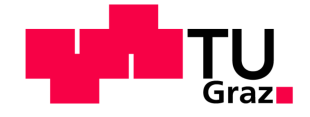

# **Konzeption und Vorbereitung der Implementierung eines F&E-Projektcontrollings**

Diplomarbeit von Daniel Scharfegger

## **Technische Universität Graz**

Fakultät für Maschinenbau und Wirtschaftswissenschaften

Institut für Betriebswirtschaftslehre und Betriebssoziologie O.Univ.-Prof. Dipl.-Ing. Dr.techn. Ulrich Bauer

Graz, im Oktober 2012

In Kooperation mit:

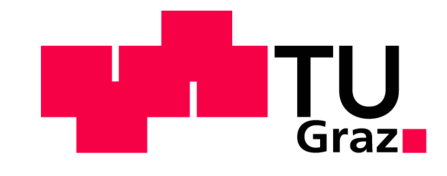

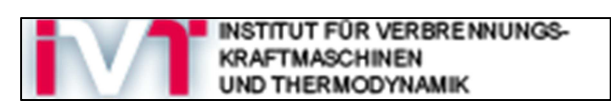

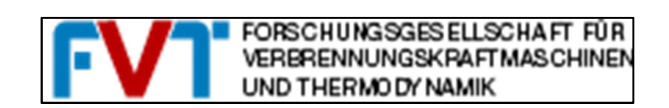

## **EIDESSTATTLICHE ERKLÄRUNG**

Ich erkläre an Eides statt, dass ich die vorliegende Arbeit selbstständig verfasst, andere als die angegebenen Quellen/Hilfsmittel nicht benutzt und die den benutzten Quellen wörtlich und inhaltlich entnommene Stellen als solche kenntlich gemacht habe.

Graz, am …………………………… ………………………………………………..

(Unterschrift)

## **STATUTORY DECLARATION**

I declare that I have authored this thesis independently, that I have not used other than the declared sources / resources, and that I have explicitly marked all material which has been quoted either literally or by content from the used sources.

…………………………… ………………………………………………..

date (signature)

## **Kurzfassung**

Das Projektcontrolling zur Unterstützung des Projektmanagements ist in Unternehmen mit Projektorganisation ein wesentlicher Erfolgsfaktor, um eine wirtschaftliche Projektabwicklung zu gewährleisten. Im Rahmen dieser Diplomarbeit soll ein verbessertes ganzheitliches Controllingsystem für einen Forschungsbereich eines Institutes, welches eine effiziente Planung, Kontrolle und Steuerung von Projekten ermöglichen würde, konzeptioniert und als finalen Schritt weitestgehend implementiert werden.

Für die Umsetzung dieser Aufgabenstellung wurde in der ersten Phase, mit Hilfe von quantitativen und qualitativen Befragungsmethoden, eine umfassende Ist-Analyse der Projektabwicklung mit Schwerpunkt Projektmanagement und Projektcontrolling durchgeführt. Dabei wurden die Probleme und Schwachstellen dieser eruiert. Aus den Ergebnissen der Ist-Darstellung konnten die nötigen Anforderungen an ein Controllingsytem für den Forschungsbereich ermittelt werden. Dieses Anforderungsprofil dient als Grundlage für den Aufbau eines ganzheitlichen Controllingsystems für den Forschungsbereich. Mit Hilfe von Methoden, Werkzeugen, Vorlagen und Rahmenbedingungen des operativen Einzel- und Multiprojektcontrollings wurden konkrete Umsetzungsmaßnahmen für die Implementierung des Systems in den Forschungsbereich ausgearbeitet.

Das entwickelte System bietet den Projektverantwortlichen ein Werkzeug zur regelmäßigen kostentechnischen und terminlichen Kontrolle der Projekte, um bei Abweichungen rechtzeitig gegensteuern zu können. Außerdem ermöglicht es die projektübergreifende effiziente Planung und Koordination der Ressourcen auf Mitarbeiter- und Prüfstandsebene. Des Weiteren konnte der Austausch und die Sicherung von Projekterfahrungen durch Einführung eines umfassenden Projektberichtwesens sowie der interne Informationsaustausch durch regelmäßige Meetings verbessert werden.

## **Abstract**

Project controlling, as an independent function of managing projects, is an important factor to ensure economic execution of the project. It is highly valuable in the companies which activity is based on the project organization. The research area of an Institute needs an enhanced holistic controlling system. The application of this improvement instrumentation would allow more effective planning, checking and controlling of projects. The thesis contains a design of such a system which subsequently should be implemented.

The first step in achieving the aim of this thesis was a comprehensive analysis of the existing project management and control. Quantitative and qualitative survey determined the main weaknesses of the project control and allowed to specify necessary requirements of the controlling system. These requirements are the base of developing a comprehensive system for project controlling in the research area. The implementation of the system was prepared with the usage of methods, tools, templates and frameworks of operating single- and multiproject controlling.

The developed system provides project leaders with a tool for periodic cost- and time- related control of projects to counteract in a timely manner and plan deviations. It also enables cross-project effective planning and coordination of resources (employees and test bench). Moreover, the system forces the exchange and protection of project experience by introducing a comprehensive project reporting as well as the internal exchange of information, to be improved by regular meetings.

## **Vorwort**

Das Vorwort möchte ich gerne für eine kurze Danksagung nutzen.

Am Anfang möchte ich mich bei Herrn O. Univ.- Prof. Dipl.-Ing. Dr. techn. Ulrich Bauer, dem Vorstand des Institutes für Betriebswirtschaftslehre und Betriebssoziologie, für die Möglichkeit der Durchführung der Diplomarbeit am Institut bedanken.

Des Weiteren möchte ich einen besonderen Dank an Herrn Dipl.-Ing. Jochen Kerschenbauer und Herrn Dipl.-Ing. Dr. techn. Andreas Flanschger für die wissenschaftliche Betreuung von Seiten des BWL Institutes aussprechen.

Auf Unternehmensseite möchte ich mich an dieser Stelle beim Leiter des Forschungsbereichs Konstruktion und Auslegung des Institutes für Verbrennungskraftmaschinen und Thermodynamik, Herrn Ass.Prof. Dipl.-Ing. Dr. techn. Roland Kirchberger, für die Möglichkeit der praktischen Durchführung und dessen Betreuung während der Diplomarbeit bedanken. Ein großer Dank ist vor allem auch Frau Mag. Claudia Melde auszusprechen, die mir immer mit einem offenen Ohr und mit kompetentem Rat zur Seite stand.

Ich möchte mich ebenfalls bei allen Mitarbeitern des Forschungsbereichs K&A recht herzlich für die tatkräftige Unterstützung bedanken.

Ein ganz besonderer Dank gilt auch meinen Freunden und meiner Familie, hier sind vor allem Frau Dipl.-Ing. Michaela Scharfegger und Herr Christoph Scheiflinger hervorzuheben.

## Inhaltsverzeichnis

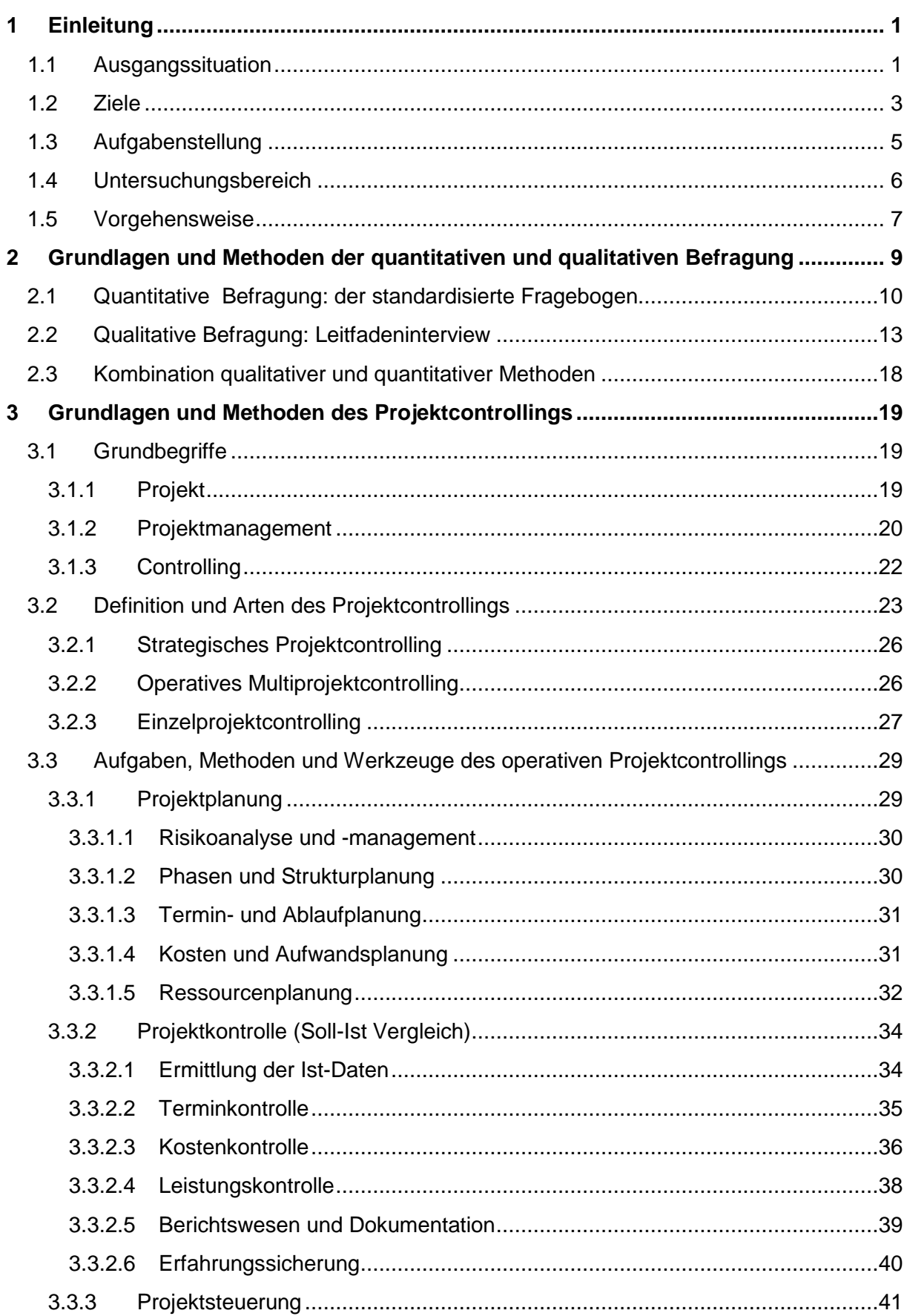

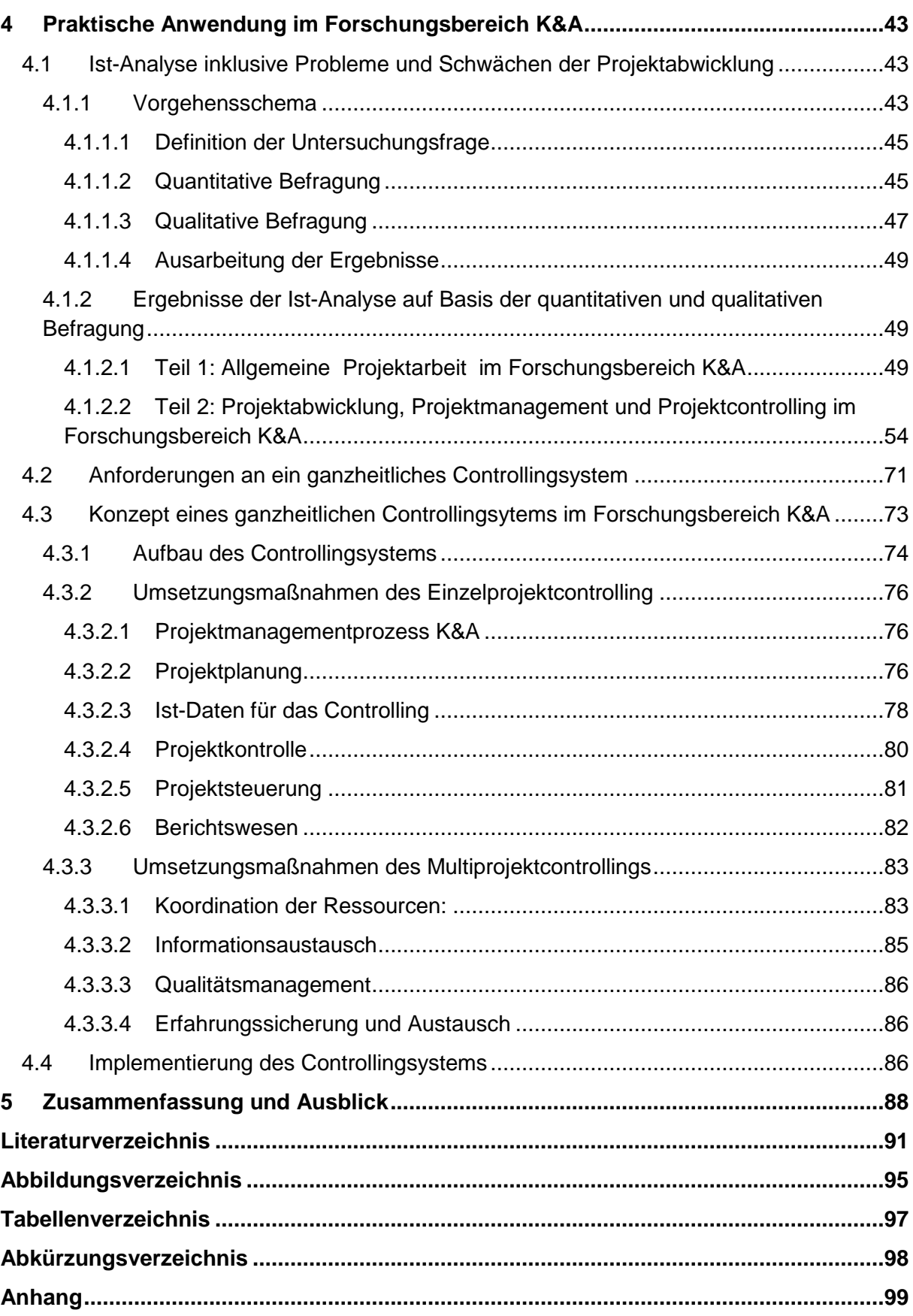

## **1 Einleitung**

In diesem Abschnitt werden die Ausgangssituation, die Ziele, die Aufgabenstellung, sowie der Untersuchungsbereich und die Vorgehensweise dieser Diplomarbeit beschrieben.

## **1.1 Ausgangssituation<sup>1</sup>**

Das Institut für Verbrennungskraftmaschinen und Thermodynamik der Technischen Universität Graz hat es sich zum Ziel gesetzt, im vernetzten System Energie, Motor, Verkehr und Umwelt innovative und international anerkannte Lehre und Forschung zu betreiben und insbesondere zur Lösung umweltrelevanter Fragestellungen beizutragen. Das IVT Institut gliedert sich in sechs Forschungsbereiche:

- Large Engines Competence Center
- Konstruktion und Auslegung
- Brennverfahren
- Emissionen
- Thermodynamik
- Verkehr und Umwelt

In dieser Diplomarbeit wird nur der Forschungsbereich Konstruktion und Auslegung betrachtet. Die Forschungsaktivität des von Ass. Prof. DI Dr. Roland Kirchberger geleiteten Forschungsbereiches erstreckt sich auf die Konstruktion und Auslegung von Motoren, Motor-Getriebeeinheiten, Motor-Umfeld und Abgasnachbehandlungssystemen sowie umfangreiche 0D, 1D, 3D und gekoppelte Simulationen von kleinvolumigen und Hochleistungs-Verbrennungskraftmaschinen.

Neben der Erforschung und Konzeptionierung von Brennverfahren und Antriebssträngen für Hochleistungs- und Sportfahrzeuge beinhaltet dies auch die Auslegung von gesamten Fahrzeugen inklusive deren Entwurf, Berechnung, Konstruktion, Prototypenbau und Versuchstätigkeit. Dabei stellen insbesondere Konzepte für Hybridantriebsstränge einen Schwerpunkt dar. Die Konstruktion und rechnerische Simulation der motorischen Vorgänge und des Motorumfeldes als auch Komponenten wie Fahrwerksteile und Getriebe, erfolgen mittels "Virtual Engineering" überwiegend in 3D. In Koordination mit den Kooperationspartnern werden durch konsequente Anwendung des "Concurrent Engineering" die Forschungs- und Entwicklungszeiten wesentlich verkürzt und die Qualität der Ergebnisse verbessert.

Im Forschungsbereich "Konstruktion und Auslegung" werden Forschungsprojekte sowohl mit internen als auch mit externen Partnern durchgeführt. Diese werden auf der einen Seite über das IVT (Institut für Verbrennungskraftmaschinen und Thermodynamik) und auf der anderen Seite über die FVT (Forschungsgesellschaft für Verbrennungskraftmaschinen und Thermodynamik mbH) abgewickelt. Unter der Leitung des Institutes für Verbrennungskraftmaschinen und Thermodynamik wurde die FVT im Jahr 2002 gegründet und ist seither eng mit dem IVT verknüpft. Seit September 2002 besteht dazu ein Kooperationsvertrag zwischen der TU-Graz und der FVT im Bereich von Forschungs- und Entwicklungsprojekten mit Dritten.

<sup>&</sup>lt;sup>1</sup>Vgl. http://www.ivt.tugraz.at/ (02.08.2012)

Einen Überblick von IVT&FVT Projekten im Forschungsbereich K&A (FB K&A) bezüglich Ressourcen, Anzahl, Kosten, Dauer und Lieferanten wirtschaftlicher Daten wird in folgender Tabelle 1 dargestellt.

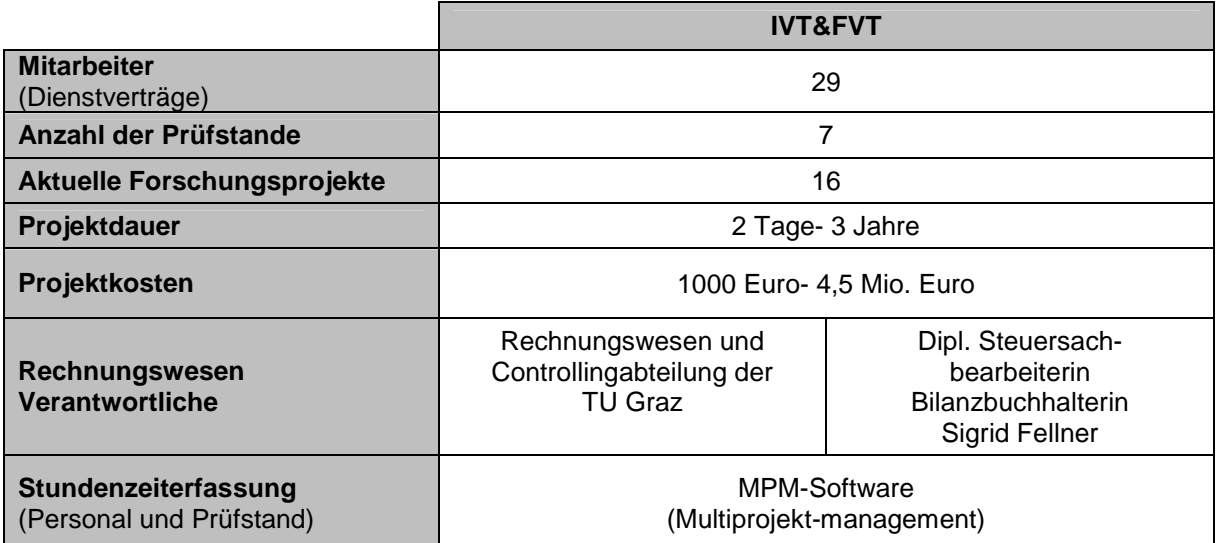

Tabelle 1: Überblick von IVT&FVT Projekten im FB K&A<sup>2</sup>

In den letzten Jahren hat sich die Anzahl der abzuarbeitenden Forschungsprojekte für FVT und IVT im FB K&A ständig gesteigert und somit auch die Anzahl der Mitarbeiter. Damit die Bereichsleitung das Projektgeschehen in finanzieller und zeitlicher Sicht besser planen, steuern und überwachen kann, soll ein passendes Controlling- Werkzeug gefunden werden, um eine adäquate wirtschaftliche Projektbewertung durchführen zu können.

Aufgrund dieser Ausgangssituation können folgende Hauptprobleme abgeleitet werden:

Problem 1: Wirtschaftlichkeit der laufenden Projekte ist nur mit großem Aufwand abrufbar.

Derzeit steht dem FB K&A zwar verschiedene Werkzeuge zur Verfügung um erkennen zu können, wo sich die einzelnen Projekte in termin- und kostentechnischer Hinsicht momentan befinden. Eine Vereinheitlichung dieser Werkzeuge, um bei etwaigen Abweichungen eventuell gegensteuernde Maßnahmen besser einleiten zu können, ist anzustreben.

• Teilproblem 1.1: Terminkontrolle der Projekte

Im Forschungsbereich wird gegenwärtig keine regelmäßige Überwachung der geplanten Termine durchgeführt. Deshalb ist es den Projektverantwortlichen nur mit großem Aufwand möglich den tatsächlichen Status aus terminlicher Sicht eines Projektes wiederzugeben und somit bei zeitlichen Abweichungen gezielt gegensteuern zu können.

• Teilproblem 1.2: Kostenkontrolle der Projekte

Es ist für die Bereichsleitung und die Projektleiter zurzeit nur mit großer Anstrengung möglich kurzfristig Projekte in finanzieller Hinsicht (Kosten/Aufwände) zu überprüfen, und eine finanzielle Projektbewertung abzugeben. Daher wird eine Reduktion des Aufwandes zur Kostenkontrolle benötigt

<sup>&</sup>lt;sup>2</sup> Stand vom: 20.05.2012

Problem 2: Keine einheitliche Erfassung der zeitlichen Auslastung der Mitarbeiter und Prüfstände (verschiedene Werkzeuge werden verwendet)

Aufgrund der großen Anzahl abzuarbeitender Projekte und auch ständig neu startenden, kommt es immer wieder zu Engpässen auf Mitarbeiter- und Prüfstandsebene. Aufgrund der verschiedenen Werkzeuge zur effizienten Ressourcenplanung und Koordination gibt es keine ausreichende Erfassung und Information über die Auslastung der Mitarbeiter und Prüfstände. Daher ist es schwer möglich allfällige Kapazitätsengpässe frühzeitig zu erkennen und ihnen mit geeigneten Maßnahmen entgegen zu wirken.

#### Problem 3: Keine einheitliche Kalkulationsbasis

Dieses Problem betrifft vor allem die notwendigen kalkulatorischen Stundensätze für Personal, Prüfstände, etc., die für eine wirtschaftliche Planung eines Projekts sehr wichtig sind. Wegen des Fehlens einheitlicher Kalkulationsstundensätze kann es bei der Angebotslegung zu Fehleinschätzungen kommen, als deren Folge sich in der Frühphase inkorrekte Projektbudgetierung, sowie finanzielle Engpässe in der späteren Projektabwicklung ergeben.

#### Problem 4: Verbesserungswürdiger interner Informations- und Erfahrungsaustausch

Zurzeit gibt es im FB K&A einen unzureichenden Informationsaustausch, bezüglich des:

- finanziellen und zeitlichen Stand der Projekte,
- Kapazitäten/Auslastung der Mitarbeiter und Prüfstände,
- verwendete Stundensätze bei der Kalkulation,
- und internen organisatorischen Belangen

zwischen den einzelnen Projekten (Projektleiter) aber auch zwischen den Projekten und der Bereichsleitung. Es fehlt eine zentrale Schnittstelle an der sowohl Informationen, als auch erlangte Erfahrungen zusammenlaufen und auf die die Projektleitung, aber bei Bedarf auch die Bereichsleitung zugreifen und die gewünschten Informationen abrufen kann.

## **1.2 Ziele**

In diesem Abschnitt werden die Ziele, die im Rahmen dieser Diplomarbeit erreicht werden sollten, definiert. Es wurden folgende drei Hauptziele festgelegt.

Ziel 1: Ausarbeitung einer Ist-Darstellung inklusive Schwachstellen der derzeitigen Projektabwicklung in finanzieller und organisatorischer Hinsicht im Forschungsbereich Konstruktion und Auslegung und Anforderungen an ein zukünftiges Controllingsystem ausarbeiten

Um ein klares und einheitliches Verständnis der Projektabwicklung im FB K&A zu erlangen, ist eines der Ziele dieser Diplomarbeit eine umfangreiche Ist-Darstellung der Projekttätigkeit durchzuführen. Im Rahmen dieser Ist-Darstellung sollen alle Prozessschritte der Projektabwicklung, sowie das vorhandene Projektcontrolling und Projektmanagement untersucht und die Schwachstellen und Probleme aufgezeigt werden. Anschließend sollten aus dieser Ist-Analyse auch die Anforderungen an ein adäquates Controllingsystem abgeleitet werden.

Ziel 2: Es soll ein einheitliches und effizientes Konzept eines Controllingsystems für IVT und FVT Projekte erstellt werden, welches eine wirtschaftliche Projektüberwachung und Steuerung ermöglicht

Das Hauptziel dieser Diplomarbeit ist die Konzeption eines Controllingssystems um der Bereichsleitung eine wirtschaftliche Projektbewertung zu ermöglichen. Wichtige Punkte die im Controllingsystem enthalten sein sollten:

- Zeitliche Kontrolle der Projekte
- Kostenkontrolle der Projekte
- Kapazitäten/Auslastung der Mitarbeiter und Prüfstände → Ressourcenplanung
- Vereinheitlichung der Projektplanung, vor allem Schaffung von vereinheitlichten kalkulatorischen Stundensätzen

Aus der in Abbildung 1 ersichtlichen organisatorischen Eingliederung geht klar hervor, wie das Controllingsystem die Informationen und Erfahrungen an die jeweilige Stelle (Projektleiter, Bereichsleiter) bereitstellen soll.

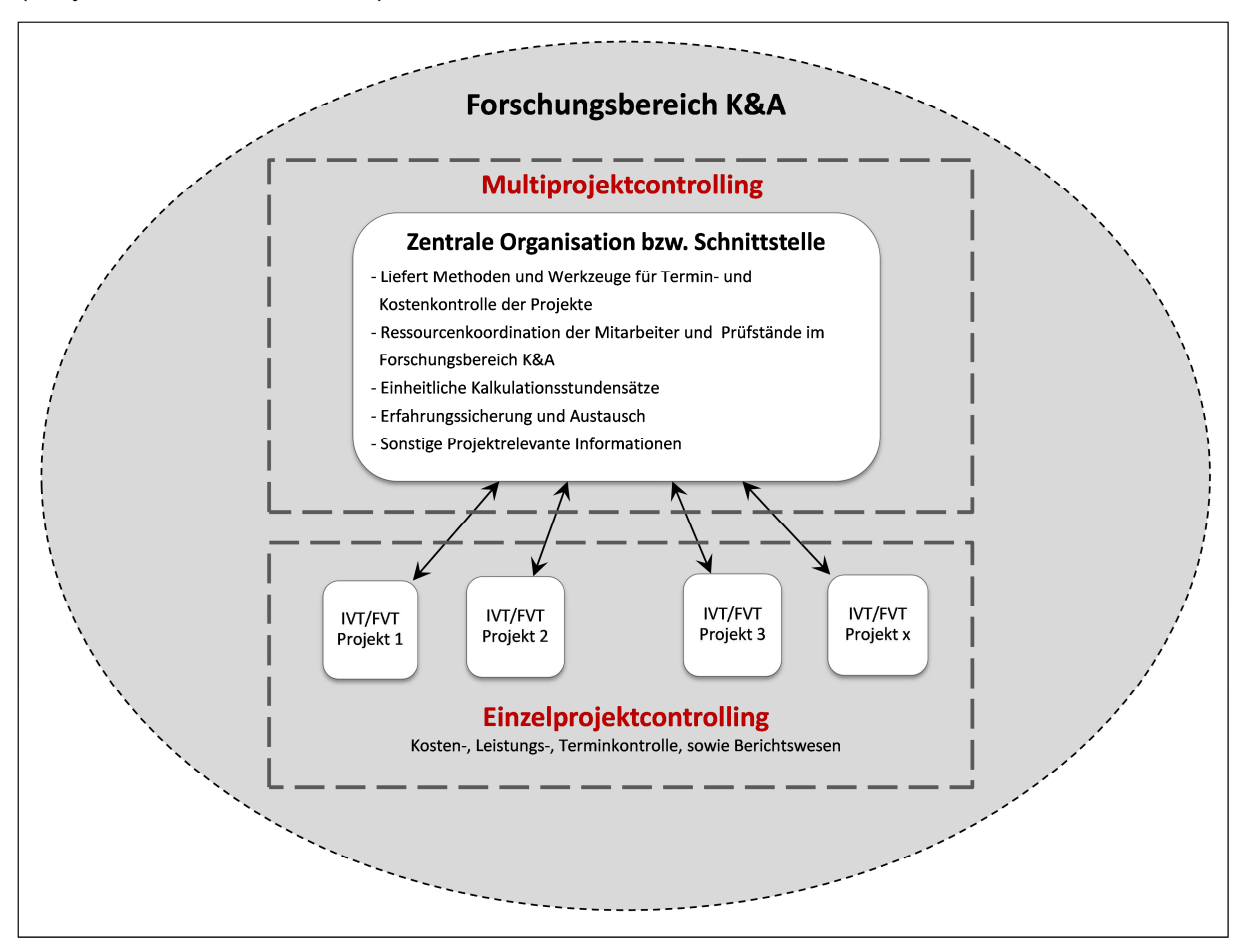

Abbildung 1: Organisatorische Eingliederung des Controllingsystems im FB K&A

Ziel 3: Versuch der Implementierung des Controllingsystems in den laufenden Projektalltag des Forschungsbereiches K&A.

Nach Auslegung des Controllingsystems soll versucht werden, die ausgearbeiteten Maßnahmen soweit wie möglich in die Praxis umzusetzen.

## **1.3 Aufgabenstellung**

Aus den bereits beschriebenen Zielen für diese Diplomarbeit können folgende Maßnahmen abgeleitet werden

ad Ziel 1: Ausarbeitung einer Ist-Darstellung inklusive Schwachstellen der derzeitigen Projektabwicklung im Forschungsbereich Konstruktion und Auslegung und Anforderungen an ein zukünftiges Controllingsystem ausarbeiten.

Maßnahme 1.1: Ausarbeiten eines Befragungsschemas zur Ermittlung Ist-Situation der Projektabwicklung im FB K&A

Hierbei wird unter Anwendung eines speziell ausgearbeiteten Befragungsschemas der derzeitige Ablauf von Projekten (IVT und FVT) im FB K&A erfasst. Mit detaillierten Fragestellungen sollen die Probleme in den Projekten identifiziert werden. Verwendete Erhebungstechniken sind hier:

- **Quantitative Befragung:** Ein standardisierter Fragebogen soll den ersten nötigen Überblick über die derzeitige Projektabwicklung im FB K&A liefern.
- **Qualitative Befragung:** Mit Hilfe von Leitfadeninterviews sollen alle Unklarheiten, welche Aufgrund der quantitativen Befragung aufgetreten sind, beseitigt werden, aber auch Schwächen, Wünsche und konkrete Veränderungswünsche eruiert werden.

Als zusätzliche Methoden kommen noch Unterlagenstudium, Beobachtungen und Aufschreibungen zum Einsatz.

#### Maßnahme 1.2: Analyse der vorhandenen wirtschaftlichen Daten

Durch die in Maßnahme 1.1 stattfindenden Befragungen der Verantwortlichen (PL, BL) und einem umfassenden Unterlagenstudium werden die wichtigsten vorhandenen wirtschaftlichen Daten im Bereich der Kosten-, Aufwands-, Kapazitäts- und Zeiterfassung ermittelt. Mögliche Datenlieferanten sind hier:

- MPM-Software (Multi-Projekt-Management Software) zur Stundenzeiterfassung des **Institutes**
- Das SAP- Abrechnungssystem seitens der TU Graz für IVT- Projekte
- Für FVT-Projekte: externe Verrechnung

#### Maßnahme 1.3: Analyse des vorhandenen Projektmanagement und Projektcontrolling

Mit Hilfe der Befragung soll der Grad der aktuell in der Projektabwicklung bereits vorhandenen Methoden des Projektcontrollings ermittelt werden. Ebenfalls soll der im Qualitätsmanagement des IVT/ der FVT verankerte Projektmanagementprozess und dessen Anwendung in FB K&A analysiert werden.

#### Maßnahme 1.4: Ermittlung der Schwachstellen und Probleme der Projektabwicklung

Es werden aus der vorangegangen Befragung die Schwachstellen und Probleme in den einzelnen Phasen der Projektabwicklung ausgearbeitet.

#### Maßnahme 1.5: Ausarbeitung der Anforderungen für ein angemessenes Controllingsystem

Hier werden die Ergebnisse der vorangegangenen Befragung zur Ist-Darstellung und die Schwachstellen der Projektabwicklung betrachtet um daraus ein Anforderungsprofil an ein ganzheitliches Controllingsystem zur wirtschaftlichen Projektbewertung zu erstellen. Es werden sowohl die Anforderungen und Veränderungswünsche der Projektleiter als auch jene der Bereichsleitung berücksichtigt.

ad Ziel 2: Es soll eine effektive und effiziente Konzeption eines Controllingsystems erstellt werden, die eine wirtschaftliche Projektbewertung ermöglicht

Maßnahme 2.1: Ausarbeitung eines Controllingkonzeptes

Die in Maßnahme 1.5 erarbeiteten Anforderungen sollen nun Mithilfe von geeigneten Controlling-Werkzeugen zu einem ganzheitlichen Controllingkonzept zusammen geführt werden. Anzustrebende Bestandteile des Controllingkonzeptes:

- Terminkontrolle der Projekte
- Kostenkontrolle der Projekte
- Auslastung der Mitarbeiter und Prüfstände
- Einheitliche Kalkulationsstundensätze

Hier soll vor allem auch auf die Einfachheit der Anwendung wert gelegt werden.

#### Maßnahme 2.2: Definieren und ausarbeiten von Umsetzungsmaßnahmen

Ziel ist es hier, für das ausgearbeitete Controllingsystem geeignete Methoden, Werkzeuge und Rahmenbedingungen zu definieren, welche eine Umsetzung des ausgearbeiteten Konzeptes in die Realität erlauben. Diese Umsetzungsmaßnahmen betreffen sowohl die Einzelprojekte als auch die Multiprojektebene.

ad Ziel 3: Versuch der Implementierung des Controllingsystems in den laufenden Projektalltag des Forschungsbereiches K&A.

Maßnahme 3.1: Versuch der Einführung des ausgearbeiteten Controllingsystems in laufenden Projektalltag.

In diesem abschließenden Schritt der Diplomarbeit soll das ausgearbeitete Controllingsystem auf seine Anwendbarkeit in der Praxis untersucht werden. Dazu sollen die erarbeiteten Methoden anhand eines laufenden Projektes schrittweise eingeführt werden.

## **1.4 Untersuchungsbereich**

Als Gegenstand der Untersuchung gilt im Rahmen dieser Diplomarbeit der Forschungsbereich Konstruktion und Auslegung des Institutes für Verbrennungskraftmaschinen und Thermodynamik. Dies beinhaltet sowohl eine eingehende Durchleuchtung von Projekten des IVT, als auch FVT- Projekte. Der Aufgabenbereich beschränkt sich auf der Ist- Darstellung inklusive Evaluierung vorhandener Schwachstellen der Projektabwicklung im FB K&A, sowie dem Erstellen eines Controllingkonzeptes zur wirtschaftlichen Projektbewertung, wie auch den Versuch der Implementierung dieses Systems.

## **1.5 Vorgehensweise**

Der Aufbau dieser Diplomarbeit ist wie in Abbildung 2 dargestellt in drei Haupteile untergliedert. Der erste Teil (Kapitel 2) widmet sich mit den Grundlagen der quantitativen und qualitativen Befragung und befasst sich vor allem mit der im Rahmen des praktischen Teils dieser Diplomarbeit verwendeten standardisierten Fragebogen (quantitativ), Leitfadeninterview (qualitativ) und der Kombination von quantitativen und qualitativen Befragungsmethoden.

Im zweiten Teil, der Kapitel 3 entspricht, wird auf die Grundlagen und Methoden des Projektcontrollings genauer eingegangen. Als erstes werden hier die mit dem Projektcontrolling eng in Verbindung stehenden Begriffe Projekt, Projektmanagement und Controlling genauer definiert. Im zweiten Schritt wird das Projektcontrolling selbst genauer definiert und es findet eine Unterscheidung zwischen strategischem Projektcontrolling, operativem Multiprojektcontrolling und Einzelprojektcontrolling statt. Als letzter Schritt wird eine detaillierte Darstellung des operativen Projektcontrollings gegeben. Anhand des Regelkreismodelles des Projektcontrollings der Projektplanung, -kontrolle und -steuerung werden die wichtigsten Methoden und Werkzeuge des Controllings, sowohl auf Einzelprojekt- als auch auf Multiprojektebene, beschrieben.

Der letzte Teil der Arbeit befasst sich mit der praktischen Anwendung der gewonnenen Erkenntnisse im FB K&A. Die Vorgehensweise bei der Umsetzung in die Realität wird hier in Abbildung 2 ersichtlich. Den Anfang bildet eine umfassende Ist-Analyse Projektabwicklung im FB K&A mit dem Schwerpunkt Projektmanagement und -controlling. Mit Unterstützung von standardisierten Fragebögen und Leitfadeninterviews wird ein Überblick über den derzeitigen Projektablauf gegeben und zusätzlich alle Probleme und Schwächen in den einzelnen Projektphasen ermittelt. Anhand der Ergebnisse der Ist-Analyse wird im nächsten Schritt ein Anforderungsprofil an ein ganzheitliches Controllingsystem erstellt, welches sowohl Veränderungswünsche der Projektleiter als auch die Priorisierung dieser und konkrete Umsetzungsmaßnahmen der Bereichsleitung enthält. Dieses Anforderungsprofil dient als Grundlage für den Aufbau eines ganzheitlichen Controllingsystems für den Forschungsbereichs K&A. Des Weiteren werden die konkreten Umsetzungsmaßnahmen dieses anhand von Methoden, Werkzeugen, Vorlagen und zu schaffenden Rahmenbedingungen beschrieben. Den Abschluss dieser Diplomarbeit bildet eine kurze Beschreibung der bereits erfolgten und noch kurzfristig folgenden Implementierungsschritte zur ganzheitlichen Einführung des Controllingsystems in den FB K&A.

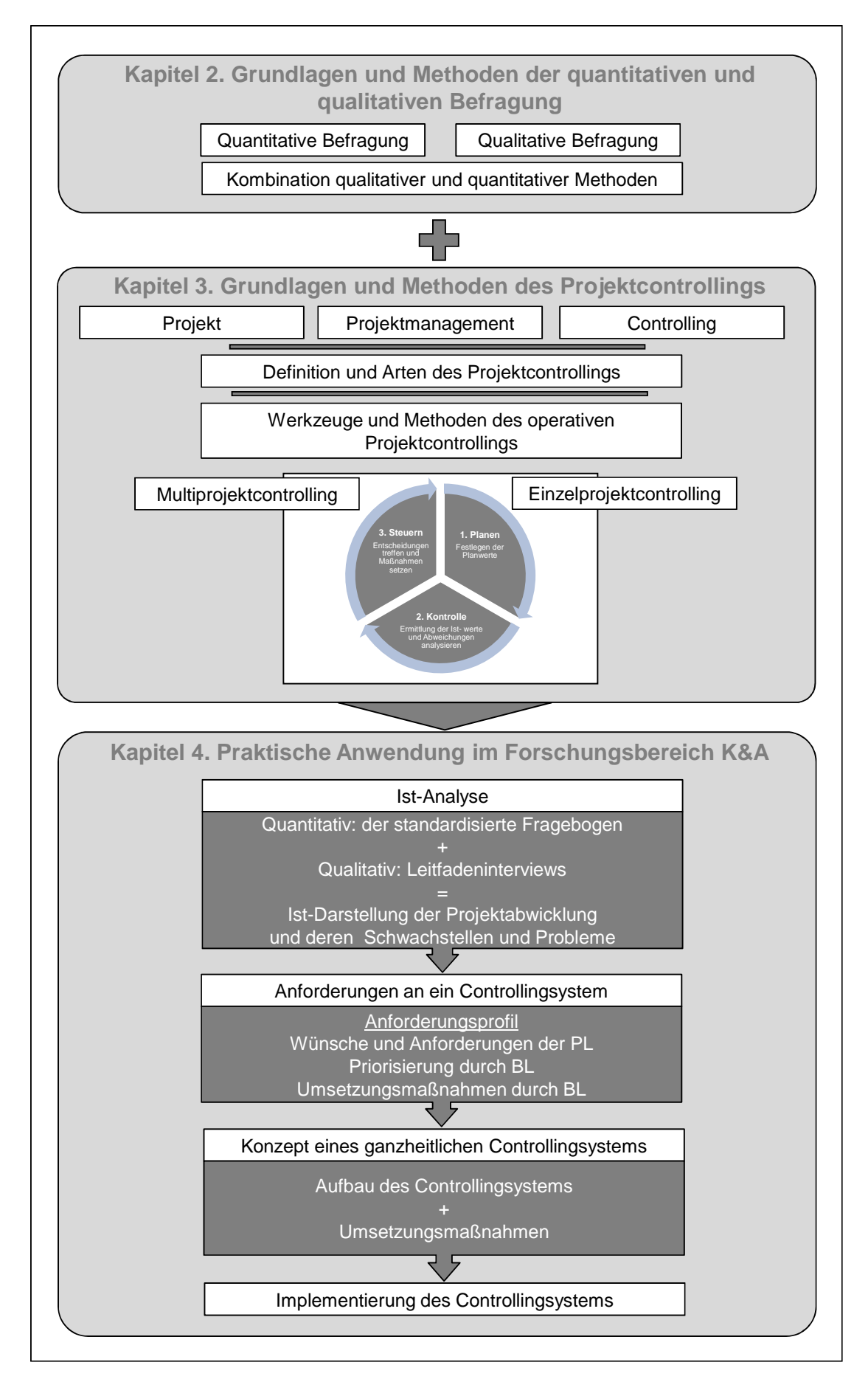

Abbildung 2: Aufbau der Diplomarbeit

## **2 Grundlagen und Methoden der quantitativen und qualitativen Befragung**

Dieses Kapitel beschäftigt sich mit den Methoden der quantitativen Befragung, vor allem dem in dieser Forschungsarbeit verwendeten standardisierte Fragebogen und der qualitativen Befragung anhand eines Leitfadeninterviews wird besondere Aufmerksamkeit geschenkt, da sowohl quantitative als auch qualitative Befragungen zu den meist verbreiteten Methoden der empirischen Sozialforschung zählen.

Ein wesentlicher Unterschied zwischen qualitativer und quantitativer Forschung besteht darin, dass in der qualitativen Forschung die Erfahrungsrealität verbalisiert und im quantitativen Ansatz diese nummerisch beschrieben wird. Weitere Unterscheidungsmöglichkeiten sind die Art der Forschungsmethoden, des Gegenstandes und des Wissenschaftsverständnisses.<sup>3</sup> In Tabelle 2 werden stichwortartig weitere Unterschiede zwischen qualitativer und quantitativer Sozialforschung aufgezählt.

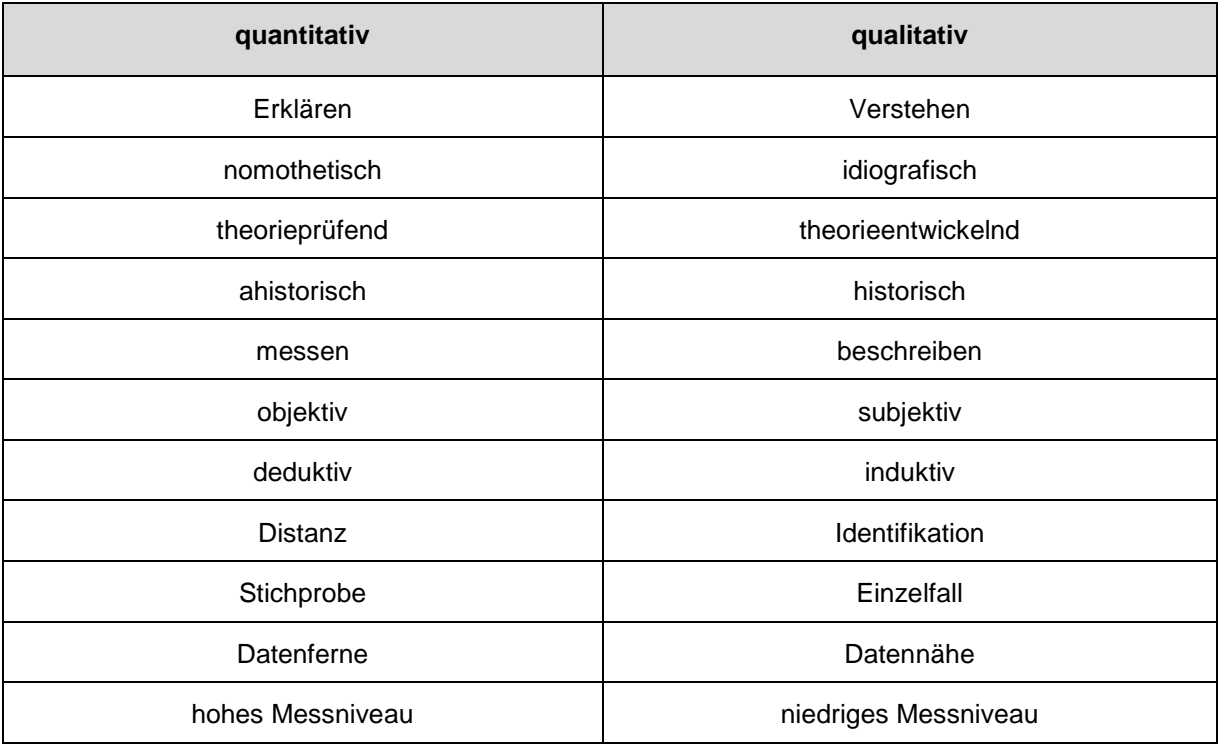

Tabelle 2: Unterschied zwischen quantitativer und qualitativer Sozialforschung<sup>4</sup>

Der erste Schritt in der empirischen Forschung, ob qualitativ oder quantitativ, ist die Eruierung der eigentlichen Forschungsfrage bzw. des Forschungsproblems. Diese kann begrenzt oder eindeutig sein, auf der anderen Seite auch sehr komplex und vielschichtig. Anschließend wird der Kontext der eruierten Forschungsfrage zu den wissenschaftlichen Theorien gebildet.<sup>5</sup>

 $^3$  Vgl. BORTZ, J.; DÖRING, N.: (2006), S. 296.

<sup>&</sup>lt;sup>4</sup> Vgl. http://www.boku.ac.at (20.10.2012)

 $5$  Vgl. MICHEEL H.G.: (2010), S.15f.

## **2.1 Quantitative Befragung: der standardisierte Fragebogen**

Quantitative Forschung wird dazu verwendet Schlussfolgerungen aus empirischen Befunden ableiten zu können mit dem Ziel allgemein gültige Aussagen über die Befragungsgesamtheit zu generieren. Zur Darstellung werden Werkzeuge der Inferenzstatistik bzw. Methoden der numerischen Darstellung von empirischen Sachverhalten verwendet.<sup>6</sup>

Die Objektivität, Validität und Reliabilität steht bei der quantitativen Forschung im Vordergrund.<sup>7</sup>

Bortz und Döring zählen folgende quantitativen Methoden zur Datenerhebung in der empirischen Sozialforschung auf:<sup>8</sup>

- **Zählen:** Das Zählen ist die einfachste Methode in der Statistik. Kategorien müssen im Vorhinein eindeutig festgelegt werden damit es zu keinen inhaltlichen Überschneidungen kommt.
- **Urteilen:** Es handelt sich um eine subjektive Methode, welche fehleranfällig gegenüber Verzerrungen ist. Ein Beispiel ist hier die Erstellung einer Rangordnung.
- **Testen:** Eine Art der Testdiagnostik welche in der Psychologie angewendet wir; hierzu zählen alle Leistungstests (Bsp. Intelligenztest).
- **Befragen:** Die mit Abstand am häufigsten verwendete Methode zur Datenerhebung. Sie wird sowohl in schriftlicher als auch in mündlicher Form angewendet und lässt sich in eine Vielzahl von spezifischen Bereichen und Kategorien unterteilen.
- **Beobachten:** Darunter werden in der empirischen Sozialforschung die systematischen Beobachtungen verstanden, welche bei der Auswertung in ein vordefiniertes Kategoriensystem eingeordnet werden.

Die Befragungen können nach ihrem Standardisierungsgrad und verwendeter Kommunikationsart noch weiter unterteilt werden. Diese Möglichkeiten werden in Tabelle 3 zusammengefasst dargestellt.

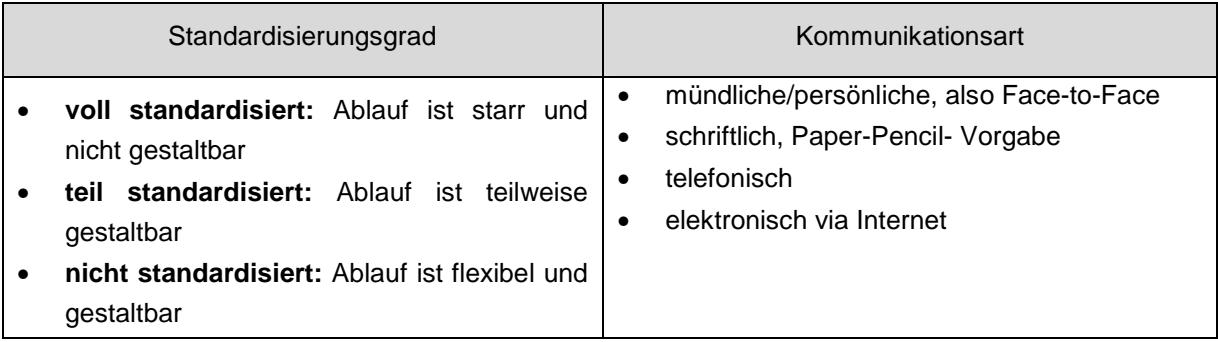

Tabelle 3: Gliederung der Befragung in Standardisierungsgrad und Kommunikationsart<sup>9</sup>

 $6$  Vgl. SEIPEL, CH.; RIEKER, P.: (2003), S.13.

 $<sup>7</sup>$  Vgl. KROMREY, H.: (1998), S. 514.</sup>

<sup>8</sup> Vgl. BORTZ, J.; DÖRING, N.: (2006), S.137ff.

 $9$  Vgl. RAAB-STEINER, E.; BENESCH, E.: (2010), S.45.

In dieser Forschungsarbeit wird mit einer schriftlichen Befragung anhand eines Fragebogens gearbeitet, deswegen wird die Gestaltung dieser Methode im Folgenden genauer beschrieben. Die Ausgestaltung von Fragebögen nimmt in sozialwissenschaftlichen Studien eine zentrale Stellung ein, es gibt etliche Theorien, Regeln und Formen die beachtet werden sollten.

#### **Gestaltung des Fragebogens**

Ein Fragebogen ist ein gutes Werkzeug um klar abgegrenzte Persönlichkeitsmerkmale oder Einstellungen zu erfassen.<sup>10</sup> Die richtige Fragenauswahl ist eine der wichtigsten Schritte bei der Erstellung eines Fragebogens. Grundsätzlich müssen bei der Gestaltung der Fragen immer die Auswertungsüberlegungen mit berücksichtigt werden. Es kann zwischen drei Formen unterschieden werden:<sup>11</sup>

- **Offene Fragen:** Keine vorgegebenen Antwortmöglichkeiten. Antwort wird von den Befragten selbst formuliert.
- **Geschlossene Fragen:** Hier wird beispielsweise durch Ankreuzen auf fix vorgegebene Antwortkategorien geantwortet.
- **Mischformen:** Es wird hier sowohl mit offener und geschlossener Antwortkategorie gearbeitet.

Zu den wichtigsten Richtlinien, die bei der Formulierung der Fragen berücksichtigen werden sollten, zählen:<sup>12</sup>

- Leicht verständliche und einfache Formulierung der Fragen, sowie die Anpassung des Sprachniveaus entsprechend dem Adressat. Außerdem sollte die mentale Leistungsfähigkeit der Teilnehmer durch die Fragestellung nicht überfordert werden.
- Keine Verneinungen verwenden und verschachtelte oder vervielfachte Fragen vermeiden.
- Keine Fragen mit ähnlicher Antwortmöglichkeit für die Befragten verwenden.
- Die Reihenfolge der Fragen sollte beachtet und zu Beginn eher Fragen mit einfachem Kontext verwendet werden.

Bei der Konstruktion von Fragebögen kann auf unterschiedliche Antwortformate zurückgegriffen werden. Es kann zwischen freiem Antwortformat, bei welchem die befragte Person die Antwort selbst durch Sprache, Zahlen oder Bildern formuliert und dem gebunden Antwortformat mit vorgegebenen Antwortkategorien unterschieden werden. Das gebundene Antwortformat kann in folgende Kategorien unterteilt werden:<sup>13</sup>

• **Dichotomes Antwortformat**: Hier besteht für die Getesteten ausschließlich die Möglichkeit eine Frage mit zwei Ausprägungen, wie mit "ja" oder "nein" bzw. "richtig" oder "falsch" zu antworten

<sup>10</sup> Vgl. BORTZ, J.; DÖRING, N.: (2006), S. 253.

<sup>11</sup> Vgl. RAAB-STEINER, E.; BENESCH, E.: (2010), S.47ff.

<sup>12</sup> Vgl. HUSSY, W.; SCHREIER, M.; ECHTERHOFF, G.: (2010), S.74

<sup>13</sup> Vgl. RAAB-STEINER, E.; BENESCH, E.: (2010), S.52ff.

- **Ratingskalen:** Die Befragten können zur Beantwortung der Fragen aus einer mehrstufigen Skala die gewünschte Antwortkategorie wählen. Diese Ratingskalen können wiederum aufgrund verschiedener Gesichtspunkte charakterisiert werden, wie die Anzahl der Abstufungen, die Polarität (unipolar versus bipolar), Art der Etikettierung (nummerische oder verbale Skalenbezeichnung) und ungerader versus gerader Abstufungen.
- **Kontinuierliches Antwortformat:** Die befragten Personen müssen Fragen mittels einer Analogskala beantworten.

Auf eine Blockbildung inhaltlich homogener Items sollte bei der Fragebogenkonstruktion verzichtet werden.<sup>14</sup>

Der Fragebogen sollte mit einfachen Einleitungsfragen beginnen, diese sogenannten Eisbrecherfragen sollten so konstruiert werden, dass sie von allen Befragten beantwortet werden können. Im Mittelteil oder Hauptteil sollten die eigentlichen Themenfragen gestellt werden.

#### **Pretest**

Nach der Fertigstellung des Fragebogens ist es wichtig einen Pretest durchzuführen, um mögliche Fehler im Fragebogen zu identifizieren und zu beheben. Die Teilnehmer sollten der späteren Zielgruppe der Befragung entsprechen.<sup>15</sup> So hält auch Richter eine Überprüfung des Fragebogens durch eine "Expertenbeurteilung" für eine wichtige Vortestung.<sup>16</sup>

#### **Datenerhebung**

Bei der Art der Erhebung kann grundsätzlich zwischen einer Teilerhebung und Vollerhebung unterschieden werden. Im Fall einer Teilerhebung wird eine Stichprobe, also eine Auswahl von Personen der Grundgesamtheit verwendet im Gegensatz dazu werden bei einer Vollerhebung alle infrage kommenden Personen befragt. Eine quantitativ sinnvolle Stichprobengröße beginnt in etwa bei einhundert Befragten.<sup>17</sup>

Für die unterschiedlichen Arten der Kommunikation bei der Datenerhebung wird auf die Tabelle 3 verwiesen.

#### **Datenauswertung und Datenanalyse**

In der folgenden Abbildung wird der Auswertungsprozess von empirischen Daten dargestellt.

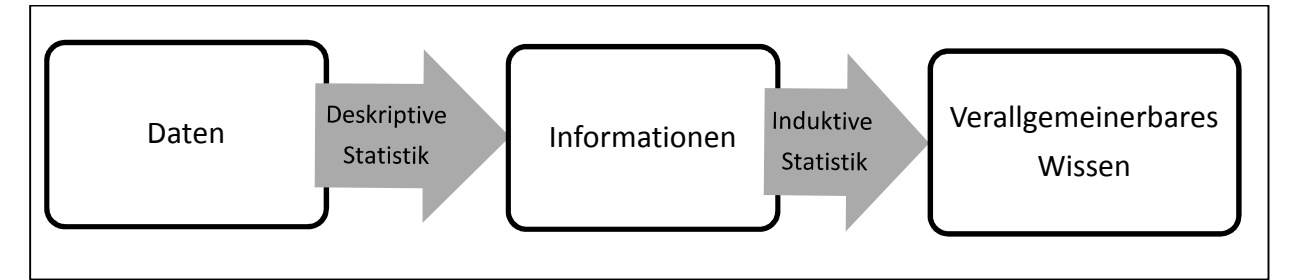

#### Abbildung 3: Auswertungsprozess empirischer Daten<sup>18</sup>

<sup>14</sup> Vgl. BORTZ, J.; DÖRING, N.: (2006), S. 256.

<sup>15</sup> Vgl. MAHRDT, N.: (2009), S.60.

<sup>16</sup> Vgl. RICHTER, H:J.: (1970), S.211.

<sup>17</sup> Vgl. http://www.univie.ac.at (18.09.2012)

<sup>18</sup> Vgl. CLEFF, T.: (2008), S.5.

Bei der Auswertung von quantitativen empirischen Daten können im Allgemeinen zwei Arten unterschieden werden:

#### • **Deskriptive Statistik (beschreibende oder empirische Statistik):**

Die Organisation, Darstellung und Zusammenfassung der erhobenen Daten wird als deskriptive Statistik beschrieben. Mit Hilfe von Tabellen und Diagrammen werden die ermittelten Daten leichter fassbar gemacht. Komplexe Zusammenhänge werden durch graphische Darstellungen schnell und einfach verständlich gemacht. Eine Zusammenfassung der Daten geschieht mit mathematischen Kennwerten (Bsp. Arithmetischer Mittelwert, etc.), diese sind auch Grundlage für weitere statistische Konzepte. Diese Kennwerte können grob in drei Hauptgruppen unterteilt werden.

- **Zentrale Tendenz:** Mittelwert, Median, Quantil, etc.
- **Streuung:** empirische Varianz, Quantil Abstand, Spannweite, etc.
- **Zusammenhangsmaße:** Korrelation, Kovarianz, Stochastische Unabhängigkeit<sup>19</sup>

#### • **Induktive Statistik (mathematische oder schließende Statistik):**

Die induktive Datenanalyse versucht aus der Stichprobe Schlüsse auf die Grundgesamtheit zu ziehen. Dies kann so verstanden werden, dass sich die erhaltenen Erkenntnisse nicht mehr auf eine Vollerhebung beziehen, sondern auf eine Stichprobe. Diese sind daher mit einer statistisch messbaren Unsicherheit zu versehen. Zu den wichtigsten Methoden der induktiven Statistik zählen:

- **Wahrscheinlichkeit:** Zufall, Varianz, Kontingenz, Standardabweichung, etc.
- Verteilungen: Normalverteilung, Extremwertverteilung, F-Verteilung, etc.
- **Schätzverfahren:** Erwartungstreue, Schätzfunktion und -fehler, Sensitivitätsanalyse, etc.
- Testverfahren: Konfidenzintervall, t-Test, Chi-Quadrattest, etc.<sup>20</sup>

## **2.2 Qualitative Befragung: Leitfadeninterview**

Für die qualitativen Forschungsmethoden liegt in der Literatur eine Vielzahl verschiedener Gliederungsschemata vor. Grundsätzlich können diese auf drei Haupttechniken, die zur Erfassung qualitativer Daten zur Verfügung stehen, eingegrenzt werden.

- **Qualitative Befragung:** Ziel ist es wichtige Informationen über gewisse Eigenschaften eines Untersuchungsgegenstandes zu bekommen. Qualitative Befragungen sind meist frei und erforschend.
- **Qualitative Beobachtung:** Diese finden meistens im natürlichen Umfeld des Forschungsgegenstandes (Bsp. Person) statt und dient dazu genaue und schlüssige Daten über dessen Verhalten zu bekommen.
- **Nonreaktive Verfahren:** Es handelt sich hier um Verfahren und Methoden zur qualitativen Datenerhebung bei denen während der Erhebung kein Einfluss auf die untersuchten Personen, Ereignisse und Prozesse stattfindet.<sup>21</sup>

<sup>19</sup> Vgl. RASCH, B. et al. (2006), S.1ff.

<sup>20</sup> Vgl. CLEFF, T.: (2008), S.4ff.

 $21$  Vgl. BORTZ, J.; DÖRING N.: (2006), S.308. und vgl. http://www.sdi-research.at (20.10.2012)

Es wird im Rahmen dieser Diplomarbeit nur die qualitative Befragung in Form eines Interviews betrachtet. In der Literatur wird eine Vielzahl unterschiedlicher Interviewmethoden beschrieben. Zu den wichtigsten zählen:

- **Narrative Interview:** Das Interview wird durch einen Erzählanstoß eingeleitet der eine Stegreiferzählung auslösen soll. Der Detailierungsgrad der Ausführung bleibt vollständig den Interviewten überlassen. Im Idealfall kommt dieses Interview ganz ohne Leitfaden aus
- **Gruppendiskussion:** Kennzeichnet sich dadurch aus, dass eine Gruppe von Menschen über ein bestimmtes Thema diskutiert, diese Diskussion aber moderiert und strukturiert abläuft.
- **Fokussierte Interviews:** Grundlage ist hier meist ein Video oder Bild welches den Befragten gezeigt wird. Mit Hilfe eines Leitfadens wird dann die Wirkung des Reizes auf die interviewte Person überprüft.<sup>22</sup>
- **Experteninterviews:** Es handelt sich hier um offene oder teilstandardisierte Befragungen von Experten zu einem bestimmten Themenkomplex.
- **Offene Leitfadeninterviews:** Hier handelt es sich um die weitverbreitetste und allgemeinste Technik der Befragung; es wird mit Hilfe eines vorbereiteten Fragenkataloges gearbeitet, der aber beim Interview flexibel einsetzbar ist. Diese Interviewmethode ist eine für alle Themen einsetzbare Technik.<sup>23</sup>

Wie in Tabelle 1 ersichtlich können die Interviewarten aufgrund von Inhalt und Reihenfolge der Fragen und der Antwortmöglichkeiten in folgenden Standardisierungsgrade unterteilt werden.

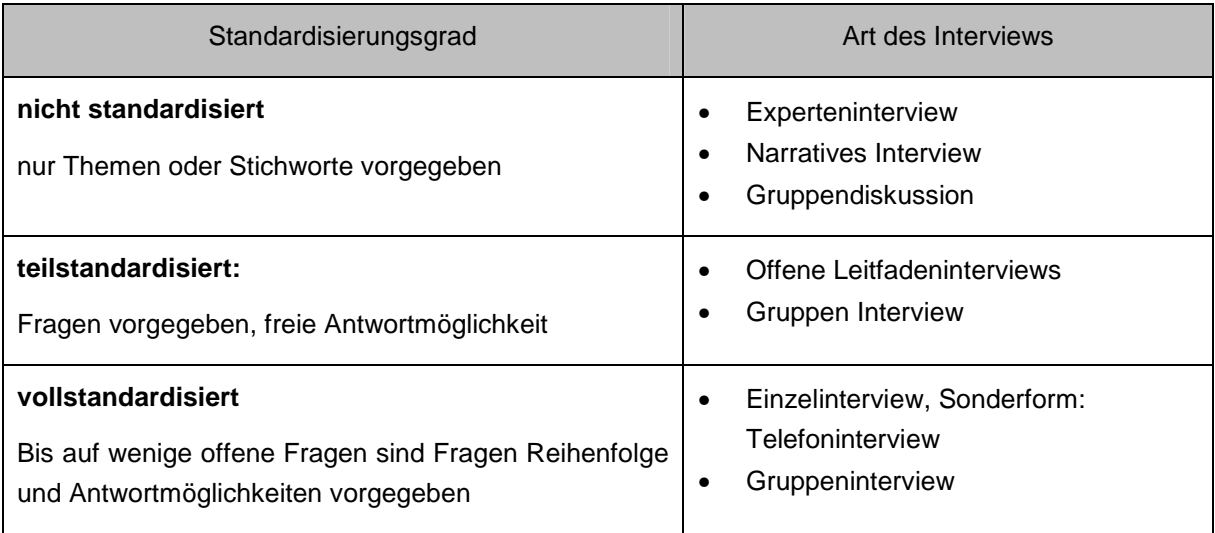

Tabelle 4: Eigene Darstellung: Standardisierungsgrad von Interviews<sup>24</sup>

Für diese Forschungsarbeit als geeignetste Methode erwies sich die qualitative Befragung in Form eines Leitfadeninterviews. Nach Flick erweist sich das Leitfadeninterview vor allem dann als geeignet, wenn man gezielte Informationen über einen bestimmten Gegenstand benötigt.<sup>25</sup> Gerade durch die Offenheit des Leitfadeninterviews erhofft man sich mit dieser

<sup>22</sup> Vgl. FLICK, U.: (2002), S.118.

<sup>&</sup>lt;sup>23</sup> Vgl. PRZYBORSKI, A.; WOHLRAB-SAHR, M.: (2011),

<sup>24</sup> Vgl. KROMREY, H.: (1998), S. 365.

<sup>25</sup> Vgl. FLICK, U.: (2002), S.145.

Methode unterschiedliche Sichtweisen und Einschätzungen der interviewten Personen hinsichtlich eines bestimmten Gegenstandes in Erfahrung zu bringen.<sup>26</sup> Die Methode ist speziell dann sehr gut einsetzbar wenn bereits umfassende Informationen über einen Gegenstand vorliegen und zu gewissen Problemstellungen spezielle Antworten benötigt werden. Außerdem lassen sich Interviews durch einen einheitlichen Leitfaden einfacher miteinander vergleichen<sup>27</sup> Daher ist es sehr wichtig, dass man vor Beginn der Datenerhebung einen gewissen Grad an theoretischem Grundwissen besitzt.<sup>28</sup>

#### **Der Leitfaden**

Im Grunde kann der Leitfaden als eine Art Gedächtnisstütze und als ein Rahmen für die Orientierung in einem Interview gesehen werden.<sup>29</sup> Mit seinen gegliederten Themen dient er als Basisgerüst für die Datenerhebung und spätere Analyse und fördert die Vergleichbarkeit der Ergebnisse des Interviews. 30

Eine offene Fragestellung ist eines der Kennzeichen des Leitfadeninterviews. Die Reihenfolge in der die Fragen gestellt werden, kann abhängig vom Gesprächsverlauf veränderbar sein.<sup>31</sup>

Es ist von Vorteil wenn schon zu Beginn die Themen in eine logische Reihenfolge geordnet und sich grobe Formulierungen zu diesen überlegt wurden. Laut Mayring sollte ein Gespräch in folgende Phasen unterteilt werden:  $32$ 

- **Sondierungsfragen:** Es soll durch einfache allgemeine Fragen der Einstieg in die Themenstellung erleichtert werden.
- **Leitfadenfragen:** Diese Fragen stellen die wichtigsten Aspekte dar die in einem Leitfaden festgehalten werden.
- **Ad-hoc-Fragen:** Dies sind Fragen die sich im Laufe des Gesprächs ergeben aber im ausgearbeiteten Leitfaden nicht berücksichtigt wurden.

#### **Datenerhebung**

Eine bestmögliche Darstellung der Realität ist das Hauptziel jeder Datenerhebung.<sup>33</sup> Bevor es zur Erhebung der Daten kommt muss eine Auswahl an zu befragenden Personen getroffen werden. Eine wesentliche Rolle bei der Teilnehmerauswahl spielt die Repräsentativität und die Generalisierbarkeit. Des Weiteren müssen die örtlichen, zeitlichen und sachlichen Abgrenzungen berücksichtigt werden.<sup>34</sup>

Die Verwendung von Aufzeichnungsgeräten ist in der heutigen Interviewführung ein gängiges Hilfsmittel und erleichtert die spätere Auswertung wesentlich. Laut Lamnek kann die Verwendung von technischen Aufzeichnungsgeräten eine gewisse Hemmschwelle bei den Befragten erzeugen. Dies kann dazu führen, dass vor deren Einsatz mitunter sehr viel

<sup>26</sup> Vgl. FLICK, U. (2002), S.117.

<sup>27</sup> Vgl. MAYRING, P. (2002), S.70.

<sup>28</sup> Vgl. LAMNEK, S. (2005), S.364.

<sup>29</sup> Vgl. LAMNEK, S. (2005), S.367.

<sup>30</sup> Vgl. BORTZ, J.; DÖRING N.: (2006), S. 314.

<sup>31</sup> Vgl. FLICK, U. (2002), S.146.

<sup>32</sup> Vgl. MAYRING, P. (2002), S.69f.

<sup>33</sup> Vgl. MAYRING, P. (2002), S.85.

<sup>34</sup> Vgl. LAMNEK, S. (2005), S.187.

Überzeugungsarbeit gegenüber den Befragten geleistet werden muss, um ihnen nahe zu legen, dass die Aufzeichnungen nötig und völlig gefahrlos sind. Es kann aber auch vorkommen, dass Befragten wesentliche Aspekte erst nach der Beendigung der Aufzeichnung preisgeben. Dieser Input muss ebenfalls dokumentiert werden und kann in die Interpretation einfließen 35

Wichtige Rahmenbedingungen bei der Abhaltung von Interviews sind:

- Forscher/Forscherin muss seriös auftreten
- es soll immer Interesse gezeigt werden
- die interviewte Person hat immer Recht
- offener Umgang und keine (Vor-) Urteile
- aktives Zuhören
- $\bullet$  es darf keine Angst bestehen nachzufragen<sup>36</sup>

Nach Erhebung der Daten müssen diese auch dokumentiert werden. Die Dokumentation bzw. Verschriftlichung wird in der Fachsprache als Transkription bezeichnet. Bei der Transkription handelt es sich um einen äußerst aufwändigen Prozess welcher aber unbedingt erforderlich ist. Es liefert die Zugänglichkeit zu der gesamten Bandbreite des Materials, welches wiederum die Grundlage für die Interpretationen darstellt.<sup>37</sup> Einer der wichtigsten Punkte bei der Verwendung der Daten ist diese zu anonymisieren.<sup>38</sup>

#### **Datenauswertung**

Bei der Auswertung eines Leitfadeninterviews wird je nach Themengebiet unterschiedlich vorgegangen. Ein Beispiel dafür ist das vier Phasenschema von Lamnek zur Auswertung von Interviewdaten, welches im Folgenden erklärt wird.<sup>39</sup>

- Phase 1: Transkription: Diese bereits erklärte Verschriftlichung der Daten bildet den ersten Schritt des Auswertungsprozesses
- Phase 2: Einzelanalyse: In diesem Schritt werden die einzelnen Interviews komprimiert. Es werden die unwichtigen Passagen aus dem Text gestrichen, damit ein gekürzter Text entsteht der auch für die Auswertung herangezogen wird. Es findet eine Charakterisierung der Merkmale, welche für die Hypothesenbildung wichtig erscheinen, statt.
- Phase 3: Generalisierende Analyse: Diese Phase dient der Ermittlung von Unterschieden und Gemeinsamkeiten der einzelnen Interviews.
- Phase 4: Kontrollphase: In diesem abschließenden Schritt soll überprüft werden ob die Ergebnisse der dritten Phase mit dem Ursprungsmaterial, den transkribierten Interviews bzw. den Tonbandaufnahmen, übereinstimmen um Fehlinterpretationen zu vermeiden.

<sup>35</sup> Vgl. LAMNEK, S. (2005), S. 389f.

<sup>36</sup> Vgl. FROSCHAUER, U.; LUEGER M. (2003), S. 58f.

<sup>37</sup> Vgl. MAYRING, P. (2002), S. 89.

<sup>38</sup> Vgl. FLICK, U. (2002), S. 252.

<sup>39</sup> Vgl. LAMNEK, S. (1988), S. 104ff.

Eine weitere Methode zur Auswertung von Interviewdaten ist die qualitative Inhaltsanalyse. Diese kennzeichnet das Verwenden von Kategorien die im Vorhinein festgelegt wurden und nicht erst aus dem erhaltenen Material entstanden. Jedoch ist eine Überprüfung und wenn nötig eine Modifizierung vorzunehmen.<sup>40</sup>

Den Schwerpunkt der qualitativen Inhaltsanalyse nach Mayring bildet das in Abbildung 4 dargestellte Ablaufmodell.

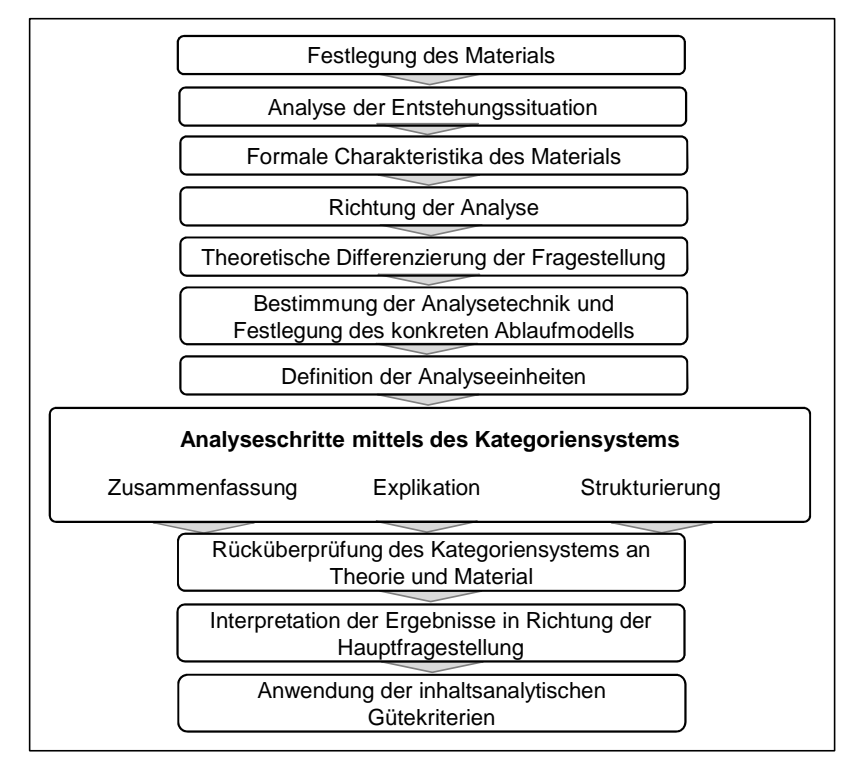

Abbildung 4: Allgemeines inhaltanalytisches Ablaufmodell<sup>41</sup>

Die qualitative Inhaltsanalyse kann in die drei folgenden Grundverfahren unterteilt werden: <sup>42</sup>

- **Zusammenfassung:** Diese zielt auf eine Reduzierung der gesammelten Daten ab. Sowohl die wesentlichen Aspekte als auch ein Überblick über das gesamte Material soll hier gezeigt werden.
- **Explikation:** Unverständliche und komplizierte Materialien werden durch zuführen von Zusatzmaterial verständlich und vereinfacht dargestellt.
- **Strukturierung:** Hier wird das Datenmaterial nur auf bestimmte im Vorhinein festgelegte Kriterien untersucht und die wesentlichen Punkte herausgefiltert.

Bei der Darstellung von Ergebnissen wird hauptsächlich schriftlich mit Texten, graphisch z.B. anhand von Tabellen und mittels audiovisueller Medien gearbeitet.<sup>43</sup> Wichtig bei der Ergebnisdarstellung von Interviews ist, dass vor allem auf die Anonymität der interviewten Personen geachtet wird. Daher dürfen keine Namen der interviewten Personen oder Orte genannt werden.<sup>44</sup>

<sup>40</sup> Vgl. FLICK, U. (2002), S. 279.

<sup>41</sup> Vgl. MAYRING, P. (2003), S. 54.

<sup>42</sup> Vgl. MAYRING, P. (2002), S. 115.

<sup>43</sup> Vgl. MAYRING, P. (2002), S. 89.

<sup>44</sup> Vgl. LAMNEK, S. (2005), S. 385.

## **2.3 Kombination qualitativer und quantitativer Methoden**

Durch die Kombination quantitativer und qualitativer Forschungsmethoden sollen die Vorteile beider Varianten genutzt werden. Diese gemischten Methoden werden von immer mehr Sozialforschern als sinnvoll erachten und im Gegensatz dazu wird die Gruppe der Sozialforscher die gegen diese Mischmethoden sind immer kleiner.

Laut Mayring stehen, entgegen häufig in der früheren Literatur angeführten Aussage quantitative und qualitative nicht in Konkurrenz miteinander sondern sind durchaus kombinierbar.<sup>45</sup>

Es können kombinierte Strategien zwischen den sequentiellen, also dem aufeinanderfolgenden Einsatz von qualitativen und quantitativen Methoden, und dem gleichzeitigen Einsatz unterschieden werden. Grundsätzlich können die Methoden aber immer anhand der Priorität im Erkenntnisprozess unterschieden werden.<sup>46</sup>

Ein Überblick unterschiedlicher Modelle zur Kombination von quantitativen und qualitativen Forschungsmethoden wird in Tabelle 5 dargestellt.

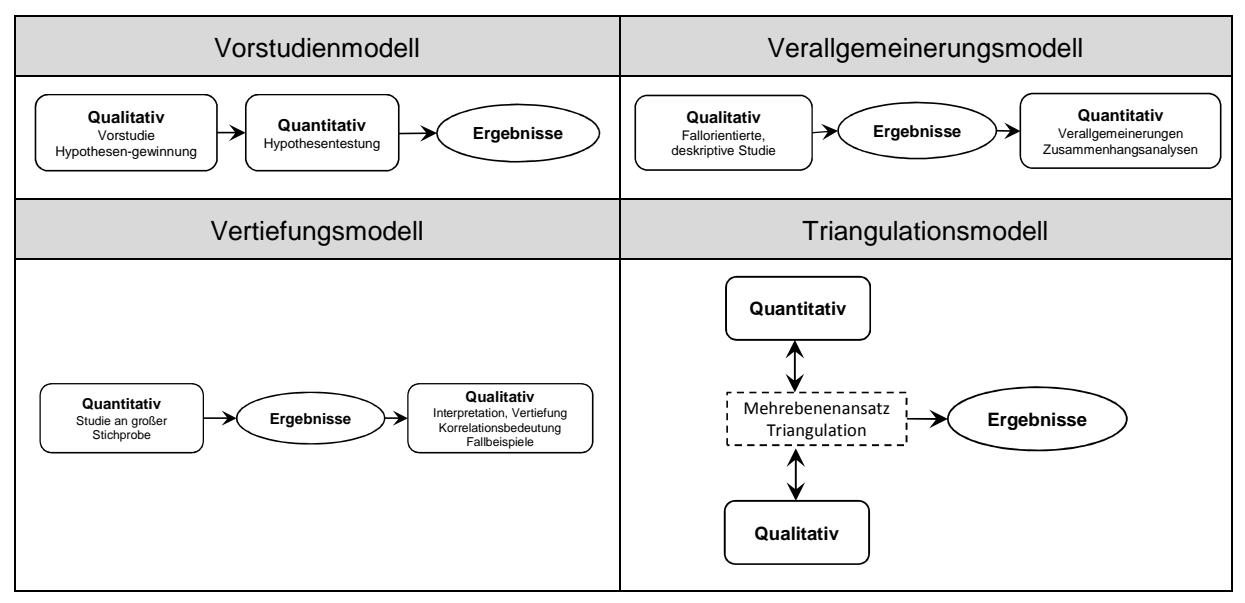

Tabelle 5: Modelle zur Kombination quantitativer und qualitativer Forschungsmethoden<sup>47</sup>

<sup>45</sup> Vgl. MAYRING, P.: (2002), S. 9ff.

<sup>46</sup> Vgl. CRESWELL. J.W.: (2003), S. 208ff.

<sup>47</sup> Vgl. http://www.qualitative-research.net/ (20.10.2012)

## **3 Grundlagen und Methoden des Projektcontrollings**

Das folgende Kapitel dient dazu einen Überblick über die Grundlagen des Projektcontrollings zu vermitteln. Um einen geeigneten Einstieg in das Thema Projektcontrolling zu erlangen werden hier kurz die wichtigsten korrelierenden Grundbegriffe wie Controlling, Projekt und Projektmanagement erklärt. Im zweiten Teil dieses Kapitels wird eine feinere Unterteilung des Projektcontrollings in das strategische Projektcontrolling, das operative Multiprojektcontrolling und das Einzelprojektcontrolling vorgenommen. Zum Abschluss dieses Kapitels werden die wichtigsten Aufgaben und Methoden des operativen Projektcontrollings genauer betrachtet.

## **3.1 Grundbegriffe**

In diesem Abschnitt werden die mit dem Projektcontrolling eng verknüpften Begriffe Projekt, Projektmanagement und Controlling gemäß des aktuellen Standes der Wissenschaft genauer beschrieben.

## **3.1.1 Projekt**

Um den wirtschaftlichen Erfolg eines Unternehmens zu sichern wird in den gegenwärtigen Unternehmen neben der Linienorganisation zur Ausübung der Alltagsaufgaben immer mehr Wert auf die Projektorganisation zur Abwicklung von Innovationsprozessen gelegt.<sup>48</sup>

Die Vielzahl der in der Literatur beschriebenen Definitionen eines Projektes haben allesamt gemein, dass ein Projekt als ein einmaliges, neuartiges Vorhaben beschrieben wird, welches bestimmte Ziele in einem vorgegebenen Zeitraum durchführt und dies mit begrenzten finanziellen und personellen Ressourcen.<sup>49</sup>

Das Deutsche Institut für Normung definiert in DIN 69901 ein Projekt als ein "Vorhaben, das im Wesentlichen durch Einmaligkeit der Bedingungen in ihrer Gesellschaft gekennzeichnet ist, wie z.B.

• Zielvorgabe

- zeitliche, finanzielle, personelle oder andere Begrenzungen
- Abgrenzung gegenüber anderen Vorhaben
- projektspezifische Organisation"<sup>50</sup>

Auch eine Klassifizierung von Projekten ist äußerst schwierig, in Abbildung 5 wird eine beispielhafte Unterteilung von Projekten bezüglich ihrer Projektart, Projektgröße und Projektkomplexität dargestellt. Darüber hinaus werden die Projekte zusätzlich in Investitions-, F&E- und Organisationsprojekte unterteilt.

<sup>48</sup> Vgl. KRAUS, G.; WESTERMANN, R.: (2010) S.12f.

<sup>49</sup>Vgl. ZIMMERMANN, J. STARK, C. RIECK, J.: (2006) S. 2f.

<sup>&</sup>lt;sup>50</sup> DEUTSCHES INSTITUT FÜR NORMUNG (2009), S. 11.

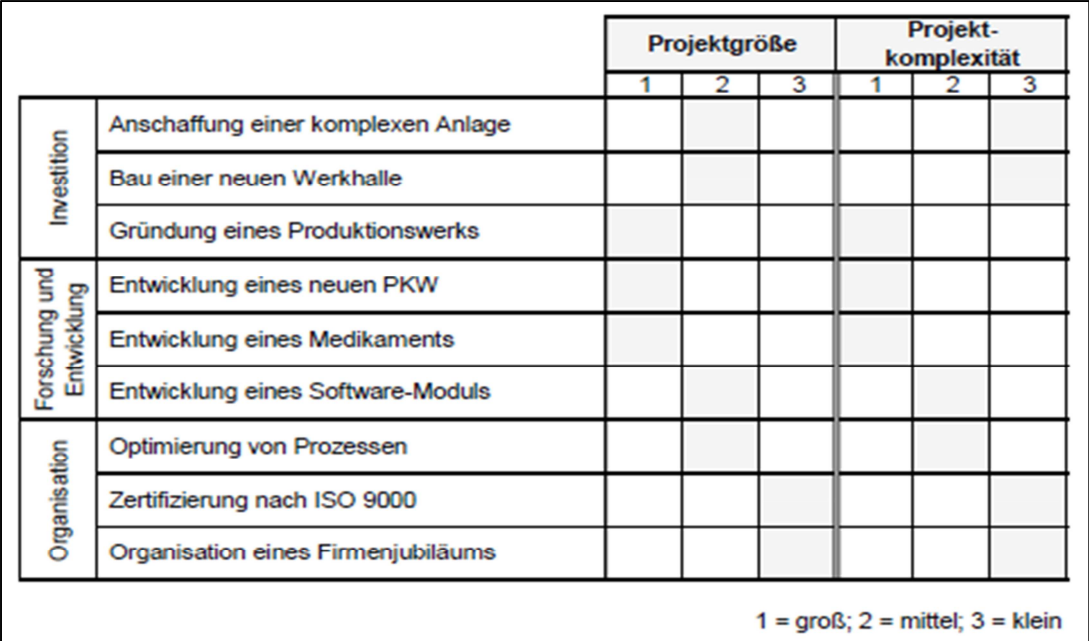

Abbildung 5: Projektarten<sup>51</sup>

## **3.1.2 Projektmanagement**

In den Anfangsjahren verstand man unter Projektmanagement nur Werkzeuge zur Projektplanung und Steuerung. Heutzutage spricht man beim Projektmanagement von einem Managementsystem, welches vor allem Planungs-, Steuerungs-, Führungs- und Organisationsinstrumente zur erfolgreichen Abwicklung eines Projekts beinhaltet.<sup>52</sup>

Nach Kuster et al. kann das Projektmanagement in vier Dimensionen eingeteilt werden:<sup>53</sup>

- **Funktionale Dimension:** Liefert eine Betrachtung der abzuarbeitenden Schritte der einzelnen Phasen eines Projekts.
- **Institutionelle Dimension:** Beschäftigt sich vor allem mit der Einbindung der Projektorganisation in das Unternehmen und der Umwelt. Typische Themen sind hier die Bildung eines Projektteams, Festlegung und Regelung von Verantwortlichkeiten und Funktionen als auch das Bestimmen von Projektgremien.
- **Personelle, psychologische, soziale Dimension:** Zu den Aufgaben zählen hier die Leitung und Motivation des Projektteams, der richtige Einsatz des Personals, sowie das Gestalten von sozialen Aspekten und Konfliktlösungsprozessen.
- **Instrumentelle Dimension:** Beinhaltet Methoden und Werkzeuge zur leichteren und effizienteren Gestaltung des Projektalltags, wie beispielsweise IT- Unterstützung für Planung, Informationsaustausch und Dokumentation und das Einführen von Projektmanagementhandbüchern, Vorlagen und Formularen.

<sup>51</sup> FIEDLER, R.: (2009), S.2.

<sup>52</sup> Vgl. KRAUS, G.; WESTERMANN, R.: (2010), S. 16.

<sup>53</sup> Vgl. KUSTER, J. et al.: (2008), S. 9f.

Fiedler beschreibt, wie in Abbildung 1 ersichtlich, die Ziele des Projektmanagements anhand eines sogenannten "Magischen Dreiecks". Er berücksichtigt sowohl die Sachziele, welche die Anforderungen an die Qualität und Leistung angeben, die Terminziele, welche die Zwischen und Endtermine des Projekts beschreiben und schließlich die Kostenziele, welche den wirtschaftlichen Erfolg definieren.

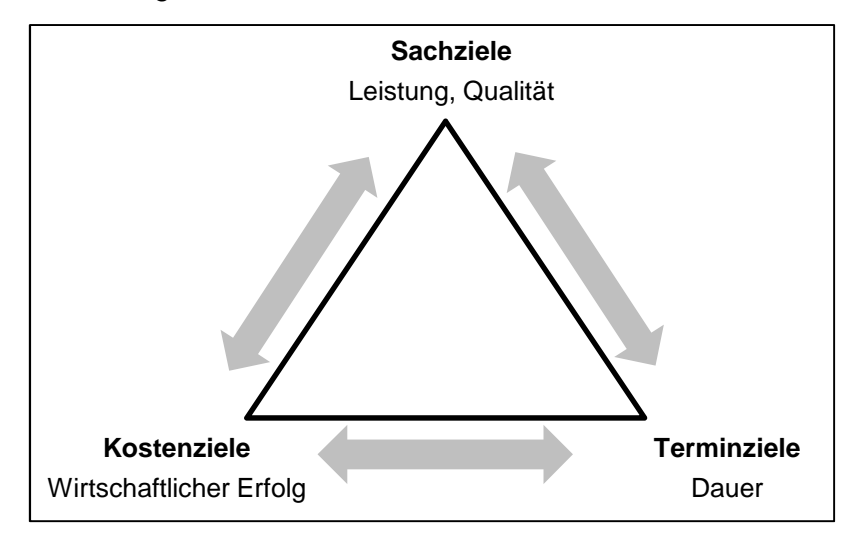

Abbildung 6: Magische Dreieck des Projektmanagement<sup>54</sup>

Die Kernelemente des Projektmanagements umfassen laut SCHAWEL & BILLING fünf Projektphasen (siehe Abbildung 7).

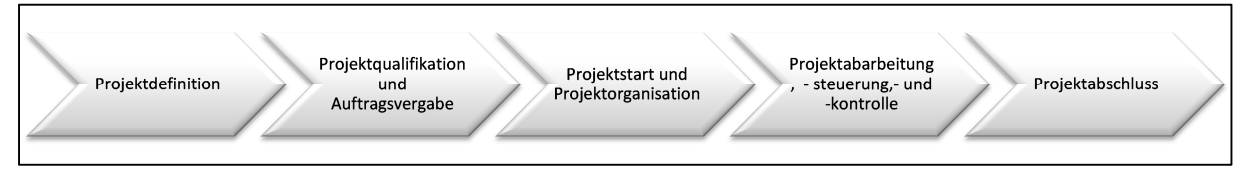

Abbildung 7: Projektmanagementphasen<sup>55</sup>

Die erste Phase bildet die Projektdefinition, hier wird die Projektidee erarbeitet, überprüft und über das weitere Vorgehen entschieden. In der Projektqualifikationsphase wird die Projektidee konkretisiert und eine erste Grobplanung durchgeführt, welche als Entscheidungsgrundlage für einen erfolgreichen Projektauftrag verwendet wird. In der Projektstartphase wird das Projektteam zusammengesetzt. Anschließend wird eine detaillierte Projektplanung erstellt, welche auch die Grundlage für das Projektcontrolling darstellt. Die Methoden der detaillierten Planung eines Projektes werden in Kapitel 3.3.1 genauer beschrieben. Eine Betrachtung der Risikoaspekte eines Projekts anhand einer Risikoanalyse ist ebenfalls Teil dieser Phase. Außerdem werden die Projektinfrastruktur und das Berichtswesen aufgebaut. Die vierte Phase beinhaltet die eigentliche Projektabarbeitung. Es wird in dieser Phase neben der Realisierung der einzelnen Arbeitspakete vor allem die erbrachten Leistungen, Kosten und Termine laufend kontrolliert und deren Abweichungen zu den Planvorgaben ermittelt. Im Falle von Abweichungen zu den Planvorgaben wird mit Hilfe von geeigneten Steuerungsmaßnahmen das Projekt wieder auf Soll-Kurs gebracht. Die letzte Prozessphase bildet der Abschluss eines Projekts. Diese Phase umfasst die Abschlussdokumentation und Übergabe der Projektergebnisse an den

<sup>54</sup> Vgl. FIEDLER, R.: (2009), S. 8.

<sup>55</sup> Vgl. SCHAWEL, CH.; BILLING, F.: (2012), S. 214f.

Auftraggeber. Außerdem wird hier in einer Nachbetrachtung die Erreichung der Projekt-, Kosten-, Termine- und Leistungsziele analysiert. Diese Nachbetrachtung oder auch Nachkalkulation dient zur Erfahrungssicherung und ist auch die Grundlage für ein nachhaltiges Wissensmanagement.<sup>56</sup>

An dieser Stelle soll auch noch kurz das Multiprojektmanagement erklärt werden. Unter dem in der Literatur auch als Programmmanagement oder Projektportfolio-Management genannten Multiprojektmanagement versteht man die Planung, Steuerung und Überwachung der Projektlandschaft eines Unternehmens bzw. eines Bereichs.<sup>57</sup> Hauptziele sind die effektive Auswahl von Projekten und der bestmögliche Ressourceneinsatz von technischen, finanziellen und personellen Mitteln.<sup>58</sup> Es enthält sowohl Elemente zur Gestaltung der Aufbau- und Ablauforganisation, legt aber auch die Methoden und Werkzeuge für das Multiprojektcontrolling fest und ist für die Durchsetzung dieser verantwortlich.<sup>59</sup>

## **3.1.3 Controlling**

Bevor auf das im Rahmen dieser Diplomarbeit angewendete Projektcontrolling genauer eingegangen wird, soll in diesem Abschnitt der Überbegriff "Controlling" kurz beschrieben werden.

Das Wort "Controlling" darf nicht fälschlicherweise als "Kontrolle" übersetzt werden, vielmehr handelt es sich beim Controlling um die Steuerung, Regelung und Beherrschung von Unternehmensprozessen. In Sinne von Steuerung ist Controlling auch eine zentrale Managementaufgabe. <sup>60</sup> So bezeichnet Reichmann das Controlling als eine Art Unterstützungsfunktion für das Management.<sup>61</sup> Die Entstehung des Controllings ist auf die Informations- und Koordinationsproblematik in vielen Unternehmen zurückzuführen.<sup>62</sup>

Zu den wesentlichen Aufgaben des Controllings zählen:<sup>63</sup>

- Unterstützung der Unternehmensführung bei den unternehmerischen Entscheidungsprozessen durch Bereitstellung von Methoden und Informationen.
- Verankerung von Planung, Steuerung und Kontrolle auf den verschiedenen Ebenen der Unternehmung.
- Gewährleistung der Bestandssicherung und der Entwicklungspotenziale der Unternehmung

Die Abbildung 8 zeigt die Aufteilung des Controllings eines Unternehmens in drei Controllingfelder. Das **Kosten und Erlöscontrolling**, hat die Aufgabe den wirtschaftlichen Erfolg durch Planung, Steuerung und Kontrolle zu gewährleisten. Betrachtet werden hier sowohl das gesamte Unternehmen als auch Teilbereiche, Märkte und Produkte. Beim **Investitionscontrolling** steht der wirtschaftliche Erfolg einzelner Investitionsprojekte im

<sup>56</sup> Vgl. BURGHARDT, M.: (2008), S.15ff. und vgl. SCHAWEL, CH.; BILLING, F.: (2012), S. 214f.

<sup>57</sup> Vgl. SCHAWEL, CH.; BILLING, F.: (2012), S. 134.

<sup>58</sup> Vgl. http://www.wirtschaftslexikon.gabler.de (21.09.2012)

<sup>59</sup> Vgl. SEIDL, J.: (2009), S. 9ff

<sup>60</sup> Vgl. HORVATH, P.: (2012), S. 16f.

<sup>61</sup> Vgl. REICHMANN, T.; (2001), S. 45.

<sup>62</sup> Vgl. BARTH, T.; BARTH, D.: (2004), S. 4.

<sup>63</sup> Vgl. LACHNIT, L.; MÜLLER, S.: (2006), S. 1ff.

Mittelpunkt. Zu den Aufgaben zählt die Bereitstellung von Instrumenten und Informationen für die Planung von Investitionen, für die Investitionsrechnungen und für die Kontrolle während der Projektabwicklung und auch bei Abschluss. Im dritten Feld des **Finanzcontrollings** steht die Liquiditätssicherung durch Beschaffung und Anlage liquider Mittel um dadurch die Kapitalkosten des Unternehmens zu optimieren.<sup>64</sup>

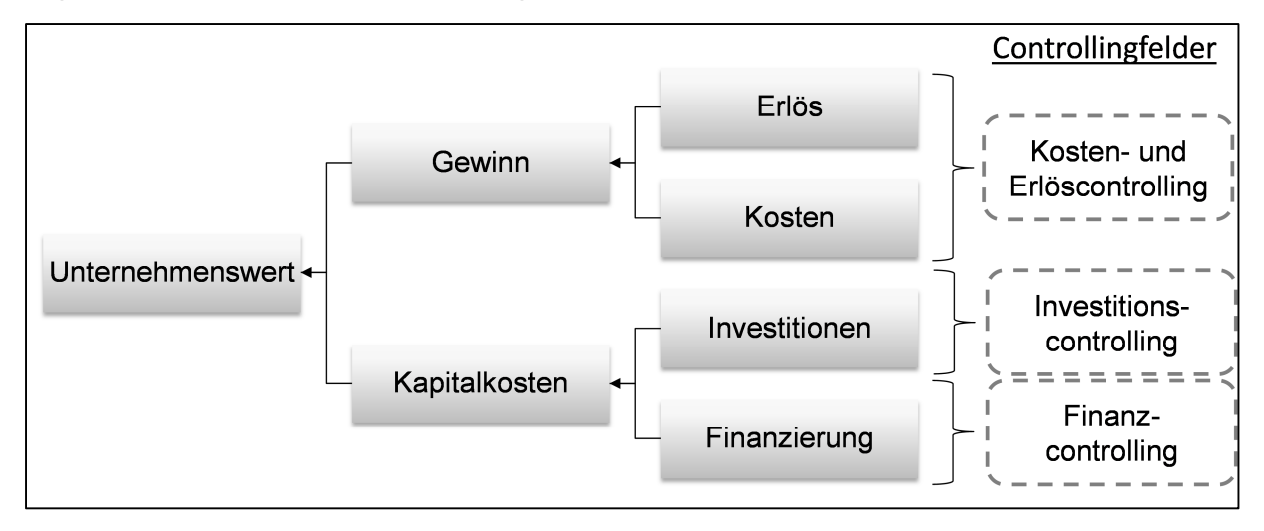

Abbildung 8: Controllingfelder<sup>65</sup>

Eine weitere Unterscheidung wird in der Literatur zwischen strategischem Controlling und operativem Controlling gemacht. Das **strategische Controlling** unterstützt im Wesentlichen die langfristig orientierte strategische Planung und Kontrolle mit dem Ziel der Sicherung und Schaffung von neuen Erfolgspotentialen für die Unternehmung. Der Grundrahmen für operative Maßnahmen wird ebenfalls im strategischen Controlling geschaffen. Mit der kurzund mittelfristigen Planung, Kontrolle und Steuerung beschäftigt sich hingegen das **operative Controlling.** Hauptziele sind hier der wirtschaftliche Erfolg und die Liquidität des Unternehmens.<sup>66</sup> Die Planungsperiode sollte den Zeitraum von maximal einem Jahr nicht überschreiten.<sup>67</sup>

## **3.2 Definition und Arten des Projektcontrollings**

In diesem Abschnitt wird beschrieben, was in der Literatur unter dem Begriff Projektcontrolling zu verstehen ist und welche Zusammenhänge mit dem bereits beschriebenen Controlling und Projektmanagement bestehen.

Das Projektcontrolling kann generell als Projektmanagementunterstützung über den gesamten Prozess der Planung, Realisation und Abschluss eines Projekts verstanden werden.<sup>68</sup>

In der Literatur, aber auch in der Praxis gibt es unterschiedliche Definitionen zum Begriff "Projektcontrolling". So wird oftmals nur von Kontroll- und Überwachungsaufgaben des

<sup>&</sup>lt;sup>64</sup> Vgl. REICHMANN, T.: (2001), S.113 ff.

<sup>65</sup> Vgl. HUNGENBERG, H.; WULF, T.: (2006), S.377

<sup>66</sup> Vgl. HUNGENBERG, H.; WULF, T.: (2006), S.378

<sup>67</sup> Vgl. WEBER, J.; SCHÄFFER, U.: (2008), S. 246.

<sup>68</sup> Vgl. http://www.controllingportal.de/ (20.09.2012)

Projektcontrollings gesprochen, andere wiederum sehen in einem effizienten Projektcontrolling viel weitreichendere Aufgaben.<sup>69</sup>

Das Deutsche Institut für Normung beschreibt das Projektcontrolling als eine Art geregelten Kreislauf, der die …"Sicherstellung des Erreichens aller Projektziele durch,

- Ist-Datenerfassung,
- Soll-Ist-Vergleich, Analyse der Abweichungen,
- Bewertung der Abweichungen gegebenenfalls mit Korrekturvorschlägen, Maßnahmenplanung,
- Steuerung der Durchführung von Maßnahmen gewährleistet."<sup>70</sup>

Heutzutage umfasst der Bereich Projektcontrolling aber viel mehr, so sind die Qualitätssicherung, die Bewertung und Beurteilung von Risikoaspekten (Risk Controlling), Methoden zur Strategieentwicklung (Strategisches Controlling oder Portfoliocontrolling) ebenfalls Inhalte des modernen Controllings.<sup>71</sup>

Nach Ansicht des PMI`s ist das Projektcontrolling als Prozess der Verfolgung, Überprüfung und Regelung hinsichtlich definierter Leistungsziele des Projektmanagementplans zu sehen. Diese Überwachung beinhaltet Statusberichte, Fortschrittsmessungen und Vorhersagen. Leistungsberichte liefern Informationen der Projektleistung in Bezug auf Termine, Kosten, Ressourcen, Qualität und Risiko welche als Input für andere Prozesse verwendet werden können.<sup>72</sup>

Eine Aufgabenauswahl bei denen das Projektcontrolling mitwirkende, beratende unterstützende Rolle besitzt bzw. diese selbst durchführt wird in folgender Tabelle 6 dargestellt.

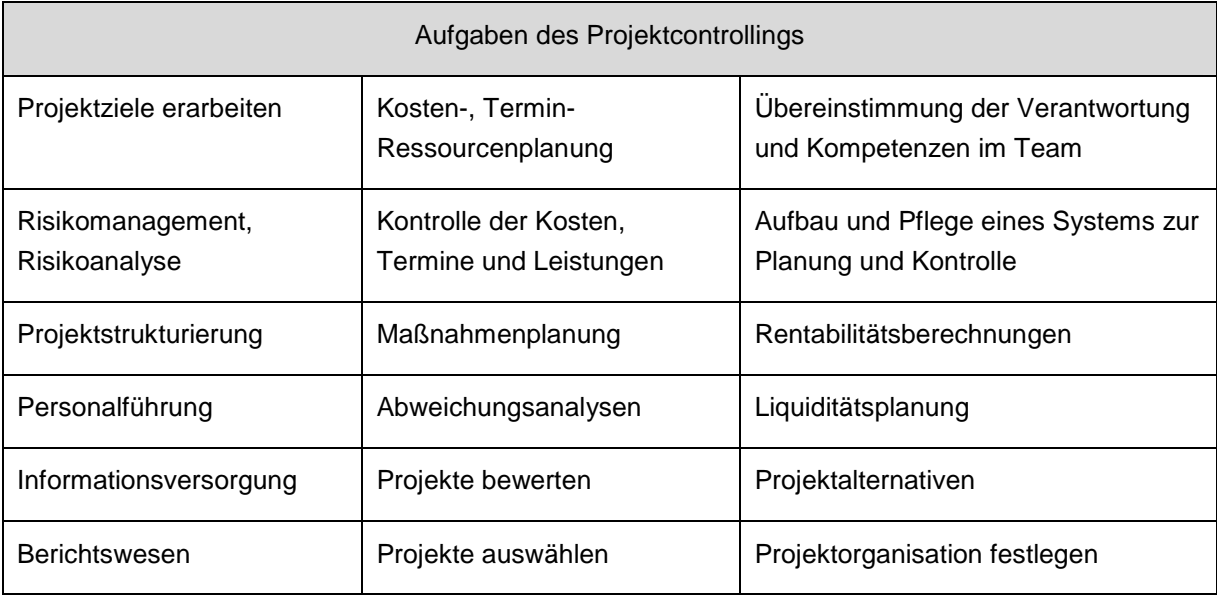

Tabelle 6: Auswahl von Aufgaben des Projektcontrollings<sup>73</sup>

<sup>69</sup> Vgl. HOBEL, B.; SCHÜTTE, S.: (2006), S. 74.

<sup>70</sup> Deutsches Institut für Normung, (2009), S.12.

<sup>71</sup> Vgl. KUSTER, J. et al. (2008), S. 154.

<sup>72</sup> Vgl. PROJECT MANAGEMENT INSTITUTE: (2008), S.12.

<sup>73</sup> Vgl. DEMLEITNER, K.: (2009), S.23.

In Abbildung 9 wird die Stellung des Projektcontrollings gegenüber dem Projektmanagement und dem Unternehmenscontrolling dargestellt. Das Projektcontrolling kann mehr oder weniger als die Schnittstelle verstanden werden, die die optimale Interaktion von Projektplanung, -steuerung und -kontrolle mit dem Unternehmenscontrolling gewährleistet. Zusätzlich unterstützt sie das Projektmanagement bei der Gestaltung und Durchführung der strategischen und operativen Projektmanagementaufgaben.<sup>74</sup>

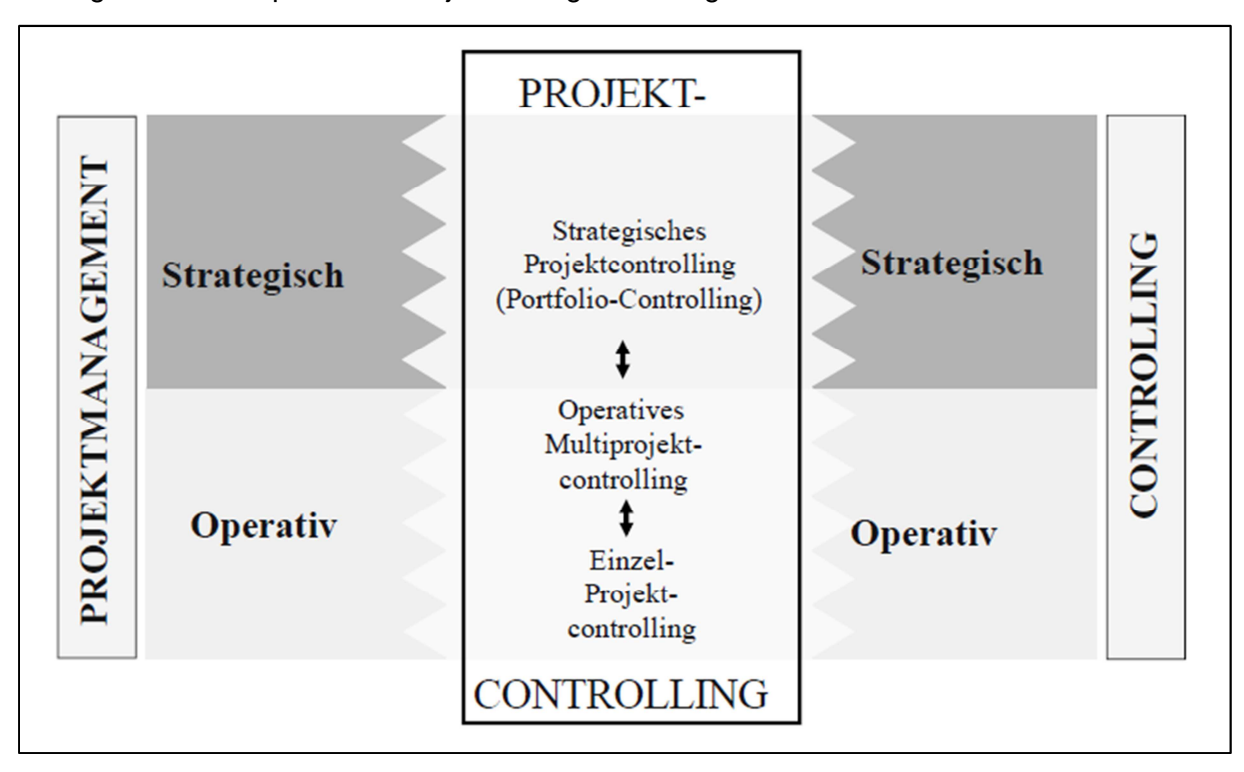

Abbildung 9: Stellung des Projektcontrollings<sup>75</sup>

Das Projektcontrolling kann im Wesentlichen in drei Dimensionen unterteilt werden, das strategische Projektcontrolling bzw. Portfolio-Controlling, das Multiprojektcontrolling und das Einzelprojektcontrolling.<sup>76</sup> Eine genauere Beschreibung dieser drei Ausführungen des Projektcontrollings, mit ihren Aufgaben und Methoden findet in den folgenden Abschnitten statt.

<sup>74</sup> Vgl. FIEDLER, R.: (2009), S. 13ff.

<sup>75</sup> FIEDLER, R.: (2009), S. 13.

 $76$  Vgl. DEMLEITNER (2009), S.24. und vgl. FIEDLER, R.: (2009), S. 13ff.

## **3.2.1 Strategisches Projektcontrolling**

Das strategische Projektcontrolling ist als langfristiger Prozess einzustufen und befasst sich vor allem mit der Entscheidungsfindung durchzuführender Projekte in einem Unternehmen.<sup>77</sup> Es soll eine geeignete Projektkultur gewährleisten und sich auch um die strategischen Aufgabenstellungen des Projektmanagements kümmern.<sup>78</sup> Die wesentlichen Erfolgsfaktoren einer Unternehmung sollen durch das strategische Projektcontrolling gesichert und eingehalten werden.<sup>79</sup>

Zum umfangreichen Aufgabenbereich des strategischen Projektcontrollings gehören laut Demleitner:<sup>80</sup>

- **Strategievernetzung auf Projektebene**: Hier soll das strategische Projektcontrolling die Verbindung zwischen der Unternehmensstrategie und den Projekten herstellen. Als geeignetes Werkzeug dient hier die Projekt-Scorecard, sie ist eine auf das Projekt angepasste Balance Score Card.<sup>81</sup>
- **Behandlung von Risikoaspekten in Projekten:** Ein geeignetes Risikomanagement hilft Risiken eines Projekts, die die Existenz der gesamte Unternehmung gefährden könnten systematisch zu ermitteln.
- **Auswahl und Bewertung von Projekten:** Das strategische Controlling unterstützt die Unternehmung mit geeigneten Methoden für die Auswahl und Bewertung der bestmöglichen Projektentscheidungen und macht diese auch transparent. Geeignete Methoden zur Bewertung und Auswahl von Projekten sind der Gewinnvergleich, die Break-Even-Analyse, die Kapitalwertmethode, die Nutzwertanalyse und der Portfoliovergleich.
- **Ressourcen und Budget:** Bei der Planung des Einsatzes oder Ausbaus von Ressourcen und eines begrenzten Budgets kommen als strategische Controllingwerkzeuge beispielsweise die Finanzplanung oder die Potenzialplanung zum Einsatz.
- **Aufgaben in der Personalpolitik:** Hier kann als Beispiel die Gestaltung von Prämiensystemen genannt werden.
- **Strategischer Controllingprozess:** Implementierung von Prozessen die eine wirksame Anwendung der strategischen Werkzeuge ermöglicht.

## **3.2.2 Operatives Multiprojektcontrolling**

Das Multiprojektcontrolling beschäftigt sich vor allem mit der Koordination und den Beziehungen zwischen den einzelnen Projekten. Der Aufgabenbereich ist zwischen dem operativen Einzelprojektcontrolling, wie die Planung und Steuerung der Projekte eines Bereichs einer Unternehmung, und dem strategischem Projektcontrolling, beispielsweise Verteilung des Budgets auf die einzelnen Projekte, anzusiedeln.<sup>82</sup> Beim

<sup>77</sup> Vgl. http://www.controllingportal.de (21.09.2012)

<sup>78</sup> Vgl. FIEDLER, R.: (2009), S. 16ff.

<sup>79</sup> Vgl. KOREIMANN, D.S.: (2005), S. 24.

<sup>80</sup> Vgl. DEMLEITNER (2009), S.37f.

<sup>81</sup> Vgl. FIEDLER, R.: (2009), S. 88.

<sup>82</sup> Vgl. DEMLEITNER (2009), S.24.

Multiprojektcontrolling handelt es sich um eine Abrechnungsperiode bezogene Zusammenfassung mehrerer Einzelprojekte.<sup>83</sup>

Laut Rickert steuert das Multiprojektcontrolling das Projektportfolio und kann als Teilgebiet des Multiprojektmanagements angesehen werden. 84

Laut Fiedler zählen zu den größten Herausforderungen des Multiprojektcontrollings:<sup>85</sup>

- **Ressourcensteuerung und Koordination:** Wichtig ist hier vor allem, dass die Auslastung aber auch die Fähigkeiten der vorhandenen Ressourcen über die betrachtete Periode sichtbar gemacht werden. Die Praxis zeigt häufig, dass bei fehlender Transparenz der Ressourcen es zu einer ungleichen Auslastungsverteilung kommt. So sind beispielsweise manche Projektmitarbeiter zu 150 % ausgelastet andere wiederum haben freie Kapazitäten.
- **Periodisierung der Erfolgs- und Liquiditätsdaten für die Projekte:** Am Beginn einer Periode werden in der Praxis die Projektinformationen zwar häufig auf die Perioden verteilt, aber die kontinuierliche Aktualisierung im Laufe der Projektabwicklung wird vernachlässigt. Dies ist meist mit dem hohen Arbeitsaufwand, mit fehlenden Projektinformationen und durch ungeeignete Datenverarbeitungswerkzeuge zu begründen.
- **Die Risiko-, Ergebnis-, Finanzinformationen der einzelnen Projekte in der Projektgruppe verdichten:** Grundvoraussetzung ist hier, dass die Projekte eine vergleichbare Planungsstruktur besitzen und möglichst zeitnah zusammengefasst werden können. In der Praxis fehlt aber häufig diese einheitliche Grundplanung und dadurch ist eine Umsetzung schwierig.

## **3.2.3 Einzelprojektcontrolling**

Einzelprojektcontrolling ist, wie schon der Name verrät, das projektbezogene Controlling eines einzelnen Projekts.<sup>86</sup> Hauptziel des Einzelprojektcontrollings ist, Projektmanagement so zu unterstützen, dass Projekte bezüglich der Eckpfeiler Leistung, Kosten und Zeit des bereits in Kapitel 3.1.2 beschriebenen magischen Dreiecks erfolgreich durchgeführt werden können.<sup>87</sup> Das Controlling soll den Projektverantwortlichen über alle Phasen eines Projekts hinweg, phasenspezifische aber auch phasenübergreifende Methoden und Werkzeuge zur Verfügung stellen.<sup>88</sup>

Beim Einzelprojektcontrolling, ist es vor allem wichtig die Daten regelmäßig zu analysieren, die Abweichungen festzustellen und mit geeigneten Maßnahmen gegenzusteuern.<sup>89</sup>

Daher kann das Controlling eines Projekts am besten anhand eines Regelkreises, wie in Abbildung 10 dargestellt, erklärt werden, in welchem die Projekte von Anfang bis Ende einen wiederkehrenden Kreislauf hinsichtlich der Planung, Kontrolle und Steuerung durchlaufen.

<sup>83</sup> Vgl. FIEDLER, R.: (2009), S.14.

<sup>84</sup> Vgl. RICKERT (1995), S. 17f.

<sup>85</sup> Vgl. FIEDLER, R.: (2009), S. 14ff.

<sup>86</sup> Vgl. SCHRECKENEDER, B.C.: (2010), S. 55.

<sup>87</sup> Vgl. KELLNER, H.: (1994), S. 11.

<sup>88</sup> Vgl. FIEDLER, R.: (2009), S. 14.

<sup>89</sup> Vgl. KRAUS, G.; WESTERMANN, R.: (2010), S.121.

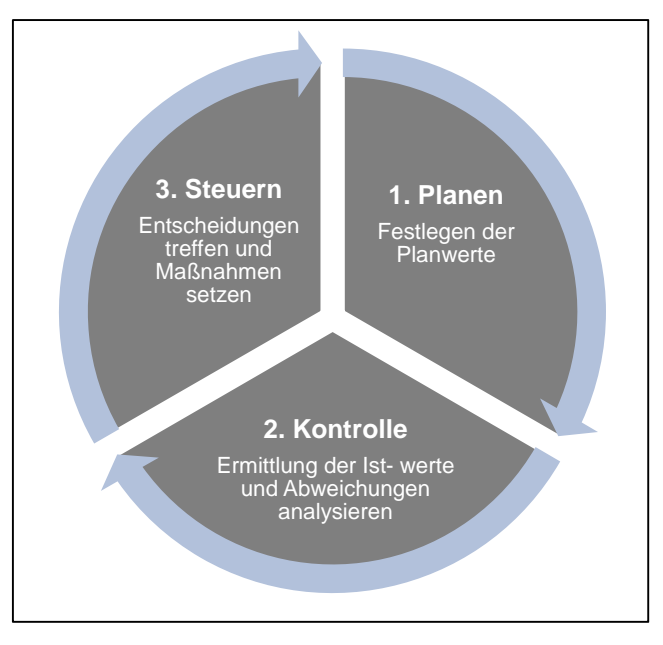

Abbildung 10: Regelkreis des Projektcontrollings<sup>90</sup>

In der operativen **Projektplanung** werden die Ziele, Aufgaben und Strukturen eines Projekts ermittelt und eine detaillierte Termin-, Ressourcen-, Aufwand-, Kosten-, und Erlösplanung durchgeführt.<sup>91</sup> Eine ausführliche Projektplanung ist essentiell für eine effiziente Kontrolle und Steuerung eines Projektes und liefert die Soll-Werte für die Abweichungsanalysen. Bei der **Projektkontrolle** werden die Ist-Daten der erbrachten Leistungen, Kosten und Dauer mit den Planwerten verglichen und mögliche Abweichungen ermittelt.<sup>92</sup> Falls Abweichungen auftreten greift die **Projektsteuerung** ein und versucht mit geeigneten Maßnahmen die gewünschten Ist-Werte zu erreichen. Falls die Abweichungen nicht mehr zu korrigieren sind, muss in die Projektplanung eingegriffen und Planänderungen vorgenommen werden. Die daraus resultierenden neuen Soll-Daten müssen dann für den weiteren Projektverlauf und dessen Kontrolle und Steuerung herangezogen werden.<sup>93</sup>

Für ein ganzheitliches Projektcontrolling wird ebenfalls eine systematische Auswertung und Sicherung dieser Projekterfahrungen und ein möglichst aussagefähiges Berichtswesen benötigt.<sup>94</sup>

Es gibt in der Praxis unterschiedliche Möglichkeiten, welche Stelle für die Durchführung des Projektcontrollings verantwortlich ist:<sup>95</sup>

- Selbstcontrolling: Projektleiter, Projektmitarbeiter und die Vorgesetzten sind mit verschieden Aufgaben des Controllings beauftragt.
- Eigener Projektcontroller
- Controlling durch Spezialisten
- Externes Controlling

<sup>&</sup>lt;sup>90</sup> Vgl. http://www.cmai.ch/ (22.09.2012)

<sup>91</sup> Vgl. KOREIMANN, D.S.: (2005), S. 30 f.

<sup>92</sup> Vgl. FIEDLER, R.: (2008), S. 99 ff.

<sup>93</sup> Vgl. AYUPOVA, A.: (2011), S. 19.

<sup>94</sup> Vgl. FIEDLER, R. (2008), S. 177.

<sup>95</sup> Vgl. SCHRECKENEDER, B.C.: (2010), S. 56.
# **3.3 Aufgaben, Methoden und Werkzeuge des operativen Projektcontrollings**

Da im Rahmen dieser Diplomarbeit hauptsächlich das operative Projektcontrolling Anwendung gefunden hat, werden in diesem Abschnitt die Aufgaben, Methoden und Werkzeuge dazu genauer definiert. Es soll hier ein Überblick über die Instrumente der Projektplanung, der Projektkontrolle und der Projektsteuerung gegeben werden. Des Weiteren wird in diesem Abschnitt sowohl das Multiprojektcontrolling als auch das Einzelprojektcontrolling näher betrachtet.

# **3.3.1 Projektplanung**

Eine effiziente Projektplanung ist einer der wesentlichsten Erfolgsfaktoren bei der Abwicklung eines Projektes.<sup>96</sup>

Kuster et al. stellt die Planung eines Projekts, wie in Abbildung 11 ersichtlich, in einem Prozess dar.

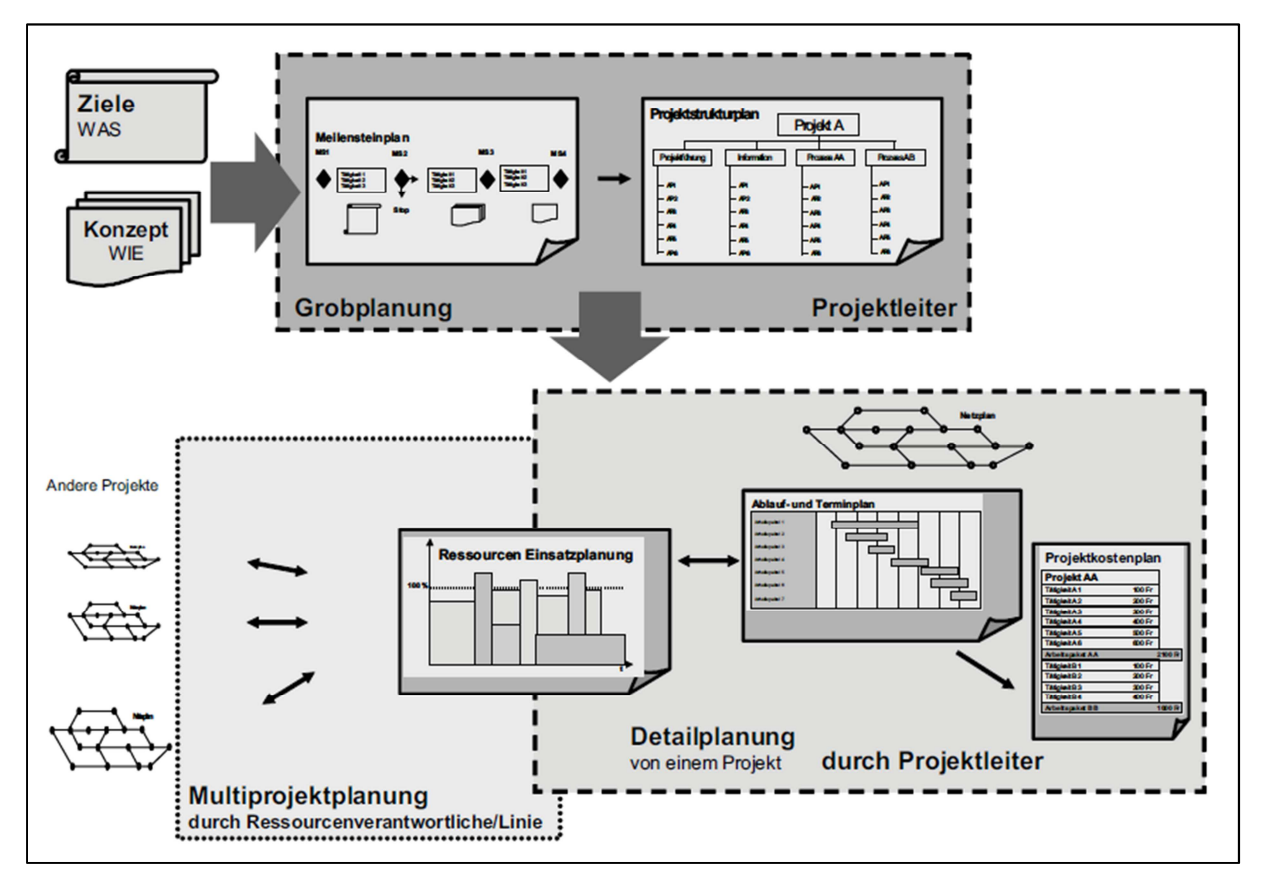

Abbildung 11: Projektplanungsprozess<sup>97</sup>

Bei der Planung soll es sich um einen projektbegleitenden Vorgang handeln, in dem anfänglich nur eine Grobplanung des Gesamtprojekts und in den folgenden einzelnen Phasen eine detaillierte Planung ausgearbeitet wird.<sup>98</sup> Bei der Grobplanung findet die erste

 $\overline{a}$ 

<sup>96</sup> Vgl. FIEDLER, R: (2008), S.100.

<sup>&</sup>lt;sup>97</sup> KUSTER, J. et al. (2008), S. 104.

<sup>98</sup> Vgl. FIEDLER, R: (2008), S.100.

Strukturierung und Inhaltsdefinition für die erste Projektübersicht statt. Nach Abschluss der Grobplanung führt der verantwortliche Projektleiter eine detaillierte Planung hinsichtlich der Abläufe, Termine, Aufwände, Kosten und Ressourcen des jeweiligen Projektes durch.<sup>99</sup>

## **3.3.1.1 Risikoanalyse und -management**

Bei der Abwicklung eines Projektes müssen schon im Vorfeld Risiken identifiziert, bewertet und passende Präventivmaßnahmen eingeplant werden.<sup>100</sup> Für eine effiziente Identifikation von Risiken müssen die Projektziele klar definiert werden aber es können sich diesbezüglich auch Erfahrungswerte aus früheren Projekten als nützlich erweisen. Des Weiteren sind Checklisten in welchen die wichtigsten Risikofaktoren in Risikogruppen gegliedert sind hilfreich für die Risikoidentifikation.<sup>101</sup>

In der Risikobewertung werden die analysierten Risiken mit einem vertretbaren Projektrisiko verglichen. In der Praxis werden Punktbewertungen der Eintrittswahrscheinlichkeit bzw. der Auswirkung eines Risikos sowie Risk-Maps als Bewertungsverfahren verwendet. Niedrige bzw. mittlere Risiken werden größtenteils toleriert, da Maßnahmen zur Risikominderung meist sehr kostspielig sind.

Handelt es sich um ein sehr hohes Risiko sind Gegenmaßnahmen zur Bewältigung der projektgefährdenden Risiken zu planen.<sup>102</sup>

Je größer und flexibler ein Projekt ist desto höher ist meistens das Risikopotenzial. Ein professioneller Umgang mit Projektrisiken ist daher wichtig und es genügt nicht Risiken nur zu Beginn zu identifizieren und Maßnahmen zu setzen. Das Risikomanagement muss ein kontinuierlicher Prozess sein, in dem eine ständige Risikoüberwachung über die gesamte Projektlaufzeit durchgeführt wird.<sup>103</sup>

## **3.3.1.2 Phasen und Strukturplanung**

In diesem Abschnitt werden kurz die Grobplanung von Projekten mit Hilfe von Phasen- und Strukturplanung beschrieben.

Am Anfang jedes Projekts müssen die Inhalte und die Projektziele definiert werden und abhängig von Umfang und Komplexität auch entsprechende Meilensteine gesetzt werden. Des Weiteren müssen wichtige Ereignisse eines Projekts mit einem fixen Zeitpunkt versehen werden. Der sogenannte Meilensteinplan liefert eine grobe zeitliche Aufteilung des Projekts und gliedert das Projekt in seine Phasen.<sup>104</sup>

<sup>99</sup> Vgl. KUSTER, J. et al.: (2008), S. 104ff.

<sup>100</sup> Vgl. http://www.pm-handbuch.com/ (24.09.2012)

<sup>101</sup> Vgl. FIEDLER, R: (2008), S. 65.

<sup>102</sup> Vgl. http://www.p-m-a.at (24.09.2012), FIEDLER, R.: (2008), S. 66ff.

<sup>&</sup>lt;sup>103</sup> Vgl. http://www.pm-handbuch.com/ (24.09.2012)

<sup>104</sup> Vgl. KUSTER, J. et al.: (2008), S. 105ff.

Als zentrales Planungswerkzeug folgt dem Meilensteinplan der Projektstrukturplan, der sowohl grafisch (wie Organigramm) als auch tabellarisch (Aufgabenliste) dargestellt werden kann. Der Projektstrukturplan wird hauptsächlich in die drei folgenden Ebenen gegliedert:<sup>105</sup>

- **Projekttitel**
- **Teilaufgaben oder Teilprojekt:** Hier werden mehrere Arbeitspakete zusammengefasst. Diese können sowohl nach Phasen, Objekten oder Funktionen oder in gemischter Form gegliedert sein.
- **Arbeitspakete:** AP bilden immer die unterste Ebene des Projektstrukturplanes. Es besteht aus einem Bündel von Aufgaben mit einer klar definierten verantwortlichen Instanz.

Arbeitspakete können auf zwei Arten ermittelt werden. Beim **Top- down Prinzip** wird die Planung Schritt für Schritt vom Groben ins Detail vorgenommen. Dies erfordert vom Ausführenden ein hohes Maß an Erfahrung. Beim **Bottoms- up Prinzip** werden zuerst in der Gruppe alle Tätigkeiten definiert um diese dann anschließend gesammelt in Arbeitspaketen zusammen zuführen. 106

## **3.3.1.3 Termin- und Ablaufplanung**

Bei der Terminplanung werden die ausgearbeiteten Arbeitspakete des Projektstrukturplanes genauer definiert. In einer sogenannten Vorgangsliste werden die Abhängigkeiten zwischen den Arbeitspaketen festgelegt und die genaue Dauer der einzelnen Arbeitspakete fixiert. Als Darstellungsformen für die Terminplanung eines Projekts werden in der Praxis meist Balkendiagramme verwendet (Gantt- Diagramme) in welchem mit Balken die Anfangs- und Endzeiten aller Arbeitspakete und Teilprojekte dargestellt und mit Hilfe von Verbindungslinien die vorher ermittelten Abhängigkeiten verknüpft werden. Bei großen und komplexen Projekten kommt hauptsächlich die Netzplantechnik zum Einsatz, in welcher technische, wirtschaftliche und logische Abhängigkeiten zwischen den AP besser veranschaulicht werden können. Der Netzplan stellt sowohl den kritischen Ablauf eines Projekts als auch die Pufferzeiten eines Projektes dar. Die Netzplantechnik kann auch zur Planung von Kapazitäten und Kosten verwendet werden. In der Praxis wird die Netzplantechnik hauptsächlich zur Einteilung von Terminen verwendet. Aufgrund der aufwendigen Gestaltung von Netzplänen empfiehlt sich eine Unterstützung in Form einer geeigneten Projektmanagementsoftware<sup>107</sup>

## **3.3.1.4 Kosten und Aufwandsplanung**

Alle Mittel die in einem Projekt als Kostenaufwand anfallen oder Ausgaben verursachen, wie Internes und externes Personal das direkt auf das Projekt zugewiesen werden kann, zeitlich zu benutzende Maschinen, Prüfstände und Spezialwerkzeuge, Investitionen und sonstige direkte Kosten, wie Spesen, Gebühren, usw., werden in der Kostenplanung erfasst.<sup>108</sup>

Im Regelfall erfolgt die Kostenplanung durch Schätzverfahren, die aber vor allem einen detaillierten PSP mit genauer Arbeitspaketbeschreibung voraussetzen. Die Ermittlung der Projektkosten erfolgt anschließend in zwei Schritten, als erstes wird mittels

 $\overline{a}$ 

<sup>108</sup> Vgl. KUSTER, J. et al. (2008), S. 124.

<sup>105</sup> Vgl. http://www.pm-handbuch.com/ (24.09.2012)

<sup>106</sup> Vgl. KUSTER, J. et al. (2008), S. 110.

<sup>107</sup> Vgl. RINZA, P.: (1998), S. 68 ff., vgl. KUSTER, J. et al. (2008), S. 116ff., vgl. FIEDLER, R.: (2008), S.125.

Aufwandsplanung die Mengenanteile bestimmt, beispielsweise Mitarbeiter, ehe im zweiten Schritt zweckgerichtet bewertet wird (Bsp. Interner Stundensatz).<sup>109</sup>

Das PM-Handbuch stellt eine mögliche Vorgehensweise zur Projektkostenplanung wie folgt dar: $110$ 

- 1. Projektmitarbeiter und deren Verantwortliche werden für jedes AP aus dem Projektstrukturplan festgelegt sodass ein Personaleinsatzplan entsteht
- 2. Bei der Aufwandsschätzung werden die Arbeitsaufwände je AP nun in der dafür zuständigen Projektgruppe eingeschätzt, wenn möglich unter zu Hilfenahme von Erfahrungswerten aus früheren Projekten.
- 3. Die ermittelten Aufwände müssen nun mit den Stundensätzen der Teammitglieder multipliziert werden, woraus sich die geplanten Personalkosten ergeben.
- 4. Im letzten Schritt müssen für jedes AP die Material-, Maschinen-, Investitions-, sonstige Kosten etc. geplant und erfasst werden.
- 5. Nach Ermittlung der Kosten je AP können diese aufsummiert werden und ergeben die Gesamtkosten des Projektes.

Die detaillierte Kostenplanung und Budgetierung eines Projekts dient mehreren Zwecken; erstens bildet sie die Basis zur Bereitstellung finanzieller Mittel durch das Unternehmen, zweitens dient sie der auftragenden Stelle als Entscheidungsgrundlage bei Meilensteinen und drittens dient sie hauptsächlich dem Projektleiter als Überwachungs- und Kontrollwerkzeug.<sup>111</sup>

Eine funktionierende Struktur des Rechnungswesens und Controllings ist die Grundbasis für eine gute Projektkostenplanung, je besser diese Basis ist desto aussagekräftiger und zuverlässiger sind die Daten der geplanten Projektkosten.<sup>112</sup>

## **3.3.1.5 Ressourcenplanung**

Verschiedene Arten von Ressourcen werden bei der Durchführung eines Projektes, Teilprojektes oder Arbeitspaketes benötigt, generell können Ressourcen in Mitarbeiter, Equipment und Material unterteilt werden wobei meistens das Personal die bedeutendste Rolle in der Ressourcenplanung eines Projekts einnimmt.<sup>113</sup> Deswegen muss bei der Planung der Mitarbeiterressourcen für ein Projekt auch systematisch vorgegangen werden: 114

1. **Ermittlung des Personalbedarfs:** Hier muss vom PL für jedes AP möglichst genau die Anzahl, die Dauer und die Qualifikationen der benötigten Mitarbeiter angegeben werden. Ein hilfreiches Tool ist ein Ressourcenbelastungsdiagramm, hier wird über die Zeit der Bedarf der Mitarbeiter aufgetragen.

<sup>109</sup> Vgl. JUNG, H.: (2007), S.628f.

<sup>110</sup> Vgl. http://www.pm-handbuch.com/ (24.09.2012)

<sup>111</sup> Vgl. KUSTER, J. et al. (2008) S. 124.

<sup>112</sup> Vgl. FIEDLER, R.: (2008), S. 155.

<sup>113</sup> Vgl. REHN-GÖSTENMEIER, G.: (2011), S. 135.

<sup>114</sup> Vgl. FIEDLER, R.: (2008), S. 146ff.

- 2. **Ermittlung der zur Verfügung stehenden Personalkapazität:** Diese hängt von der Mitarbeiterverfügbarkeit ab, bei deren Bestimmung sowohl die Nettoarbeitszeit des Mitarbeiters aber auch die Auslastung des MA, durch Mitarbeit in anderen Projekten oder Routineaufgaben als Information zur Verfügung stehen muss. Datenbanken in denen verplante Mitarbeiterkapazitäten auf Multiprojektebene dokumentiert werden sind hier hilfreich (Multiressourcenplanung).
- 3. **Kapazitäts- und Bedarfsausgleich:** Die Kapazitätsbelastung ist das Ergebnis der Kapazitätsbedarfsplanung. Steht ein benötigter Mitarbeiterbedarf zu einem bestimmten Zeitpunkt nicht zur Verfügung so muss durch zeitliche Verschiebung, Überstunden, intensivere Nutzung, zusätzliche Kapazitäten, etc. ein Kapazitätsausgleich stattfinden.

Auf Multiprojektebene greifen mehrere Projekte vielfach auf dieselben Ressourcen zurück, was unweigerlich zu Ressourcenkonflikten führt. Durch den Ressourcenverantwortlichen (meist Fachbereichsleiter) sind durch geeignete Multiressourcenplanung diese Konflikte zu verhindern oder Alternativlösungen zu finden. Bei der Ressourcenplanung in der Mehrprojektumgebung geben die Projektleiter dem Ressourcenverantwortlichen den geplanten zeitlichen Ressourcenbedarf ihrer Projekte bekannt. Dieser lässt dann den Ressourcenbedarf der einzelnen Projekte in einem Ressourceneinsatzplan unter Berücksichtigung der Grundlasten jedes Mitarbeiters zusammenfließen. Es entsteht ein Einsatzplan der die Aufgaben eines Mitarbeiters in jedem Projekt in dem er mitwirkt darstellt. Tritt bei Einplanung von einem neuen Projekt dauerhafte Überlastungen des Mitarbeiters auf, dann muss der Ressourcenverantwortliche und die betroffenen PL Lösungen finden (Schlupf nutzen, externe Ressource usw.), lässt sich keine Lösung finden verschiebt sich der Endtermin. Der Ressourceneinsatz den der Ressourcenverantwortliche erstellt muss nicht so detailliert sein wie im Falle der Einzelprojektplanung es genügt eine Auflösung auf Projektoder Arbeitspaketebene und zeitlich auf Monatsbasis (siehe Abbildung 12).<sup>115</sup>

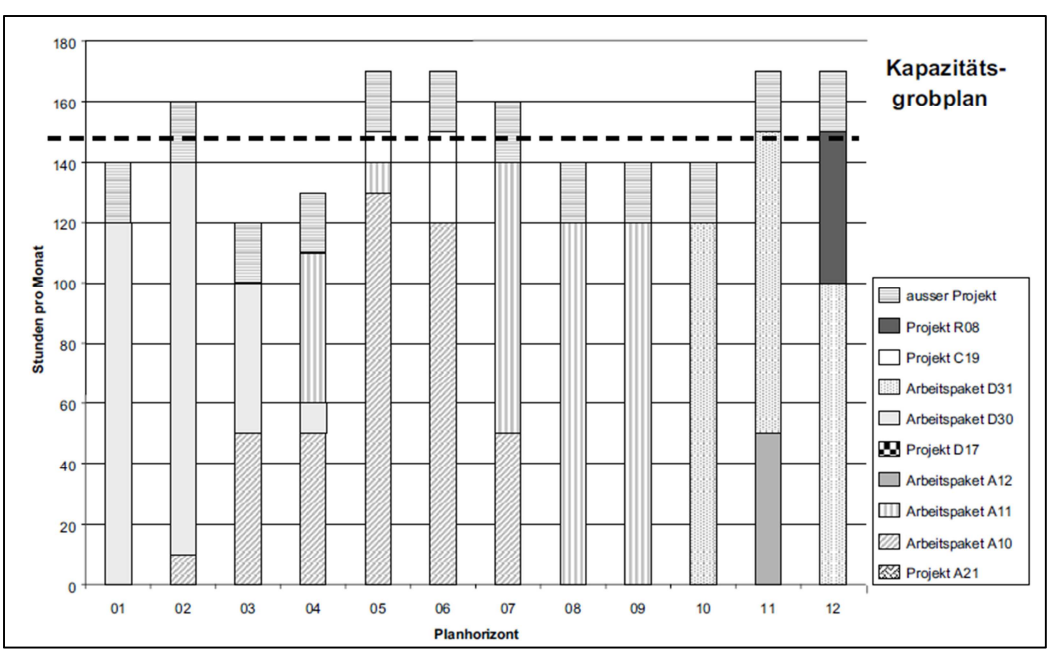

Abbildung 12: Grafische Ressourceneinsatzplanung<sup>116</sup>

<sup>115</sup> Vgl. KUSTER, J. et al. (2008), S. 120ff.

<sup>116</sup> KUSTER, J. et al. (2008), S. 123.

# **3.3.2 Projektkontrolle (Soll-Ist Vergleich)**

Die Aufgabe der Projektkontrolle ist die laufende Ermittlung der Ist-Daten und deren Gegenüberstellung mit den Plandaten um möglichst schnell Abweichungen zu erkennen. Für eine adäquate Kontrolle und Steuerung sind aber auch ein aussagekräftiges Berichtswesen und eine systematische Erfahrungssicherung erforderlich. <sup>117</sup>

In diesem Abschnitt wird beschrieben wie die Ist-Daten für die Projektkontrolle ermittelt werden können. Anschließend wird ein Überblick von Methoden und Aufgaben der Termin-, Kosten-, und Leistungskontrolle dargestellt und kurz die wichtigsten Dokumente für ein funktionierendes Berichtswesen erklärt. Den Abschluss liefert die Sicherung von Erfahrungen für zukünftige Projekte.

## **3.3.2.1 Ermittlung der Ist-Daten**

Neben der bereits beschriebenen detaillierten Projektplanung müssen auch regelmäßig und möglichst zeitnah die korrekten Ist-Daten als Grundlage für die Projektkontrolle erfasst werden. Es müssen folgende Anforderungen bei der Erhebung von Ist-Daten beachtet werden:<sup>118</sup>

- **Inhaltliche Richtigkeit:** Für die Abbildung der Wirklichkeit muss Sorge getragen werden und das unabhängig vom Erfasser.
- **Formulare Richtigkeit:** Die Daten müssen im geforderten Format, Dimension und Detaillierung bereitstehen.
- **Aktualität und Vollständigkeit:** Eine möglichst zeitlich aktuelle Verfügbarkeit der Daten muss gewährleistet sein und sie dürfen keine Leerstellen aufweisen.
- **Relevanz:** Es sollen nur für die Kontrolle bedeutsame Daten erfasst werden
- **Rückverfolgbarkeit:** Es soll darauf geachtet werden, dass der Erfassungsprozess nachvollziehbar ist.

Wie in Tabelle 7 ersichtlich können die Ist-Daten in einem Projekt durch verschiedene Methoden ermittelt werden.

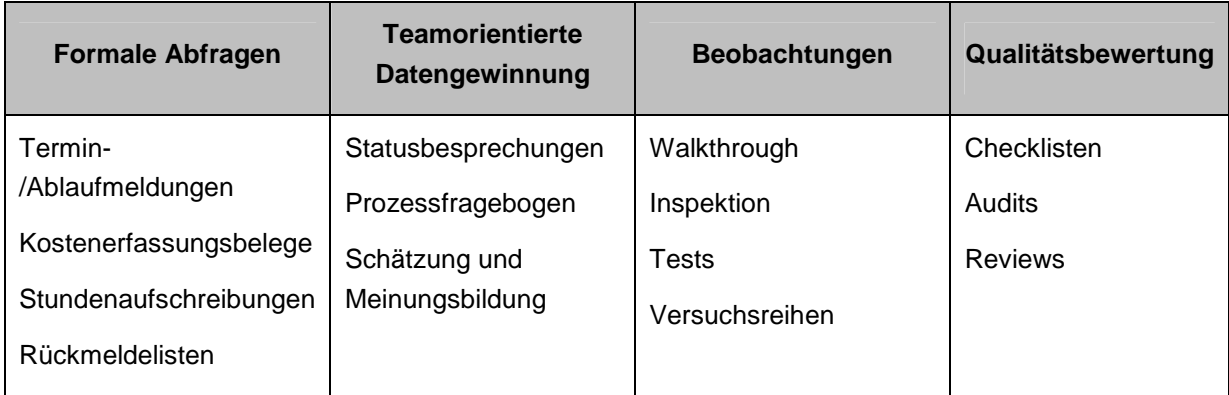

Tabelle 7: Methoden zur Erfassung von Ist-Daten<sup>119</sup>

<sup>117</sup> Vgl. FIEDLER, R.: (2008), S. 176.

<sup>118</sup> Vgl. PATZAK, G.; RATTAY, G.: (2009), S. 414f.

<sup>119</sup> Vgl. PFETZING, K.; ROHDE, A.: (2009), S. 296.

Die Ist-Daten müssen in der gleichen Genauigkeit vorliegen wie die mit ihnen zu vergleichenden Plan-Daten. Es sollten auch Prognosedaten verfügbar, die bei nicht zeitgerechter Bereitstellung der Ist-Daten zum Einsatz kommen, um auch in diesem Fall bei Abweichungen rechtzeitig Gegensteuern zu können. Idealerweise existiert ein Stundenerfassungssystem in denen Mitarbeiter mindestens wöchentlich ihre Projekt- oder Arbeitspaketstunden eintragen können.<sup>120</sup>

## **3.3.2.2 Terminkontrolle**

Eine effiziente Terminkontrolle setzt als Basis eine detaillierte Terminplanung voraus. Die Terminkontrolle von Projekten kann in vier Prozessschritte unterteilt werden:<sup>121</sup>

- 1. **Erfassungskontrolle:** Es werden anhand eines funktionierenden Terminrückmeldewesens von den Projektmitarbeitern die aktuellen Terminstände abgefragt (Arbeit abgeschlossen oder nicht abgeschlossen). Es muss immer gemeldet werden ob Tätigkeiten zeitlich eingehalten werden können oder nicht bzw. womöglich vorverlegt werden sollten.
- 2. **Weiterleitungskontrolle:** Hier wird kontrolliert ob die gemeldeten Termine im Netzplan oder Balken auch stets aktualisiert werden damit die Auswirkungen einer Terminverschiebung schnell erkannt werden.
- 3. **Terminlicher Soll/Ist-Vergleich:** Hier findet die eigentliche Terminkontrolle statt, in welcher laufend der Vergleich zwischen Soll- und Ist-Terminen laut Planung stattfindet. Des Weiteren findet auch eine Gegenüberstellung der Plan- und der voraussichtlichen Fertigstellungstermine statt. Bei Auftreten von Terminabweichungen müssen die verantwortlichen Instanzen sofort mit Gegenmaßnahmen reagieren. Es kommt in der Praxis aber häufig zu Problemen da Terminabweichungen schlicht weg verschwiegen werden und dadurch rechtzeitige Reaktionen kaum mehr möglich sind. Speziell werden beim terminlichen Soll/Ist-Vergleich die Plantreue und die Termintreue überprüft.
- 4. **Terminübersichten und Tendenzen:** Werkzeuge die hier zum Einsatz kommen sind Terminübersichtslisten mit Terminabweichungen (positiv oder negativ) aller Arbeitspakete, aber auch Negativlisten die nur Arbeitspakete mit kritischen Terminen anführen. Diese Negativlisten helfen den Verantwortlichen sich auf die kritischen Arbeitspakete zu konzentrieren. Aus der Terminkontrolle können auch Tendenzen anhand von Termin-Trenddiagrammen (siehe Abbildung 13) abgeleitet werden, diese können für Arbeitspakete, Teilaufgaben, Meilensteine und Projekte erstellt werden. Bei Termin-Trenddiagramme werden auf der Ordinate die geplanten Endtermine und auf der Abszisse die Berichtstermine aufgetragen. Zu jedem Berichtstermin wird abgefragt ob der geplante Endtermin für ein Arbeitspaket gehalten werden kann, ist dies nicht der Fall wird ein neu geplanter Endtermin eingetragen. Terminverzögerungen werden durch steigende Linien ersichtlich. Ein Arbeitspaket ist abgeschlossen wenn es auf die Winkelhalbierende trifft.

 $\overline{a}$ 

<sup>120</sup> Vgl. FIEDLER, R.: (2008), S. 176ff.

<sup>121</sup> Vgl. JENNY, B.: (2001), S.314f. und vgl. FIEDLER, R.: (2008), S.188

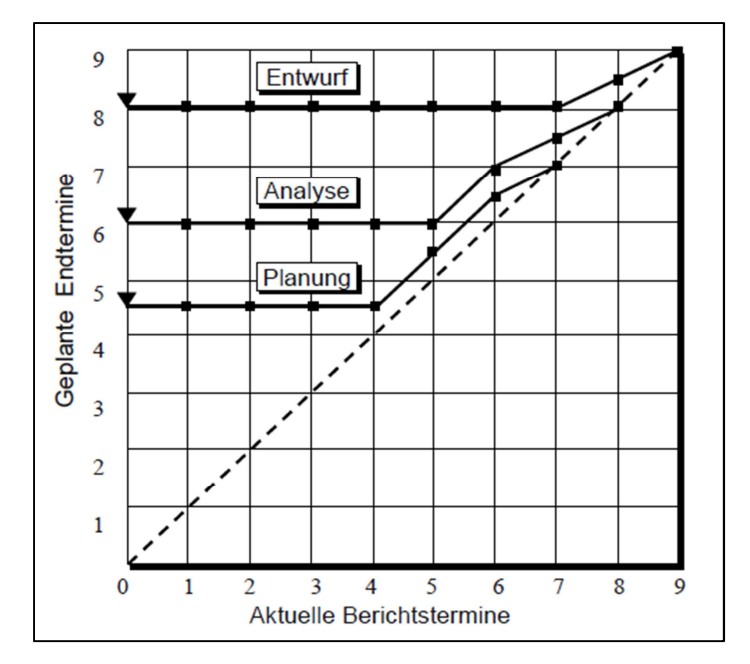

Abbildung 13: Beispiel eines Termin-Trend Diagramms<sup>122</sup>

## **3.3.2.3 Kostenkontrolle**

Bei der Kostenkontrolle im Projekt geht es hauptsächlich darum die geplanten Kosten den tatsächlich verursachten Ist-Kosten der Arbeitspakete gegenüberzustellen. Es ist wiederum von der Kostenplanung abhängig wie effektiv kontrolliert werden kann, hier ist vorteilhaft wenn die Bezugsgröße relativ klein ist (Arbeitspaket). Wichtig ist, dass nicht nur die Kostenabweichungen ermittelt werden sondern auch die verursachende Quelle die dafür verantwortlich ist, damit gegensteuernden Maßnahmen an der richtigen Stelle eingesetzt werden können.<sup>123</sup> Eine aussagekräftige Kostenkontrolle kann nur durchgeführt werden, wenn die Kosten möglichst zeitnah erfasst werden, aber in der Praxis sind die Kostendaten häufig erst Wochen nach Anfallen der Kosten verfügbar.<sup>124</sup>

Laut Kuster et al. müssen bei einer effektiven Kostenkontrolle folgende Grundvoraussetzungen bestehen:

- "Transparente Kostenplanung
- rasche Verfügbarkeit des Kostenstandes
- periodische Überprüfung der prognostizierten Endkosten"<sup>125</sup>

<sup>122</sup> FIEDLER, R.: (2008), S. 190.

<sup>&</sup>lt;sup>123</sup> Vgl. WALTER, V.: (2006), S. 209f.

<sup>124</sup> Vgl. MAYR, H.: (2005), S. 54.

<sup>125</sup> KUSTER, J. et al. (2008), S. 146.

Das Projektcontrolling unterstützt den Projektleiter mit geeigneten Analysemethoden zur besseren Ermittlung der Kostenabweichungen. Zu den häufigsten Methoden in der Praxis zählen:<sup>126</sup>

• **Diagramme der kumulierten Ist- und Plankosten:** Es handelt sich hier um Diagramme (siehe Abbildung 14) die, die kumulierten (Plan und Ist) Kosten eines Projekts im Zeitverlauf darstellen. Das Problem hierbei ist, dass sich Abweichungen zwar gut erkennen lassen, aber man nicht daraus schließen kann was der Grund für die Kostenabweichung ist. Dies liegt auch daran das bei dieser Methode Leistungen nicht berücksichtigt werden.

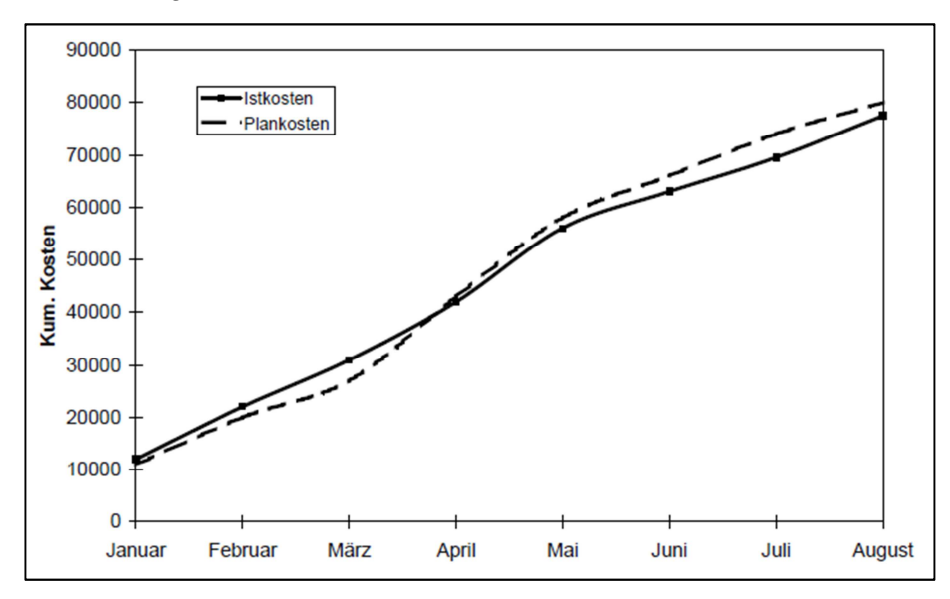

Abbildung 14: Kumulierte Ist- und Plankosten<sup>127</sup>

Um Plan- und Ist-kosten vergleichen zu können wird der zeitliche Anfall der Plankosten benötigt, man kann je nach Kurvenverlauf der Plankosten zwischen den folgenden Vergleichen unterschieden:

- Absoluten Plan-/Ist-Vergleich: Es werden die aktuellen Ist-Kosten immer mit dem End-Planwert verglichen.
- Linearer Plan-/Ist-Vergleich: Die Plankosten werden gleichmäßig über die Zeit verteilt.
- Aufwandskorrelierter Plan/Ist-Vergleich, Hier wird durch die geplante Aufwandsverteilung die zeitliche Verteilung der Plankosten ermittelt.
- Plankorrigierter Plan-/Ist-Vergleich: Dies ist die genaueste Methode, hier werden die Plan-Kosten ebenfalls laufend aktualisiert
- **Trenddiagramme:** Kosten-Trenddiagramme sind gleich aufgebaut, wie die bereits beschriebenen Termin-Trenddiagramme (Meilenstein-Trenddiagramme), mit dem Unterschied, dass auf der Ordinate anstelle der geplanten Termine die geplanten Kosten aufgetragen werden.

Bei den Zeit-/ Kostentrenddiagrammen wird hauptsächlich das Verhältnis zwischen Kosten- und Zeitverbrauch eines Projekts betrachtet. Wie in Abbildung 15 ersichtlich wird hier der Kosten und Zeitverbrauch prozentual gegenübergestellt.

<sup>126</sup> Vgl. BEA, F.X.; SCHEURER, S.; HESSELMANN, S.: (2008), S. 297ff. und vgl. FIEDLER, R.: (2008), S.195ff.

<sup>127</sup> FIEDLER, R. (2008), S. 197.

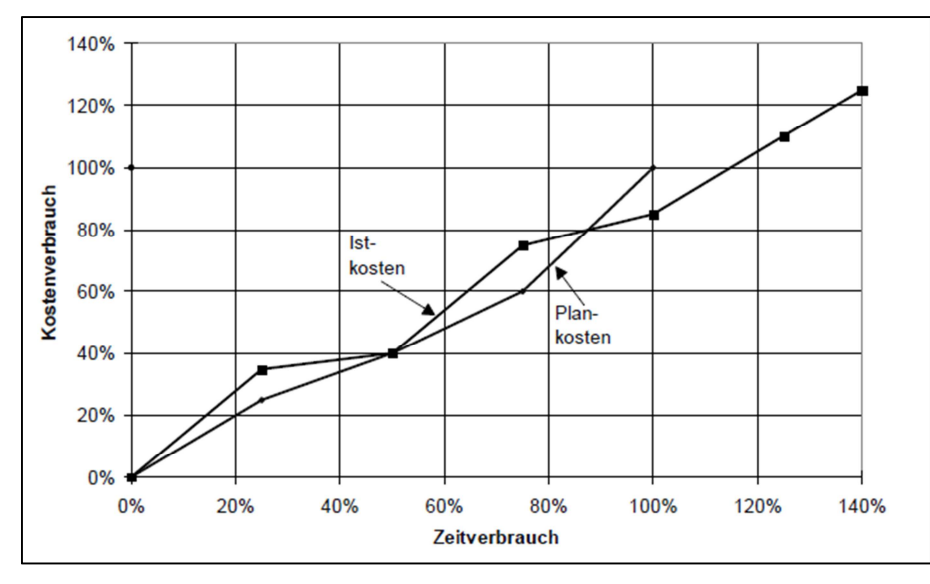

Abbildung 15: Zeit-/Kosten-Trenddiagramm<sup>128</sup>

## **3.3.2.4 Leistungskontrolle**

Für eine reale Abbildung des Projektstatus muss zusätzlich zu den Überprüfung der Terminund Kostentreue kontrolliert werden, ob die geplante Leistung (Qualität und Inhalt) auch erbracht wurde, damit anschließend festgestellt werden kann ob ein Projekt erfolgreich läuft.<sup>129</sup> Die einfachste Methode zur Ermittlung der erbrachten Leistung ist direkt den Projektmitarbeiter zu befragen. Es besteht aber die Gefahr des sogenannten "90 % Syndroms" bei dem Mitarbeiter in frühen Phasen bereits Glauben 90 % der Projektergebnisse erreicht zu haben, doch der effektive Leistungsfortschritt erst bei 50% liegt. Damit diese Fehleinschätzungen vermieden werden gibt es objektive Kontrollmethoden mit besseren Aussagewerten.<sup>130</sup>

Im Folgenden werden bewährte Methoden nach Fiedler beschrieben:<sup>131</sup>

- **Meilensteinmethode:** Dieses Verfahren ist nur sinnvoll wenn alle Projektmeilensteine aufwandsmäßig ähnlich sind. In dieser Methode kommt es zu einer Zählung der bereits erfüllten Meilensteine und anschließend zur Division dieser durch die Gesamtanzahl.
- **Aufwandsmethode:** Bei diesem simplen Verfahren wird der stichtagsbezogene Ist-Aufwand ermittelt und durch den Planaufwand dividiert und liefert als Ergebnis den sogenannten Fertigstellungsgrad. Die Aussagefähigkeit dieser Methode ist aber eher gering.
- **0/100 Methode und 0/50/100 Methode:** Bei der 0/100 Methode werden nur die bereits fertigen Arbeitspakete in die Bewertung mit 100% Leistungsfortschritt aufgenommen. Alle restlichen Arbeitspakete, ob bereits begonnen oder nicht werden mit 0% und somit nicht bewertet. Der geplante Aufwand ist das Limit für den erwirtschafteten Wert. Diese Methode erfordert aber Projekte mit einer kurzen Arbeitspaketdauer, welche den Berichtszeitraum nicht überschreitet. Die 0/50/100

<sup>128</sup> FIEDLER, R.: (2008), S. 195.

<sup>129</sup> Vgl. DREWS, G.; HILLEBRAND, N.: (2007), S. 246.

<sup>&</sup>lt;sup>130</sup> Vgl. KUSTER, J. et al. (2008), S. 150. und vgl. FIEDLER, R.: (2008), S. 181.

<sup>&</sup>lt;sup>131</sup> Vgl. FIEDLER, R. (2008), S.181ff.

Methode ist vom Aufbau her gleich, nur werden hier alle bereits begonnenen Arbeitspakete mit einem 50 prozentigen Leistungsfortschritt in die Bewertung aufgenommen.

• **Leistungsmäßiger Fortschrittsgrad:** In den vorher beschriebenen Methoden wird die vergangene Leistung geschätzt, hier wird aufgrund zukunftsorientierter Schätzungen der Fortschrittsgrad ermittelt. Es stehen zwei Berechnungsmethoden zur Verfügung.

Zum einen die **Effort-Expended-Methode** in welcher der geschätzte Restaufwand der noch zu erledigenden Arbeitspakete und der Ist-Aufwand addiert werden um den voraussichtlichen Gesamtaufwand zu erhalten. Mit Hilfe des erhaltenen Gesamtaufwandes und der in Tabelle 8 dargestellten Formel kann anschließend der leistungsmäßige Fortschrittsgrad ermittelt werden.

Ähnlich ist der Vorgang bei der **Cost-to-Cost-Methode,** nur müssen hier zuerst die Restkosten abgeschätzt und mit den Ist-Kosten addiert werden um anschließend unter Verwendung der in Tabelle 8 dargestellten Formel den Fortschrittsgrad berechnen zu können.

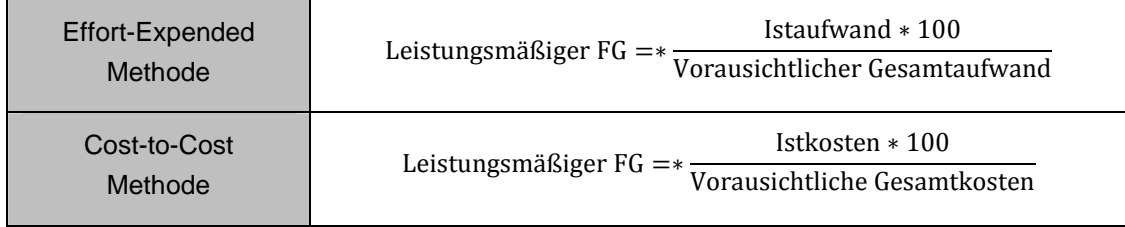

Tabelle 8: Ermittlung des leistungsmäßigen Fortschrittgrades<sup>132</sup>

## **3.3.2.5 Berichtswesen und Dokumentation**

Zu einem effizienten Projektcontrolling und Projektmanagement gehört auch ein funktionierendes Berichtswesen welches qualitative Informationen in formaler Form bereitstellt. In einem Projektberichtswesen ist vor allem auf dessen Aktualität, Empfängerbezogenheit und die Entscheidungsorientierung Rücksicht zu nehmen.<sup>133</sup>

Im Folgenden werden zwei Standardberichtsformen, der Fortschrittsbericht und der Projektabschlussbericht, aber auch die Projektdokumentation beschrieben.

#### Projektstatus- oder Fortschrittbericht

Der Fortschrittsbericht ist ein kurzer und standardisierter Bericht, der den aktuellen Projektstatus und geplante Steuerungsmaßnahmen beschreibt und regelmäßig zu erstellen ist. Als verantwortliche Instanz für die Erstellung des Fortschrittberichtes wird der Projektleiter gesehen. Die Zielempfänger des Berichtes müssen eindeutig festgelegt werden. Meist ist der Empfänger der Auftragsgeber, der Kunde oder das Projektteam, wobei er sich je nach Zielgruppe inhaltlich differenziert. Fortschrittsberichte werden in der Praxis meist monatlich erstellt, können aber bei kritischen Phasen des Projektes auch in kürzeren Intervallen stattfinden.<sup>134</sup> Der Fortschrittsbericht kann auch als Basis für regelmäßige Statusmeetings mit dem Auftraggeber verwendet werden.<sup>135</sup>

 $\overline{a}$ 

<sup>132</sup> Vgl. FIEDLER, R.: (2008), 183f.

<sup>133</sup> Vgl. FIEDLER, R.: (2008), S.213.

<sup>134</sup> Vgl. JENNY, B.: (2009), S.82ff. und vgl. http://www.p-m-a.at (26.09.2012)

<sup>135</sup> Vgl. PROBST, H.J.; HAUNERDINGER, M.: (2007), S.93.

Inhaltlich sollte der Fortschrittbericht folgende Punkte enthalten:<sup>136</sup>

- Status der durchgeführten Arbeiten
- Terminsituation
- Soll/Ist Vergleich der Kosten und Aufwände
- Aufgetretene und drohende Risiken und Probleme
- Ursachen von Abweichungen und erforderliche Maßnahmen

#### Projektabschlussberichte

Abschlussberichte werden am Ende des Projektes erstellt und sollten laut Fiedler mindestens durch folgende Punkte gegliedert werden:

- "Management Summary mit einer Zusammenfassung der wesentlichen Ergebnisse;
- Status der geplanten Leistungen, Kosten und Termine;
- Erklärung der Planabweichungen;
- Erfahrungen und wichtige Punkte;
- $\bullet$  Empfehlungen. "137

#### **Projektdokumentation**

Hierunter versteht man die systematische Ablage aller im Laufe des Projekts anfallenden Unterlagen. Sie sollte für alle Projektbeteiligten zugänglich sein und den Zugriff zu allen wesentlichen Projektdaten gewährleisten. Ebenfalls sollte die laufende Projektdokumentation der Erfahrungssicherung dienen damit wichtige Projektdaten für zukünftige Projekte zur Verfügung stehen. Wichtig ist, dass die Dokumentation laufend stattfindet und nicht erst am Ende eines Projektes. Es empfehlen sich hier elektronische Projektdatenbanken, welche die Dokumente sichern und verwalten. Zu den wichtigen Projektdokumenten zählen unter anderem Strukturpläne, Terminpläne, Projektaufträge, Projektorganisationen, usw. als auch die Dokumentation von internen und externen Projektbesprechungen.<sup>138</sup>

## **3.3.2.6 Erfahrungssicherung**

Zur Sicherung der Projekterfahrungen sollte sich das gesamte Projektteam nach Abschluss des Projekts zusammenfinden um die Projektgeschehnisse zu analysieren, mit deren Hilfe wertvolle Erkenntnisse für zukünftige Projekte gewonnen werden können. In dieser Nachbesprechung sollten sowohl positive und negative beeinflussende Faktoren der Projetabwicklung angesprochen werden als auch die Ursachen für Probleme analysiert werden. Die aus den Nachbesprechungen erhaltenen Informationen sollten in einer Zentralen Wissensdatenbank gesammelt werden. Diese Erfahrungen dienen dem Aufbau neuer verbesserter Methoden und Werkzeugen für das Projektcontrolling, mit deren Hilfe die Steuerung von zukünftigen Projekten vereinfacht werden soll.<sup>139</sup>

 $\overline{a}$ 

<sup>136</sup> Vgl. JENNY, B.: (2009), S. 82. und vgl. Vgl. FIEDLER, R.: (2008), S. 214.

<sup>137</sup> FIEDLER, R.: (2008), S. 216.

<sup>&</sup>lt;sup>138</sup> Vgl. KUSTER, J. et al. (2008), S. 171. und vgl. FIEDLER, R. (2008), S. 216.

<sup>139</sup> Vgl. FIEDLER, R.: (2008), S. 209ff.

# **3.3.3 Projektsteuerung**

Aufgrund der zu gewährleistenden situationsbedingten Flexibilität während der Projektabwicklung und den dadurch entstehenden unterschiedlichen Problemen, gibt es für die Steuerung eines Projekts keine Zauberformel.<sup>140</sup>

Sollten nach Projektkontrolle, durch die Durchführung von Soll/Ist-Vergleichen und Prognoseverfahren, Planabweichungen ermittelt werden, dann müssen auch notwendigen Steuerungsmaßnahmen eingeleitet werden um das Projekt wieder in eine erfolgreiche Richtung zu lenken. Je nach Bereich in denen die Planabweichungen auftreten müssen Maßnahmen zur Kostenreduzierung, Termineinhaltung oder zur Erhöhung der Produktivität eingeleitet werden. <sup>141</sup> Damit geeignete Steuerungsmaßnahmen entworfen werden können, muss als Erstes unter Anwendung von Ursachenanalysen eine genaue Kenntnis über die Entstehungsursache der Abweichungen geschaffen werden. Diese Ursachenanalyse soll den Projektverlauf vor zusätzlichen Abweichungen aufgrund von falsch angesetzten Steuerungsmaßnahmen schützen.<sup>142</sup>

Steuernde Maßnahmen sind aber immer mit Nebenwirkungen verbunden, dies ist auf den Zusammenhang zwischen Kosten, Termin und Leistungen, wie schon beim magischen Dreieck des Projektmanagement gezeigt, zurückzuführen. Des Weiteren ist beim Einleiten von Steuerungsmaßnahmen immer mit einer Reaktionszeit, welche die Zeitspanne vom Eintreten einer Abweichung bis zur Wirkung der Gegensteuerung darstellt, zu rechnen. Ein Ziel der Projektsteuerung muss daher sein diese Reaktionszeit auf ein Minimum zu reduzieren.<sup>143</sup>

Laut Kuster et al. können vorbeugende Maßnahmen getroffen werden, um eine effiziente Projektsteuerung zu ermöglichen, wie zum Beispiel:<sup>144</sup>

- Die Projektziele müssen verständlich und messbar sein, bei sich verändernden Zielen während der Projektabwicklung muss umgehend eine schriftliche Bestätigung vom Auftraggeber eingeholt werden.
- Situativ flexible und rollende Planung
- Regelmäßige Meetings des Projektteams in denen der aktuelle Projektstatus geklärt, zu erwartende Probleme besprochen, vorbeugende Maßnahmen vereinbart und Handlungsentscheidungen getroffen werden.
- Der Auftraggeber muss die verbindlichen Entscheidungen konsequent durchsetzen.
- Durchführung von Umfeldanalysen
- Reviews und Meilensteinmeetings

<sup>140</sup> Vgl. KUSTER, J. et al. (2008), S. 148.

<sup>141</sup> Vgl. HAB, G.; WAGNER, R.: (2010), S. 165f.

<sup>142</sup> Vgl. FÜHRER, A.; ZÜGER, R.M.: (2007), S. 117.

<sup>143</sup> Vgl. MÖLLER, T.; DÖRRENBERG, F.: (2003), S. 91.

<sup>144</sup> Vgl. KUSTER, J. et al. (2008), S. 151.

Die Tabelle 9 liefert eine Auflistung von steuernden Maßnahmen mit denen man bei auftretenden Abweichungen korrigierend eingreifen kann.

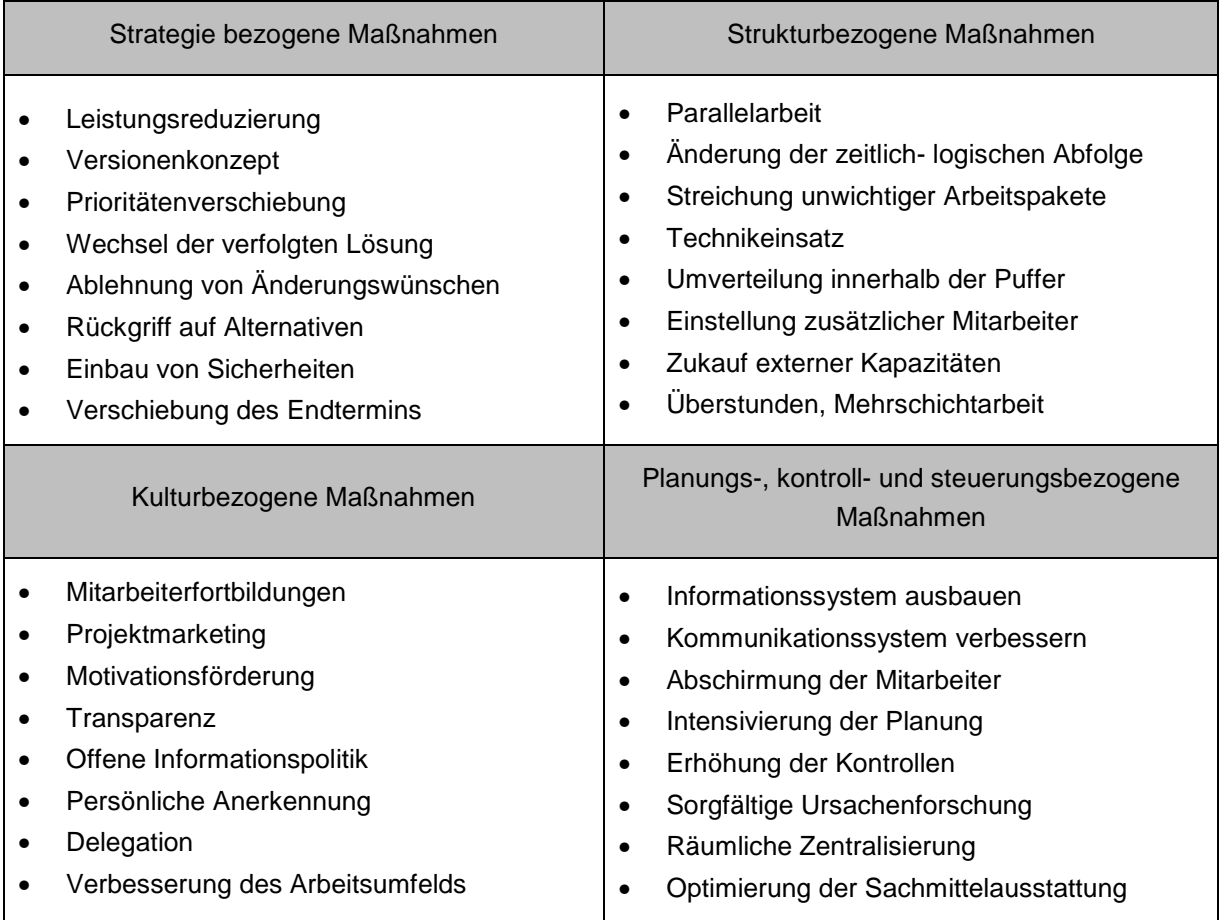

Tabelle 9: Übersicht von Steuerungsmaßnahmen in Projekten<sup>145</sup>

 $\overline{a}$ 

<sup>145</sup> Vgl. FÜHRER, A.; ZÜGER, R.M.: (2007), S. 118.

# **4 Praktische Anwendung im Forschungsbereich K&A**

In diesem Kapitel wird aufgezeigt wie mit Unterstützung der in vorangegangenen Kapiteln ausgearbeiteten theoretischen Grundlagen ein für den FB K&A des IVT/ der FVT abgestimmtes Controllingsystem entstanden ist. Um überhaupt ein Controllingkonzept erstellen zu können, wurde als erster Schritt eine umfassende Ist-Darstellung der derzeitigen Projektabwicklung und deren Schwachstellen und Probleme ermittelt. Mit Hilfe dieser Ist-Darstellung konnten die Anforderungen und Veränderungswünsche abgeleitet werden und unter Berücksichtigung von Bedürfnissen der Bereichsleitung ein Anforderungsprofil an ein adäquates Controllingsystem, bezogen auf den Forschungsbereich, ausgearbeitet werden. Unter Berücksichtigung dieser Anforderungen, konnte ein System erstellt werden und dessen konkrete Umsetzungsmaßnahmen im FB K&A ermittelt werden. Zum Abschluss werden noch die ersten Implementierungsschritte dieses Systems im FB K&A angeführt.

# **4.1 Ist-Analyse inklusive Probleme und Schwächen der Projektabwicklung**

Damit für den FB K&A ein adäquates Controllingkonzept entwickelt werden konnte, musste im ersten Schritt ein Ist-Stand der vorhandenen Projektabwicklung ermittelt werden, um so das bereits vorhandene Projektmanagement und Projektcontrolling im FB K&A bewerten zu können. Das Vorgehensschema und die Ergebnisse dieser Ist-Analyse werden in diesem Abschnitt beschrieben.

# **4.1.1 Vorgehensschema**

Der in Abbildung 16 dargestellte Vorgehensprozess zeigt die Methode zur Ermittlung des Ist-Standes der Projektabwicklung im FB K&A. Das Vorgehensschema ist in vier Hauptprozessschritte unterteilt:

- Definition der Untersuchungsfrage
- Quantitative Befragung
- Qualitative Befragung
- Ausarbeitung der Ergebnisse

Die detaillierte Beschreibung der Vorgehensweise der einzelnen Prozessschritte findet in den folgenden Abschnitten statt.

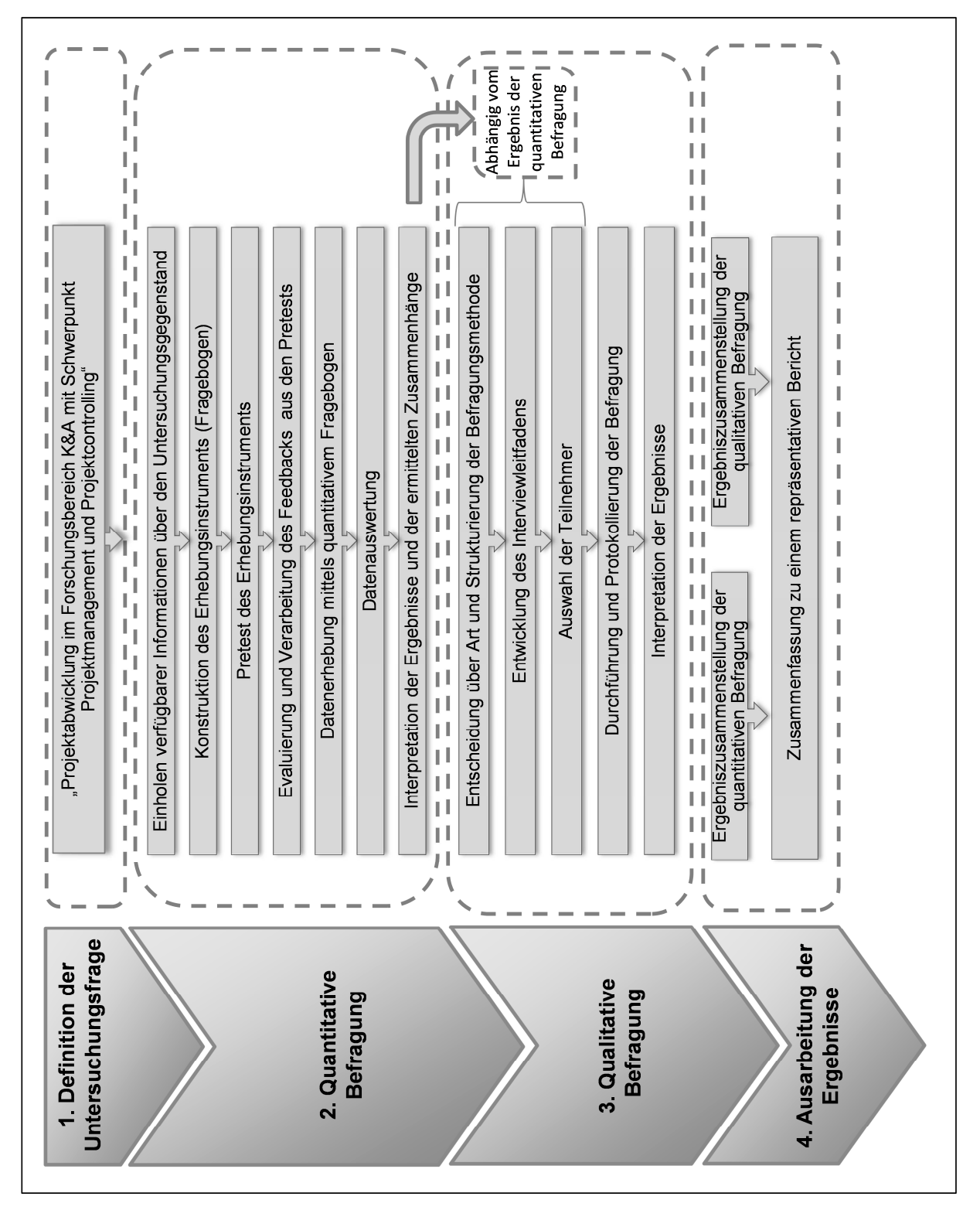

Abbildung 16: Vorgehensschema der Ist-Analyse

## **4.1.1.1 Definition der Untersuchungsfrage**

In diesem ersten Schritt ist die Untersuchungsfrage genauer zu definieren. Aufgrund der ausgearbeiteten Ziele dieser Arbeit konnte als Hauptschwerpunkt der Untersuchungsfrage das Projektmanagement und das Projektcontrolling während der Projektabwicklung im FB K&A festgelegt werden.

## **4.1.1.2 Quantitative Befragung**

Nach der Definition der Untersuchungsfrage stellte sich die Frage, welche Methode am besten geeignet ist, um einen ganzheitlichen Überblick über die Projektabwicklung im FB K&A zu erhalten. Mit Hilfe der Betreuer des BWL-Institutes ist man zum Entschluss gelangt, dass eine quantitative Befragung mittels Fragebogen mit einer nachfolgenden qualitativen Befragung mittels Interview die geeignete Vorgangsweise ist, welche die gewünschten Ergebnisse liefern sollte. Der genaue Ablauf der quantitativen Befragung wird in den folgenden Absätzen beschrieben.

#### Einholen verfügbarer Informationen über den Untersuchungsgegenstand

Damit ein adäquater Fragebogen erstellt werden kann, müssen als erstes alle verfügbaren Informationen und Materialien, über die vorher definierte Untersuchungsfrage gesammelt werden. Als Informationsquellen dienten:

- Vorhandenes Qualitätsmanagement des IVT mit darin verankertem Projektmanagement
- Literaturrecherche zum Thema Projektcontrolling und Projektmanagement
- Informationen durch die Bereichsleitung des FB K&A

## Konstruktion des Erhebungsinstrumentes (Fragebogen)

Unter Zuhilfenahme dieser Basisinformationen kann mit dem nächsten Schritt, dem Aufbau des Fragebogens begonnen werden. Um möglichst aussagekräftige Ergebnisse zu erhalten, wurde schon an dieser Stelle festgelegt, dass alle 16 Projektleiter des Forschungsbereichs K&A an der Befragung teilnehmen sollten. Der ausgearbeitete vollstandardisierte Fragebogen ist in zwei Teile unterteilt (siehe Anhang 1 und 2). Für beide Teile wurde eine möglichst einfache geschlossene Fragestellung (siehe Kapitel 2.1) gewählt, deren Beantwortung mittels ankreuzen vorgegebener Antwortkategorien erfolgte. Der erste Teil des Fragebogens beschäftigt sich überwiegend mit dem Umfang der Projekte im Forschungsbereich und hilft zusätzlich, die für die Auswertung des zweiten Teils benötigte Differenzierung zwischen

- Großprojekt und Kleinprojekt
- IVT und FVT
- Erfahrung der Projektleiter zu erhalten.

Der zweite Teil des Fragebogens beschäftigt sich genauer mit der Projektabwicklung im FB K&A. In diesem Teil wird durch speziell ausgewählte Fragen zu allen Phasen des im Qualitätsmanagement vorhandenen Projektmanagementprozesses (Prüfungsphase, Angebots-Vertragsphase, Abarbeitungsphase und Abschlussphase) dessen Anwendung im FB K&A überprüft. Zusätzlich werden durch spezifische Fragen zum Thema des operativen Projektcontrollings (Projektplanung, Kontrolle, Steuerung, Berichtswesen), der vorhandenen MPM-Software, des internen Informationsaustausches und des Bedarfs an Projektcontrolling und Projektmanagement alle wichtigen Themen der Projektabwicklung berücksichtigt, um so einen vollständigen Überblick über den derzeitigen Projektablauf zu erhalten. Wie aus Tabelle 10 ersichtlich, wurde als Antwortformat eine fünfstufige Ratingskala (sehr gering bis sehr hoch) verwendet. Für die Eruierung, ob hinsichtlich der Fragen ein Unterschied zwischen Groß- und Kleinprojekten besteht, wird zusätzlich ein dichotomes Antwortformat (ja und nein) eingesetzt.

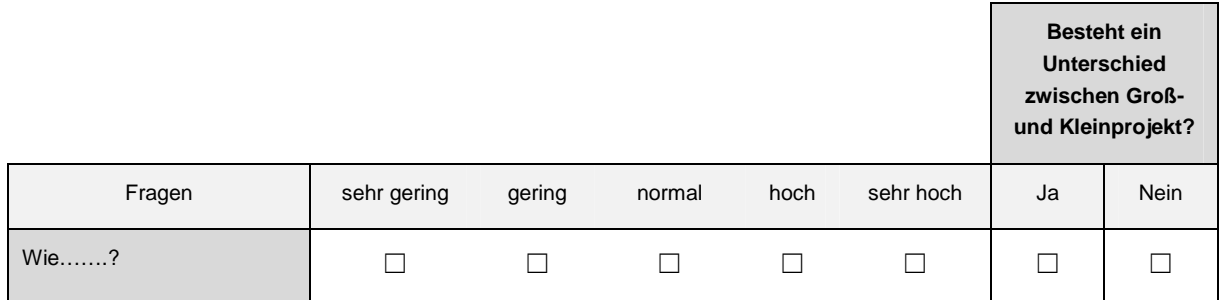

#### Tabelle 10: Antwortformate für den zweiten Teil der quantitativen Befragung

#### Pretest des Erhebungsinstrumentes

Nach der Ausgestaltung des Fragebogens wurde anhand von sechs speziell ausgewählten Personen aus dem FB K&A ein Pretest durchgeführt, um dessen Brauchbarkeit und Qualität zu überprüfen. Es wurde darauf geachtet, dass es sich um Personen handelt, die unmittelbar in die Projektabwicklung involviert sind, um hilfreiche Verbesserungsvorschläge aus dem Pretest zu erlangen.

#### Evaluierung und Verarbeitung der Feedback Ergebnisse des Pretests

Mit Hilfe der nützlichen Anregungen aus dem Pretest konnte der Fragebogen optimiert und für die endgültige Datenerhebung vorbereitet werden.

#### Datenerhebung mittels quantitativen Fragebogens

Nach einer kurzen persönlichen Beschreibung der Zweckmäßigkeit der Befragung und nützlichen Instruktionen zur Beantwortung der Fragen, wurde den sechzehn Teilnehmern der Befragung eine gedruckte Version des Fragebogens ausgehändigt. Die Datenerhebung wurde schriftlich abgewickelt, wie in Kapitel 2.1 beschrieben, per Paper-Pencil Vorgabe und zu einem vorher festgelegten Termin wieder eingesammelt. Zu diesem Termin konnten auch letzte Unklarheiten zur Befragung beseitigt werden bevor die von den Teilnehmern ausgefüllten Fragebögen eingesammelt wurden.

#### Datenauswertung

Im ersten Schritt wurden alle Daten in eine vorgefertigte Excel- Arbeitsmappe eingetragen. Die Gewichtung der fünfstufigen Ratingskala für die Auswertung wird in Tabelle 11 ersichtlich.

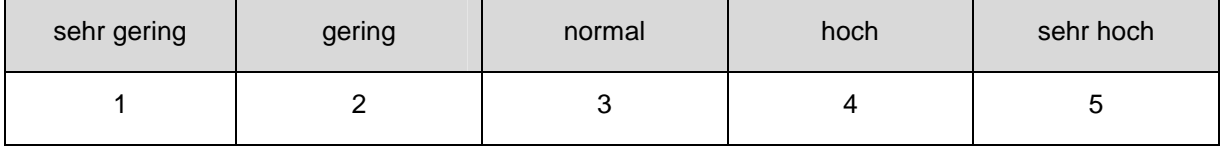

#### Tabelle 11: Gewichtung der Ratingskala

 Aufgrund der sehr kleinen Stichprobe, was die begrenzte Teilnehmerzahl von sechzehn Befragten mit sich bringt, können zur Auswertung nur einfache Kennzahlen und Diagramme verwendet werden, da empirisch statistische Auswertungsmethoden, wie in Kapitel 2.1 beschrieben, in der Regel viel größere Stichproben voraussetzen. So wurde als Hilfsmittel für die Auswertung nur der arithmetische Mittelwert (MW) und die prozentuelle Verteilung verwendet (siehe Anhang 4). Mit Hilfe aussagekräftiger Diagramme wird die Auswertung zusätzlich visualisiert.

In Tabelle 12 ist die verwendete Bewertungsskala für die berechneten arithmetischen Mittelwerte der Stichprobe abgebildet.

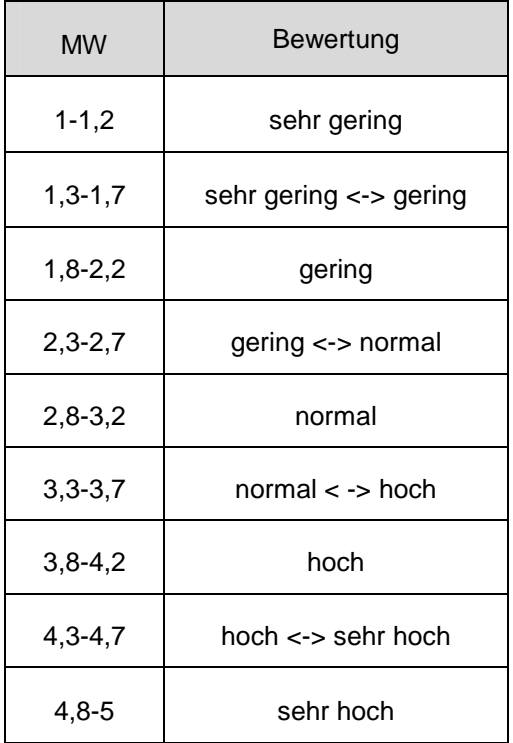

Tabelle 12: Bewertungsskala

Interpretation der Ergebnisse und der gefundenen Zusammenhänge

Im letzten Schritt müssen die Ergebnisse zusammengefasst und die relevanten Zusammenhänge interpretiert werden. Um einen genaueren Überblick der Ergebnisse der quantitativen Befragung zu erhalten, wird an dieser Stelle auf Kapitel 4.1.2 verwiesen.

## **4.1.1.3 Qualitative Befragung**

Zur Verdichtung und Absicherung der Ergebnisse der quantitativen Befragung, der leichteren Ermittlung der Probleme und Schwachstellen der Projektabwicklung und um gezielt Anforderungen an ein zukünftiges Controllingsystem zu erlangen, wurde eine qualitative Befragung mittels Interview durchgeführt. Das Ablaufschema dieser qualitativen Befragung wird in den folgenden Punkten genauer erklärt.

#### Entscheidung über Art und Strukturierung der Befragungsmethode

Nach der Absprache und Präsentation aller Ergebnisse der quantitativen Befragung wurde entschieden, dass zur Verdichtung der Ergebnisse ein nachfolgendes qualitatives Leitfadeninterview mit speziell ausgewählten Projektleitern durchzuführen ist.

#### Entwicklung des Interviewleifadens

Der Interviewleitfaden ist in die folgenden Hauptkategorien aufgeteilt (siehe Anhang 2):

- Einleitung
- Prüfungsphase
- Angebots-/Vertragsphase
- Projektplanungsphase
- Projektkontrolle und Steuerung
- Kapazitäten und Ressourcen
- **Berichtswesen**
- MPM-Software
- Informationsaustausch
- Veränderungsbedarf und Qualität der Projektabwicklung und Verlangen nach einheitlichem Projektmanagement
- ergänzende Fragen

Diese Kategorien sollen alle Phasen und Prozesse der Projektabwicklung vom Projektstart bis zum Projektabschluss berücksichtigen.

Den jeweiligen Kategorien werden die beantworteten Fragen des quantitativen Fragebogens zugewiesen, um so bei den nachfolgenden Interviews bei Bedarf direkt auf diese eingehen zu können. Zusätzlich sind zu jeder Kategorie ergänzende Fragen eingebaut, welche die nötige Information zur ganzheitlichen Beschreibung des Ist-Zustandes der Projektabwicklung liefern sollte. Außerdem sollen anhand von speziell formulierten Fragen, die konkreten Veränderungswünsche und auch Anforderungen zur besseren Projektgestaltung dargestellt werden.

 Es wurde darauf geachtet, dass eine offene Fragestellung verwendet wird, um den Interviewten nicht die Möglichkeit zu geben, mit Ja oder Nein zu antworten und damit den Redefluss zu stören. Ebenfalls wurde darauf geachtet, dass die Fragestellung eindeutig ist und eine möglichst einfache Wortwahl verwendet wird.

#### Auswahl der Teilnehmer

Aufgrund der Ergebnisse der quantitativen Befragung wurden sechs Teilnehmer für Interviews ausgewählt. Bei den Teilnehmern handelte es sich um durchwegs erfahrene Projektleiter des Forschungsbereichs K&A, welche in der Lage sein sollten, auf noch offene Fragen die nötigen Antworten zu liefern. Bei der anschließenden ersten Kontaktaufnahme mit den ausgewählten Teilnehmern wurden kurz die Notwendigkeit des Interviews beschrieben und gleichzeitig die Termine fürs Interview festgelegt.

#### Durchführung und Protokollierung der Befragung

Zur einfacheren Protokollierung der Interviews wurde ein Aufnahmegerät verwendet, vor dessen Verwendung bei den jeweiligen Teilnehmern das Einverständnis zur Aufnahme des Gesprächs eingeholt wurde. Als Ort der Befragung wurde ein möglichst ungestörter Raum im Forschungsbereich gewählt, um so ein optimales Gesprächsklima zu schaffen. Zu Beginn des Interviews wurde nochmals die Notwendigkeit der Befragung erklärt und gleichzeitig für die Unterstützung des Vorhabens gedankt, ehe mit dem eigentlichen Interview begonnen wurde. Das Interview wurde mit einer einfachen Einleitungsfrage gestartet, dadurch sollte schon zu Beginn ein gutes Gesprächsklima zwischen Interviewten und Interviewer sichergestellt und der Redefluss zwischen beiden angekurbelt werden. Bei der Verwendung des Leitfadens wurde darauf geachtet den Interviewten nicht während der Beantwortung einer Frage zu unterbrechen. Nach Beendigung des Interviews wurden die Aufnahmedaten auf den Computer überspielt und transkribiert.

#### Interpretation der Ergebnisse

Nach Transkription der einzelnen Interviews wurden alle nützlichen Zusammenhänge der Befragten ermittelt und die Interpretation dieser Ergebnisse zu einem qualitativ verwertbaren Bericht zusammengefügt.

## **4.1.1.4 Ausarbeitung der Ergebnisse**

In diesem abschließenden Schritt werden die Ergebnisse der quantitativen und qualitativen Befragung kombiniert und zu einem einheitlichen repräsentativen Bericht zur Ist-Analyse der derzeitigen Projektabwicklung zusammengefasst (siehe Kapitel 4.1.2).

# **4.1.2 Ergebnisse der Ist-Analyse auf Basis der quantitativen und qualitativen Befragung**

In diesem Abschnitt werden die detaillierten Ergebnisse der Ist-Analyse der Projektabwicklung des Forschungsbereichs K&A auf Basis der quantitativen und qualitativen Befragung zusammengefasst und gleichzeitig auch die Probleme und Schwächen identifiziert.

## **4.1.2.1 Teil 1: Allgemeine Projektarbeit im Forschungsbereich K&A**

Hier werden die aus dem Teil 1 der quantitativen Befragung (siehe Anhang 1) gewonnenen Ergebnisse wie folgt bewertet:

- Erfahrung der PL durch die Jahre im Betrieb und die Anzahl der Projekte als PL,
- Grenzen zwischen Groß und Kleinprojekt
- Dauer, Kosten, Mitarbeiter der letzten drei Projekte als PL.

Diese Auswertung dient dazu ein besseres Verständnis für den Umfang der Projekte im Forschungsbereich zu bekommen und die für die Auswertung des Teil 2 der quantitativen Befragung benötigten Differenzierungen zwischen erfahrenen/unerfahrenen Projektleitern, Großprojekt/Kleinprojekt zu ermitteln.

## **4.1.2.1.1 Unterschied im Projektumfang zwischen IVT und FVT Projekten im Forschungsbereich K&A**

Der Unterschied in Bezug auf Projektdauer, Projektkosten und Projektmitarbeiter zwischen IVT und FVT Projekten im FB K&A wird in Tabelle 14 dargestellt. Hierzu wurden im Zuge der quantitativen Befragung die Werte der letzten drei Projekte abgefragt.

Auf Seite von IVT ist zu erwähnen, dass das Großprojekt XY (siehe Tabelle 13) in dieser Auflistung auf seine Unterprojekte aufgeteilt wurde, da diese jeweils einen eigenen Projektleiter besitzen und somit als Einzelprojekte gesehen werden können.

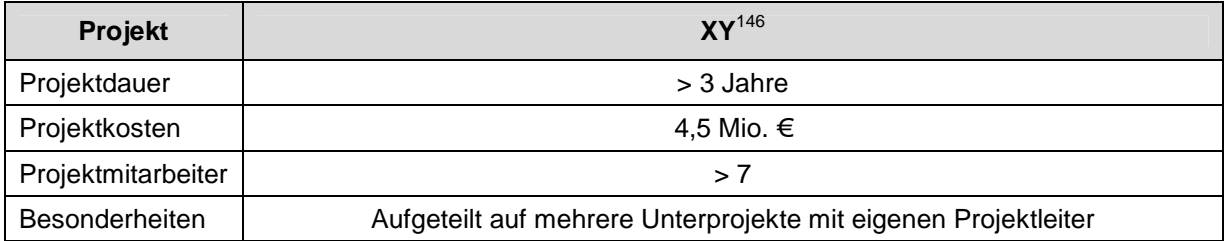

Tabelle 13: Aufbau IVT Großprojekt XY

 $\overline{a}$ 

<sup>&</sup>lt;sup>146</sup> fiktiver Projektname XY da der reale Name aufgrund von Geheimhaltungsvereinbarungen mit dem Forschungsbereich K&A nicht genannt werden darf

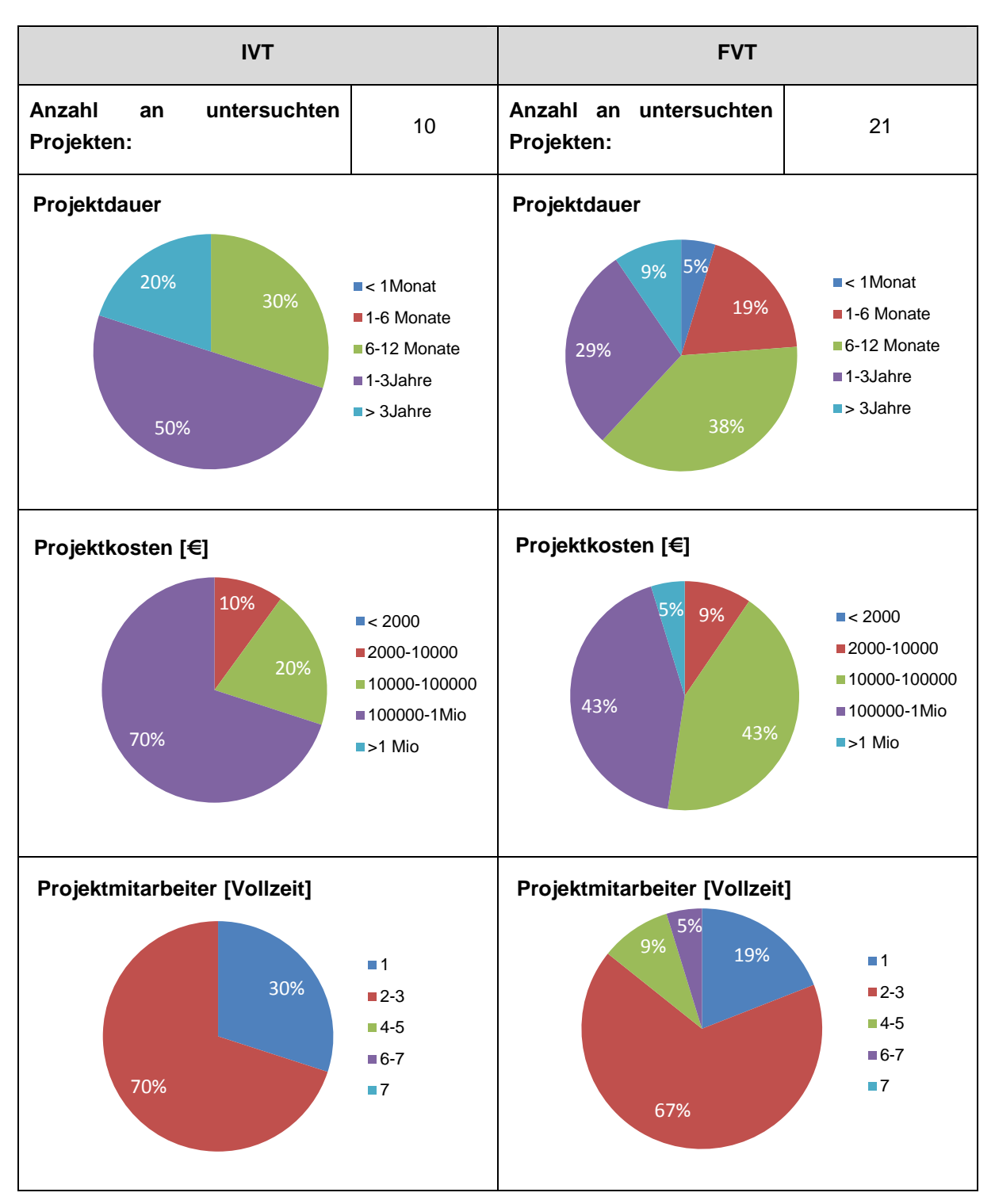

Tabelle 14: Unterschied zwischen IVT und FVT Projekten nach Anzahl, Dauer, Kosten und **Mitarbeiter** 

Aus Tabelle 14 ist zu entnehmen, dass IVT Projekte im Schnitt etwas länger (>6 Monate) dauern als FVT Projekte. Auch die Projektkosten sind bei IVT Projekten mit 70 % zwischen 100.000-1Mio Euro höher als bei FVT Projekten mit 43 %. In der Mehrheit der Projekte (IVT und FVT) arbeiten 2-3 Mitarbeiter.

## **4.1.2.1.2 Erfahrungsgrad der Projektleiter**

Um den Erfahrungsgrad der Projektleiter im FB K&A zu ermitteln, wurden die Teilnehmer der quantitativen Befragung nach der Anzahl der Projekte als Projektleiter befragt.

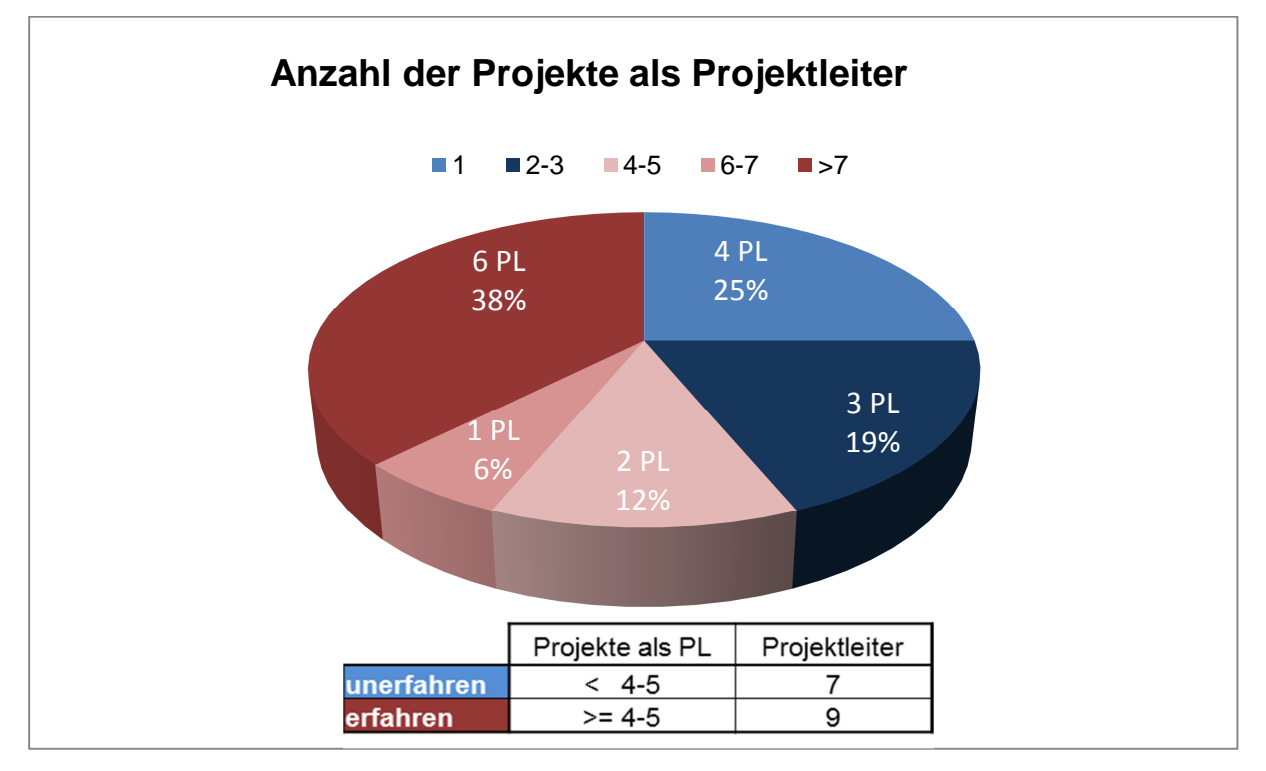

Abbildung 17: Erfahrungsgrad der Projektleiter im FB K&A

Aus dem Tortendiagramm in Abbildung 17 ist ersichtlich, dass 9 der 16 befragten Projektleiter schon mehr als vier Projekte als Projektleiter im FB K&A geleitet haben, was in der folgenden Auswertung (siehe Kapitel 4.1.2.2) als erfahren gewertet wird. Die restlichen 7 sind aufgrund ihrer Anzahl an Projekten als Projektleiter (siehe Abbildung 17 blaue Tortenanteile) als eher unerfahren anzusehen.

## **4.1.2.1.3 Unterschied zwischen Groß- und Kleinprojekt**

Der für die Auswertung des zweiten Teils der quantitativen Befragung (siehe Kapitel 4.1.2.2) benötigte Unterschied zwischen einem Groß und einem Kleinprojekt wird in der Tabelle 15 dargestellt. Hier wurden die Teilnehmer befragt "Ab wann es sich für Sie um ein Großprojekt handelt?" und mit den Vorgaben des IVT/ der FVT verglichen.

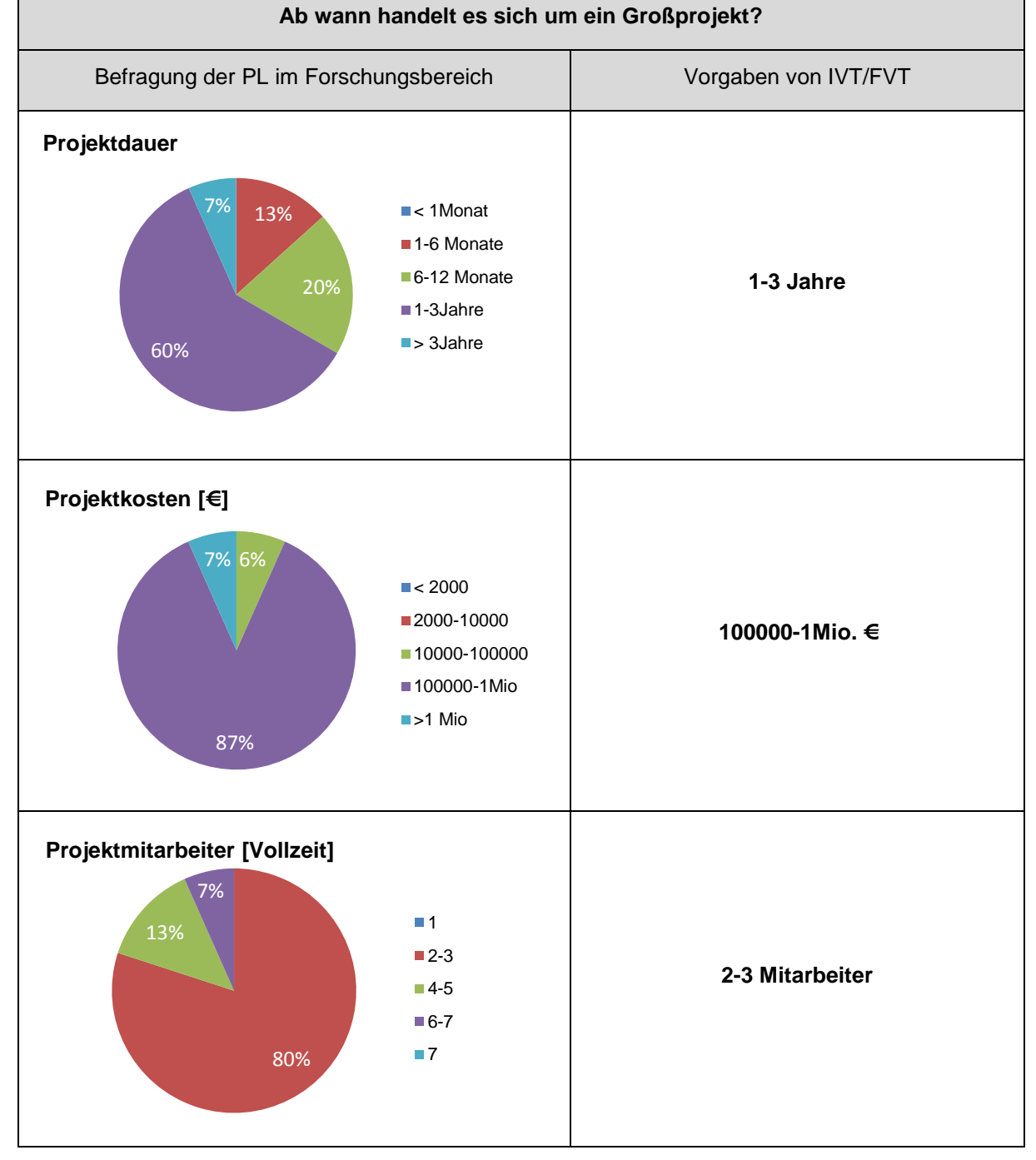

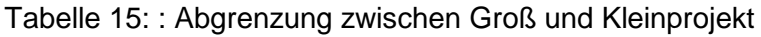

Es ist offensichtlich, dass die Mehrheit der befragten Projektleiter im Forschungsbereich in Bezug auf Projektdauer (60 %), Projektkosten (87 %) und Projektmitarbeiter (80 %), mit den Vorgaben des IVT/ der FVT konform sind.

# **4.1.2.2 Teil 2: Projektabwicklung, Projektmanagement und Projektcontrolling im Forschungsbereich K&A**

Dieser Abschnitt liefert einen einheitlichen Überblick über den derzeitigen Ist-Stand der Projektabwicklung, vor allem in Bezug auf das Projektmanagement und Projektcontrolling. Es werden hier sowohl die Ergebnisse des zweiten Teils der quantitativen Befragung als auch der qualitativen Befragung berücksichtigt.

## **4.1.2.2.1 Begriffsverständnis der Projektleiter**

Die folgende Tabelle 16 liefert eine Auflistung der im Fragebogen gestellten Begriffsfragen. Es handelt sich hier um Begriffe aus dem im Qualitätsmanagement des IVT/ der FVT verankerten Projektmanagementprozesses sowie Begriffe aus der Literatur und dient zur Abklärung, in wie weit diese den Projektleitern des Forschungsbereichs K&A bekannt sind.

|                                                                                                  | <b>Projektleiter</b><br>(gesamt) |                            | unerfahrene<br>Projektleiter |                                 | erfahrene<br>Projektleiter |                               |
|--------------------------------------------------------------------------------------------------|----------------------------------|----------------------------|------------------------------|---------------------------------|----------------------------|-------------------------------|
| <b>Begriffsfragen</b>                                                                            | Anzahl                           | <b>Bewertung</b>           | Anzahl                       | <b>Bewertung</b>                | Anzahl                     | <b>Bewertung</b>              |
| In wie weit ist Ihnen das im<br>Qualitätsmanagement verankerte<br>Projektmanagement ein Begriff? | 16                               | normal                     | $\overline{7}$               | gering <<br>normal              | 9                          | normal                        |
| In wie weit ist Ihnen die<br>Machbarkeitsstudie ein Begriff?                                     | 16                               | normal                     | 7                            | gering <<br>normal              | 9                          | normal $\lt$ - $\gt$<br>hoch  |
| In wie weit ist Ihnen die Risikoanalyse<br>ein Begriff?                                          | 16                               | normal                     | 7                            | $q$ ering $\lt$ $\gt$<br>normal | 9                          | normal                        |
| In wie weit ist Ihnen ein<br>Projektstrukturplan ein Begriff?                                    | 16                               | normal                     | $\overline{7}$               | $gering <$ -><br>normal         | 9                          | normal                        |
| In wie weit ist Ihnen Projektcontrolling<br>ein Begriff?                                         | 16                               | normal                     | 7                            | normal                          | 9                          | $gering \leftarrow$<br>normal |
| In wie weit ist Ihnen<br>Projektstatusbericht ein Begriff?                                       | 16                               | normal $\lt$ - $>$<br>hoch | 7                            | normal                          | 9                          | normal $\lt$ - $\gt$<br>hoch  |
| In wie weit ist Ihnen Qualitätsbericht<br>ein Begriff?                                           | 16                               | gering                     | 7                            | gering                          | 9                          | gering                        |
| In wie weit ist Ihnen<br>Arbeitspaketbericht ein Begriff?                                        | 16                               | $gering <$ -><br>normal    | $\overline{7}$               | $gering <$ -><br>normal         | 9                          | $gering \leftarrow$<br>normal |
| In wie weit ist Ihnen<br>Projektabschlussbericht ein Begriff?                                    | 16                               | hoch                       | 7                            | hoch                            | 9                          | hoch                          |

Tabelle 16: Bewertung des Begriffsverständnisses im FB K&A

## **4.1.2.2.2 Prüfungsphase**

Wie aus Tabelle 16 ersichtlich, ist der Mehrheit der Projektleiter die Machbarkeitsstudie und Risikoanalyse ein Begriff, da sie von den Projektleitern im Schnitt als normal bewertet wurde. Unerfahrene Projektleiter können mit den Begriffen aber deutlich weniger anfangen als erfahrene Projektleiter. Obwohl eine Vorlage für die Risikoanalyse im Qualitätsmanagement verankert ist, findet diese keine Anwendung im FB K&A. Eine standardisierte dokumentierte Risikobetrachtung vor Projektbeginn ist im FB K&A nicht vorhanden. Falls eine Risikoanalyse vor Projektbeginn angewendet wird, findet diese nur auf mündlicher Basis zwischen Projektleiter und der Bereichsleitung statt, aber eine direkte Dokumentation der abgeleiteten Risikofaktoren wird in den seltensten Fällen durchgeführt.

Eine Auflistung der aus der Befragung abgeleiteten Schwachstellen der Prüfungsphase ist in Tabelle 17 dargestellt.

#### **Probleme und Schwachstellen der Prüfungsphase**

- Kein einheitliches Schema zur Risikoanalyse & Machbarkeitsstudie
- Risikoanalyse und Machbarkeitsstudie finden nur mündlich statt ( Keine Dokumentation)

Tabelle 17: Probleme und Schwächen der Prüfungsphase

#### **4.1.2.2.3 Angebots-/Vertragsphase**

Hier wurde im Rahmen der quantitativen Befragung der Einfluss der Projektleiter (PL) auf die Angebotserstellung abgefragt. Aus Abbildung 18 ist ersichtlich, dass der Einfluss der PL auf die Angebotsphase im Durchschnitt als hoch bewertet wurde, aber auch, dass erfahrene PL sehr viel mehr Einfluss auf die Angebotserstellung haben als unerfahrene. Des Weiteren sehen 44 % der erfahrenen PL bei der Einflussnahme auf das Angebot einen Unterschied zwischen Großprojekten und Kleinprojekten, auf Seiten der unerfahrenen PL sind das nur 17%.

Generell ist jedoch zu sagen, dass es bei der Angebotslegung im FB K&A kein einheitliches Vorgehen gibt und auch die Verantwortlichkeit für die Angebotserstellung nicht klar ersichtlich ist.

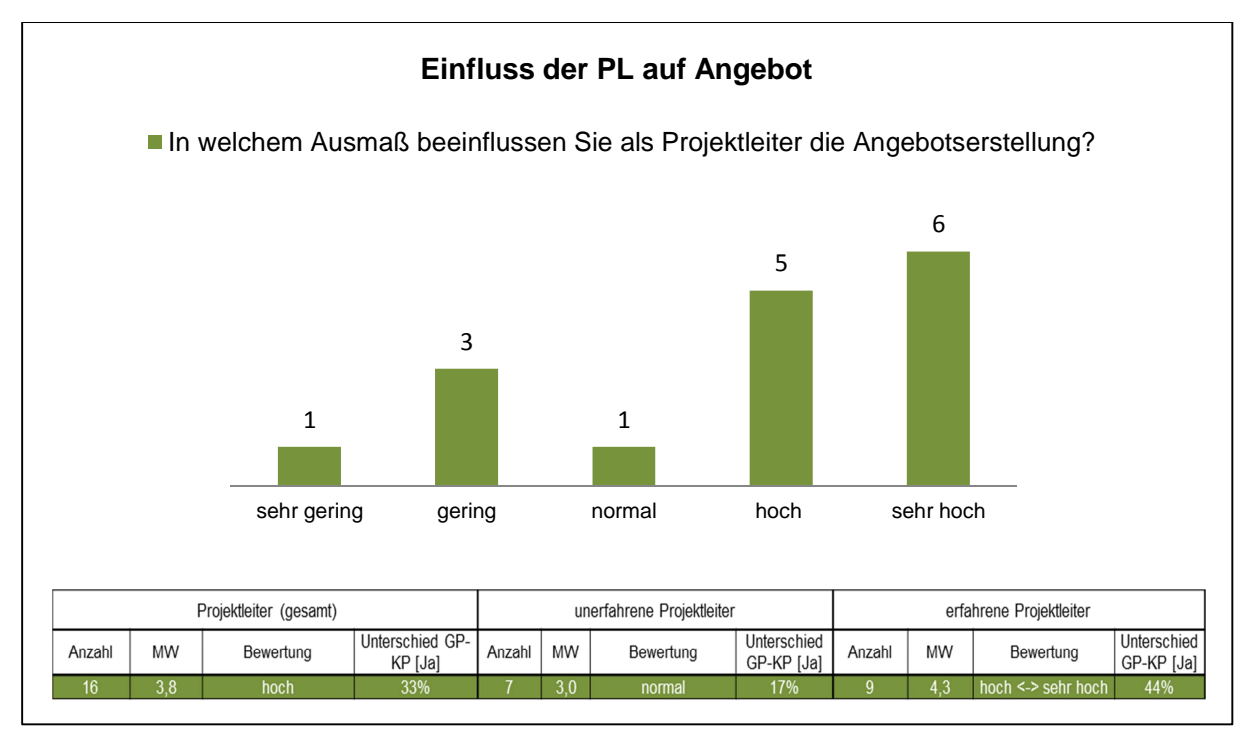

Abbildung 18: Einfluss der Projektleiter auf Angebotserstellung

Aufgrund dieser unstrukturierten Angebotsphase treten besteht die Gefahr, dass der Projektverlauf von Beginn an ungünstig beeinflusst wird. Eine Zusammenfassung dieser Probleme und Schwächen während der Angebotsphase liefert Tabelle 18.

#### **Probleme und Schwächen der Angebots-/Vertragsphase**

- $\checkmark$  Keine einheitliche Angebotsstruktur
- Schlechte Weitergabe kritischer (Angebots-) Informationen an die abzuarbeitende Stelle (PL)
- Keine einheitlichen Kalkulationsstundensätze für Drittmittel Projekte
- Verantwortlichkeit für das Angebot nicht klar definiert

Tabelle 18: Probleme und Schwächen der Angebots-/Vertragsphase

## **4.1.2.2.4 Projektplanung**

Bei der Projektplanung gibt es im FB K&A keine einheitliche Vorgehensweise oder Anforderungen von Seiten der Bereichsleitung welche Planungsfixpunkte in dieser Phase eines Projekts enthalten sein müssen. Es ist jedem Projektleiter freigestellt mit welcher Genauigkeit geplant wird und welche Hilfsmittel er dazu verwendet. Hier ist auch zu erwähnen, dass die Planungsvorlagen des Qualitätsmanagement im FB K&A selten Anwendung findet. Dies wird auch bei der folgenden Auswertung der Befragung ersichtlich, welche sich mit bestimmten Planungsgrundbegriffen aus dem Projektmanagement und deren Anwendung im FB K&A beschäftigt.

#### Projektstrukturplan

Die Bekanntheit des Begriffs "Projektstrukturplan" wurde von der Allgemeinheit der Projektleiter als normal bewertet (siehe Tabelle 16). Bei der Frage "Wie viel Wert die Projektleiter auf einen detaillierten Projektstrukturplan?" wird ersichtlich, dass sieben Projektleiter nur einen geringen Wert legen dafür aber auch sieben der PL einen hohen Wert auf einen Projektstrukturplan legen (siehe Abbildung 19: rote Datenreihe). Es ist ebenfalls ersichtlich das erfahrene Projektleiter im Schnitt mehr Wert auf einen detaillierten Projektstrukturplan legen. Außerdem ist anzumerken, dass 64 % der Befragten eine Differenzierung zwischen Groß- und Kleinprojekten als nötig empfinden. Der Hauptgrund dafür liegt darin, dass die detaillierte Strukturierung von Kleinprojekten auf Arbeitspakete durch ihre kurze Zeitspanne mehrheitlich von den Projektleitern als überflüssiger Mehraufwand angesehen wird.

#### Projektterminplan

Aus Abbildung 19 (grüne Datenreihe) wird ersichtlich, dass die Projektleiter einen normalen bis hohen Wert auf einen detailliert ausgearbeiteten Projektterminplan legen, wobei die erfahrenen Projektleiter im Forschungsbereich im Schnitt mehr Wert darauf legen. Ebenfalls sehen 73 % der PL einen Unterschied zwischen Groß- und Kleinprojekten bei der Ausarbeitung eines Projektterminplans. Der Grund für die Differenzierung zwischen Großund Kleinprojekten ist hier derselbe wie im Falle des Projektstrukturplans für Kleinprojekte. Die Projektleiter sehen bei Kleinprojekten durch die kurze Dauer dieser Projekte keine Sinnhaftigkeit für die Erstellung eines Projektterminplanes. Bei Großprojekten findet jedoch eine detailliertere Terminplanung statt, als Werkzeuge werden hier meist MS Projekt oder Excel verwendet.

#### Ermittlung der Planaufwände (-kosten)

Die Frage "Mit welcher Detailgenauigkeit werden Planaufwände (-kosten) ermittelt?" wurde im Durchschnitt von den Projektleitern als normal bewertet, jedoch kann man auch hier sehen, dass erfahrene Projektleiter einen höheren Wert darauf legen als unerfahrene (siehe Abbildung 19 blaue Datenreihe). Für 60 % der Projektleiter besteht bei der Ermittlung der Planaufwände (bzw. Kosten) ein Unterschied zwischen Groß- und Kleinprojekten. Hauptgrund für die Differenzierung ist wiederum, dass manche Projektleiter keinen Sinn darin sehen bei Kleinprojekten eine detaillierte Aufwandsplanung vorzunehmen. Es ist an dieser Stelle auch zu erwähnen, dass keine einheitliche Kalkulationsbasis zur Ermittlung der Aufwände und Kosten für den Forschungsbereich vorhanden ist. Dadurch werden von Projektleiter zu Projektleiter auch unterschiedliche Stundensätze und Planarbeitszeiten zur Kalkulation verwendet.

#### Personal und Prüfstandplanung

Das Personal und die Prüfstandtätigkeit stellen den größten Kostenfaktor bei der Projektabwicklung im FB K&A dar, somit wurde in der Befragung auch explizit darauf eingegangen. Bei der Frage " In welchen Ausmaß werden Informationen aus früheren bzw. laufenden Projekten zur Personal und Prüfstandplanung herangezogen?" ist aus Abbildung 19 (violette Datenreihe) zu erkennen, dass unerfahrene Projektleiter einen höheren Anteil an Informationen aus früheren Projekten benötigen als erfahrene, jedoch ist auch zu sehen, dass eine sehr hohe Streuung vorhanden ist. Diese benötigten Planungsinformationen können derzeit allerdings nur mündlich von gewissen erfahrenen Mitarbeitern im Forschungsbereich eingeholt werden. Eine adäquate Aufzeichnung oder Dokumentation von Projektplandaten zur Erfahrungssicherung ist nicht vorhanden.

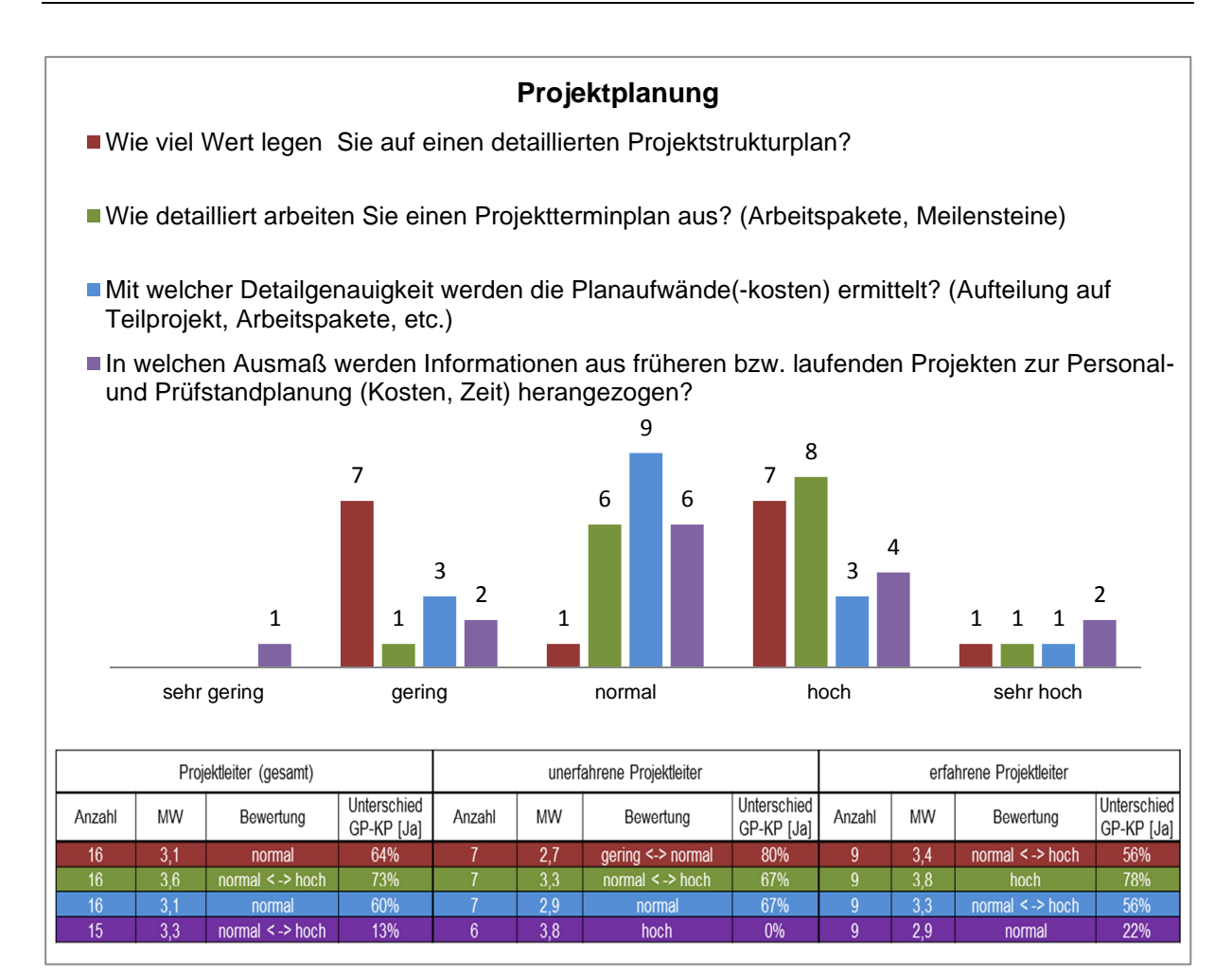

Abbildung 19: Projektplanung im FB K&A

Diese erhaltenen Erkenntnisse der derzeitigen Projektplanung im FB K&A bringen natürlich auch Probleme und Schwächen zum Vorschein, welche in Tabelle 19 dargestellt werden.

#### **Probleme und Schwächen der Projektplanung**

- $\checkmark$  Keine einheitliche Kalkulationsbasis vorhanden
- $\checkmark$  Keine Gesamtplanung der Ressourcen (Personal und Prüfstand) vorhanden. Für einzelne Projekte gut geplant, aber die Aufteilung der Ressourcen auf den gesamten Bereich ist mangelhaft.
- $\checkmark$  Schlechter interner Erfahrungsaustausch in der Planung (Angebotsphase) zwischen den Projekten
- $\checkmark$  Keine Aufzeichnung (Dokumentation) von Plandaten (Ist-Daten Kosten, Zeiten für Arbeitspakete) aus alten Projekten.

Tabelle 19: Probleme und Schwächen der Projektplanung

## **4.1.2.2.5 Projektkontrolle und Steuerung**

Wie aus Tabelle 16 ersichtlich, ist der Begriff "Projektcontrolling" den meisten Projektleitern im FB K&A bekannt (durchschnittliche Bewertung "normal"). In diesem Abschnitt wird erörtert, in wieweit die bereits in der Theorie beschriebene (siehe Kapitel 3.3.2) Kosten-, Termin- und Leistungskontrolle in der Projektabwicklung im FB K&A auch Anwendung findet und wie oder ob auf (Soll-Ist) Abweichungen reagiert wird. Des Weiteren wird der Bedarf eines einheitlichen Projektcontrollings, von Seiten der Projektleiter ermittelt.

#### **Terminkontrolle**

Das Ausmaß der Terminkontrolle während der Projektabwicklung wurde von den Projektleitern im Durchschnitt als normal bis hoch bewertet (siehe Abbildung 20: rote Datenreihe), zwei PL legen einen geringen Wert auf eine Terminkontrolle, hier gibt es kaum Unterschiede zwischen erfahrenen und unerfahrenen Projektleitern. Für 33% der Projektleiter besteht ein Unterschied zwischen Groß- und Kleinprojekten, das kann in der Regel damit begründet werden, dass bei Kleinprojekten aufgrund der Kürze der Projektdauer keine Terminkontrolle stattfindet.

Von Seiten der Bereichsleitung wird keine regelmäßige Berichterstattung über den zeitlichen Stand der Projekte gefordert außer sie wird vom Kunden gewünscht. Die von den Projektleitern als durchaus hoch bewertete Terminkontrolle findet aber nur durch intuitive Abschätzung der Projektleiter statt oder wenn von Kundenseite ein aktueller Stand gefordert wird, aber eine laufende Aufzeichnung findet grundsätzlich nicht statt.

#### Kostenkontrolle

Bei der Frage nach der Kostenkontrolle im Laufe der Projektabwicklung wird hier im Gegensatz zur Terminkontrolle (siehe Abbildung 20: grüne Datenreihe) im Schnitt mit gering bis normal bewertet. Interessant zu sehen ist, dass unerfahrene Projektleiter (normal) ihrer Ansicht nach mehr Wert auf eine Kostenkontrolle legen als erfahren PL (gering bis normal), was aber wahrscheinlich auf die Unwissenheit über eine adäquate Kostenkontrolle zurückzuführen ist. Auch sehen unerfahrene PL bei der Kostenkontrolle keinen Unterschied zwischen Groß- und Kleinprojekt, wobei jedoch 56% der erfahrenen PL sehr wohl einen Unterschied.

Durch die qualitativen Interviews wird aber ersichtlich, dass eine regelmäßige Kosten- oder Aufwandskontrolle während der Projektabwicklung nur wenn extern gefordert ihre Anwendung findet. Eine Kostenkontrolle wird nur durchgeführt, wenn von Seiten der Fördergeber oder der IVT/FVT- Leitung diese gewünscht wird, was in etwa halbjährlichen Abständen der Fall ist. Es ist auch zu erkennen, dass viele Projektleiter die Notwendigkeit einer regelmäßigen Kostenkontrolle nicht sehen aber diese auch nur in den seltensten Fällen eingefordert wird. Außerdem fehlt es auch an der regelmäßigen Abfrage von wirtschaftlichen Daten.

## Leistungskontrolle

Das Ausmaß der Leistungskontrolle wird von erfahrenen als auch von unerfahrenen Projektleitern durchschnittlich als normal bewertet. (siehe Abbildung 20: blaue Datenreihe). Nur 14 % der PL sehen einen Unterschied zwischen Großprojekten und Kleinprojekten in Hinsicht auf Leistungskontrolle, welche allesamt von Seiten der erfahrenen PL kommen. Unter Leistungskontrolle versteht der Großteil der PL die Überwachung der geplanten Zielerreichung und der inhaltlichen Ergebnisse. Sie wird intuitiv durch den Projektleiter durchgeführt, auch unter Berücksichtigung der Kundenzufriedenheit. In der Regel kommt es

bei der angewandten Leistungskontrolle nur zur Überwachung der technischen Zielerreichung, die wirtschaftliche wird kaum berücksichtigt.

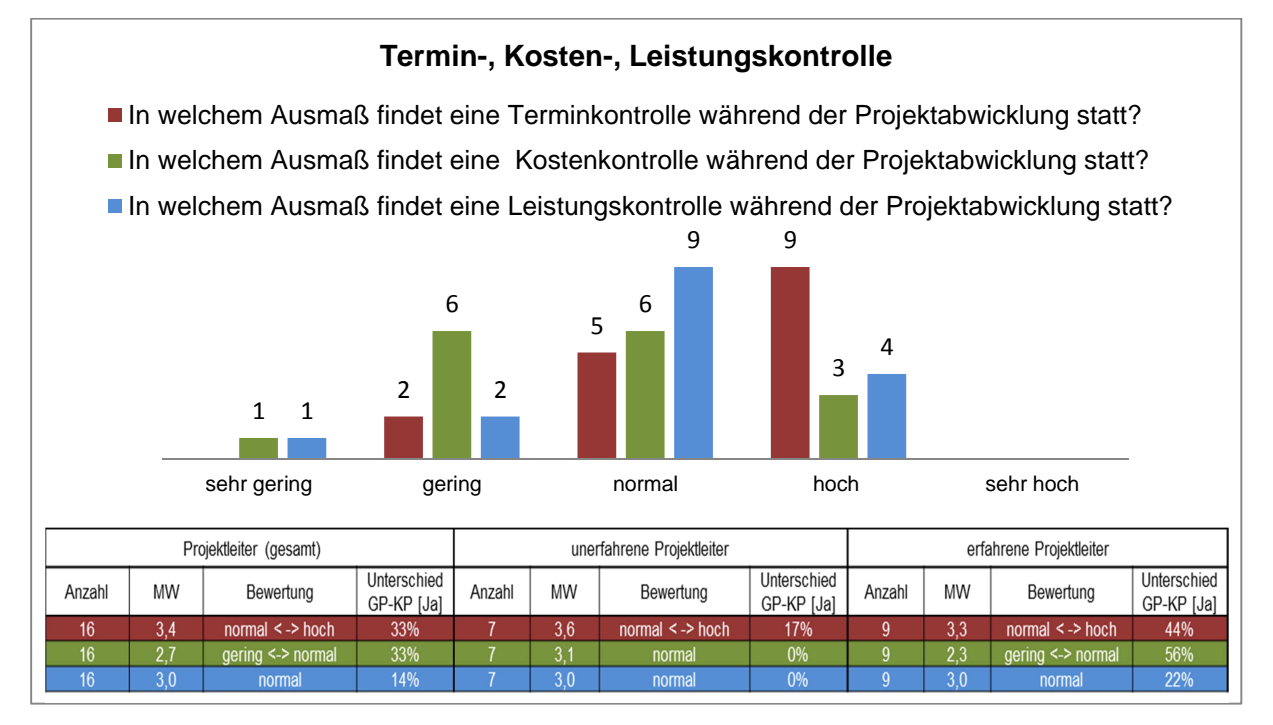

Abbildung 20: Termin-, Kosten und Leistungskontrolle im FB K&A

## (Soll-Ist) Abweichungen

Es ist sehr wichtig, dass bei Planabweichungen während der Projektabwicklung auch reagiert wird und Gegenmaßnahmen gesetzt werden. Die Reaktion auf (Soll-Ist) Abweichungen im Projektfortschritt wird von den Projektleitern als hoch bewertet (siehe Abbildung 21), lediglich bei zwei Projektleitern fällt die Reaktion auf Abweichungen im Projektfortschritt gering aus. Einen Unterschied bei der Reaktion auf Soll-Ist Abweichungen zwischen Groß und Kleinprojekten sehen nur 27 % der PL.

Es ist hier zu erwähnen, dass sich diese Reaktion Großteils nur auf terminliche und inhaltliche Planabweichungen bezieht, auf Budgetüberschreitungen kann kaum rechtzeitig reagiert werden da keine regelmäßige Kostenkontrolle von Seiten der PL stattfindet.

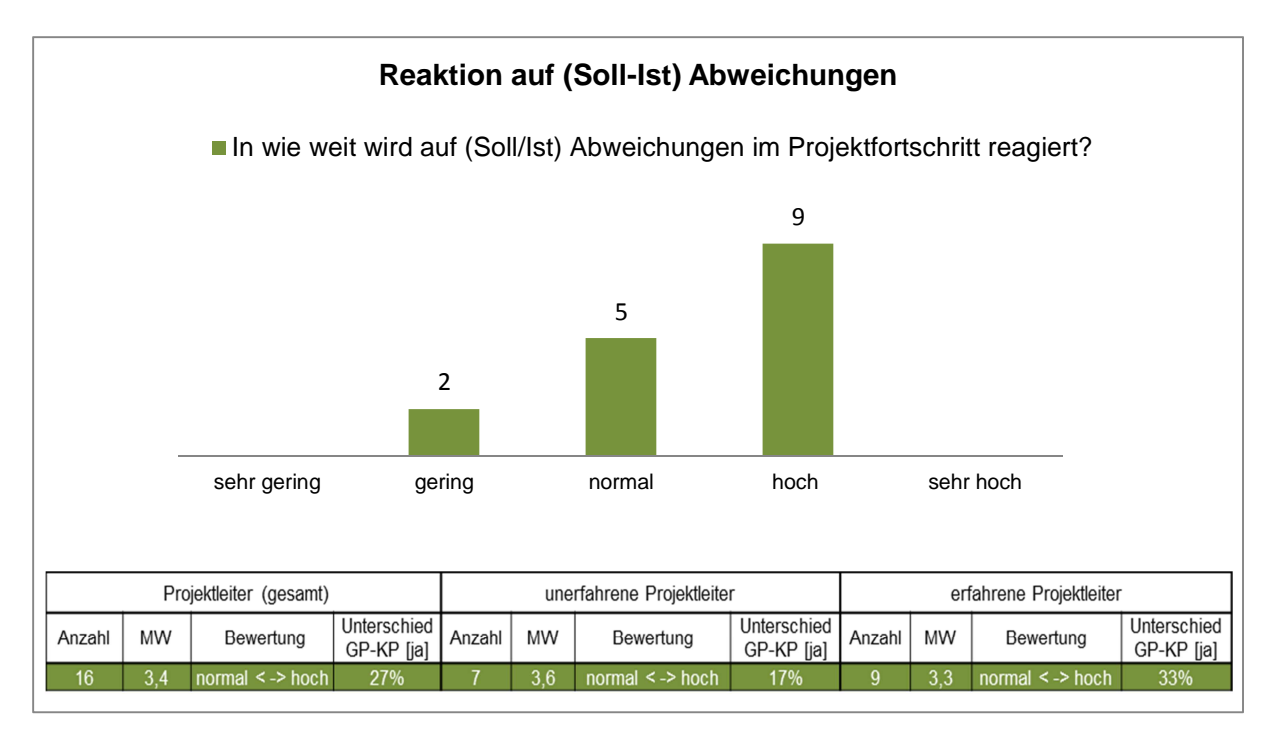

Abbildung 21: Reaktion auf (Soll-Ist) Abweichungen

## Bedarf, Verantwortung und Nutzen eines Projektcontrollings

Im Rahmen der quantitativen Befragung wurde auch der Bedarf nach einem einheitlichen Projektcontrolling im FB K&A eruiert (siehe Abbildung 22: rote Datenreihe), hier wird ersichtlich, dass auf Seiten der unerfahrenen PL das Verlangen nach einem einheitlichen Projektcontrolling deutlich geringer ist (2,9 = normal) als auf Seiten der erfahrenen Projektleiter (4,1=hoch). Lediglich drei der 16 Projektleiter sehen einen geringen Bedarf eines einheitlichen Projektcontrollings. Bei der Frage nach dem Unterschied zwischen Großund Kleinprojekten gehen die Meinungen auseinander, für 38 % der Projektleiter besteht ein Unterschied für die restlichen 62% keiner. Dies kann damit begründet werden, dass für manche Projektleiter im FB K&A die Überwachung von Kleinprojekten als nicht zweckmäßig empfunden wird.

Die Verantwortung als Projektleiter ein Projektcontrolling durchzuführen wird von der Mehrheit der Befragten als hoch bewertet (siehe Abbildung 22: grüne Datenreihe). Nur ein Projektleiter sieht eine geringe Verantwortung seinerseits. Diese Ausnahme bestätigt die Regel, dass PL Verantwortung übernehmen wollen.

Die Bewertung des Nutzens eines adäquaten Projektcontrollings im Vergleich zum Aufwand (siehe Abbildung 22: blaue Datenreihe) schwankt zwischen normal und hoch. In Hinsicht des Nutzens eines adäquaten Projektcontrollings sehen jedoch 54 % der PL einen Unterschied zwischen Groß- und Kleinprojekten, was auch in diesem Fall damit zu begründen ist, dass einige Projektleiter den Aufwand eines regelmäßigen Projektcontrollings bei Kleinprojekten aufgrund ihres Umfangs als nicht zweckmäßig empfinden.

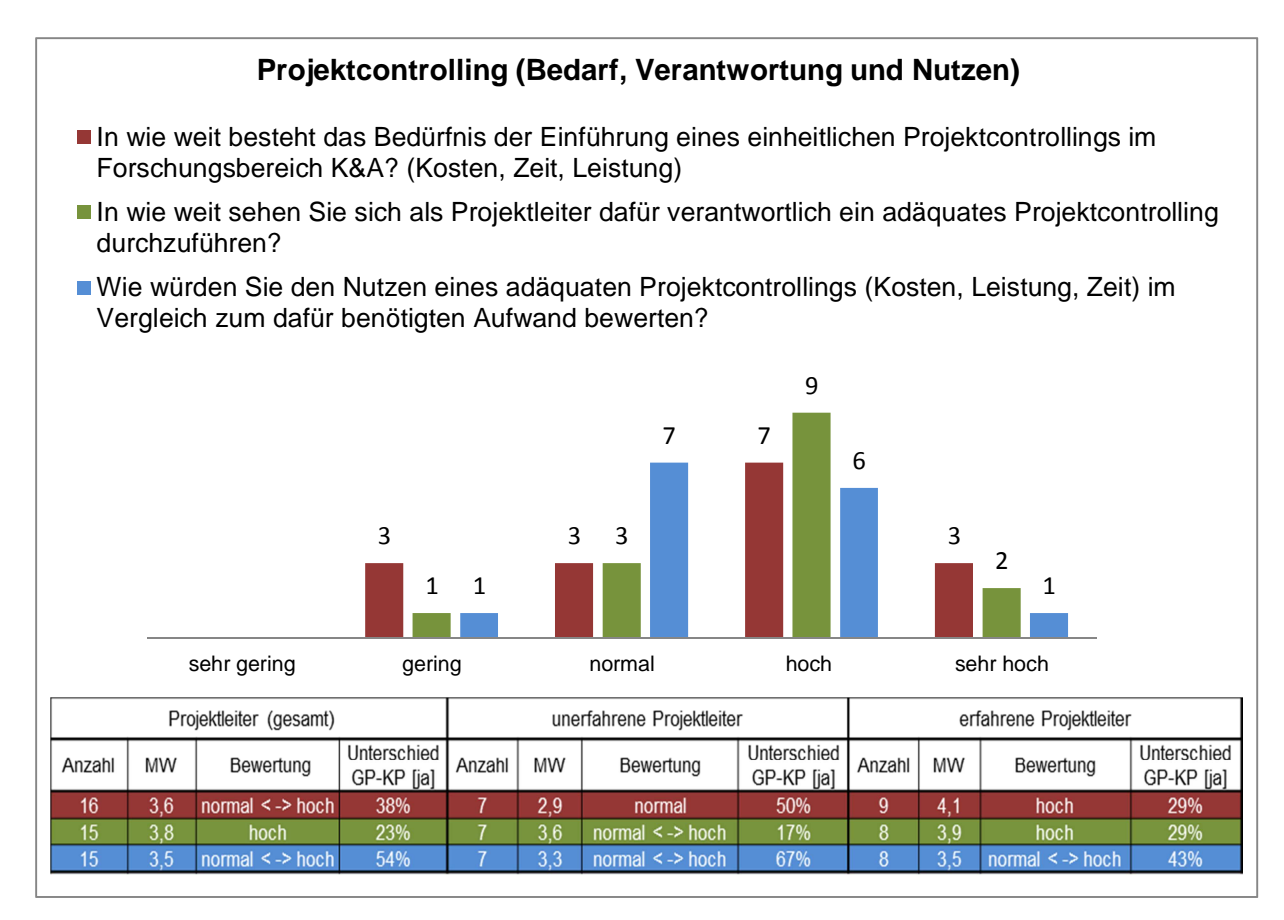

Abbildung 22: Bedarf, Verantwortung und Nutzen eines adäquaten Projektcontrollings

Wie dieser Abschnitt zeigt, ist eine effiziente Projektkontrolle und Steuerung im FB K&A nicht vorhanden. Die Hauptprobleme und Schwächen hierbei werden in Tabelle 20 aufgezeigt.

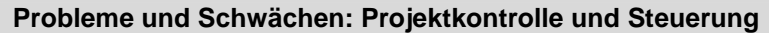

- $\checkmark$  Kein einheitliches Projektcontrolling in FB K&A
- Projektcontrolling nur durch Eigeninitiative der PL (Selbstkontrolle) oder wenn von Kundenseite gefordert -> Keine Forderung von Bereichsleitung
- $\checkmark$  Kostenkontrolle findet auf Projektbasis kaum statt (Bereichskostenkontrolle findet eigentlich nur 2-3 mal im Jahr statt und dort nicht spezifisch für die einzelnen Projekte)
- $\checkmark$  Kaum Dokumentation -> Vorhandene Termin-, Kosten-, Leistungskontrolle findet großteils nur mündlich statt (mit Kunden oder BL ->nur intuitiv)
- $\checkmark$  Schnelle Reaktion auf (Soll/Ist) Abweichungen sind kaum möglich da keine regelmäßigen Kontrollen stattfinden (auf zeitliche Abweichungen wird schneller reagiert als auf wirtschaftliche )

Tabelle 20: Probleme und Schwächen der Projektkontrolle und Steuerung

#### **4.1.2.2.6 Kapazitäten und Ressourcen**

Wie in Kapitel 3.3.1.5 beschrieben, ist die Planung und Steuerung von Ressourcen eine der Hauptaufgaben des Projektcontrollings. Bei der Abwicklung von Projekten im Forschungsbereich kommt es, wie in Abbildung 23 ersichtlich, sehr häufig zu Kapazitätsengpässen auf Mitarbeiter- und Prüfstandsebene. So bewerten 8 der 16 Projektleiter die Häufigkeit als hoch und drei weitere sogar als sehr hoch. Für 31 % der Befragten gibt es einen Unterschied zwischen Groß- und Kleinprojekten, dies ist hauptsächlich auf den niedrigen Personalaufwand von Kleinprojekten zurückzuführen.

Generell ist zu sagen, dass diese Engpässe hauptsächlich auf Mitarbeiterebene auftreten was wiederum die Prüfstandtätigkeit beeinflusst. Hauptursache für das Auftreten von Kapazitätsengpässen ist das Fehlen eines adäquaten Ressourcenplans im FB K&A. Als weitere Ursachen für Engpässe konnte nicht ausreichend qualifiziertes Personal und die Unterbesetzung gewisser Planstellen festgestellt werden.

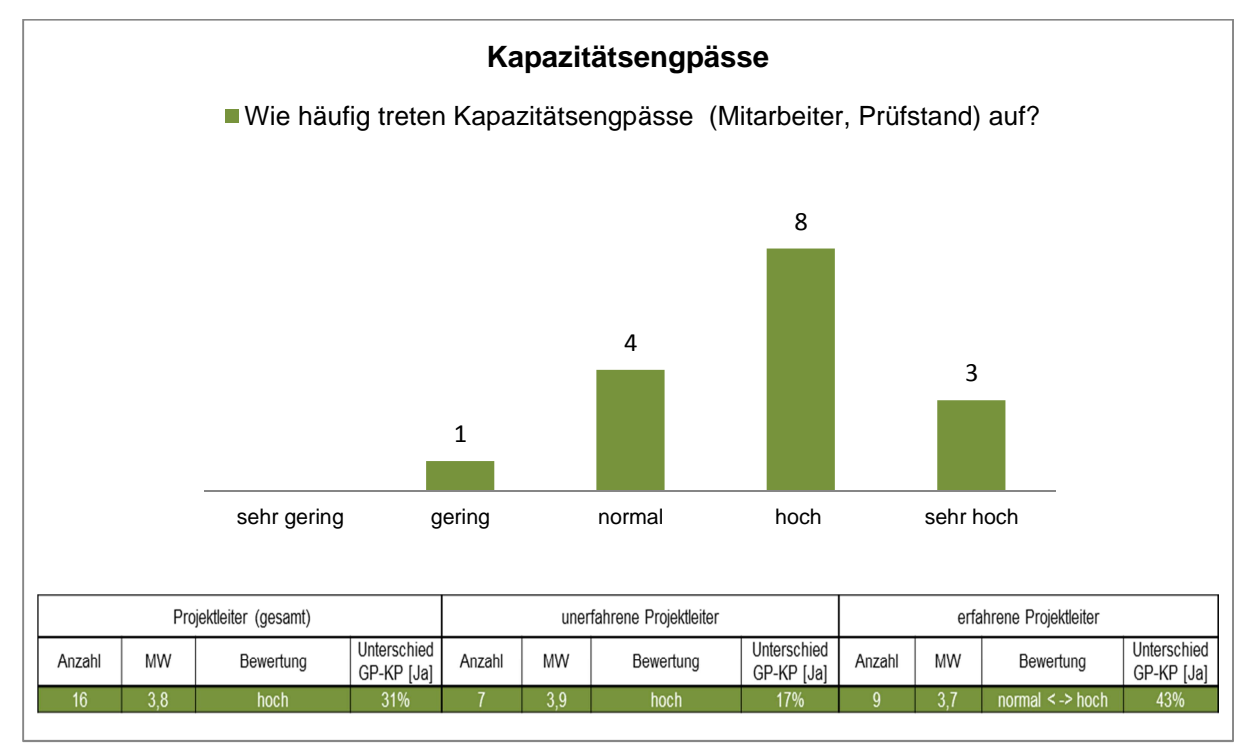

Abbildung 23: Kapazitätsengpässe während der Projektabwicklung im FB K&A Eine genaue Auflistung der Probleme und Schwächen auf Ressourcenebene liefert Tabelle 21.

#### **Probleme und Schwächen: Kapazitäten und Ressourcen**

Mitarbeiterebene:

- Ressourcenplan nicht durchgängig vorhanden
- Oft schlechte Verteilung der Ressourcen
- Nicht ausreichend qualifiziertes Personal
- Gewisse Stellen nicht oder unterbesetzt: Bsp. Konstruktion, Prüfstandaufbau-abbau

#### Prüfstandsebene:

- Personalmangel auf Prüfstandsebene (Auf-,Ab-,Umbau)
- Prüfstandplanung noch nicht ausgereift (Gesamtplanung ausbaufähig)

Tabelle 21: Probleme und Schwächen bezüglich Kapazitäten und Ressourcen

#### **4.1.2.2.7 Berichtswesen**

Eine weitere Kategorie der Befragung nimmt das Berichtswesen ein, da es eine tragende Rolle bei einem ganzheitlichen Projektcontrolling darstellt (siehe Kapitel 3.3.2.5). Zum Thema Berichtswesen wurde den Projektleitern die generelle Frage "Welchen Wert legen Sie auf ein Berichtwesen während der Projektabwicklung?" gestellt, diese ist im Durchschnitt von den Befragten als normal bis hoch bewertet worden, nur zwei Projektleiter legen ihrer Meinung nach nur einen geringen Wert auf ein Berichtswesen. Für alle unerfahrenen Projektleiter gibt es in Hinsicht des Berichtswesens einen Unterschied zwischen Groß und Kleinprojekten, auf Seiten der erfahrenen PL sind aber nur 56 % dieser Meinung (siehe Abbildung 24). Die Differenzierung von Groß- und Kleinprojekten wird damit begründet, dass bei Kleinprojekten im Gegensatz zu den Großprojekten oft kundenseitig keine detaillierte Berichterstattung gefordert wird. Aus den Interviews ist abzuleiten, dass es sich beim derzeit vorhandenen Berichtswesen nur um extern geforderte Berichte (kundenseitig) mit Konzentration auf technische Aspekte handelt. Ein internes Berichtswesen mit laufendem Projektstatusbericht, Qualitätsbericht oder Arbeitspaketbericht ist unvollständig und wird auch nicht von Seiten der Bereichsleitung gefordert.

Bei der Frage nach der Anwendung eines Projektreviews (interner Abschlussbericht) nach Projektabschluss streut das Ergebnis sehr stark (siehe Abbildung 25: rote Datenreihe). So legen fünf der befragten Projektleiter nur einen geringen Wert, vier einen hohen Wert und der Rest der Projektleiter einen normalen Wert auf Projektreviews bei Projektabschlüssen. Mehr als die Hälfte der Projektleiter (60%) sieht bei der Ausarbeitung eines Projektreviews einen Unterschied zwischen Groß- und Kleinprojekten. Die Ausarbeitung eines Projektreviews wird im FB K&A nicht forciert, obwohl sie auch im QM des IVT/ der FVT verankert ist. Die Anfertigung eines Reviews wird derzeit nur durch Eigeninitiative der Projektleiter oder aufgrund von Vorschreibungen seitens des Fördergebers durchgeführt, dies spiegelt auch das Ergebnis der quantitativen Auswertung wieder.

In Abbildung 25 (grüne Datenreihe) wird ersichtlich, dass die Mehrheit der Projektleiter, sofern Projektreviews und Endberichte überhaupt erstellt werden, nur zu einem geringen Maß die Vorlagen aus dem Qualitätsmanagement des IVT/ der FVT verwenden, was auch dazu führt, dass bei dem derzeit vorhandenen Berichtswesen im FB K&A keine einheitliche Form herrscht.
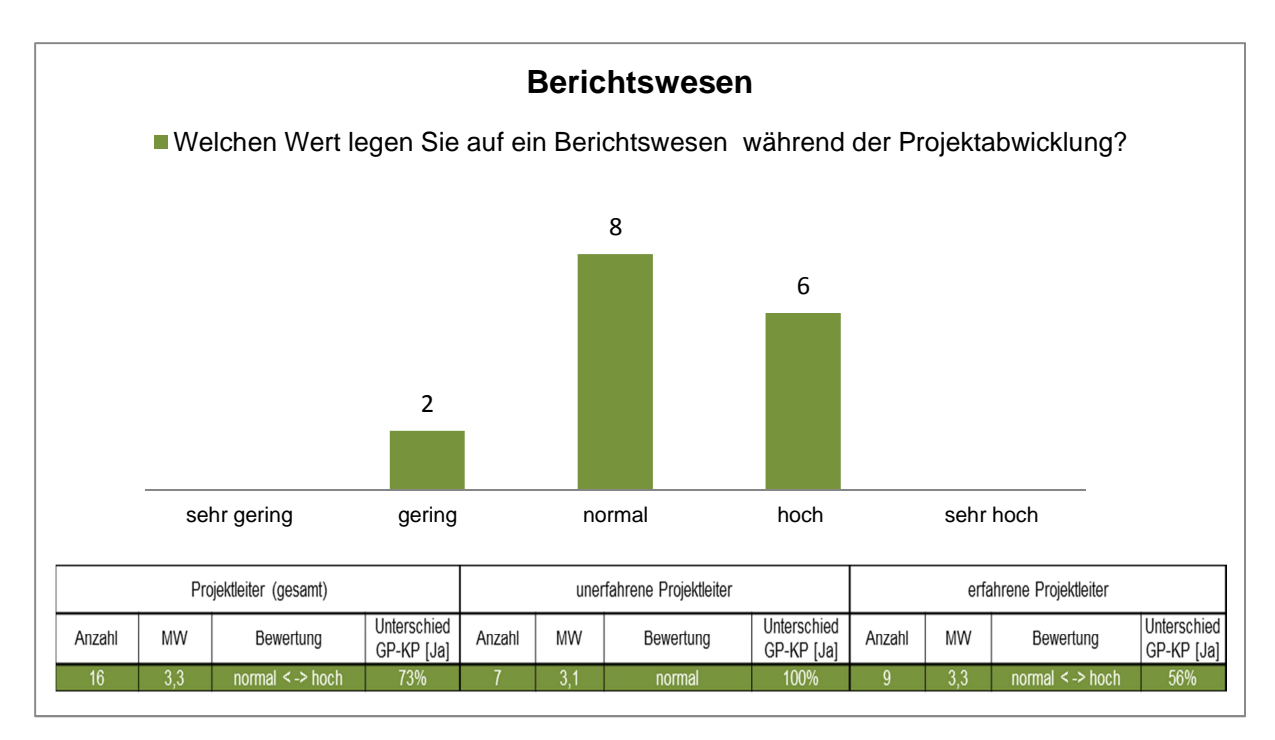

Abbildung 24 Bewertung des Berichtswesens während der Projektabwicklung im FB K&A

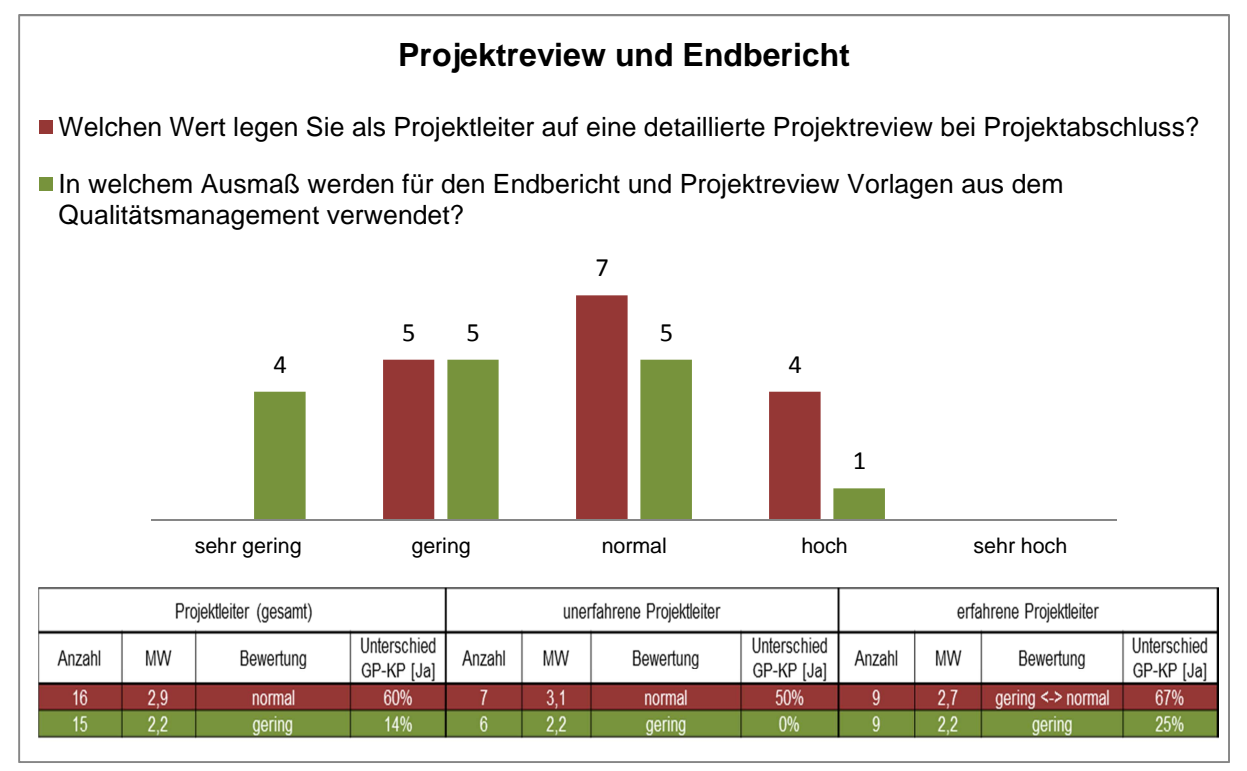

Abbildung 25: Projektreview und Endbericht im FB K&A

In der Tabelle 22 werden abschließend noch die aus der Befragung abgeleitet Hauptprobleme und Schwächen des Berichtswesens im Forschungsbereich dargestellt.

#### **Probleme und Schwächen: Berichtswesen**

- Kaum vorhandenes internes Berichtswesen
- Keine Verwendung von einheitlichen Vorlagen für Berichte
- Keine aktuelle interne Sammlung von Berichten
- Projektstatusbericht, Projektreview wird nicht ausdrücklich gefordert und kaum durchgeführt.

Tabelle 22: Probleme und Schwächen bezüglich des Berichtswesens

#### **4.1.2.2.8 MPM- Software zur Stundenzeiterfassung**

Die von einem benachbarten Forschungsbereich adaptierte MPM-Software wird seit Anfang 2012 im FB K&A zur Stundenzeiterfassung für das Personal und die Prüfstände verwendet. Da diese Software als Datenlieferant (Ist-Daten) für die zwei größten Kostenträger, dem Personal und dem Prüfstand, im FB K&A dient, wurde auf diese Zeiterfassungssoftware in der Befragung genauer eingegangen.

Auf die Frage, "Wie effektiv wird die MPM-Software zur Stundenzeiterfassung verwendet?", streut das Ergebnis wie das Balkendiagramm (rote Datenreihe) in Abbildung 26 zeigt sehr stark. Die Mehrheit der Befragten bewerteten diese Frage aber mit normal bis hoch. Äußerst interessant ist, dass für 8 % der Projektleiter bei der Anwendung der MPM-Software ein Unterschied zwischen Groß- und Kleinprojekten gemacht wird.

Die Benutzerfreundlichkeit der MPM-Software wurde sehr unterschiedlich bewertet, so sehen fünf Projektleiter die Benutzerfreundlichkeit der Software als gering, fünf als normal, weitere fünf als hoch und schlussendlich ein Projektleiter als sehr hoch an.

Diese äußerst unterschiedlichen Meinungen zu der MPM-Software lassen sich großteils damit begründen, dass die richtige Anwendung aber auch der Nutzen dieser Zeiterfassung oft nicht verstanden wird. Die nachlässige Anwendung der Software kann auch daher rühren, dass diese von der Bereichsleitung nicht zwingend gefordert wird. Ferner wird seitens der Projektleiter beklagt, dass es ihrerseits an Rechten bei projektspezifischen Änderungen fehlt, da diese Befugnisse nur auf den stellvertretenden Leiter des FB K&A fokussiert sind.

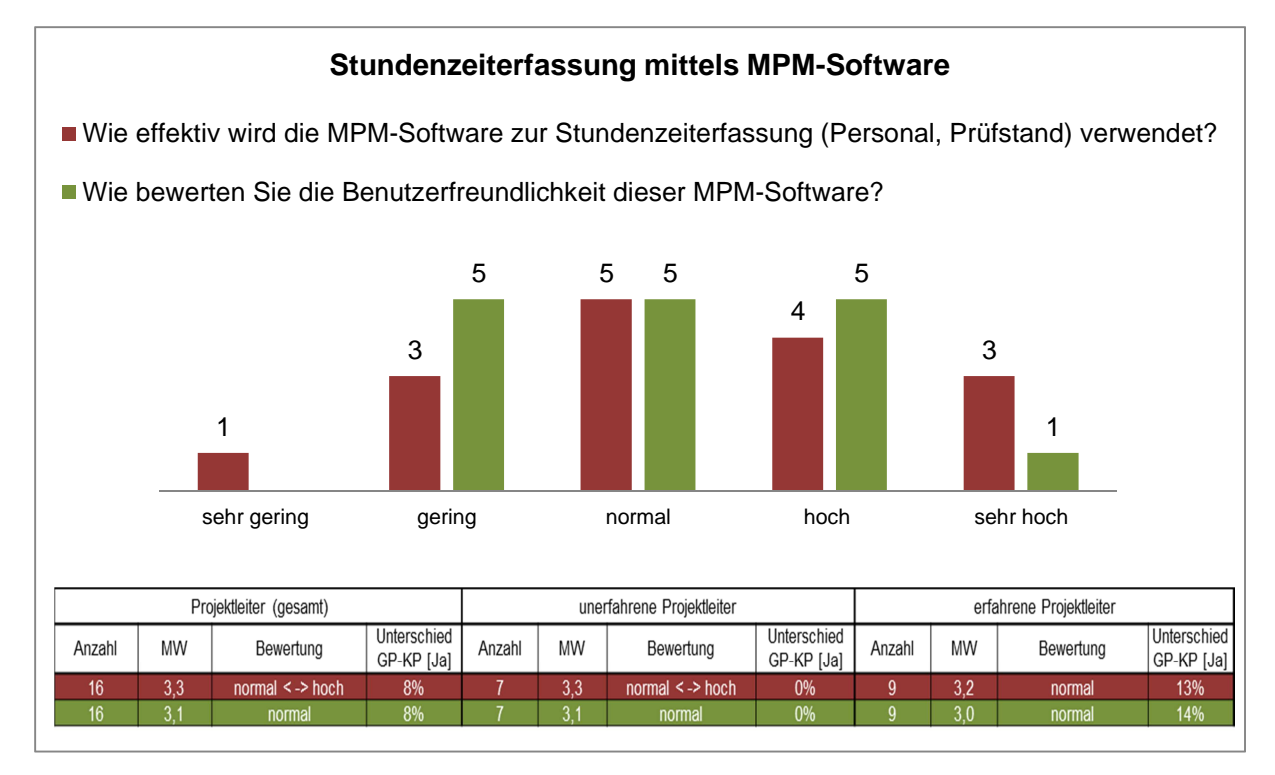

#### Abbildung 26: Stundenzeiterfassung mittels MPM-Software im FB K&A

Die Hauptprobleme und Schwächen bei der Zeiterfassung mittels MPM-Software werden in Tabelle 23 zusammengefasst.

#### **Probleme und Schwächen: MPM-Software (Zeiterfassung)**

- Es werden oft nicht die Realstunden (IST) eingetragen
- Zu wenig Befugnisse und Rechte für die Projektleiter
- Teilweise technische Probleme

Tabelle 23: Probleme und Schwächen bei der Zeiterfassung mittels MPM-Software

#### **4.1.2.2.9 Informationsaustausch**

Ein gut laufender Informationsaustausch ist für eine erfolgreiche Projektabwicklung sehr wichtig, der Ablauf des Informationsaustausches im FB K&A wird im folgenden Abschnitt beschrieben.

Der Informationsaustausch zwischen den Projektleitern im Forschungsbereich ist durchschnittlich mit normal bis hoch bewertet worden. Nur drei Projektleiter bewerten den Informationsaustausch als gering (siehe Abbildung 27: rote Datenreihe).

Auch bezüglich des Informationsaustausches zwischen den Projektleitern und der Bereichsleitung ist ein ähnliches Bild gegeben (siehe Abbildung 27 grüne Datenreihe), hier wird der Informationsaustausch durchschnittlich als normal bewertet, wobei auch hier vier Projektleiter den Informationsaustausch zum Bereichsleiter als gering bewerten. In beiden Fällen bewerten erfahrene Projektleiter den Informationsaustausch schlechter als unerfahrene Projektleiter. Aus den Interviews ist zu entnehmen, dass sich der vorhandene Informationsaustausch nur auf den Austausch von technischen Informationen bezieht, ein interner organisatorischer Informationsaustausch findet im Forschungsbereich kaum statt.

Der derzeitige Informationsaustausch findet mündlich statt und beruht meist auf Eigeninitiative der Projektleiter, organisierte bereichsinterne Informationsveranstaltungen werden nicht abgehalten.

Ebenfalls abgefragt wurde das Bedürfnis nach einem besseren Informationsaustausch zwischen den einzelnen Projekten (siehe Abbildung 27 blaue Datenreihe). Hier ist herauszuheben, dass unerfahrene Projektleiter im Schnitt ein weitaus geringeres Bedürfnis nach einem besseren Informationsaustausch verspüren als erfahrene Projektleiter. Die Mehrheit der Projektleiter sieht aber sehr wohl einen Bedarf nach einem besseren Informationsaustausch vor allem auf organisatorischer Ebene.

#### **Informationsaustausch im Forschungsbereich K&A**

- Wie bewerten Sie den Informationsaustausch zwischen PL<->PL im Forschungsbereich K&A?
- Wie bewerten Sie den Informationsaustausch zwischen PL<->BL im Forschungsbereich K&A?
- Wie groß ist das Bedürfnis nach einem besseren Informationsaustausch zwischen den Projekten im Forschungsbereich K&A?

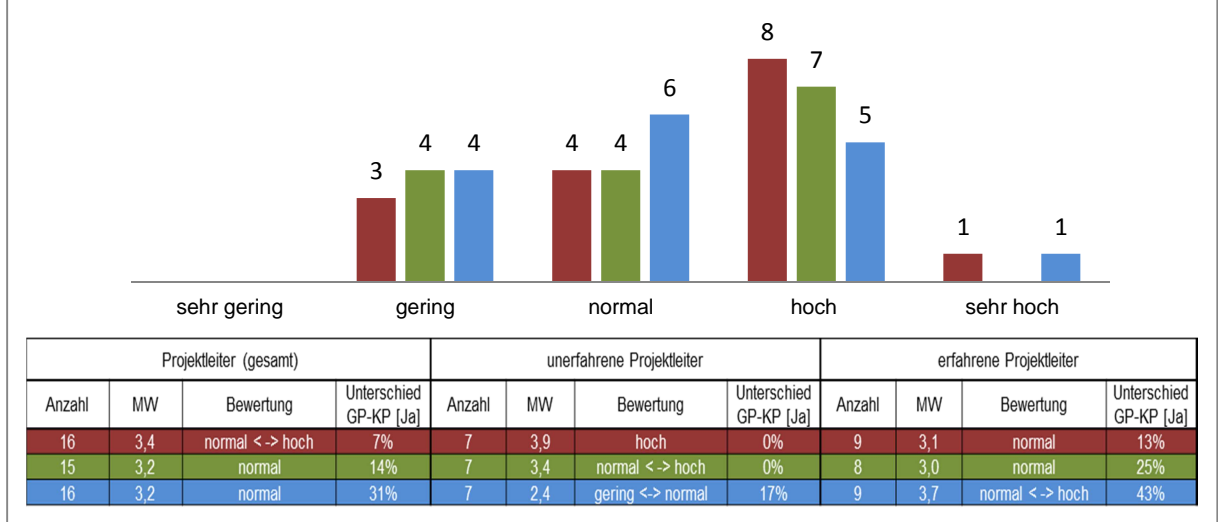

#### Abbildung 27: Bewertung des Informationsaustausches im FB K&A

Eine kompakte Auflistung der Probleme und Schwächen des Informationsaustausches liefert die nachfolgende Tabelle 24.

#### **Probleme und Schwächen: Informationsaustausch**

- Schlechter interner organisatorischer Informationsaustausch
- Informationsaustausch findet nur mündlich statt
- Mangelnder Informationsaustausch zwischen der Führungsebene (BL-BLSTV)
- Mangelnde Information bezüglich des QM-Systems (Projektmanagement, Vorlagen)

Tabelle 24: Probleme und Schwächen des Informationsaustausches im FB K&A

#### **4.1.2.2.10 Veränderungsbedarf, Qualität der Projektabwicklung und Verlangen nach einheitlichem Projektmanagement**

In der quantitativen Befragung wurde zusätzlich der Veränderungsbedarf des Projektabwicklungsprozesses im FB K&A unter den Projektleitern ermittelt. Hier ist zu erwähnen, dass tendenziell von Seiten der erfahrenen PL ein höherer Bedarf besteht (siehe Abbildung 28: grüne Datenreihe) als von Seiten der unerfahrenen PL, welche den Veränderungsbedarf mit normal bewerten. Grundsätzlich ist aber ersichtlich, dass Veränderungen gewünscht und auch nötig sind.

Auch bei dem Verlangen nach einem einheitlichen Projektmanagementprozess ist ein ähnliches Bild ersichtlich (siehe Abbildung 28: rote Datenreihe), hier ist das Verlangen im Schnitt mit normal-hoch bewertet worden, aber mit tendenziell höherem Verlangen auf Seiten der erfahrenen Projektleiter. Ob ein Unterschied zwischen Groß- und Kleinprojekten bestehen soll, wird von 38 % aller Projektleiter mit Ja beantwortet.

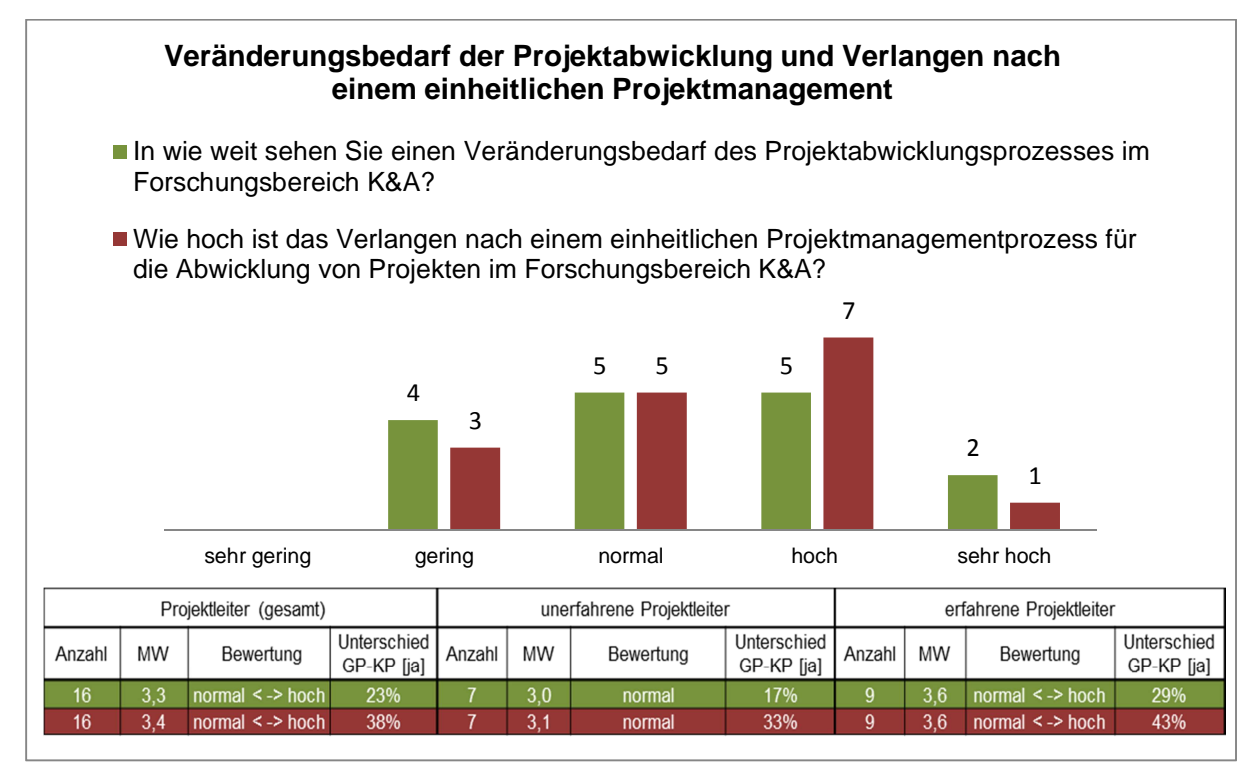

Abbildung 28: Veränderungsbedarf des Projektabwicklungsprozesses und Verlangen nach einheitlichem Projektmanagement im FB K&A

Abschließend wurde noch die Frage nach der Qualität der Projektabwicklung im FB K&A gestellt. Wie Abbildung 29 zeigt wird die Qualität im Durchschnitt als normal bewertet, wobei unerfahrene Projektleiter die Qualität der Projektabwicklung als höher einschätzen als erfahrene. Als wichtige Qualitätsaspekte sehen die Befragten vor allem Kundenzufriedenheit, erfolgreiche Zielerreichung und die Zufriedenheit der Mitarbeiter. Wirtschaftliche Aspekte werden hier wenig bis nicht genannt.

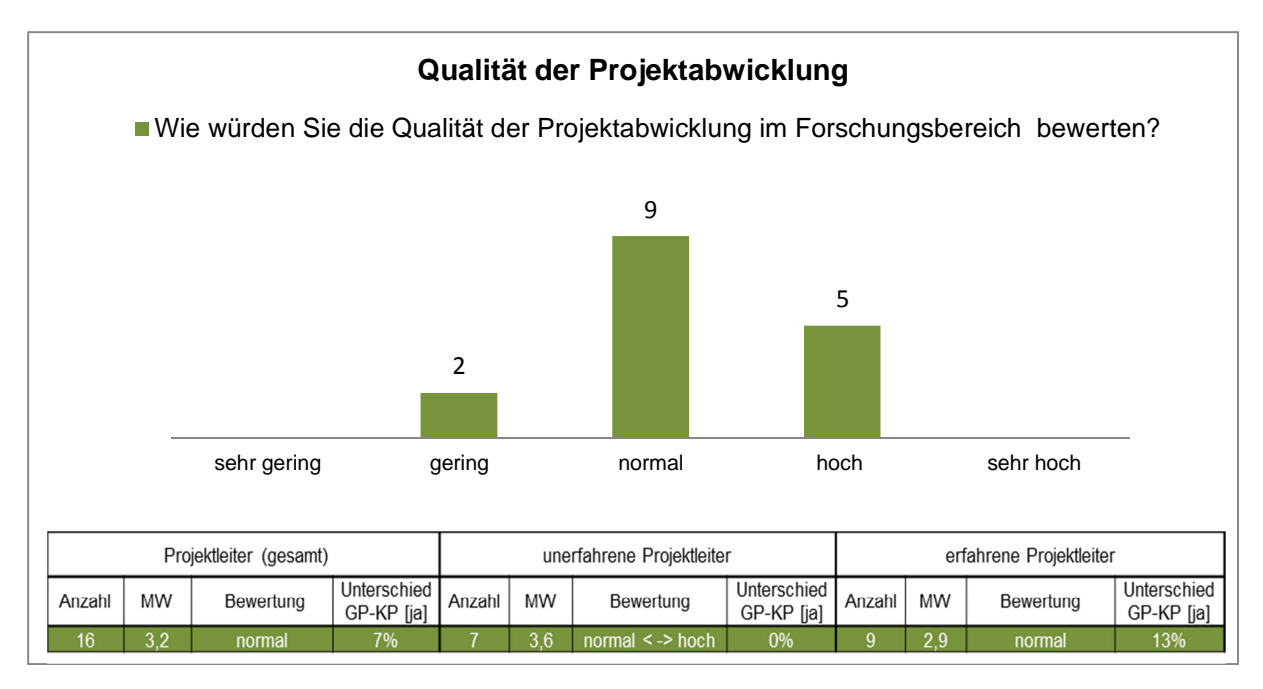

Abbildung 29: Bewertung der Qualität der Projektabwicklung

Im Rahmen der Ist-Analyse sind auch relevante Probleme und Schwächen, die den Projektablauf im Forschungsbereich negativ beeinflussen, zum Vorschein gekommen, die nicht direkt einer der oben genannten Kategorien zugewiesen werden können. Eine kurze Auflistung dieser liefert Tabelle 25.

#### **Sonstige relevante Probleme und Schwächen**

- Wer ist wirklich Projektleiter (Organigramm)? Zu viele Projektleiter?
- $\checkmark$  Keine adäquate Organisationsstruktur vorhanden
- Unwissenheit über Pflichten und Aufgaben als Projektleiter
- Mangelnde Einführung der Mitarbeiter in das vorhandene Qualitätsmanagement (Projektmanagement)
- Keine zwingende Forderung für Verwendung von QM Vorlagen bei der Projektabwicklung.
- Schlechte Wissensweitergabe -> Know-How nur auf einzelnen Mitarbeiter fokussiert
- Zu wenig Räumlichkeiten stehen zur Verfügung, vor allem Lager- , Besprechungs- und Personalräume
- $\checkmark$  Probleme mit Verantwortlichkeiten in der Werkstatt

Tabelle 25: Sonstige relevante Probleme und Schwächen

## **4.2 Anforderungen an ein ganzheitliches Controllingsystem**

Bevor ein eigens für den FB K&A abgestimmtes Controllingsystem entwickelt werden kann, welches gezielt auf die ermittelten Probleme und Schwächen der Projektabwicklung eingeht, müssen unter Berücksichtigung der Wünsche seitens der Projektleiter und der Bereichsleitung die relevanten Anforderungen ermittelt werden.

So wurde im Rahmen der Diplomarbeit ein Anforderungsprofil erstellt welches,

- Die Anforderungen und Veränderungswünsche der Projektleiter,
- die Priorisierung dieser durch den Bereichsleiter
- und die konkreten Umsetzungsmaßnahmen von Seiten der Bereichsleitung beinhaltet.

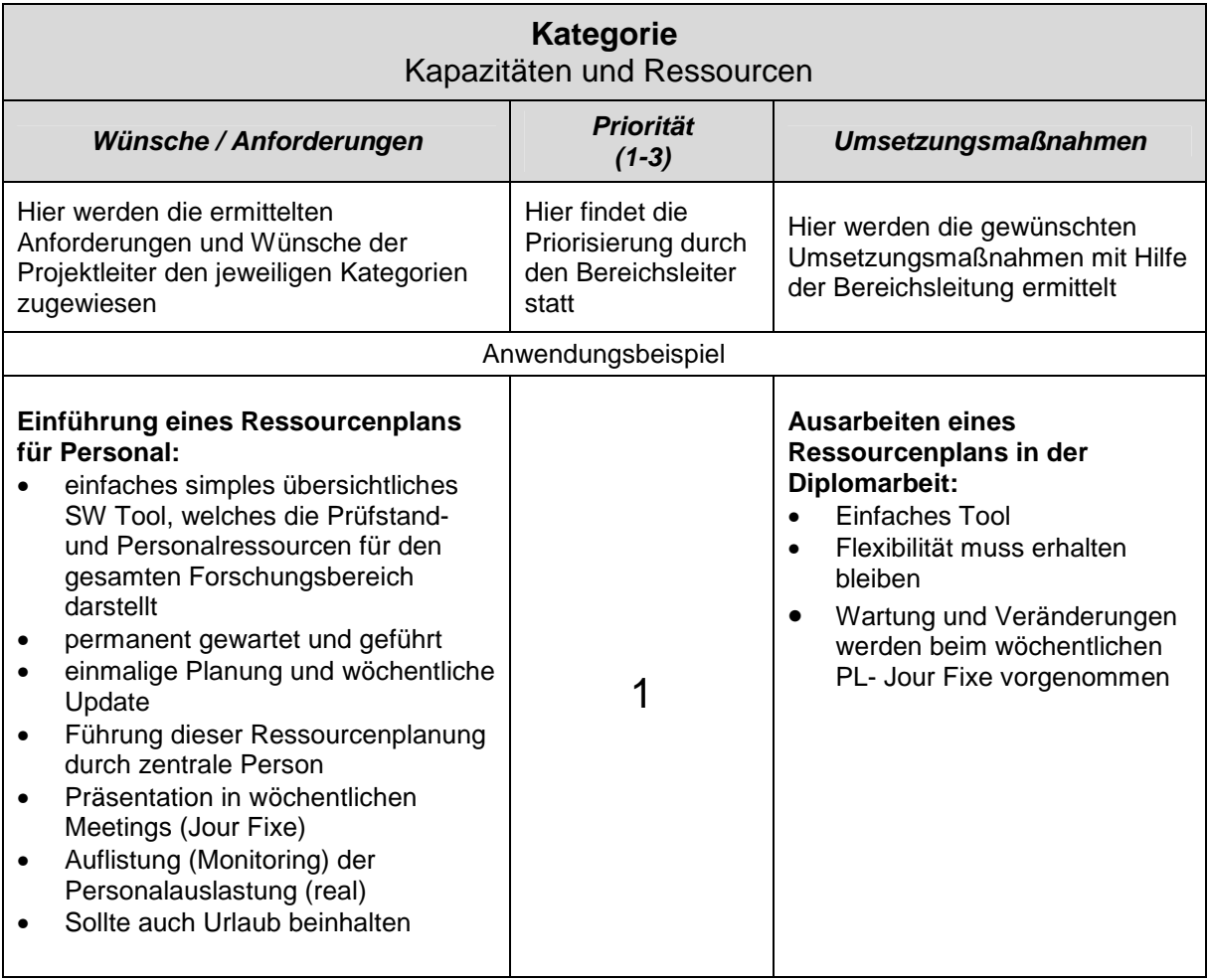

Der allgemeine Aufbau dieses Anforderungsprofils ist in Tabelle 26 dargestellt.

#### Tabelle 26: Aufbau des Anforderungsprofils

Die konkreten Veränderungswünsche und Anforderungen von Seiten der Projektleiter, welche aus den qualitativen Interviews abgeleitet sind, werden zu Hauptanforderungen zusammengefügt und den jeweiligen Hauptkategorien zugewiesen (siehe Tabelle 26: erste Spalte). In der zweiten Spalte des Anforderungsprofils wird mittels einer Prioritätenskala (siehe Tabelle 27) die Wichtigkeit der Anforderung und Wünsche durch den Bereichsleiter bewertet. Zum Abschluss wurden jeweils, wie das Beispiel in Spalte 3 der Tabelle 26 zeigt, die konkreten Umsetzungsmaßnahmen gemeinsam mit der Bereichsleitung ermittelt.

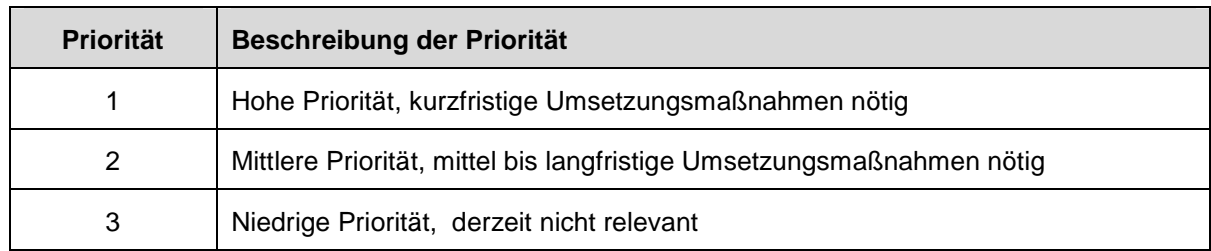

Tabelle 27: Beschreibung der Prioritätenskala

Aufgrund des großen Umfangs des ausgearbeiteten Anforderungsprofils wird in Tabelle 26 nur ein konkretes Beispiel zur leichteren Verständlichkeit gezeigt. Die gesamte Ausarbeitung ist in Anhang 5 zu finden.

## **4.3 Konzept eines ganzheitlichen Controllingsytems im Forschungsbereich K&A**

Aufgrund der Erkenntnisse der Ist- Analyse und des erstellten Anforderungsprofils, wird in diesem Abschnitt das daraus entwickelte und speziell auf die Bedürfnisse des Forschungsbereichs K&A abgestimmte Controllingsystem beschrieben. In diesem Abschnitt werden der Aufbau des Controllingsystems und die ausgearbeiteten Umsetzungsmaßnahmen für den FB K&A dargestellt.

Es ist zu erwähnen, dass in dieser Arbeit vor allem Methoden des operativen Projektcontrollings eingesetzt werden. Deshalb ist in Abbildung 30, die Einbindung des in den Grundlagen (Kapitel 3) beschriebenen Regelkreismodells des Projektcontrollings und des operativen Multiprojektcontrollings in den FB K&A dargestellt.

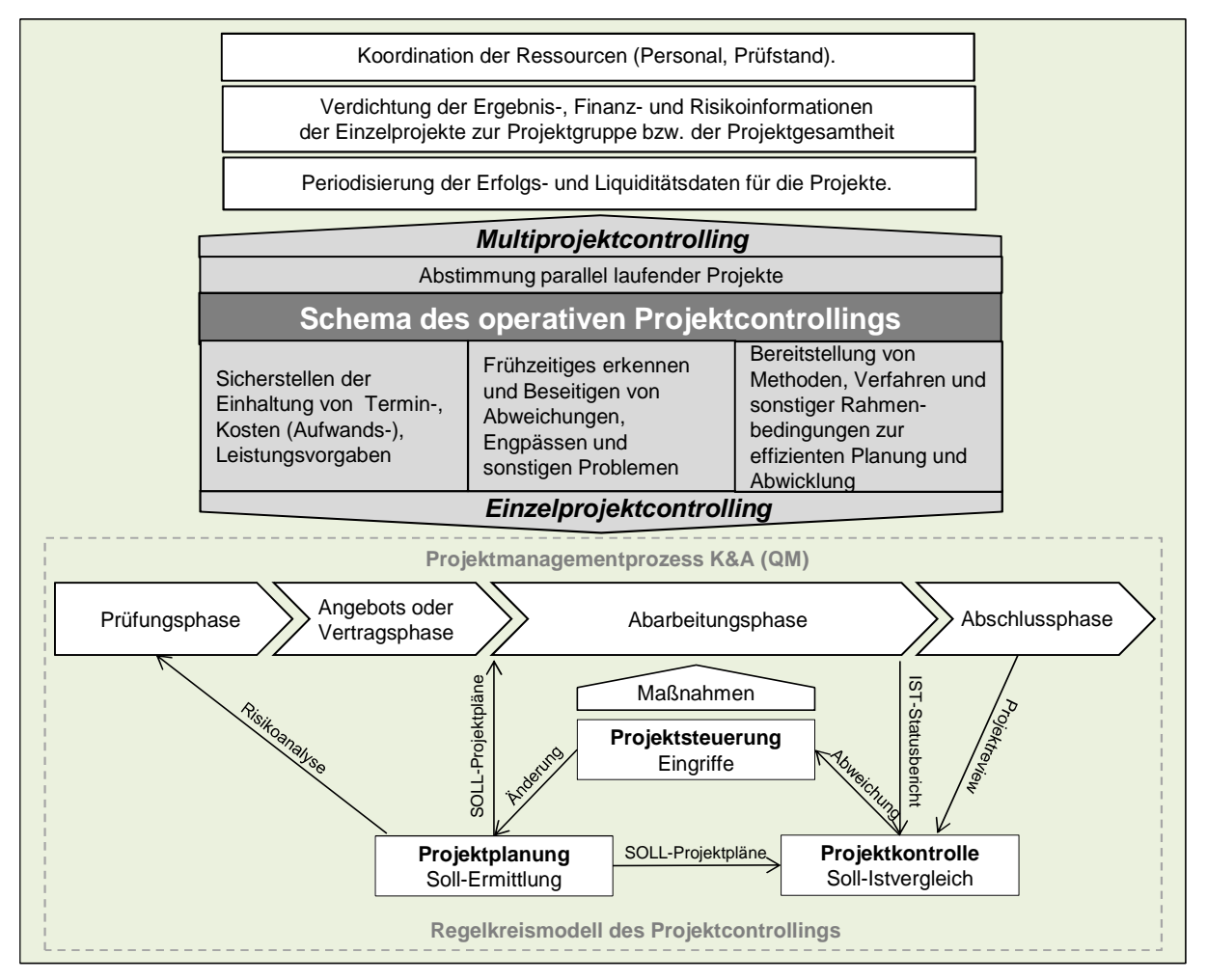

Abbildung 30: Schema der Einbindung des operativen Projektcontrollings in den FB K&A<sup>147</sup>

 $\overline{a}$ 

<sup>147</sup> Vgl. AYUPOVA, A.: (2011) S.11. und vgl. FIEDLER, R.: (2008) S.14 ff.

## **4.3.1 Aufbau des Controllingsystems**

Abbildung 31 zeigt den Aufbau des ausgearbeiteten Controllingsytems für den FB K&A. Das System umfasst das Einzelprojektcontrolling, welches sich hauptsächlich mit projektspezifischen Controllingmaßnahmen, und das Multiprojektcontrolling, welches sich mit der Koordination der gesamten Projektlandschaft im FB K&A, beschäftigt. Das ausgearbeitete System berücksichtigt natürlich die in Kapitel 4.2 beschriebenen Anforderungen der Projektleiter und der Bereichsleitung. Es ist zu erwähnen, dass das erarbeitete Konzept, sowohl für IVT-Projekte als auch für FVT-Projekte seine Gültigkeit hat.

Das Einzelprojektcontrolling ist baut auf dem im QM des IVT/ der FVT verankerten Projektmanagementprozess auf, zu dessen Prozessphasen die einzelnen Aufgaben für ein umfassendes Controlling den folgenden Kategorien zugewiesen werden

- Projektplanung (Plandaten),
- Beschaffung der Ist-Daten für das Controlling,
- Projektkontrolle (Soll/Ist-Vergleich),
- Projektsteuerung,
- Vorlagen des QM,
- Berichtswesens,
- Informationsaustausches,
- sowie Verantwortung der Durchführung.

Die Hauptaufgaben beim Multiprojektcontrolling sind die Koordination der Ressourcen, des projektübergreifenden Informationsaustausches, das Durchsetzen des Qualitätsmanagements und die Sicherung (bzw. Austausch) von wirtschaftlichen und technischen Erfahrungswerten im gesamten FB K&A.

Eine genaue Beschreibung der Umsetzungsmaßnahmen dieses Systems liefert das Kapitel 4.3.2 für das Einzelprojektcontrolling und das Kapitel 4.3.3 für das Multiprojektcontrolling.

| Koordination de<br>Ressourcen            | -> Alle Projekte, Basisplanung<br>Einführung eines Ressourcenplans (Personal, Prüfstand)                                                                                                    |                          |
|------------------------------------------|----------------------------------------------------------------------------------------------------|--------------------------|
| Informations<br>- austausch              | - alle PL+BL, wöchentlich, Ressourcenplan warten und führen<br>K&A Jour Fixe - Alle MA, quartalsmäßig, Allgemeine Infos - Projektstatus<br>MPM-SW -> Vorhandenes K&A Intranet als Informationsplattform nutzen<br>Projektleiter Jour Fixe | <b>βαίΙαστολλείς της</b> |
| Qualitätsmanagement                      | QM-Schulung – monatlich angeboten durch die QM-Beauftragten                                                                                                    |                          |
| Erfahrungssicherung                      | Sammeln und auswerten von Projektstatusberichten, Projektreviews, Projektlaufblättern                                                                                                    |                          |
| <b>Erfahrungsaustausch</b>               | Wissensmanagement                                                                                                    |                          |
|                                          | Forschungsbereich K&A<br>ontrollingsystem für den<br>Ŏ                                                                                                    |                          |
| Projektmanagement<br>prozess K&A (QM)    | Abschlussphase<br>Abarbeitungsphase<br>Angebots-oder<br>Vertragsphase<br>sphase<br>Prüfungs                                                                                                    |                          |
| <b>Projektplanung</b>                    | Einheitliche Kalkulationsgrundlage<br>Aufgaben und Strukturplanung<br>Einheitliche Stundensätze<br>nalyse<br>Risikoa                                                                                                    |                          |
| (Plan-Daten)                             | Terminplanung<br>Ressourcen und Kostenplanung                                                                                                    |                          |
| st-Daten für das<br>Controlling          | Zeiterfassung (Personal und Prüfstand)<br>Buchhaltung: IVT (SAP), FVT (extern) -> monatlich<br>MPM-Software zur                                                                                                    |                          |
| (Soll/Ist-Vergleich)<br>Projektkontrolle | Verbesserung und Einführung von weiteren Methoden der<br>Kostenkontrolle mittels Abweichungsanalyse<br>Terminkontrolle mittels Abweichungsanalyse<br>Kosten, Termin u. Leistungskontrolle                                                 | Einzelprojektcontrolling |
| Projektsteuerung                         | Ursachen der Abweichungen ermitteln und geeignete<br>Gegenmaßnahmen einleiten                                                                                                    |                          |
| Vorlagen des QM                          | / IVT K&A, Endbericht IVT/FVT, Rechnungsvorlage<br>Projektlaufblatt K&A ersetzt Projektlaufblatt bzw. Projektplanung LEC<br>Checkliste Angebot, Angebot FVT                                                                               |                          |
|                                          | Projektlaufblatt K&A -> laufend                                                                                                    |                          |
| Berichtswesen                            | Projektreview<br>Projektstatusbericht - monatlich                                                                                                    |                          |
| Informationsaustausch                    | BL-PL-PM)<br>Projekt Jour Fixe (monatlich,                                                                                                    |                          |
| Verantwortung                            | 군<br>군<br>BL (PL*)<br>ಹ                                                                                                    |                          |

Abbildung 31: Aufbau des Controllingsystems für den FB K&A

## **4.3.2 Umsetzungsmaßnahmen des Einzelprojektcontrolling**

In den folgenden Abschnitten wird beschrieben, welche Maßnahmen, Methoden aber auch Rahmenbedingungen geschaffen wurden oder noch geschaffen werden müssen, um das in Abbildung 31 ausgearbeitete Konzept auf Einzelprojektbasis auch tatsächlich in die Realität umsetzen zu können. Einer der Hauptanforderungen an die Umsetzungsmaßnahmen ist die Eingliederung von schon vorhandenen QM Prozessen und Vorlagen des IVT/ der FVT in das zukünftige Controllingsystem, was durch die Analogie der ausgearbeiteten Werkzeuge und Vorlagen zu den schon im QM vorhandenen gesichert wird.

## **4.3.2.1 Projektmanagementprozess K&A**

Da der in der QM verankerte Projektmanagementprozess für IVT / FVT seine Gültigkeit hat und auch eingesetzt werden sollte, baut das ausgearbeitete Einzelprojektcontrolling, wie in Abbildung 31 ersichtlich, auch auf diesem auf. Der vorhandene Projektmanagementprozess des QM wird um einige Prozessparameter erweitert, darunter fallen hauptsächlich neu ausgearbeitete Prozessschritte, Maßnahmen und Dokumente. Der gesamte Projektmanagementprozess für zukünftige Projekte im FB K&A ist in Anhang 12 beigelegt. Die Hauptphasen des Prozesses bestehen, wie in Abbildung 31 erkennbar ist, aus der Prüfungsphase, Angebots-oder Vertragsphase, Abarbeitungsphase und Abschlussphase. Des Weiteren findet in dieser Abbildung eine Zuordnung der erarbeiteten Controlling Ansätze zu den einzelnen Phasen statt.

## **4.3.2.2 Projektplanung**

Wie in Kapitel 3.3.1 beschrieben, ist die Grundlage für ein adäquates Projektcontrolling eine detaillierte Projektplanung. Im folgenden Abschnitt wird definiert, welche Planungsgrundlagen für den Forschungsbereich geschaffen wurden, um eine Projektkontrolle überhaupt gewährleisten zu können. Bei den hier beschriebenen Planungsgrundlagen handelt es sich um minimale Anforderungen für alle Projekte und setzt nicht voraus, dass je nach Komplexität und Größe der Projekte noch zusätzliche Planungsmethoden verwendet werden müssen.

#### Risikoanalyse

In diesem Zusammenhang wurde das bereits im QM vorhandene Excel-Arbeitsblatt für die Risikoanalyse adaptiert und mit speziellen Anforderungen für den Forschungsbereich erweitert. Mit Hilfe der daraus abgeleiteten Risikoanalyse (siehe Anhang 6) können die wichtigsten technischen, kaufmännischen, organisatorischen und rechtlichen Risikoaspekte bewertet werden und dienen schlussendlich als Entscheidungshilfen für die Durchführung eines Projekts. Am Beginn der Risikoanalyse muss differenziert werden zwischen strategischem oder Schlüsselprojekt und zwischen internen, geförderten oder allgemeinen Projekten. Die im Rahmen dieser Diplomarbeit erstellte Risikoanalyse ist auch in das neu geschaffene Projektlaufblatt K&A eingegliedert. Eine genaue Definition dazu wird in der Beschreibung des Berichtwesens vorgenommen.

Essentiell für die Implementierung eines effizienten Projektcontrollings ist, dass die Durchführung der neu ausgearbeiteten Risikoanalyse für alle eingehenden Projektanfragen verpflichtend ist, bevor ein Projekt freigegeben wird und es zur Weiterleitung in die Angebotsphase kommt.

#### Einheitliche Kalkulationsgrundlage und Stundensätze

Eine wichtige Anforderung für ein ganzheitliches Controllingsystem im FB K&A ist die Einführung von einheitlichen Kalkulationsstundensätzen für die Personal und Prüfstandplanung. Zu diesem Zweck wurde die Grundstruktur einer im QM verankerte Excel-Vorlage eines benachbarten Forschungsbereichs verwendet und überarbeitet.

In Anhang 7 ist dieses neu überarbeitete Excel-Arbeitsblatt, welches ebenfalls in das Projektlaufblatt K&A eingegliedert ist, dargestellt. Wobei zu erwähnen ist, dass hier für die Stundensätze aufgrund der Geheimhaltung fiktive Werte gewählt werden. Die Personalseite wurde in vier Funktionen unterteilt (siehe Tabelle 28):

- Key Researcher: Projektmanagement und wissenschaftliche Betreuung
- Senior Researcher: wissenschaftliches Personal (Senior)
- Junior Researcher: wissenschaftliches Personal (Junior)
- Techniker

Nach Absprache mit der Bereichsleitung wurden für diese Funktionen die bereits vorhandenen Stundensätze des benachbarten Forschungsbereichs übernommen.

Für die Prüfstände wurden jeweils Stundensätze für den Betrieb und Umbau ermittelt, bei den erhaltenen Stundensätzen handelt es sich um Erfahrungswerte der Bereichsleitung da eine Berechnung dieser aufgrund unzureichender Aufzeichnungen noch nicht möglich ist. Alle Stundensätze wurden auf drei Jahre vorkalkuliert, wobei es sich bei der jährlichen Erhöhung um die voraussichtliche Inflationsrate handelt. In Tabelle 28 ist ersichtlich, dass bei den Stundensätzen auch zwischen internen/geförderten (von Fördergeber vorgegebener Stundensatz) und allgemeinen Projekten unterschieden wird.

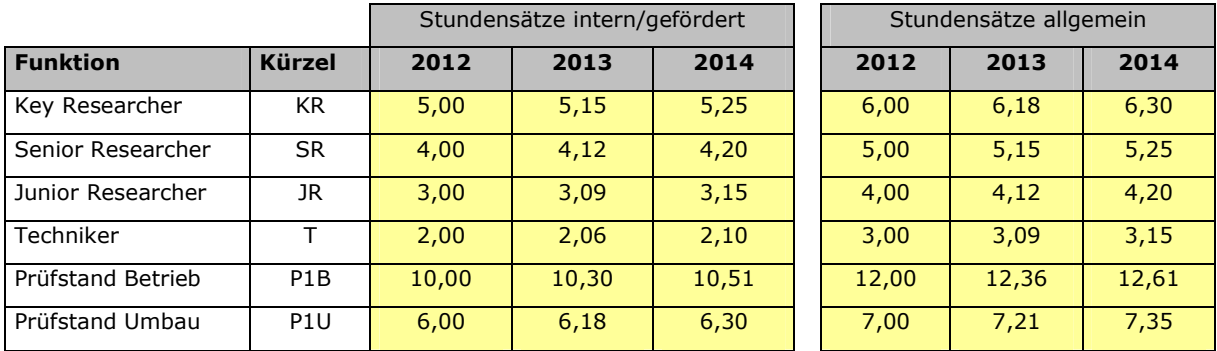

Tabelle 28: Aufteilung der Kalkulationsstundensätze im FB K&A (fiktive Werte)

Wie ebenfalls in Anhang 7 dargestellt, wurde den Mitarbeitern und Prüfständen des Forschungsbereichs in einer Liste eine Funktion und somit auch ein fixer Stundensatz zugewiesen. Die damit entstandene Kalkulationsgrundlage wird für die später beschriebene Ressourcen und Kostenplanung herangezogen.

#### Aufgaben und Strukturplanung

Hier werden die Projektleiter dazu angehalten, das Gesamtprojekt auf geeignete Arbeitspakete aufzuteilen, welche die Basis für die spätere Ressourcen-, Kosten-, und Terminplanung liefert. Der Umfang dieser Arbeitspakete sollte zwischen 1- 3 Monaten liegen. Es wird hier kein vorgefertigtes Tool zur Verfügung gestellt, da aufgrund der unterschiedlichen Komplexität der Projekte und der verschiedenen Präferenzen der Projektleiter ein einheitliches Tool keinen Sinn ergibt.

#### Ressourcen und Kostenplanung

In diesem Teil wird das ausgearbeitete und in das Projektlaufblatt K&A eingegliederte Excel-Arbeitsblatt zur Ressourcen und Kostenplanung beschrieben (siehe Anhang 8). Die Planung basiert auf Arbeitspaketbasis und dient als Grundlage für die Angebotslegung, den Ressourcenplan und die Kostenkontrolle. Zu jedem definierten Arbeitspaket können hier aus einer Liste die geplanten Ressourcen aus der Kalkulationsgrundlage gewählt werden, welche mit dem jeweiligen Kalkulationsstundensatz hinterlegt sind. Im nächsten Schritt müssen vom Projektleiter zu jeder Ressource dieses Arbeitspakets die geplanten Mitarbeiter-, Prüfstandstunden zugewiesen werden. Läuft ein Projekt über mehrere Jahre, so müssen die geplanten Stunden zusätzlich dem jeweiligen Kalenderjahr zugewiesen werden. Außerdem sind für jedes Arbeitspaket die geplanten sonstigen Kosten zu ermitteln.

Dieses Planungstool liefert automatisch die geplanten Personal-, Prüfstandskosten, sonstige und Gesamtkosten pro Arbeitspaket.

Nach Ermittlung dieser Plankosten von Seiten des Projektleiters wird in Verbindung mit der Bereichsleitung ein Risikoaufschlag je Arbeitspaket, unter Berücksichtigung der vorangegangenen Risikoanalyse, bestimmt. Zusätzlich kann von der Bereichsleitung ein Zuund Abschlag pro Arbeitspaket veranlasst werden, dieser dient der Aufrechterhaltung einer von seitens der Bereichsleitung gewünschten Flexibilität bei der Angebotslegung. Nach Eintragung dieser Daten wird automatisch der gesamte Verkaufspreis für das Angebot an den Kunden kalkuliert und somit bereitgestellt.

#### **Terminplanung**

Bei der individuell durchzuführenden Terminplanung muss der jeweilige Projektleiter die geplanten Anfangs und Endzeiten der definierten Arbeitspakete in das eigens dafür entwickelte und in das Projektlaufblatt K&A eingegliederte Excel-Arbeitsblatt eintragen. (siehe Anhang 9)

#### **4.3.2.3 Ist-Daten für das Controlling**

Um die in Kapitel 4.3.2.4 beschriebene Kostenkontrolle für ein Projekt durchführen zu können, müssen auch die angefallenen Personal- und Prüfstandstunden und die sonstigen Kosten für ein Projekt bei Bedarf zur Verfügung stehen. Als Datenlieferanten im FB K&A kommen die vorhandene MPM-Software zur Stundenzeiterfassung und die Buchhaltung von FVT und IVT in Frage.

Zur Nutzung dieser Daten müssen einige Grundvoraussetzungen und Rahmenbedingungen geschaffen werden, die im folgenden Abschnitt beschrieben werden.

#### MPM-Software

Damit die MPM-Software als Datenlieferant für die in der Abweichungsanalyse benötigten angefallenen Personal- und Prüfstandstunden verwendet werden kann, müssen folgende Rahmenbedingungen geschaffen werden:

- **Erweiterung der Projektleiterkompetenzen:** Dem Projektleiter muss das Recht eingeräumt werden das Projektkonto selbst verwalten zu können. Dazu zählen das Erweitern von Stundenkontingenten der Projektmitarbeiter und das Aufteilen des Projekts auf seine Unterkonten.
- **Regelmäßiges Eintragen der real geleisteten Stunden:** Jeder Mitarbeiter im Forschungsbereich ist dazu angehalten, die erbrachten Stunden mindestens wöchentlich ordnungsgemäß in das Zeiterfassungssystem einzutragen.

• **Projektunterkonten müssen den geplanten Arbeitspaketen entsprechen:** Da die ausgearbeitete Abweichungsanalyse die angefallenen Ist-Stunden der Mitarbeiter und Prüfstände je Arbeitspakete benötigt, ist es notwendig, dass die Mitarbeiter auch auf dieses Unterkonto (Arbeitspaket) buchen können

#### Buchhaltung IVT und FVT

Zur Ermittlung der angefallenen sonstigen Kosten, werden den Projektleitern die monatlichen erhaltenen Buchhaltungsauszüge für ihre Projekte zur Verfügung gestellt. Eine Auflistung der Unterschiede zwischen IVT und FVT bezüglich ihrer Buchhaltung ist in Tabelle 29 dargestellt.

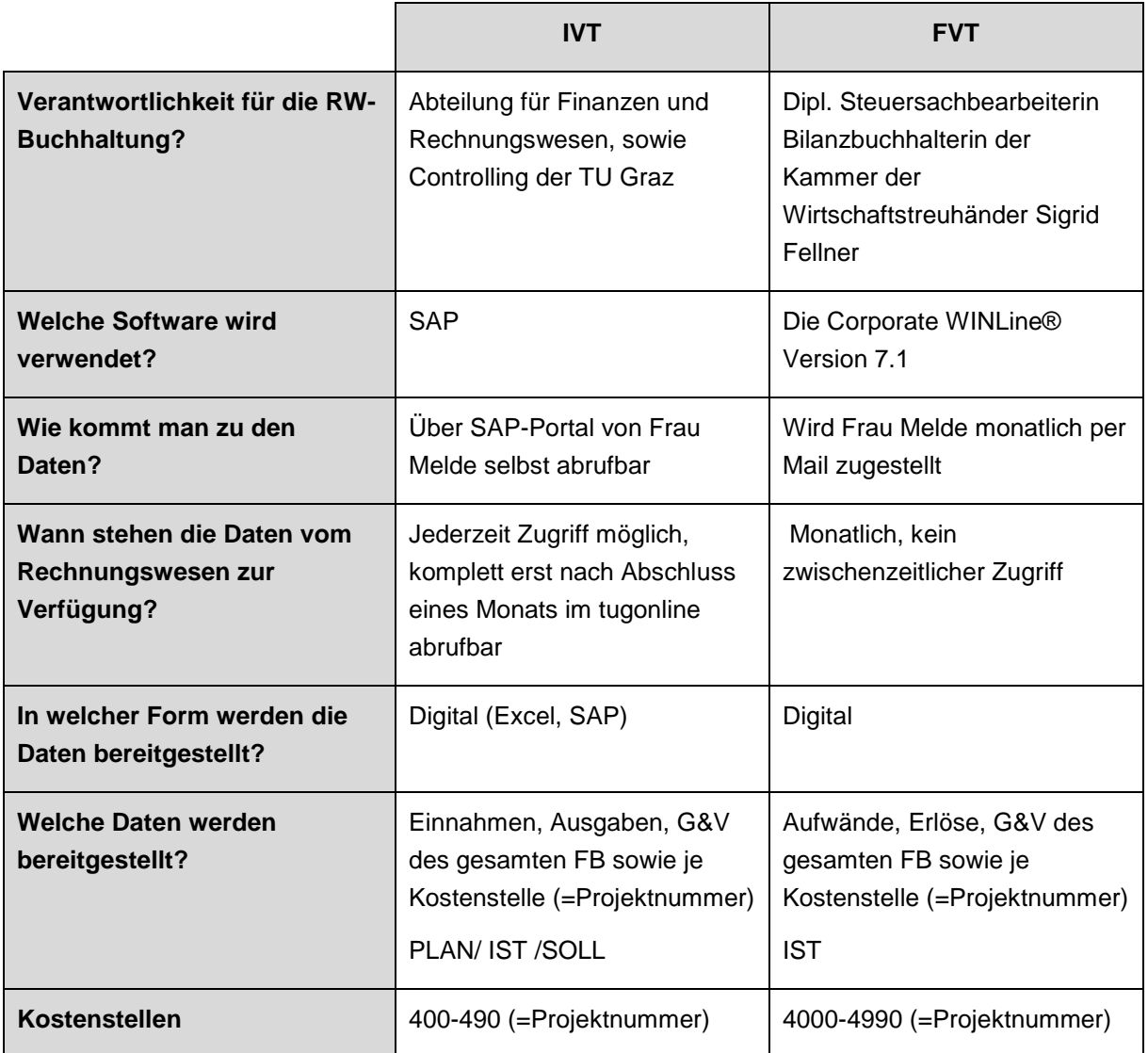

Tabelle 29: Unterschiede der Buchhaltung zwischen IVT und FVT

#### Eintragen der Ist-Daten in das Projektlaufblatt K&A

Damit die Ist-Daten auch für die Abweichungsanalyse der Kosten verwendet werden können, müssen diese laufend (zumindest vor jedem Projekt Jour Fixe) in das eigens dafür entwickelte und in das Projektlaufblatt K&A integrierte Excel Tool eingetragenen werden. In Anhang 8 ist diese neu geschaffene Excel Vorlage abgebildet. Der Projektleiter muss hier die tatsächlichen Ist-Stunden für das Personal und den Prüfstand für das jeweilige Arbeitspaket aus der MPM-Software eintragen. Anschließend kommt es zur automatischen

Kalkulation der angefallenen Personal- und Prüfstandkosten durch Multiplikation mit dem Stundensatz. Die sonstigen angefallenen Kosten sind aus der bereits vorher beschriebenen Buchhaltung (FVT und IVT) zu entnehmen. Durch häufig verzögerte Monatsabschlüsse bzw. Jahresabschlüsse (seitens TU) sollte auch eine eigenständige kontinuierliche Verfolgung der Projektausgaben durch den jeweiligen Projektleiter erfolgen.

## **4.3.2.4 Projektkontrolle**

Aufgrund des Wunsches von Seiten der Bereichsleitung und auch der Projektleiter nach einem möglichst einfach handhabbaren und einheitliches SW-Tool zur regelmäßigen Kontrolle der Kosten und Termine, wurde im Rahmen der Diplomarbeit eine einfache Abweichungsanalyse für die Kosten und Terminüberwachung entwickelt, welche im folgenden Abschnitt präsentiert wird. Die Abweichungsanalyse ist sehr puristisch und kann oder muss, je nach Projekt, auch mit anderen Methoden zur Kosten-, Termin- und Leistungskontrolle erweitert werden.

#### **Terminkontrolle**

Für die laufende Terminkontrolle wurde eine Terminabweichungsanalyse als Excel-Arbeitsblatt geschaffen, welche in das Projektlaufblatt K&A eingegliedert ist (siehe Anhang 9). Hier müssen, wie in der Terminplanung schon beschrieben, die geplanten Anfangs- und Endtermine der einzelnen Arbeitspakete vom Projektleiter eingetragen werden. Während der Projektabwicklung müssen zusätzlich die realen Anfangs- und Endtermine der Arbeitspakete nachgetragen werden. Aus diesen Daten werden dann automatisch die Arbeitspaketstartund Endabweichungen ermittelt. Zur besseren Visualisierung der Abweichung wurde hier, wie im Anwendungsbeispiel in Abbildung 32 ersichtlich, ein Ampelsystem eingesetzt. Die drei Farben der Pfeile in Abbildung 32 haben folgende Bedeutung:

- **Grüner Pfeil:** Arbeitspaket wurde rechtzeitig gestartet und beendet
- **Gelber Pfeil:** Wenn Anfangs- und Endtermin von geplanten Terminen um bis zu sieben Tage abweichen
- **Roter Pfeil:** Wenn Anfangs- und Endtermin von geplanten Terminen über sieben Tage abweichen.

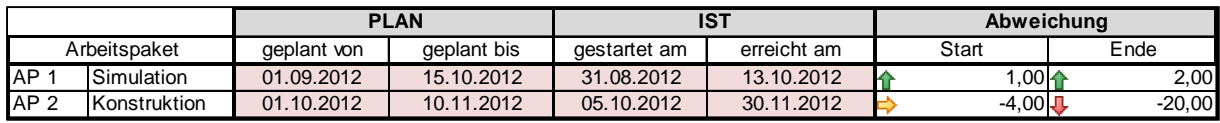

Abbildung 32: Anwendungsbeispiel der Terminkontrolle aus Projektlaufblatt K&A

Essentiell ist auch die Übertragung dieser Abweichungen vor jedem Projekt Jour Fixe in den Projektstatusbericht K&A. Für den Statusbericht ist nur die Abweichung der Endtermine relevant (siehe Anhang 11: Projektstatusbericht).

#### Aufwands- und Kostenkontrolle

Für die laufende Überwachung der Soll-Ist Abweichung der Kosten während der Projektabwicklung wurde in das Projektlaufblatt K&A eine Arbeitsmappe hinzugefügt, welche ein Tool für diese Abweichungsanalyse beinhaltet (siehe Anhang 10).

Dieses Tool übernimmt automatisch für jedes Arbeitspaket die geplanten Soll-, sowie die angefallenen Ist-Kosten für Personal, Prüfstand und sonstige Kosten aus dem vorher beschriebenen Arbeitsblatt für Ressourcen und Kostenplanung (siehe Anhang 8). Anschließend werden die absoluten und relativen Abweichungen, sowohl einzeln für jedes Arbeitspaket als auch für das gesamte Projekt, automatisch ermittelt. Dies soll mittels eines fiktiven Anwendungsbeispiels in Abbildung 33 bildlich dargestellt werden. Die Abweichungen sind, wie im Anwendungsbeispiel ersichtlich, mit einer zweifärbigen Farbskala hinterlegt. Ist die Abweichung rot dann wurden die geplanten Kosten überschritten und bei grünem Hintergrund werden die Kosten unterschritten. Vor jedem Projekt Jour Fixe muss der Projektleiter einen Forecast für die geschätzten Gesamtkosten pro Arbeitspaket und Kostenart abgeben und die in Abbildung 33 blau markierten Gesamtkosten in den Projektstatusbericht übertragen.

|                                 | SOLL                | <b>IST</b>             | Forecast | Abweichung |          |
|---------------------------------|---------------------|------------------------|----------|------------|----------|
| Arbeitspaket                    | geplante Sollkosten | aufgelaufene Istkosten |          | absolut    | relativ  |
| AP <sub>1</sub><br>Simulation   | 1.720               | 1.518                  | 1.630    | $-202$     | $-11,7%$ |
| AP <sub>2</sub><br>Konstruktion | 1.060               | 1.180                  | 1.210    | 120        | 11,3%    |
| Gesamtkosten                    | 2.780               | 2.698                  | 2.840    | $-82$      | $-2,9%$  |
| Personal (gesamt)               | 560                 | 550                    | 580      | $-10$      | $-1,8%$  |
| Prüfstand (gesamt)              | 920                 | 948                    | 960      | 28         | 3,0%     |
| Sonstige Kosten (gesamt)        | 1.300               | 1.200                  | 1.300    | $-100$     | $-7,7%$  |
|                                 |                     |                        |          |            |          |
| AP <sub>1</sub>                 | <b>Simulation</b>   |                        |          |            |          |
| Kostenart                       | geplante Sollkosten | aufgelaufene Istkosten | Forecast | absolut    | relativ  |
| Personal                        | 200                 | 220                    | 220      | 20         | 10,0%    |
| Prüfstand                       | 520                 | 498                    | 510      | $-22$      | $-4,2%$  |
| Sonstige Kosten                 | 1.000               | 800                    | 900      | $-200$     | $-20,0%$ |
|                                 |                     |                        |          | 0          | #DIV/0!  |
| Gesamt                          | 1.720               | 1.518                  | 1.630    | $-202$     | $-11,7%$ |
|                                 |                     |                        |          |            |          |
|                                 |                     |                        |          |            |          |
| AP <sub>2</sub>                 | Konstruktion        |                        |          |            |          |
| Kostenart                       | geplante Sollkosten | aufgelaufene Istkosten | Forecast | absolut    | relativ  |
| Personal                        | 360                 | 330                    | 360      | $-30$      | $-8,3%$  |
| Prüfstand                       | 400                 | 450                    | 450      | 50         | 12,5%    |
| Sonstige Kosten                 | 300                 | 400                    | 400      | 100        | 33,3%    |
|                                 |                     |                        |          | $\Omega$   | #DIV/0!  |
| Gesamt                          | 1.060               | 1.180                  | 1.210    | 120        | 11,3%    |

Abbildung 33: Anwendungsbeispiel der Kostenkontrolle aus Projektlaufblatt K&A

Bei den ausgearbeiteten Überwachungsmaßnahmen handelt es sich um minimale Anforderungen, die je nach Projekt auch mit anderen Methoden zur Kosten-, Termin- und Leistungskontrolle erweitert werden können bzw. mittel- oder langfristig auch erweitert werden müssen. Mögliche zusätzliche Methoden werden in den theoretischen Grundlagen dieser Diplomarbeit im Kapitel 3.3.3 beschrieben.

## **4.3.2.5 Projektsteuerung**

Nach Einführung der regelmäßigen Projektmaßnahme muss bei Abweichungen vom Soll-Plan die Ursache ermittelt werden und mit geeigneten Maßnahmen gegengesteuert werden. Bei unkritischen Abweichungen können Gegensteuerungsmaßnahmen vom Projektleiter selbst eingeleitet werden. Bei kritischen Abweichungen muss die Bereichsleitung informiert und gemeinsam geeignete Gegenmaßnahmen ausgearbeitet werden. Als hilfreich werden sich hier die Projekt Jour Fixe Termine erweisen, deren Aufgabe in der Mediation zwischen Bereichs- und Projektleitung hinsichtlich der geleisteten Fortschritte besteht. Wie beschrieben, werden hier seitens der Projektleitung die vorläufigen Ergebnisse präsentiert und bei auftretenden Abweichungen gemeinsam mit der Bereichsleitung Lösungen zur Korrektur dieser erarbeitet.

## **4.3.2.6 Berichtswesen**

Augenmerk wird hier auf das Schaffen eines internen Berichtswesen im FB K&A gelegt, damit die wichtigsten projektspezifischen Abläufe und Daten auch dokumentiert und für die Erfahrungssicherung zur Verfügung stehen. Die drei im folgenden Abschnitt beschriebenen Vorlagen bilden die Grundbasis des internen Berichtswesens und sind für alle Projekte im Forschungsbereich einheitlich anzuwenden.

#### Projektlaufblatt K&A

Das auf Excelbasis aufgebaute Projektlaufblatt K&A soll ein Projekt über den gesamten Projektabwicklungsprozess begleiten und beinhaltet die bereits beschriebenen Arbeitsblätter der Risikoanalyse, der Ressourcen und Kostenplanung, der Terminplanung und Kontrolle, sowie der Kostenkontrolle und deren Grundlagen (siehe Anhang 6 bis 10). Zusätzlich enthält es die vom QM übernommenen Arbeitsblätter für die:

- **Projektübersicht:** hier müssen die Kundendaten, Projektinformationen, Mitarbeiter Projektinhalte und Meilensteine des Projektes eingetragen werden
- **Meeting Intern:** Arbeitsblatt zur kurzen Dokumentation der projektinternen Meetings
- **Meeting extern:** Arbeitsblatt zur kurzen Dokumentation der Meetings mit dem Kunden
- **Telefonate und E-Mails:** Dokumentation der geführten Telefongespräche mit dem Kunden
- **Notizen:** Dokumentation von projektrelevanten Ereignissen

Die Führung des Projektlaufblattes K&A obliegt der Verantwortung des Projektleiters.

#### Projektstatusbericht K&A

Die ausgearbeitete Vorlage des Projektstatusbericht (siehe Anhang 11) dient zur regelmäßigen internen Berichterstattung über den derzeitigen Projektfortschritt durch den Projektleiter an den Bereichsleiter. Der Statusbericht beinhaltet:

- **Teilprojektziele:** Hier muss der aktuelle Stand der geplanten Arbeitspakete eingetragen werden. Außerdem hat der Projektleiter die Möglichkeit zu jedem Arbeitspaket seine eigenen Kommentare hinzuzufügen
- **Termine:** In diesem Punkt wird dem Bereichsleiter eine Abweichungsanalyse der geplanten Termine für jedes Arbeitspaket geliefert. Die Daten sind von der Terminplanung und Kontrolle aus dem Projektlaufblatt K&A zu entnehmen, welches dafür immer auf dem aktuellen Stand sein muss.
- **Projektkosten:** In diesem Punkt muss der Projektleiter in die vorgefertigte Abweichungsanalyse die Gesamtkosten für Personal, Prüfstand und sonstige Kosten aus der Kostenkontrolle des Projektlaufblattes eintragen.
- **Offene und kritische Punkte:** Hier hat der Projektleiter die Möglichkeit, offene und kritische Punkte anzufügen, die den erfolgreichen Projektabschluss gefährden könnten. Das Problem muss kurz beschrieben werden, das Risiko bewertet und eine konkrete Handlungsempfehlung von Seiten des Projektleiters abgegeben werden.
- **Hieraus getroffene Entscheidungen durch den Bereichsleiter:** In diesem Teil werden die im Projekt Jour Fixe gemeinsam mit dem Bereichsleiter getroffenen Entscheidungen eingetragen.

Der Projektstatus muss mindestens monatlich zu jedem Projekt Jour Fixe vom Projektleiter verfasst bzw. aktualisiert werden und bildet auch die inhaltliche Grundlage dieses Meetings.

#### Projektreview K&A

Ein weiterer Schwerpunkt des einzuführenden internen Berichtswesens stellt eine Bewertung und Resümee über das abgeschlossene Projekt bzw. im Falle von Großprojekten bei Abschluss eines Meilensteins anhand eines Projektreviews dar. Es soll der Erfahrungssicherung dienen und helfen, aufgetretene Fehler in zukünftigen Projekten zu verhindern. Die bereits im QM bestehende und auf die Anforderungen des Forschungsbereichs K&A überarbeitete Vorlage für dieses Projektreview anhand eines Endberichts ist in Anhang 12 zu finden. Die Word-Vorlage ist Inhaltlich in folgende Punkte gegliedert:

- **Projektablauf:** Hier muss der Projektleiter bestimmte Fragestellungen zum Projektablauf anhand einer fünfstufigen Bewertungsskala (gut-schlecht) beantworten
- **Allgemeines:** Die ausgewählten allgemeinen Fragen sind hier mit Ja oder Nein zu beantworten oder als nicht relevant zu deklarieren.
- **Änderungs-/ Fehler-/Reklamationsmanagement:** Wie schon im Projektablauf, sind speziell auf dieses Thema bezogene Fragen auf einer fünfstufigen Skala (gering bis hoch) zu bewerten.
- **Projektbewertung:** In diesem wichtigen Punkt muss der Projektleiter einen SOLL-IST Vergleich der Mitarbeiterstunden, Prüfstandstunden, Kosten und Termine durchführen und die Problemfelder beschreiben. Die Daten dafür kommen aus dem Projektlaufblatt K&A. Ebenfalls soll anhand eines Schulnotensystem der Kundennutzen aber auch der Nutzen für K&A bewertet werden.
- **Projektabschluss:** Hier müssen Fragen zum Projektabschluss mit Ja oder Nein beantwortet werden.
- **Bemerkungen:** Dieser Punkt liefert dem Projektleiter die Möglichkeit, sonstige noch nicht erwähnte aber relevante Punkte des Projektablaufs zu beschreiben.

Dieses Projektreview in Form eines Endberichts, wird verpflichtend für alle Projekte des Forschungsbereichs K&A eingeführt. Die Verantwortung für die Durchführung trägt der Projektleiter.

## **4.3.3 Umsetzungsmaßnahmen des Multiprojektcontrollings**

In diesem Abschnitt werden die wichtigsten erarbeiteten Umsetzungsmaßnahmen auf Multiprojektebene beschrieben. Hauptaugenmerk wird auf die forschungsbereichsbezogene Ressourcenplanung und Steuerung, den internen Informationsaustauch und die Sicherung bzw. den Austausch von Erfahrungen gelegt.

## **4.3.3.1 Koordination der Ressourcen:**

Der wohl wichtigste Punkt im Rahmen des Multiprojektcontrollings ist die Koordination der Personal- und Prüfstandressourcen auf Forschungsbereichsebene. Da im FB K&A keine adäquate Ressourcenplanung vorhanden ist, wurde im Rahmen dieser Diplomarbeit ein speziell auf die Anliegen der Bereichsleitung abgestimmter Ressourcenplan erstellt. Wichtig war hier vor allem die Erlangung eines Überblicks über Auslastung der Mitarbeiter und Prüfstände, um eine höchstmögliche Transparenz bezüglich Zuteilung der Ressourcen zu erlangen. Ebenso galt es im Sinne leichter Handhabbarkeit auf Einfachheit der Anwendung zu achten.

Als Basis dient eine nach umfangreicher Literaturrecherche gefundene Excel-Vorlage, welche aufgrund ihres Aufbaus den Anforderungen am besten entspricht. <sup>148</sup>

Unter Berücksichtigung der Wünsche der Bereichsleitung wurden Abänderungen vorgenommen, um einen speziell auf die Bedürfnisse des Forschungsbereichs K&A abgestimmten Ressourcenplan zu entwickeln. Die daraus entstandene Ressourcenplanung besteht aus drei mit einander verlinkten Excel-Arbeitsmappen, welche im Folgenden beschrieben werden.

#### Arbeitsmappe Projektplanung

Diese Arbeitsmappe ist die Basis für Ressourcenplanung und nur hier werden Änderungen vorgenommen (siehe Anhang 14 bis 16). In dem in Anhang 14 dargestellten Arbeitsblatt "Einstellungen" werden die einzelnen Ressourcen zugewiesen. Es stehen dafür drei Listen zur Auswahl:

- Mitarbeiter: Eintragen aller Mitarbeiter des Forschungsbereichs K&A auf Dienstvertrags- und Werkvertragsbasis
- Prüfstand: Eintragen aller vorhandenen Prüfstände des Forschungsbereichs K&A
- Projekt: Eintragen aller Projekte des Forschungsbereichs K&A, aber auch Fixplätze für Lehre, Administration und Abwesenheit.

Die Parametereinstellungen werden automatisch in alle drei Arbeitsmappen übernommen.

Des Weiteren ist in dieser Projektplanung für jedes Projekt ein Arbeitsblatt (siehe Anhang 16) vorhanden, in dem die geplanten Mitarbeiter- und Prüfstandstunden je Kalenderwoche für das jeweilige Projekt eingetragen werden müssen. Die Daten hierfür kommen aus dem Projektlaufblatt K&A. Die geplanten Mitarbeiterstunden, welche in der Lehre oder Administration anfallen, werden auf die hierfür vorgesehenen Arbeitsblätter für "Lehre" und "Administration" eingetragen. Auch die geplanten Urlaubsstunden der Mitarbeiter werden mit dem Arbeitsblatt "Abwesend" berücksichtigt.

Eine Gesamtübersicht aller Projekte und ihren geplanten Ressourcen liefert das ebenfalls in die Arbeitsmappe eingegliederte Arbeitsblatt "Übersicht" (siehe Anhang 15).

#### Arbeitsmappe Mitarbeiterauswertung

In dieser Arbeitsmappe befindet sich für jeden Mitarbeiter ein eigenes Arbeitsblatt, (siehe Anhang 18), dieses übernimmt automatisch die in der Arbeitsmappe Projektplanung geplanten Mitarbeiterstunden für jedes Projekt und wertet mit visueller Unterstützung von Balkendiagrammen die Gesamtauslastung jedes Mitarbeiters pro Kalenderwoche aus. So kann der Bereichsleiter sofort erkennen welcher Mitarbeiter gegenwärtig und zukünftig noch Reserven hat, ausgelastet oder überlastet ist und in welchen Projekten dieser Mitarbeiter arbeitet bzw. wann er Urlaub beantragt hat. Zusätzlich zu den Arbeitsblättern für jeden Mitarbeiter gibt es eine Gesamtübersicht mit der Auslastung aller Mitarbeiter des Forschungsbereichs K&A (siehe Anhang 17)

#### Arbeitsmappe Prüfstandauswertung

Die Prüfstandauswertung ist ident wie die Mitarbeiterauswertung aufgebaut und liefert ebenfalls eine Übersicht der Auslastung der gesamten Prüfstände (siehe Anhang 19) sowie für jedes einzelnen Prüfstandes (siehe Anhang 20)

 $\overline{a}$ 

<sup>148</sup>Vgl. http://www.grossberger.at/ (18.09.2012)

#### **4.3.3.2 Informationsaustausch**

Um den internen Informationsaustausch im FB K&A zu verbessern, sollen regelmäßige Besprechungen eingeführt und das vorhandene MPM-Intranet als Informationsplattform genutzt werden.

Die in Tabelle 30 dargestellte Besprechungsplanung wurde in Zusammenarbeit mit der Bereichsleitung ausgearbeitet und soll als erster Schritt für einen geregelten organisatorischen, wirtschaftlichen und technischen Informationsaustausch im FB K&A eingeführt werden. In dieser Planung wurden die Besprechungen mit Kunden aber auch Projektteammeetings nicht berücksichtigt, da diese von Projekt zu Projekt und von Projektleiter zu Projektleiter individuell geführt werden.

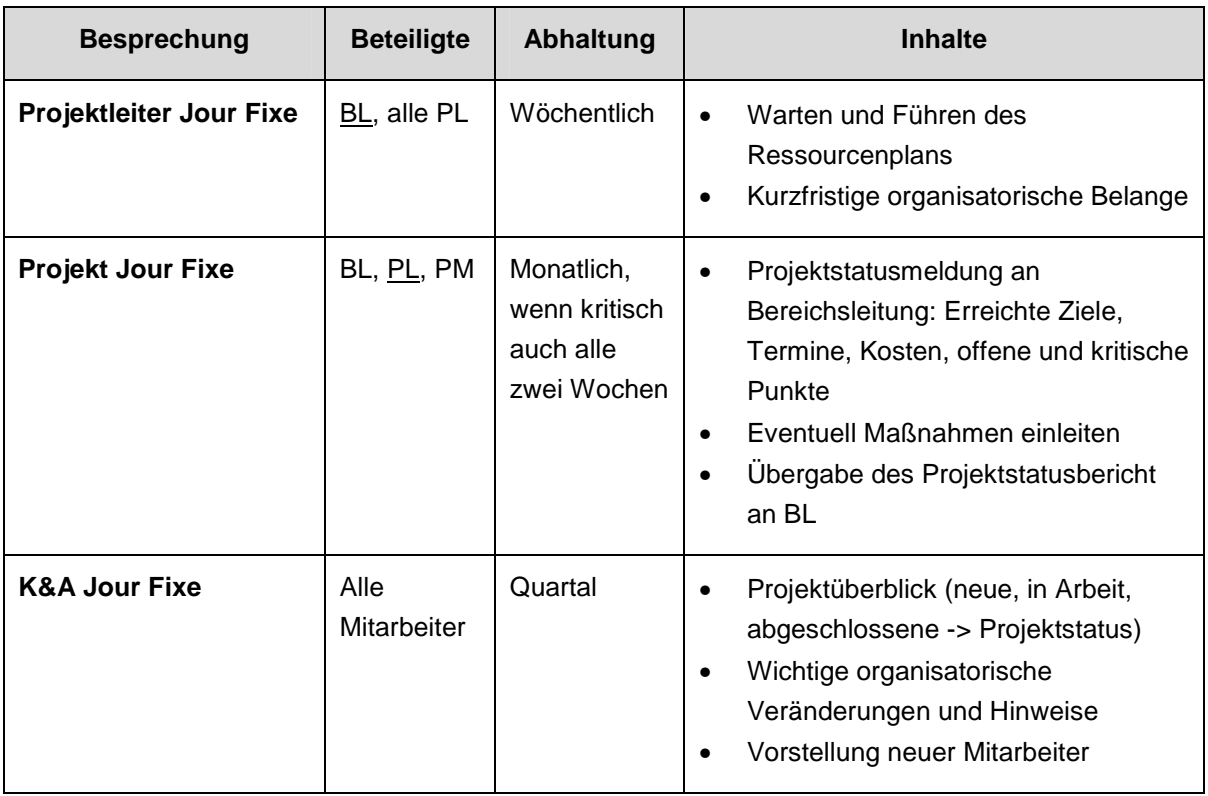

Tabelle 30: Besprechungsplanung FB K&A

Wie schon kurz beschrieben, soll das bestehende aber ungenützte MPM-Intranet des Forschungsbereichs als Informationsplattform eingesetzt werden. Auf die genaue Umsetzung kann aber an dieser Stelle nicht eingegangen werden, da erst mit der verantwortlichen Stelle die genauen Rahmenbedingungen zur Nutzung des Intranets abgeklärt werden müssen.

### **4.3.3.3 Qualitätsmanagement**

Zusätzlich zu den neu geschaffenen Vorlagen und Werkzeugen müssen auch die bereits im QM des IVT/ der FVT vorhandenen Vorlagen während des Projektabwicklungsprozesses verpflichtend angewendet werden.

Damit die Mitarbeiter besser über das bestehende QM informiert werden, bietet das IVT/ die FVT ab Oktober 2012 Schulungen zu dem bereits bestehenden System durch die QM-Beauftragten an. Aufgrund der von vielen Mitarbeitern bemängelten fehlenden Informationen über das QM-System wurde entschieden, dass alle Mitarbeiter des Forschungsbereichs diese Schulung einmalig besuchen sollen und auch für neue Mitarbeiter eine verpflichtende QM-Schulung vorgesehen wird. Des Weiteren sollen zukünftig die im FB K&A zu verwendenden QM-Vorlagen über MPM-Intranet abrufbar sein.

#### **4.3.3.4 Erfahrungssicherung und Austausch**

Für zukünftige Projekte ist das Sammeln, Sichern und Bereitstellen von Erfahrungswerten aus vergangenen abgeschlossenen Projekten von enormer Wichtigkeit. Ein erster Schritt dafür ist das Sammeln der K&A Projektlaufblätter, der Projektstatusberichte und Projektreviews in einem für die Mitarbeiter des Forschungsbereiches zugänglichen zentralen Ordner. Dies fördert den Erfahrungsaustausch und die Transparenz im FB K&A und trägt dazu bei, Fehler aus der Vergangenheit in zukünftigen Projekten nicht mehr zu begehen.

Eine weitere im Controllingsystem vorgesehene Maßnahme ist das Einführen eines Wissensmanagements im FB K&A, damit das im Rahmen der Projektarbeit aufgebaute Fachwissen auch dem ganzen Forschungsbereich zur Verfügung gestellt werden kann. Da der Aufbau eines Wissensmanagement im FB K&A den Rahmen dieser Diplomarbeit sprengen und darüber hinaus ausreichend Stoff für eine weitere Arbeit bieten würde, wird dieses Thema an dieser Stelle nur kurz erwähnt, eine genauere Erörterung dessen aber außen vor gelassen.

## **4.4 Implementierung des Controllingsystems**

Da es sich bei einer Implementierung eines Controllingsystems um einen langfristigen Prozess handelt, konnten im Rahmen dieser Diplomarbeit nur die ersten Schritte gesetzt werden. Es wird versucht, die im Laufe der Diplomarbeit ausgearbeiteten Rahmenbedingungen, Werkzeuge und Methoden anhand eines laufenden Projekts schrittweise einzuführen.

So wurde in Zusammenarbeit mit einem Projektleiter und der Bereichsleitung nachträglich eine Risikoanalyse durchgeführt, das Projekt auf die nötigen Arbeitspakete strukturiert und die Ressourcen, Kosten sowie Termine der jeweiligen Arbeitspakete geplant und in das Projektlaufblatt K&A aufgenommen. Aufgrund des Projektfortschrittes konnten die ersten Termin- und Kostenabweichungsanalysen durchgeführt, der erste Statusbericht verfasst und in einem Projekt Jour Fixe der Bereichsleitung präsentiert werden. Leichte Schwierigkeiten traten hier bei der Erfassung der Ist-Stunden der Mitarbeiter aus der MPM-Software auf. Durch den fortgeschrittenen Projektstatus hatte die Aufteilung der Unterkonten bereits stattgefunden, diese wurden aber nicht den geplanten Arbeitspaketen entsprechend zugeteilt.

Die nächsten wichtigen Schritte zur vollständigen Implementierung des Controllingssystems sind vor allem die Schaffung aller bereits in den Umsetzungsmaßnahmen beschriebenen Rahmenbedingungen und die Präsentation des Controllingsystems vor den Mitarbeitern des Forschungsbereiches im Rahmen eines "Bereich Jour Fixe" Meetings. Des Weiteren müssen die ausgearbeiteten Methoden, Werkzeuge und Vorlagen des Einzelprojektcontrollings nach und nach in die laufenden Projekte des Forschungsbereichs implementiert und bei neuen Projekten ab dem Projektstart obligatorisch angewendet werden.

Zur Implementierung des in Kapitel 4.3.3.1 präsentierten Ressourcenplanes im FB K&A müssen als erster Schritt die geplanten Mitarbeiter & Prüfstandstunden von allen Projekten in das jeweilige Arbeitsblatt eingetragen werden. Bei neu startenden Projekten im Forschungsbereich werden die Mitarbeiter- und Prüfstandstunden nach erfolgter Projektplanung aus dem Projektlaufblatt K&A übernommen und mit Unterstützung des Projektleiters im Projekt Jour Fixe in den Ressourcenplan aufgenommen. Die Abänderung und Koordination des Ressourcenplanes findet in dem wöchentlich stattfindenden Projektleiter Jour Fixe statt, in welchem die detaillierte Wochenprüfstandsplanung und der projektspezifische Mitarbeiterbedarf koordiniert werden kann.

## **5 Zusammenfassung und Ausblick**

Die Hauptaufgabe dieser Diplomarbeit war die Entwicklung eines einheitlichen Controllingsystems zur effizienten Planung, Kontrolle und Steuerung des Projektgeschehens im FB K&A, aufgrund dessen es der Bereichsleitung möglich sein sollte, mittels einfacher Datenerhebung und Auswertung, die Wirtschaftlichkeit von laufenden und auch zukünftigen Projekten zu überprüfen. Das System hat sowohl für IVT als auch für FVT Projekte ihre Gültigkeit.

Die Systementwicklung erfolgte schrittweise, als erster Schritt wurde eine umfassende Ist-Analyse der Projektabwicklung durchgeführt. Als Hilfsmittel wurde ein kombiniertes Befragungsschema entwickelt, das sowohl quantitative als auch qualitative Befragungsmethoden verwendet. Mit Unterstützung eines standardisierten Fragebogens fand eine quantitative Befragung aller Projektleiter des Forschungsbereiches K&A statt. Anschließend wurden die Ergebnisse der quantitativen Befragung anhand von Leitfadeninterviews mit sechs ausgewählten Projektleitern qualitativ überprüft. Mit Hilfe der durchgeführten Befragung konnten sowohl Probleme und Schwachstellen eruiert als auch die konkreten Anforderungen an ein Controllingsystem von Seiten der Projektleiter abgeleitet werden. Diese wurden anschließend in verschiedenen Kategorien tabellarisch dargestellt und mit Unterstützung der Bereichsleitung wurden die einzelnen Anforderungen priorisiert und konkrete Umsetzungsmaßnahmen ermittelt. Unter zu Hilfenahme des entwickelten Anforderungsprofiles konnte ein ganzheitliches Controllingsytem konzipiert werden, das alle wichtigen Methoden, Werkzeuge, Vorlagen und Rahmenbedingungen für ein effizientes Projektcontrolling, sowohl auf Einzelprojekt- als auch Multiprojektebene, berücksichtigt. Anschließend wurden die wichtigsten Umsetzungsmaßnahmen zur Einführung dieses Systems ausgearbeitet und die ersten Implementierungsschritte anhand eines laufenden Projektes gesetzt.

Die Ergebnisse der Ist-Analyse brachten zum Vorschein, dass keine einheitliche Projektplanung, -kontrolle und -steuerung im FB K&A vorhanden ist. Dies ist hauptsächlich auf folgende Punkte zurückzuführen.

- Trotz des Vorhandenseins eines nötigen Projektmanagement im QM des IVT/ der FVT, finden die darin vorhandene Prozesse, Werkzeuge und Vorlagen im Forschungsbereich nicht durchgängig Anwendung.
- Eine Risikobetrachtung der abzuarbeitenden Projekte findet meist nur mündlich statt.
- Bei der Planung von Projekten gibt es keine einheitliche Grundbasis, dies betrifft sowohl die Strukturierung, Kosten- und Terminplanung als auch die Ressourcenplanung.
- Eine unzureichende Erfassung und Bereitstellung der für die Kontrolle benötigten Ist-Daten (MPM-Software, Buchhaltung)
- Den meisten Projektverantwortlichen sind Kosten-, Termin- und Leistungskontrollen ein Begriff, doch werden diese Kontrollmaßnahmen im Laufe der Projektabwicklung von ihnen nicht regelmäßig durchgeführt.
- Es ist keine projektübergreifende Planung und Koordination von Mitarbeiter- und Prüfstandressourcen vorhanden, was zu häufigen Kapazitätsengpässen während der Projektabwicklung führt.
- Mangelhafter interner Informationsaustausch und Projektberichtswesen (Projektstatusbericht, Projektreview, Projektlaufblatt).

Aufgrund der Erkenntnisse der Ist-Darstellung und dem erarbeiteten Anforderungsprofil wurde ein einheitliches Controllingsystem entwickelt. Das darin enthaltene Einzelprojektcontrolling baut auf dem vorhandenen Projektmanagementprozess des QM auf in dessen Phasen die einzelnen Controllingmaßnahmen angewendet werden. Damit eine Projektkontrolle möglich wird, mussten in erster Linie einheitliche Planungswerkzeuge, welche die gewünschten Plandaten liefern, geschaffen werden. Dafür wurden Vorlagen zur Risikoanalyse, Aufgaben-, Struktur-, Ressourcen-, Kosten- und Terminplanung ausgearbeitet und einheitliche Stundensätze ermittelt. Für die Bereitstellung der nötigen Ist- Daten wurden die zu schaffenden Rahmenbedingungen bezüglich der Zeiterfassung mittels MPM-SW und den Daten aus der Buchhaltung ermittelt, sowie die Werkzeuge zur Erfassung der wichtigsten terminlichen und kostentechnischen Ist-Daten für die Abweichungsanalysen ausgearbeitet. Zur regelmäßigen Überwachung von Kosten und Terminen wurden Abweichungsanalysen erarbeitet, die anhand eines einfachen Soll-Ist Vergleiches die Abweichungen in Form eines Ampelsystems darstellen sollten. Unter Anwendung dieser regelmäßigen Kontrolle sollte es möglich sein, die Abweichungen rechtzeitig und ursachengerecht zu ermitteln, um so frühzeitig geeignete Gegenmaßnahmen einleiten zu können. Die beschriebenen Werkzeuge sind in das neu geschaffene Projektlaufblatt K&A eingegliedert, welches einen Teil des internen Berichtswesens bildet und dessen Führung dem jeweiligen PL obliegt. Für die regelmäßige interne Berichterstattung an die Bereichsleitung wurde ein Projektstatusbericht ausgearbeitet, dieser ist monatlich zu verfassen und bildet den inhaltlichen Rahmen des eingeführten "Projekt Jour Fixe" Meetings. Den abschließenden Teil des internen Projektberichtwesens bildet eine Projektreview in Form eines Endberichtes. Dieser Bericht ist am Ende jedes Projektes, bei Großprojekten auch nach jedem Meilenstein vom Projektleiter mit Unterstützung des Projektteams durchzuführen und soll vor allem der Erfahrungssicherung dienen.

Ein Hauptschwerpunkt des Multiprojektcontrollings stellt die Koordination der Personal- und Prüfstandressourcen dar. Dazu wurde ein SW-Tool zur Ressourcenplanung entwickelt welches den Personal- und Prüfstandbedarf aus den einzelnen Projekten erfasst und die jeweilige Gesamtauslastung der Mitarbeiter und Prüfstände über die Periode aufzeigt. Ferner wird sowohl durch regelmäßige Meetings in Form von Projekt-, Projektleiter- und Bereichs-Jour Fixe als auch durch Nutzung des MPM-Intranets der interne Informationsaustausch im FB K&A gefördert. Das Berichtswesen und der interne Informationsaustausch dient auch bei bereits abgelaufenen Projekten der Sicherung und Weitergabe von Erfahrungswerten, welche, durch die so erst mögliche dokumentierte und strukturierte Bereitstellung, einer besseren Planung, Kontrolle und Steuerung von zukünftigen Projekten dienlich sein können.

Als Resümee dieser Diplomarbeit kann gesagt werden, dass die Umsetzung der in dieser Diplomarbeit ausgearbeiteten Rahmenbedingungen, Methoden und Werkzeuge für die Einführungen eines einheitlichen Controllingsystems im FB K&A ein langfristiger Prozess sein wird, der vor allem Zeit, aber auch das Engagement, die Akzeptanz und die Unterstützung aller Verantwortlichen benötigt. Die ersten Schritte zur Implementierung konnten bereits erfolgreich gesetzt werden, nun muss versucht werden, die Controllingmethoden in allen Projekten zu implementieren und den Projektverantwortlichen die nötigen Informationen zur Handhabung dieser Methoden bereitzustellen. Auf Multiprojektebene ist es kurzfristig notwendig, die geplanten Mitarbeiter- und Prüfstandressourcen der laufenden Projekte in den Ressourcenplan aufzunehmen, um einen Überblick über deren Auslastung zu erhalten. Bei der Ausarbeitung dieser Diplomarbeit konnte auf die für den FB K&A relevanten Themen wie z.B. Wissensmanagement, strategisches Projektcontrollings sowie Finanzcontrolling nicht genauer eingegangen werden, jedoch haben diese Themen durchaus einen hohe Bedeutung und sollten in weiterführenden Arbeiten genauer betrachtet werden.

## **Literaturverzeichnis**

AYUPOVA, A.: Projektcontrolling: Anwendungsmöglichkeiten und die Grenzen der Balanced Scorecard, 1. Auflage, Hamburg 2011

BARTH, T.; BARTH, D.: Controlling, 1. Auflage, München 2004

BEA, F.X.; SCHEURER, S.; HESSELMANN, S.: Projektmanagement, Stuttgart 2008

BORTZ, J.; DÖRING, N.: Forschungsmethoden und Evaluation, 4. überarbeitet Auflage, Heidelberg 2006

BURGHARDT, M.: Projektmanagement. Leitfaden für die Planung, Überwachung und Steuerung von Entwicklungsprojekten, 8. Auflage, Erlangen 2008

CLEFF, T.: Deskriptive Statistik und moderne Datenanalyse. Eine computergestützte Einführung mit Excel, SPSS und STATA, 1. Auflage, Wiesbaden 2008

CRESWELL, J.W.: Research design. Qualitative, quantitative and mixed method approaches, California 2003

DEMLEITNER, K.: Projekt- Controlling. Die kaufmännische Sicht der Projekte, 2. durchgesehene Auflage, Renningen 2009

DIN Deutsches Institut für Normung e.V.: DIN-Normen im Projektmanagement. Sonderdruck des DIN-Taschenbuchs 472. 1. Auflage, Berlin 2009

DREWS, G.; HILLEBRAND, N.: Lexikon der Projektmanagement-Methoden. Die besten Methoden für jede Situation. Der GPM-Werkzeugkasten für effizientes Projektmanagement. 1. Auflage, Freiburg/ München 2007

EBERMANN, E.: Grundlagen statistischer Auswertungsverfahren, http://www.univie.ac.at/ksa/elearning/cp/quantitative/quantitative-full.html, Abfrage vom: 20.10.2010

FIEDLER, R.: Controlling von Projekten, 4. Auflage, Wiesbaden 2008

FLICK, U.: Qualitative Sozialforschung. Eine Einführung, 6. Vollständig überarbeitete und erweiterte Neuausgabe, Hamburg 2002

FROSCHAUER, U.; LUEGER, M.: Das qualitative Interview. Zur Praxis interpretativer Analyse sozialer Systeme, Wien 2003

FÜHRER, A.; ZÜGER, R.M.: Projektmanagement-Management-Basiskompetenz. Theoretische Grundlagen und Methoden mit Beispielen, Repetitionsfragen und Antworten, 2. überarbeitete Auflage, Zürich 2007

GABLER WIRTSCHAFTLEXIKON: Multiprojektmanagement, http://wirtschaftslexikon.gabler.de/ Abfrage vom: 21.09.2012

GROßBERGER, G.: Tools, http://www.grossberger.at/tools/projektplanung.html Abfrage vom: (18.09.2012)

HAB, G.; WAGNER, R.: Projektmanagement in der Automobilindustrie. Effizientes Management von Fahrzeugprojekten entlang der Wertschöpfungskette, 3. Auflage, Wiesbaden 2010

HOBEL, B.; SCHÜTTE, S.: Gabler Business Wissen A-Z Projektmanagement, 1. Auflage, Wiesbaden 2006

HIRT, P.; OBERMAYR, M.: Controlling, http://www.cmai.ch, Abfrage vom: 22.09.2012

HORVATH, P.: Controlling, 12. Auflage, München 2012

HUNGENBERG, H.; WULF, T.: Grundlagen der Unternehmensführung, 2. Aktualisierte Auflage, Heidelberg 2006

HUSSY, W.; SCHREIER, M.; ECHTERHOFF, G.: Forschungsmethoden in Psychologie und Sozialwissenschaften, 1. Auflage, Berlin Heidelberg 2010

INSTITUT FÜR VERBRENNUNGSKRAFTMASCHINEN UND THERMODYNAMIK: http://www.ivt.tugraz.at/, Abfrage vom: 02.08.2012

JENNY, B.: Projektmanagement in der Wirtschaftsinformatik, 5. unveränderte Auflage, Zürich 2001

JENNY, B.: Projektmanagement: Das Wissen für eine Erfolgreiche Karriere, 3. Überarbeitete und aktualisierte Ausgabe, Zürich 2009

JUNG, H.: Controlling, 2. Auflage, München 2007

KELLNER, H.: Die Kunst, DV- Projekte zum Erfolg zu führen: Budgets – Termine– Qualität, München/Wien 1994

KRAUS, G.; WESTERMANN, R.: Projektmanagement mit System. Organisation, Methoden, Steuerung, 4., überarbeitete und erweiterte Auflage, Wiesbaden 2010

KROMREY, H.: Empirische Sozialforschung: Modelle und Methoden der standardisierten Datenerhebung und Datenausweitung, 7. Auflage, Stuttgart 1998

KOREIMANN, D.S.: Projekt-Controlling. Methoden zur Sicherung des Projekterfolgs. Fallbeispiele Checklisten Übungen, 1. Auflage, Weinheim 2005

KUSTER, J.; HUBER, E.; LIPPMANN, R.; SCHMID, A.; SCHNEIDER, E.; WITSCHI, U.; WÜST, R,: Handbuch Projektmanagement, 2. überarbeitete Auflage, Heidelberg 2008

LACHNIT, L.; MÜLLER, S.: Unternehmenscontrolling. Managementunterstützung bei Erfolgs-, Finanz-, Risiko- und Erfolgspotentialsteuerung, 1. Auflage, Wiesbaden 2006

LAMNEK, S.: Qualitative Sozialforschung, 4. Vollständig überarbeitete Auflage, Weinheim/Basel 2005

MAHRDT, N.: Crossmedia. Werbekampagnen erfolgreich planen und umsetzten, 1. Auflage, Wiesbaden 2009

MAYR, H.: Projektengineering. Ingenieurmäßige Softwareentwicklung in Projektgruppen, 2. neubearbeitete Auflage, Leipzig 2005

MAYR, J.; MEIXNER, O.; WAIDACHER, M.: Vergleich der Methoden der Soziologie und der Geschichte, http://www.boku.ac.at , Abfrage vom: 20.10.2012

MAYRING, P.: Einführung in die qualitative Sozialforschung, Weinheim/Basel, 5. Überarbeitete und neu ausgestattete Auflage, Weinheim/Basel 2002.

MAYRING, P.: Kombination und Integration qualitativer und quantitativer Analyse, http://www.qualitative-research.net/index.php/fqs/article/view/967/2110#gaut, Abfrage vom: 20.10.2012

MAYRING, P.: Qualitative Inhaltsanalyse. Grundlagen und Techniken. 8. Auflage, Weinheim/Basel 2003

MICHEEL H.G.: Quantitative empirische Sozialforschung. Stuttgart 2010

MÖLLER, T.; DÖRRENBERG, F.: Projektmanagement, München 2003

PATZAK, G.; RATTAY, G.: Projektmanagement. Leitfaden zum Management von Projekten, Projektportfolios, Programmen und projektorientieren Unternehmen. 5. Auflage. Wien 2009

PFETZING, K.; ROHDE, A.: Ganzheitliches Projektmanagement, 1. Auflage, Gießen 2009

PMA PROJEKT MANAGEMENT AUSTRIA: Projekt- und Programmmanagement, http://www.p-m-a.at, Abfrage vom: 24.09.2012

PM-HANDBUCH: Planung, http://www.pm-handbuch.com/, Abfrage vom: 24.09 2012

PROJECT MANAGEMENT INSTITUTE: A Guide to the Project Management Body of Knowledge. PMBOK Guide, 4. Auflage, Pennsylvania 2008

PROBST, H.J.; HAUNERDINGER, M.: Projektmanagement leicht gemacht. Projekte erfolgreich planen, steuern und abschließen, 2. Aktualisierte und überarbeitet Neuauflage, Heidelberg 2007

PRZYBORSKI, A.; WOHLRAB-SAHR, M.: Qualitative Sozialforschung, 3. Auflage, München 2010

RAAB-STEINER, E.; BENESCH, E.: Der Fragebogen. Von der Forschungsidee zu SPSS/PASW-Auswertung, 2. aktualisierte Auflage, Wien 2010

RASCH, B.; FRIESE, M.; HOFMANN, W.; NAUMANN, E.: Quantitative Methoden. Einführung in die Statistik, 2. Erweiterte Auflage, Heidelberg 2006

REHN-GÖSTENMEIER, G.: Projektmanagement mit Microsoft Project 2010. Termin, Kosten, Ressourcen im Griff, 1. Auflage 2011

REICHMANN, T.; Controlling mit Kennzahlen und Managementberichten, 6. Auflage, München 2001

REIMUS E.: Grundlagen des Projektcontrollings, http://www.controllingportal.de/ Abfrage vom 20.09.2012

RICHTER, H.J.: Die Strategie schriftlicher Massenbefragungen. Ein verhaltenstheoretischer Beitrag zur Methodenforschung. Bad Harzburg 1970.

RICKERT, D.: Multi-Projektmanagement in der industriellen Forschung und Entwicklung, Wiesbaden 1995

RINZA, P.: Projektmanagement. Planung, Überwachung und Steuerung von Technischen und nicht technischen Vorhaben, 4. neubearbeitete Auflage, Berlin/ Heidelberg 1998

SCHAWEL, CH.; BILLING, F.: Top 100 Management Tools. Das wichtigste Buch eines Managers Von ABC-Analyse bis Zielvereinbarung, 4.Auflage, Wiesbaden 2012

SCHRECKENEDER, B.C.: Projektcontrolling, 3. Auflage, München 2010

SDI-RESEARCH: Befragung, http://www.sdi-research.at Abfrage vom 20.10.2012

SEIDL, J.: Multiprojektmanagement. Übergreifende Steuerung von Mehrprojektsituation durch Projektportfolio- und Programmmanagement, Heidelberg 2012

SEIPEL, CH.; RIEKER, P.: Integrative Sozialforschung. Konzepte und Methoden der qualitativen und quantitativen empirischen Forschung, 1. Auflage, Weinheim/München 2003

WALTER, V.: Projektmanagement. Projekte planen, überwachen und steuern, Deutschland/ Nordstedt 2006

WEBER, J.; SCHÄFFER, U.: Einführung in das Controlling, 12. Auflage, Stuttgart 2008

ZIMMERMANN, J.; STARK, C.; RIECK, J.: Projektplanung, Heidelberg 2006

# **Abbildungsverzeichnis**

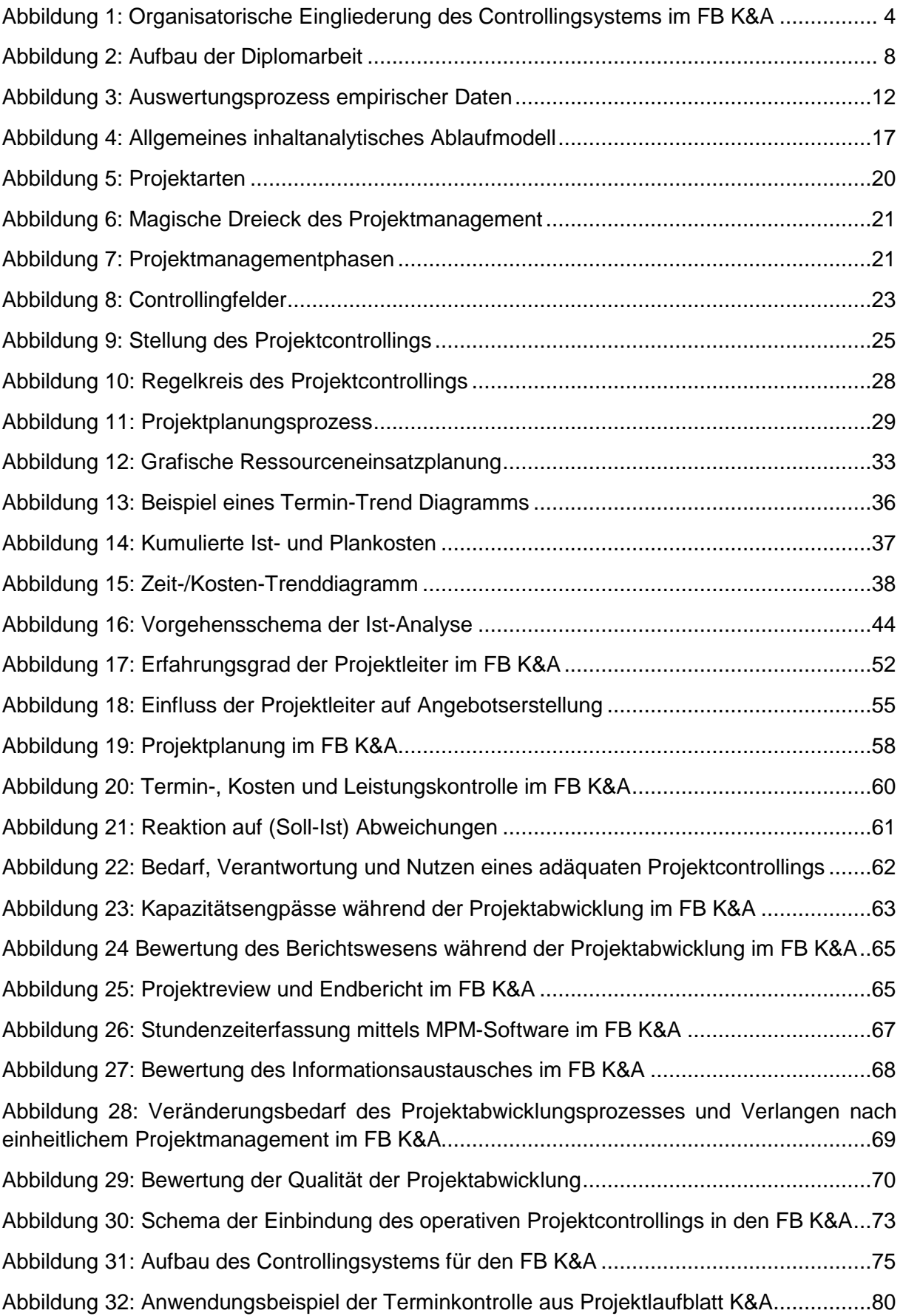

Abbildung 33: Anwendungsbeispiel der Kostenkontrolle aus Projektlaufblatt K&A ................81

## **Tabellenverzeichnis**

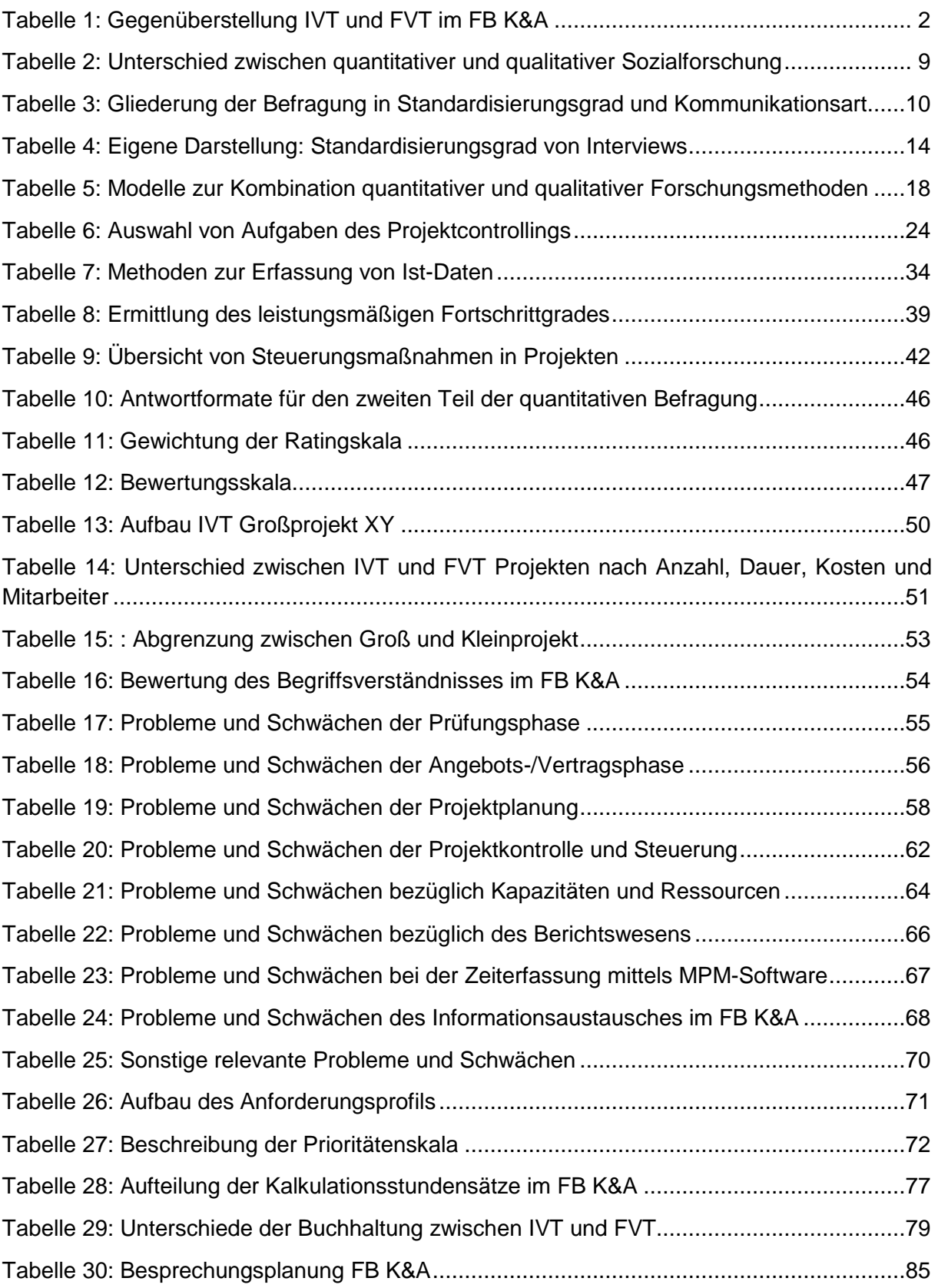

# **Abkürzungsverzeichnis**

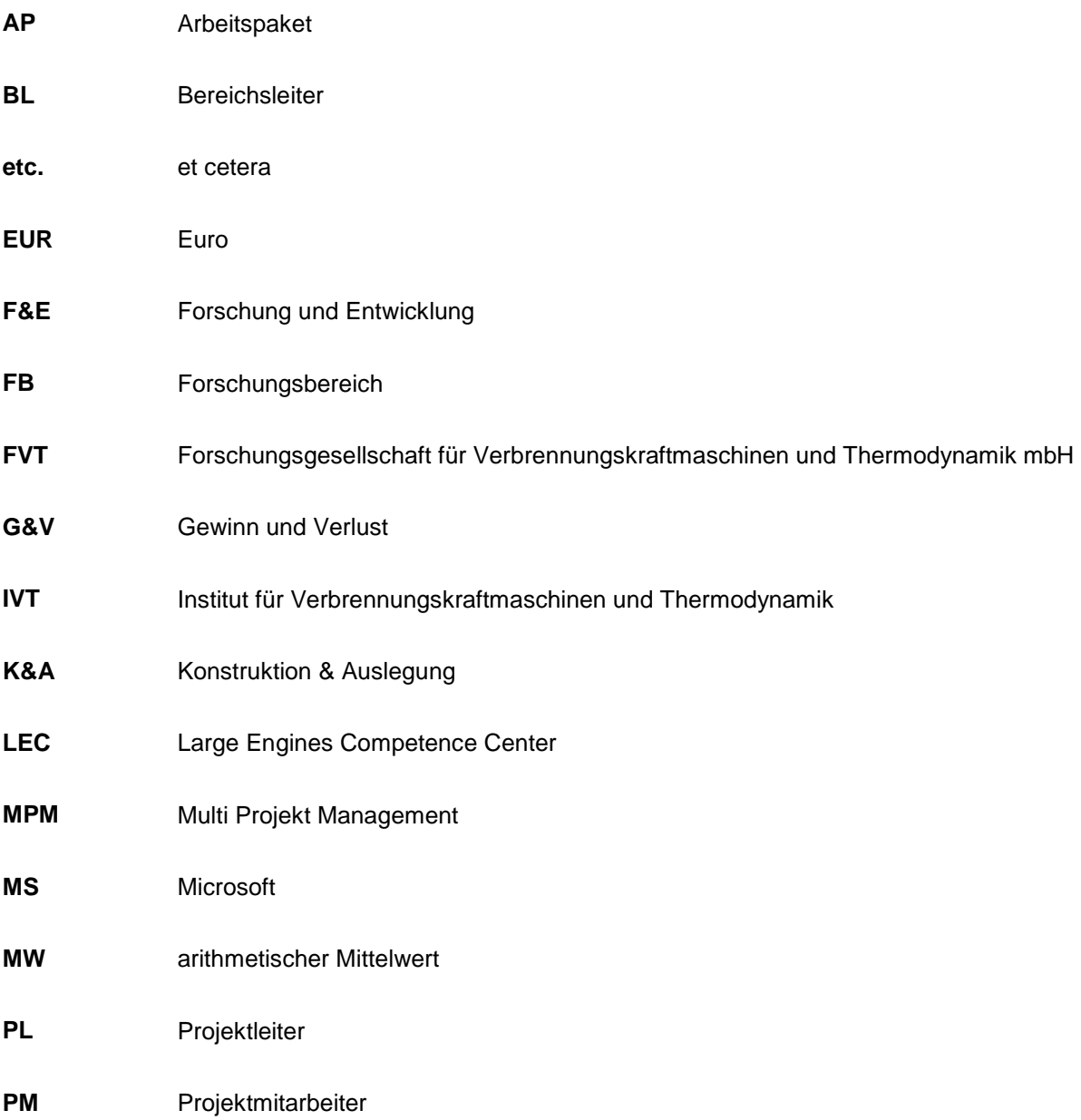

# **Anhang**

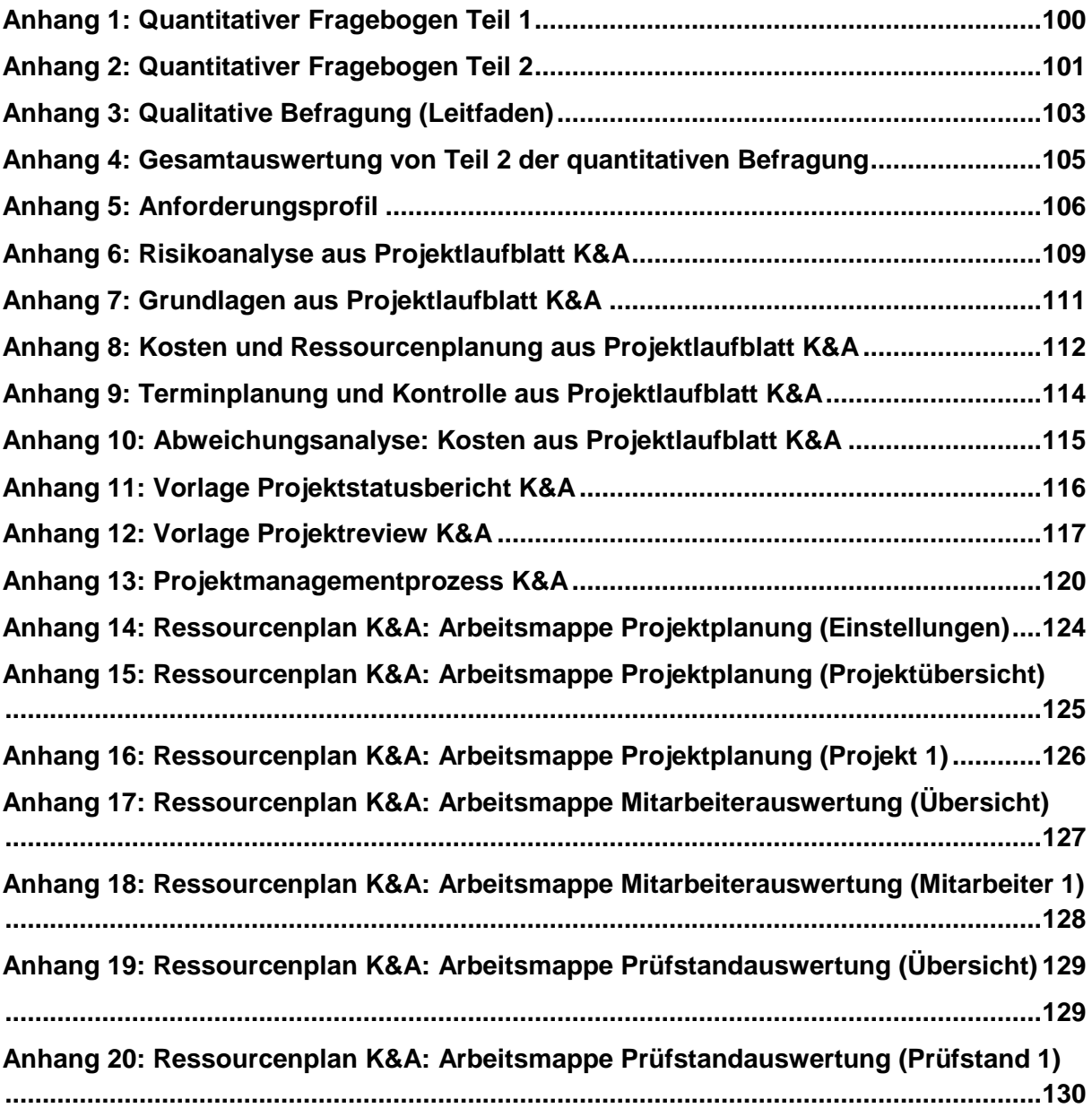

## **Anhang 1:** Quantitativer Fragebogen Teil 1

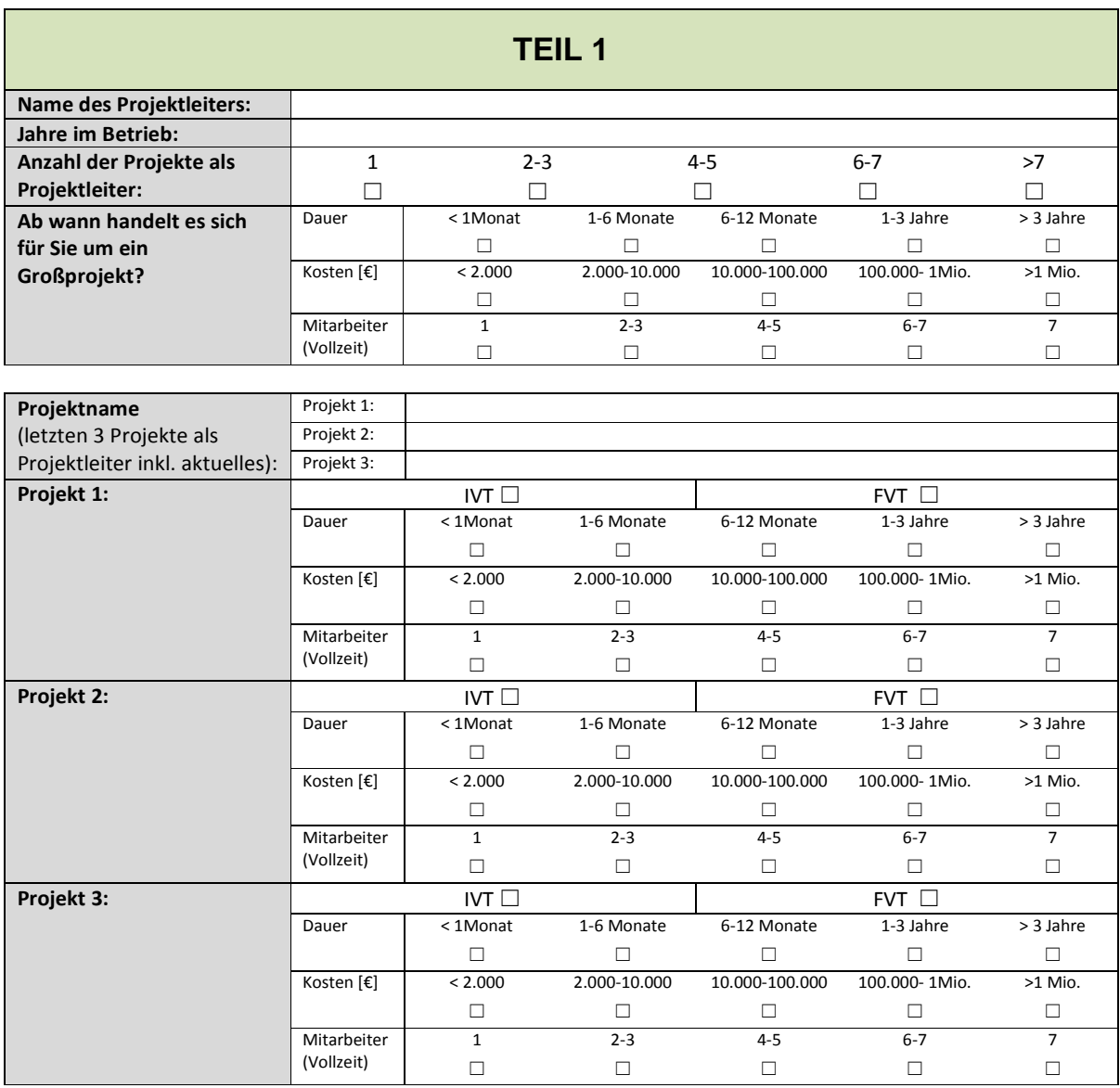
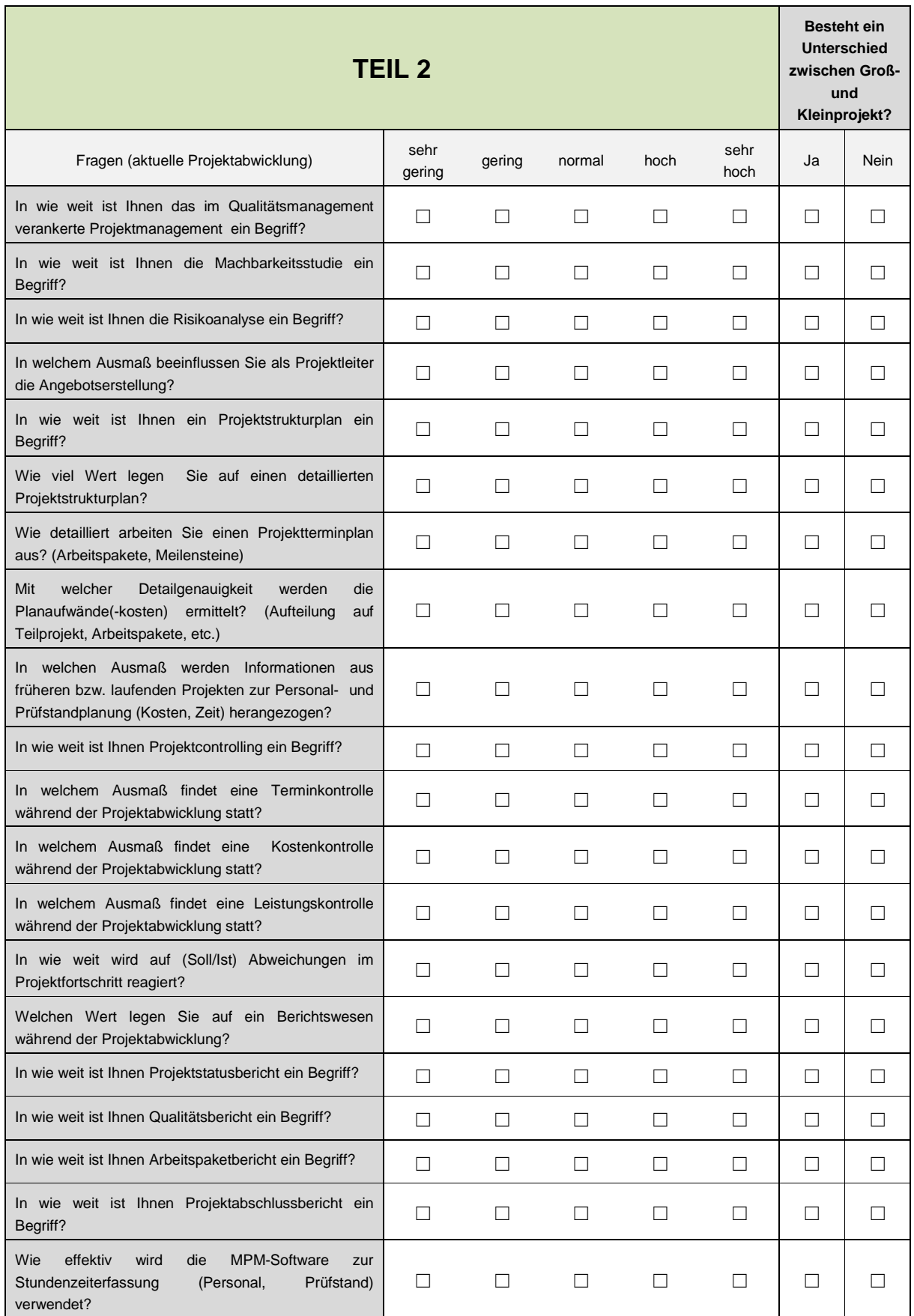

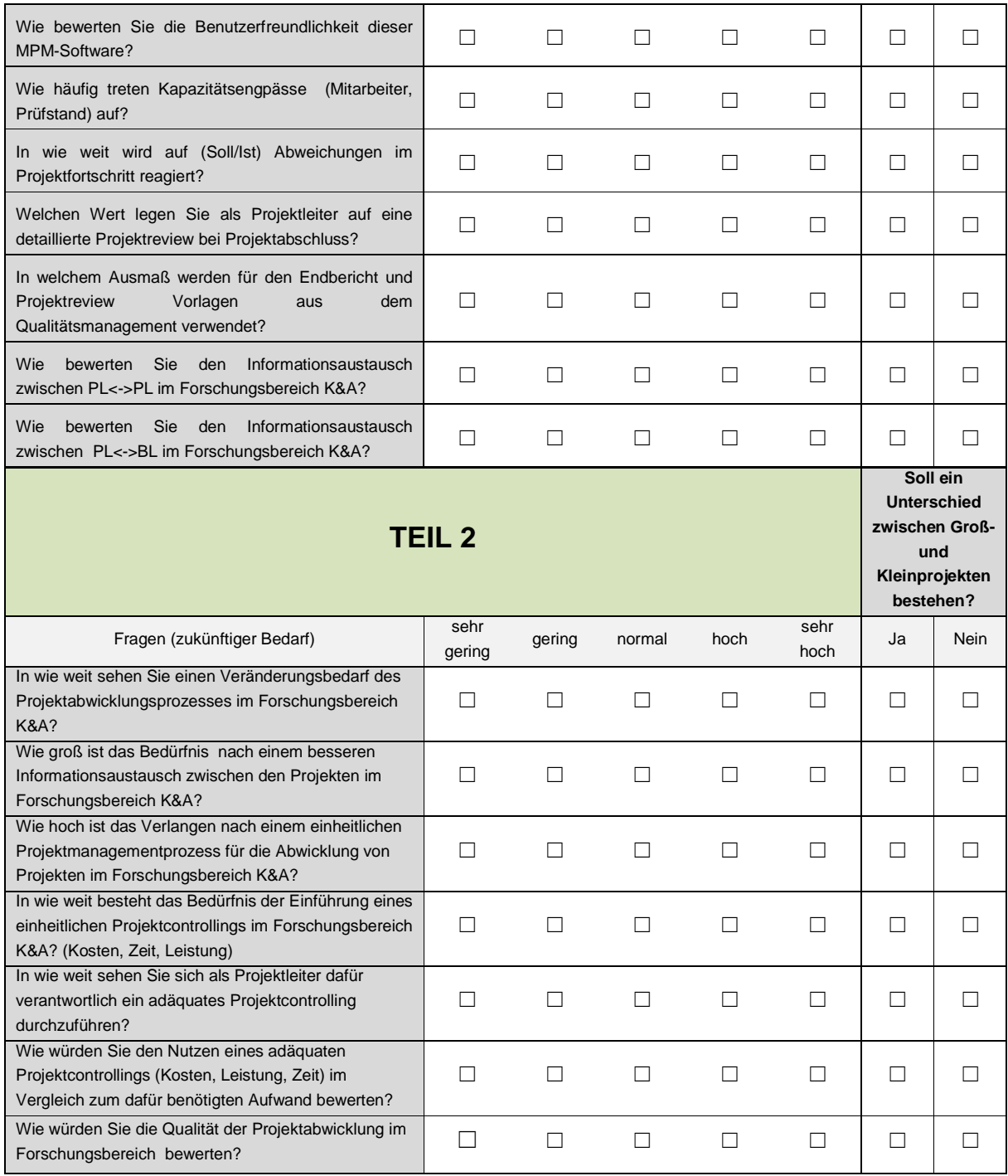

### **Anhang 3:** Qualitative Befragung (Leitfaden)

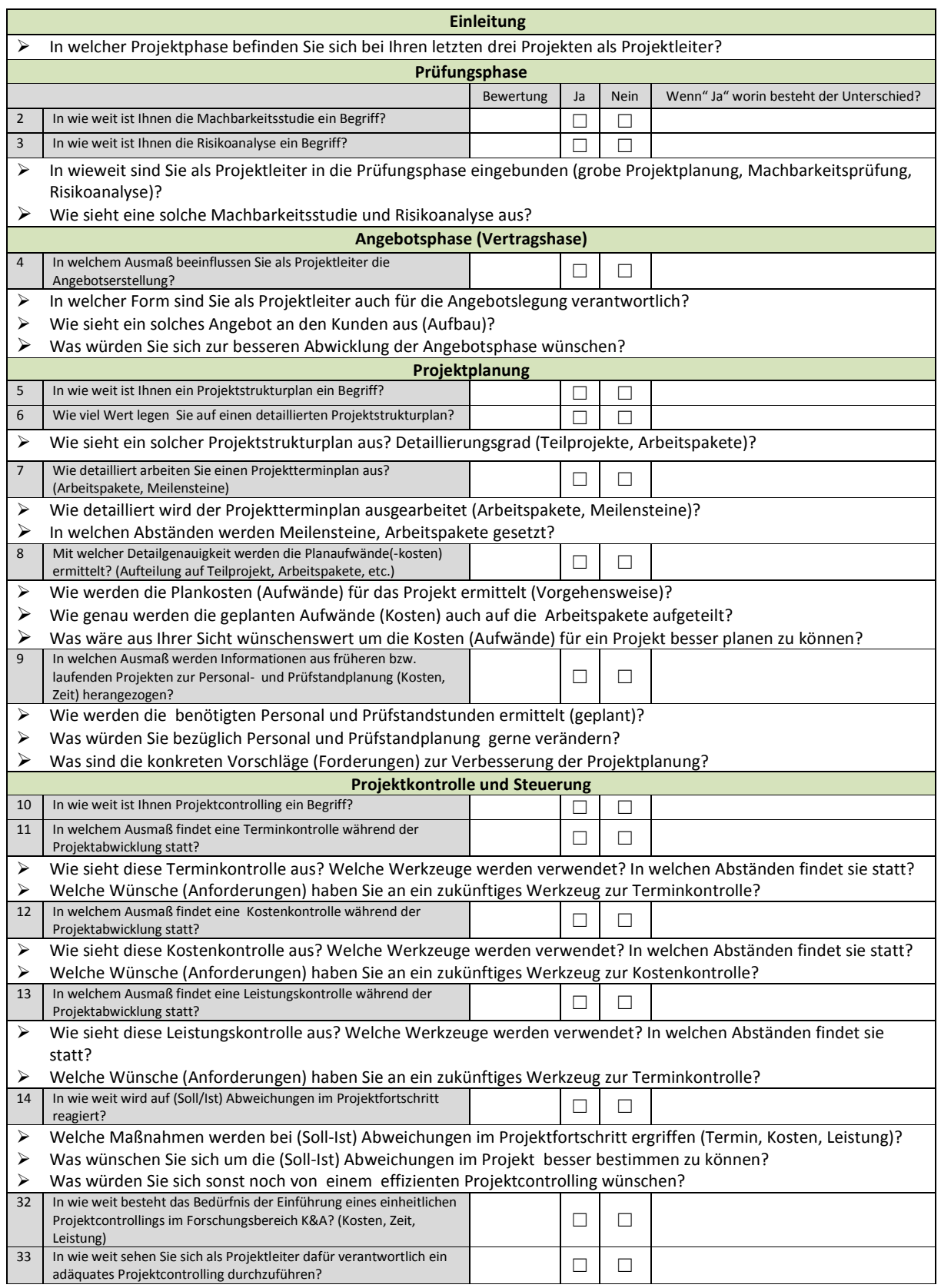

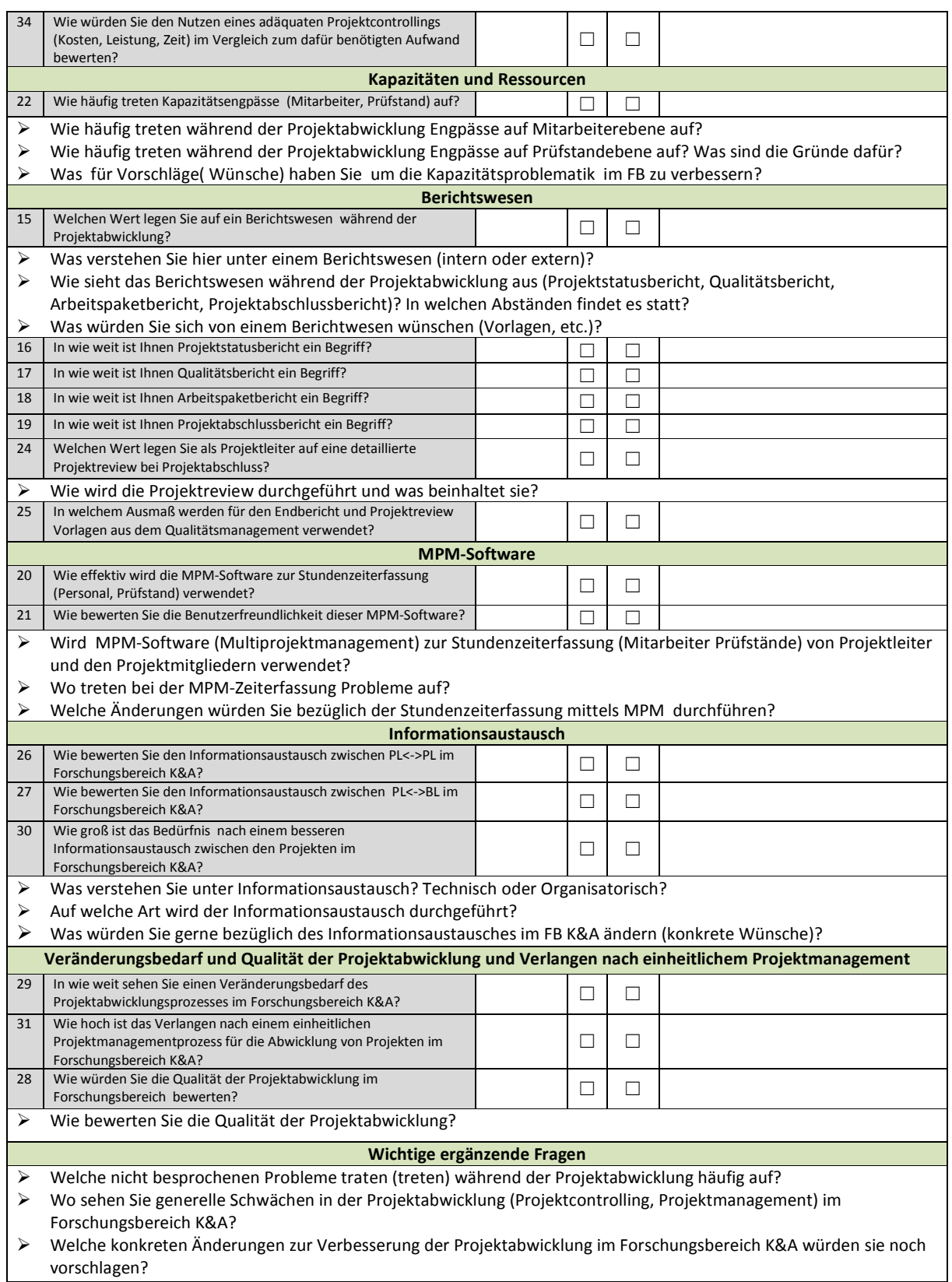

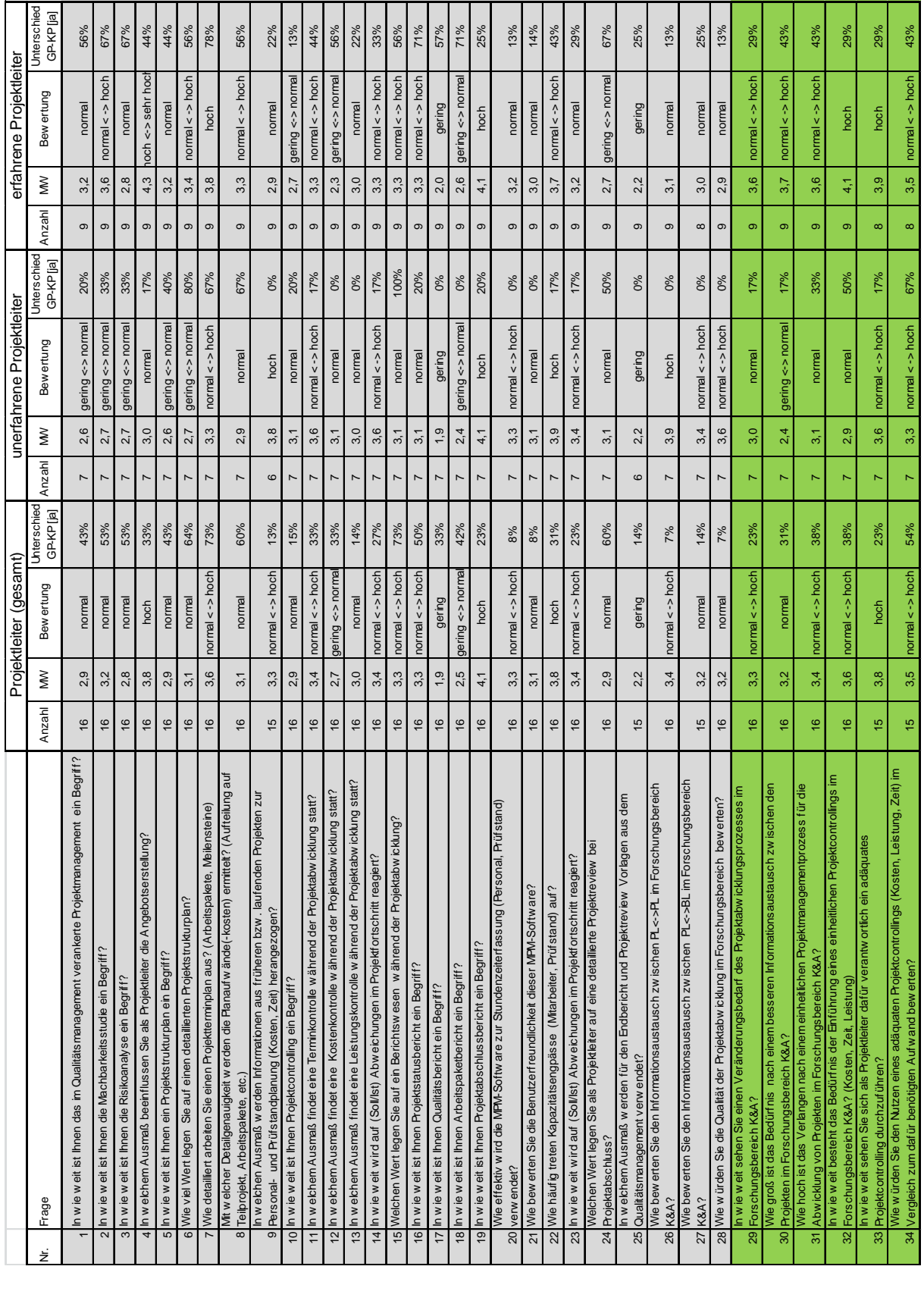

### **Anhang 4:** Gesamtauswertung von Teil 2 der quantitativen Befragung

# **Anhang 5:** Anforderungsprofil

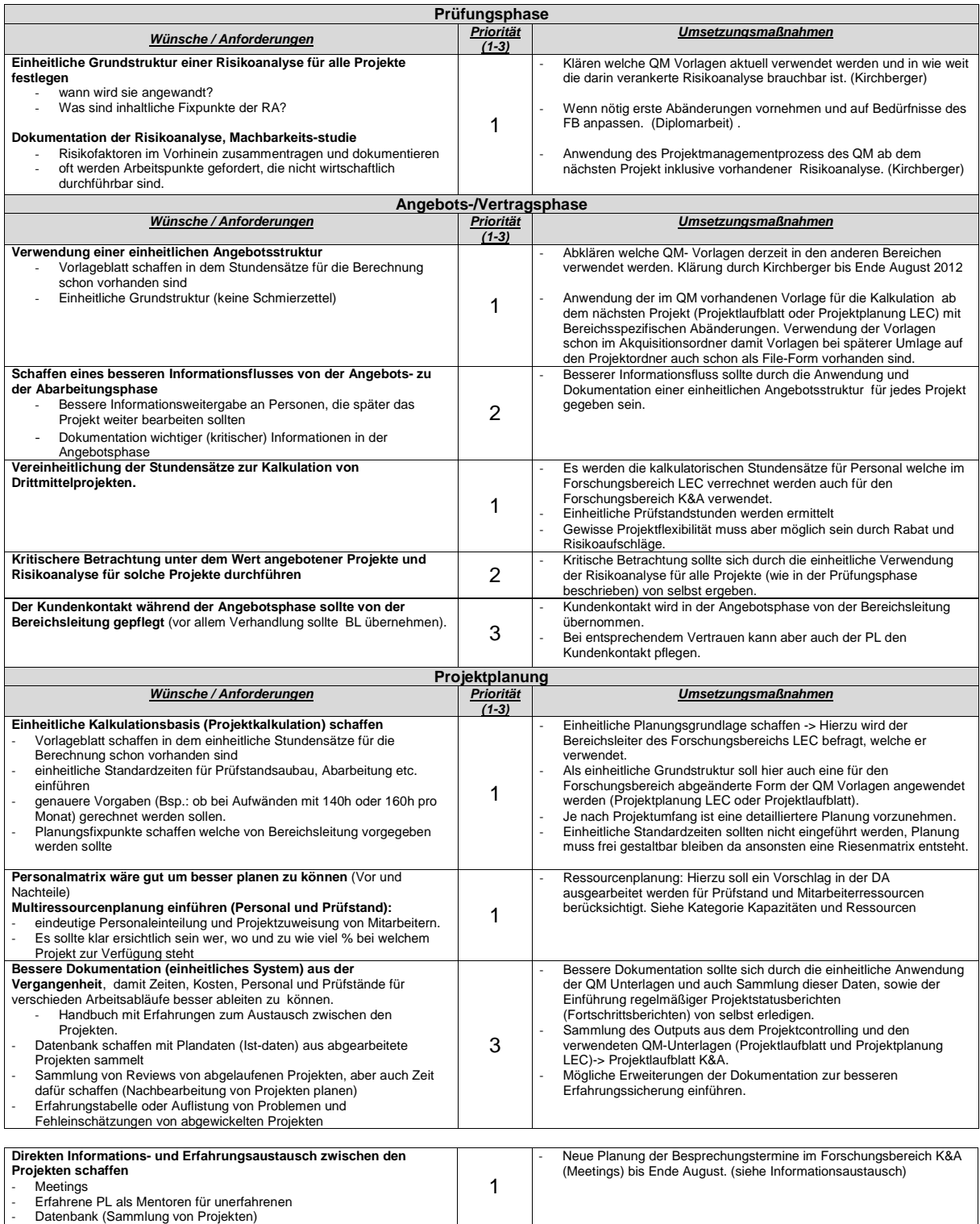

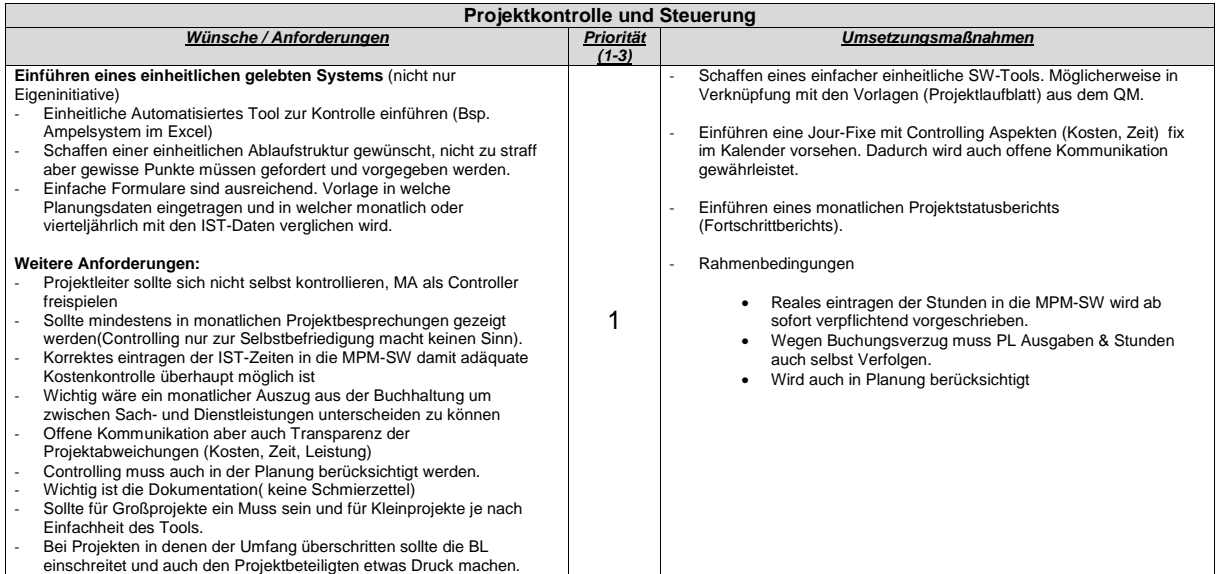

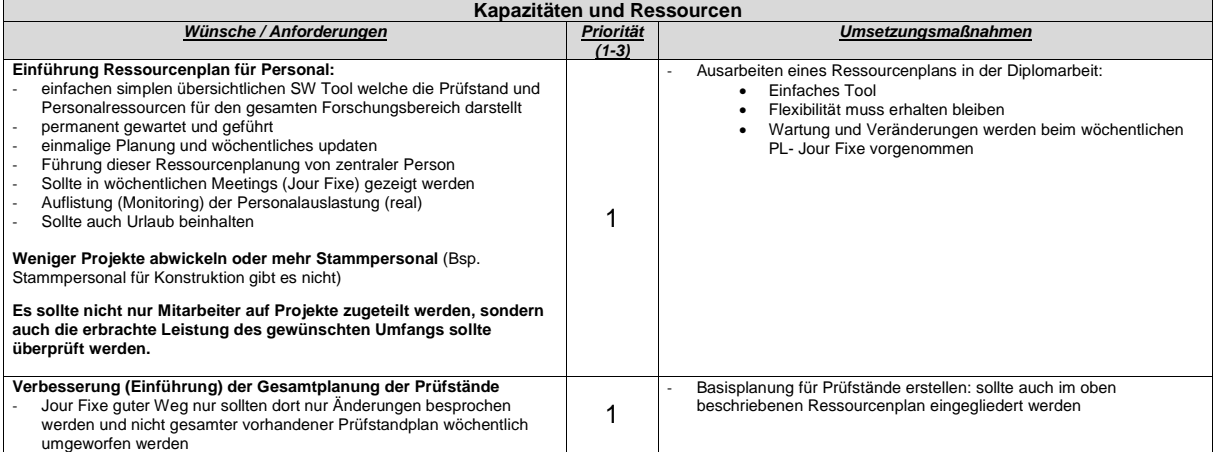

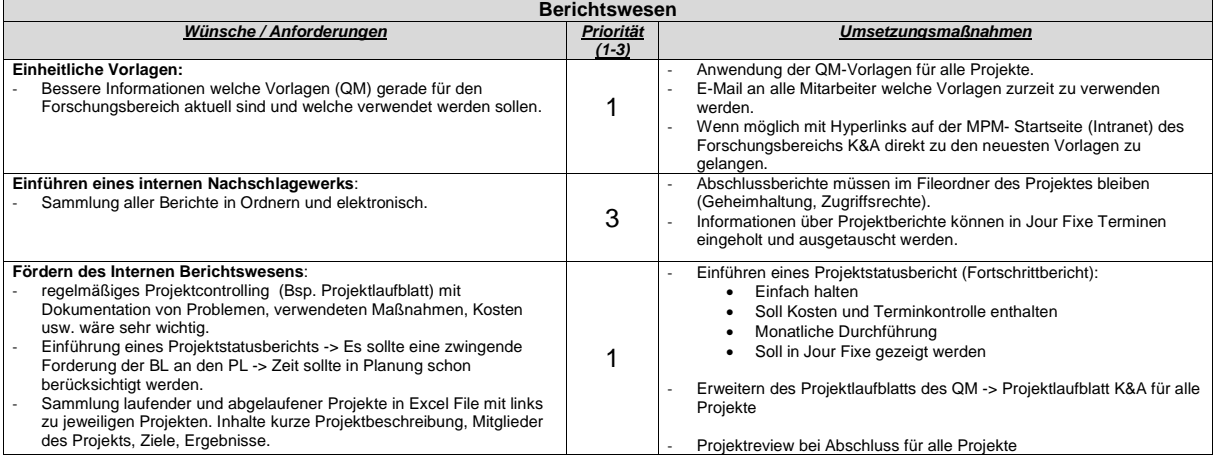

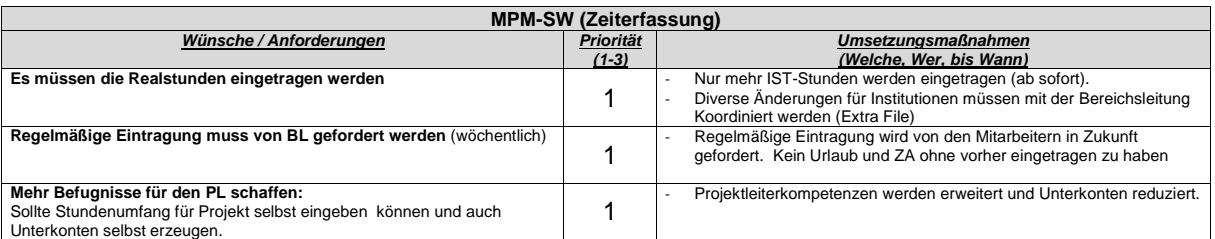

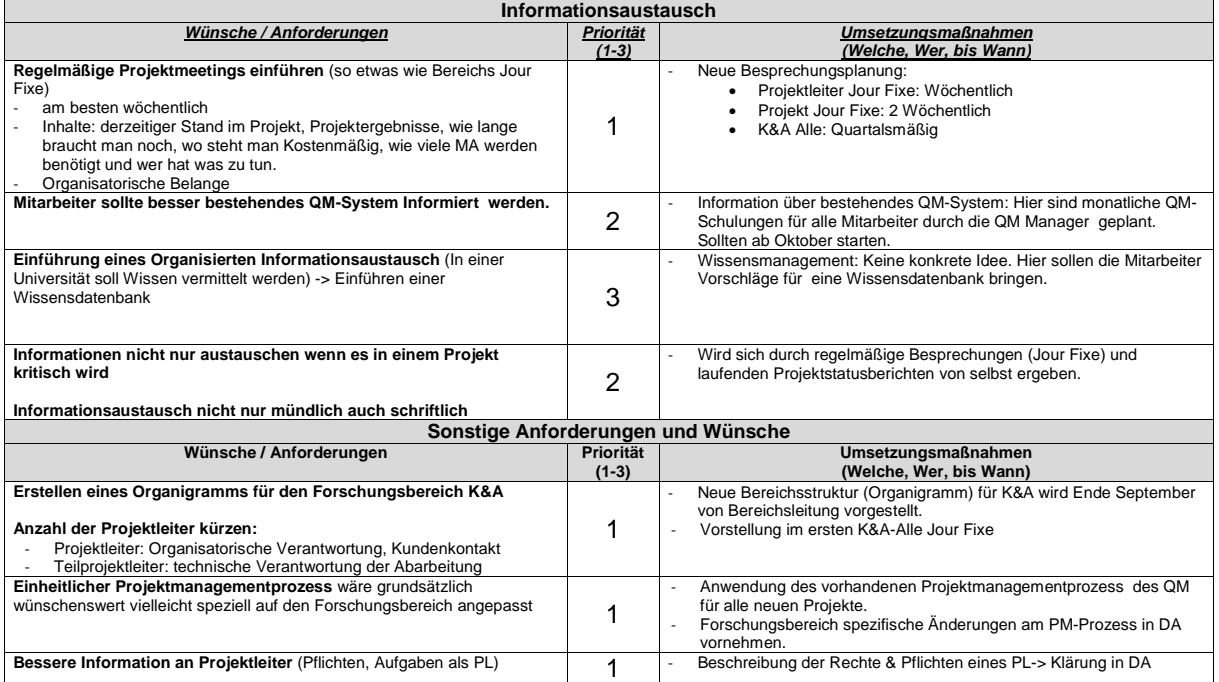

## **Anhang 6:** Risikoanalyse aus Projektlaufblatt K&A

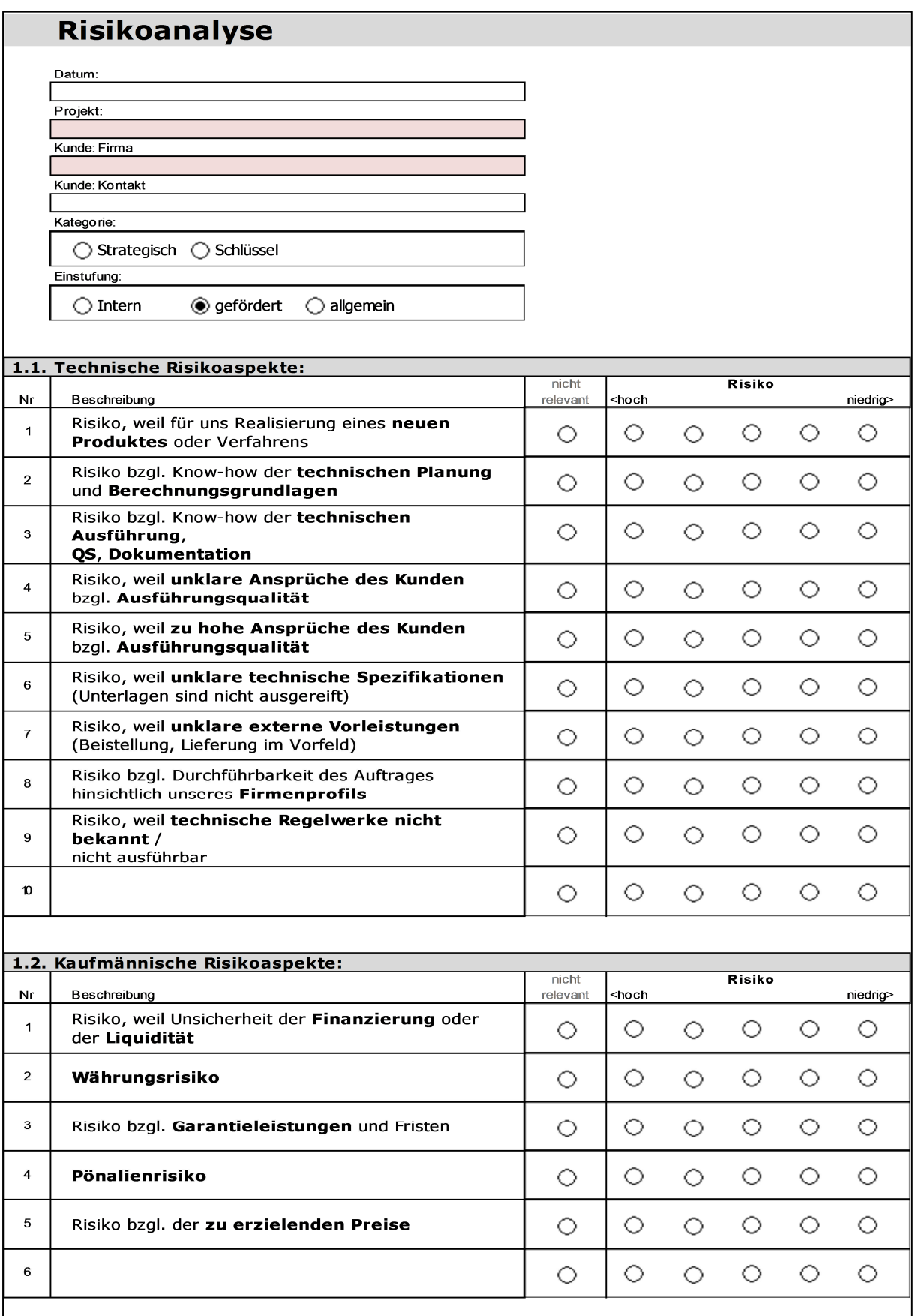

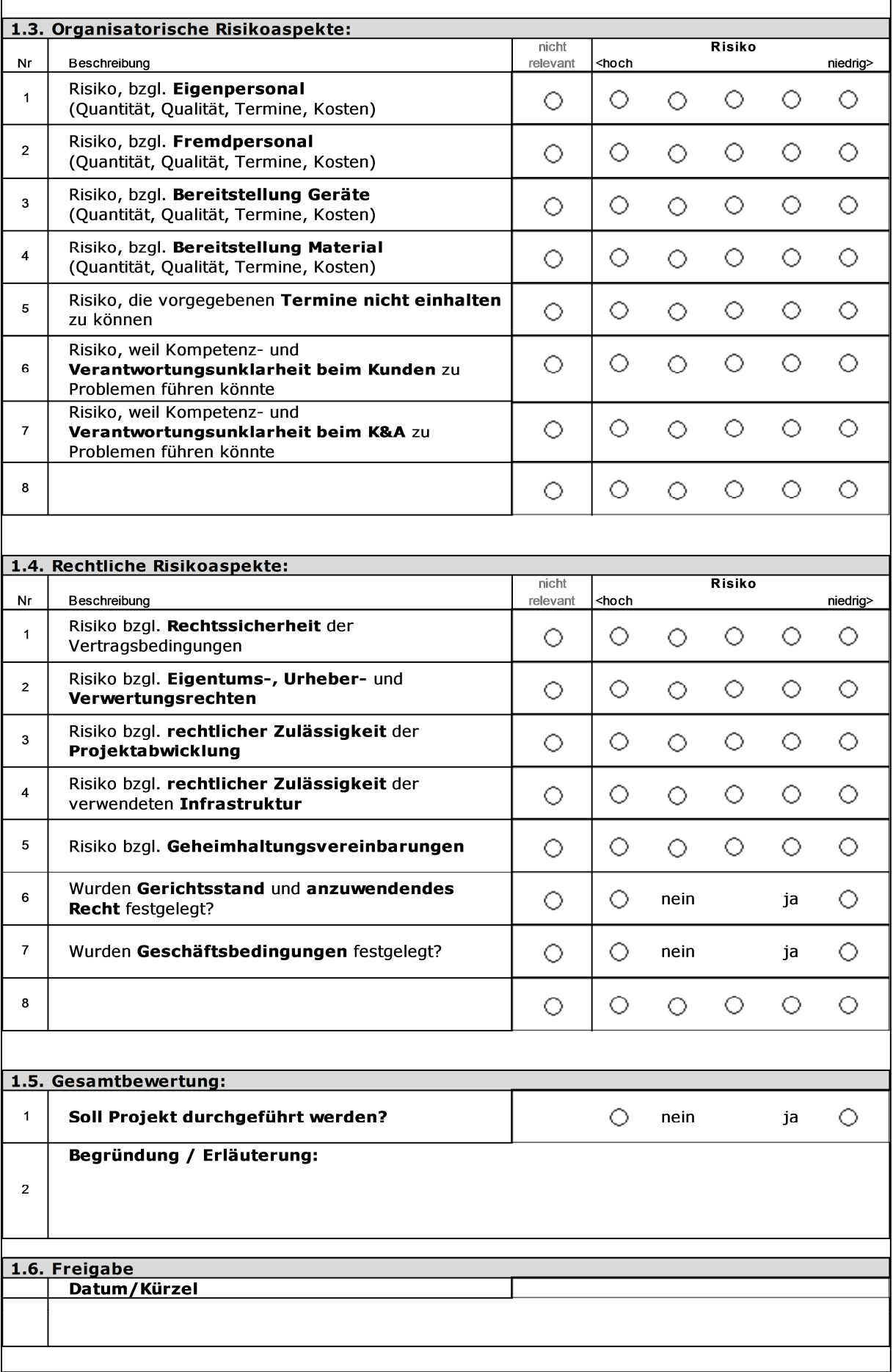

# Anhang 7: Grundlagen aus Projektlaufblatt K&A<sup>149</sup>

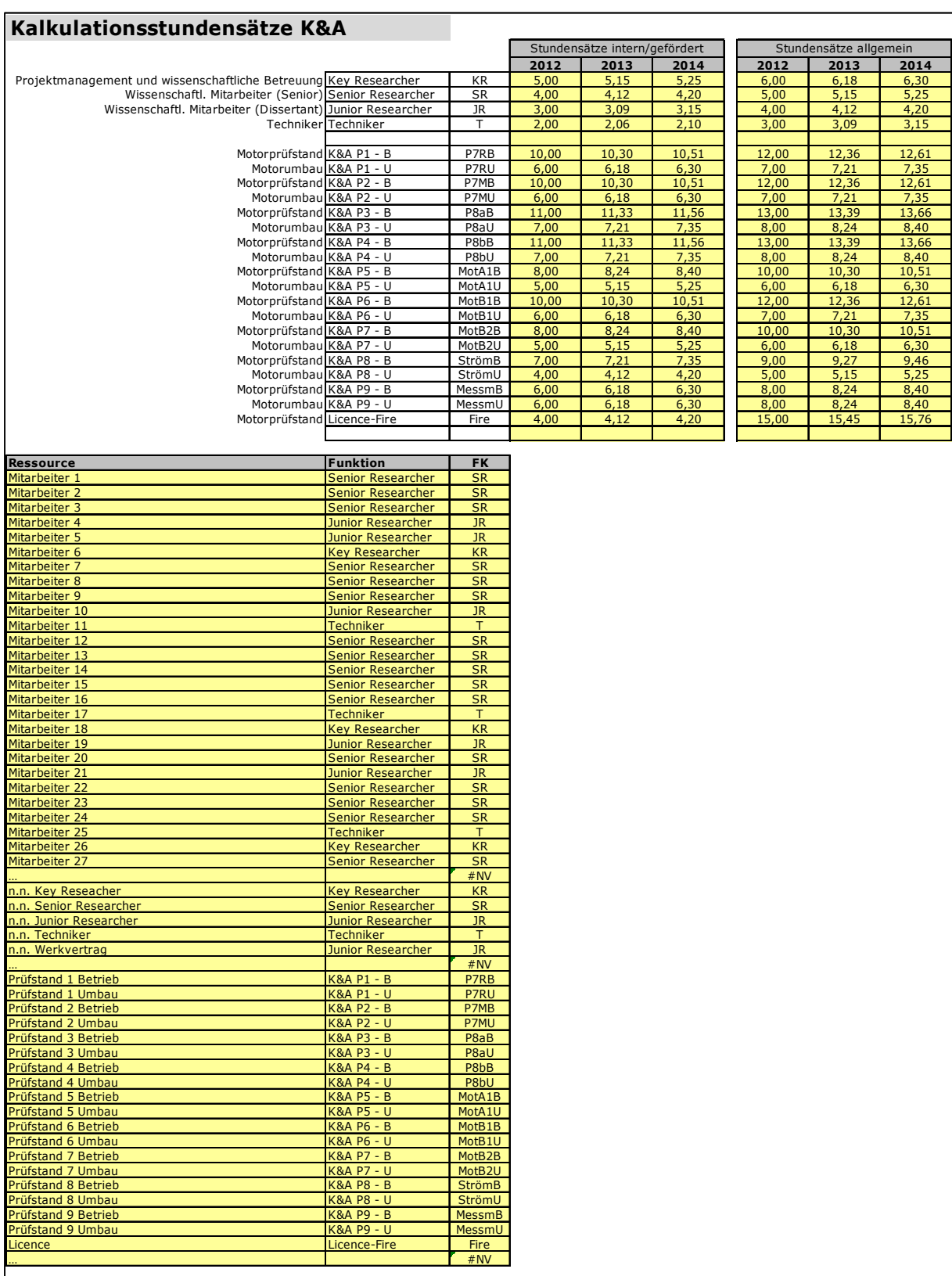

 $\overline{a}$ 

<sup>&</sup>lt;sup>149</sup> Bei allen Zahlenwerten in dieser Auflistung der Stundensätze handelt es sich um fiktive Werte, welche nicht den realen Stundensätzen entsprechen.

# **Anhang 8:** Kosten und Ressourcenplanung aus Projektlaufblatt K&A

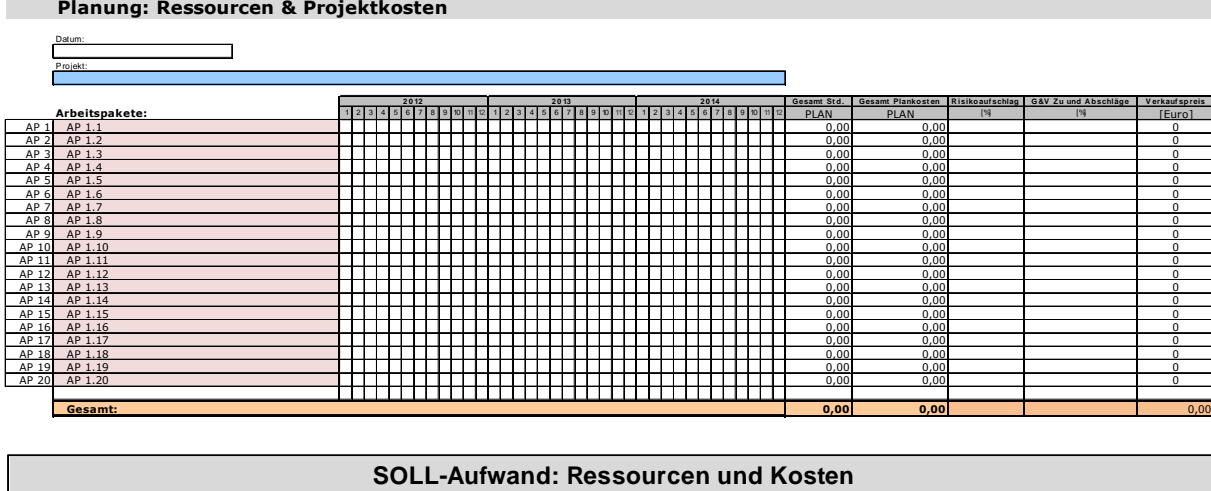

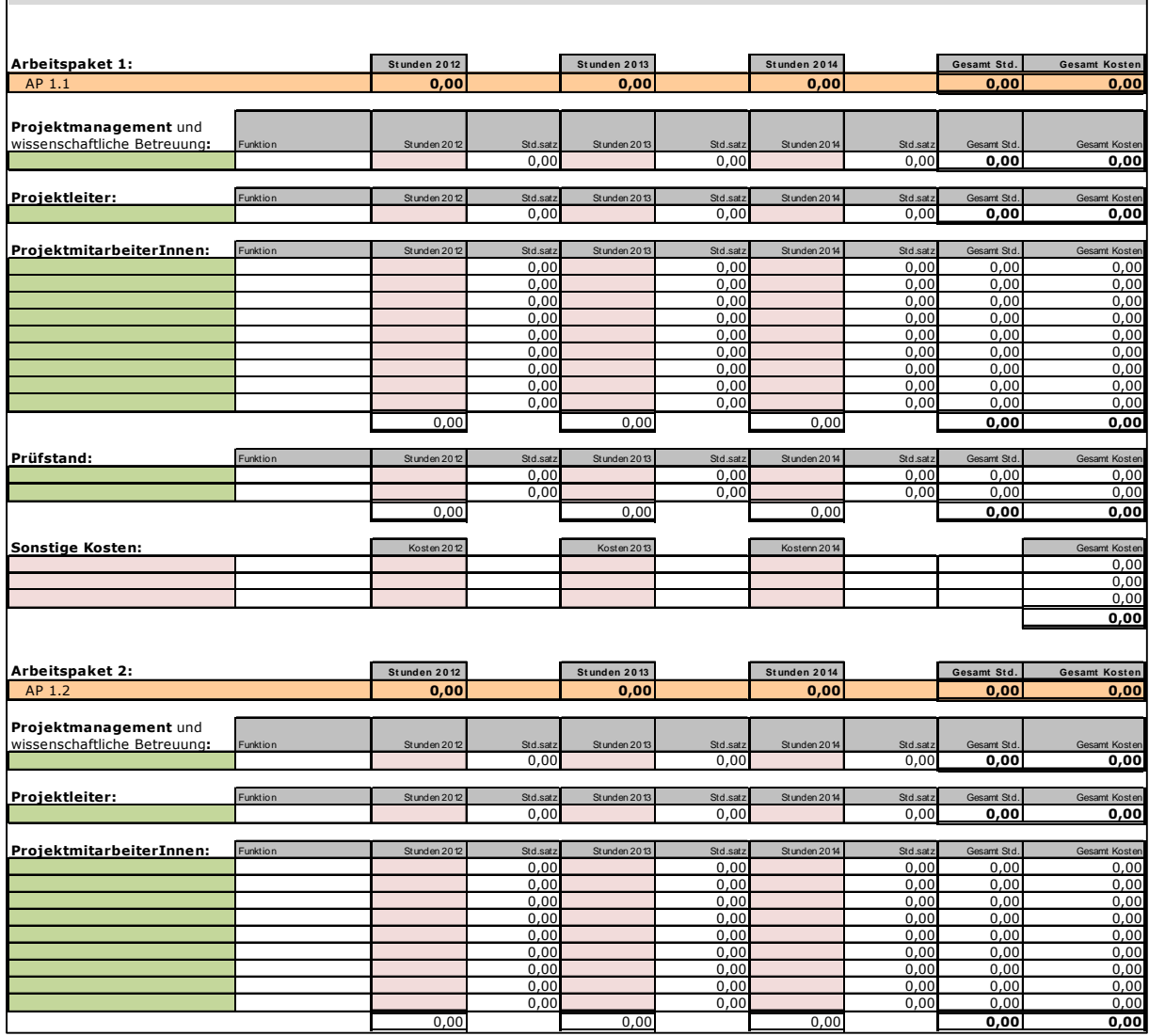

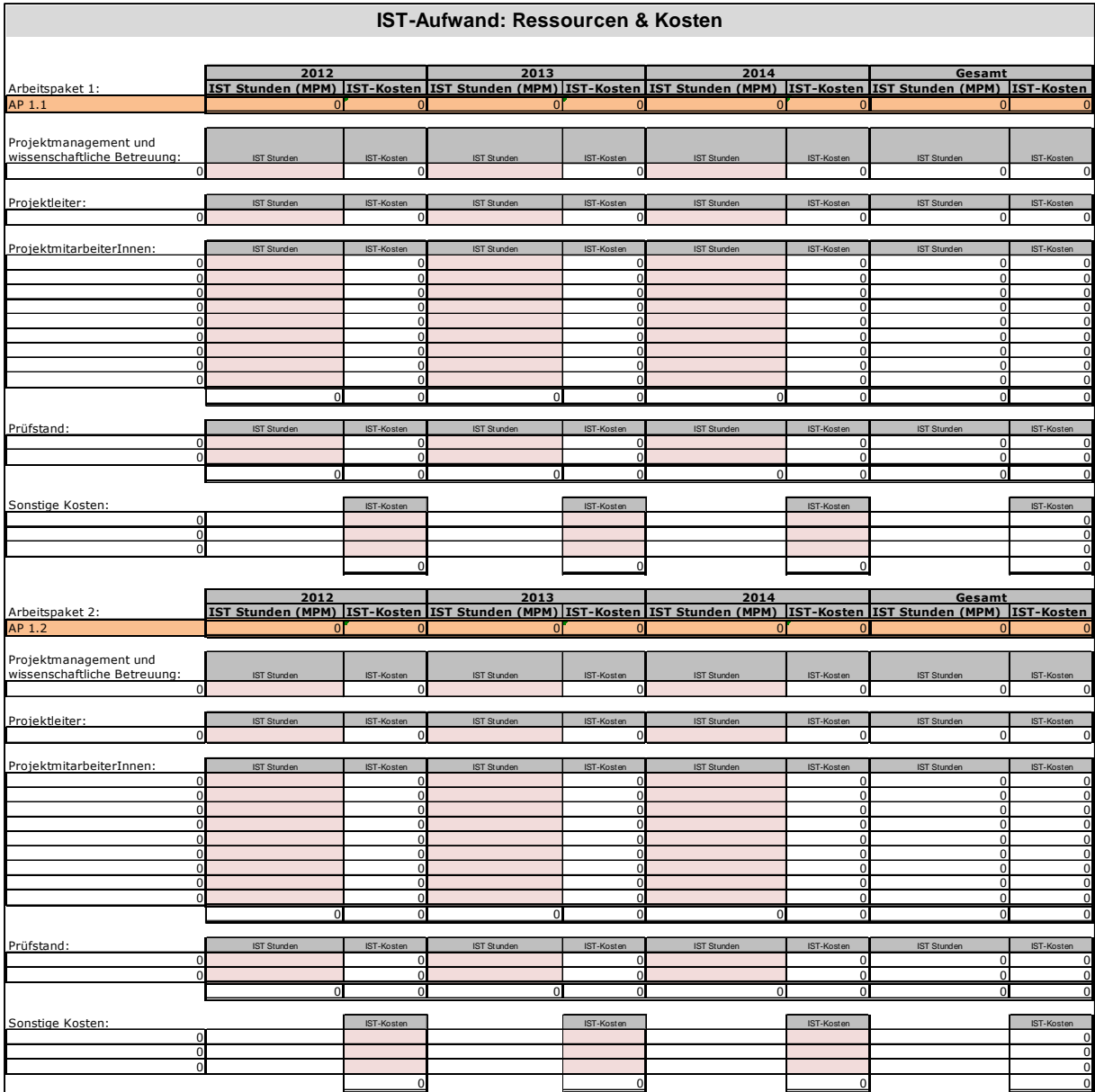

# **Anhang 9:** Terminplanung und Kontrolle aus Projektlaufblatt K&A

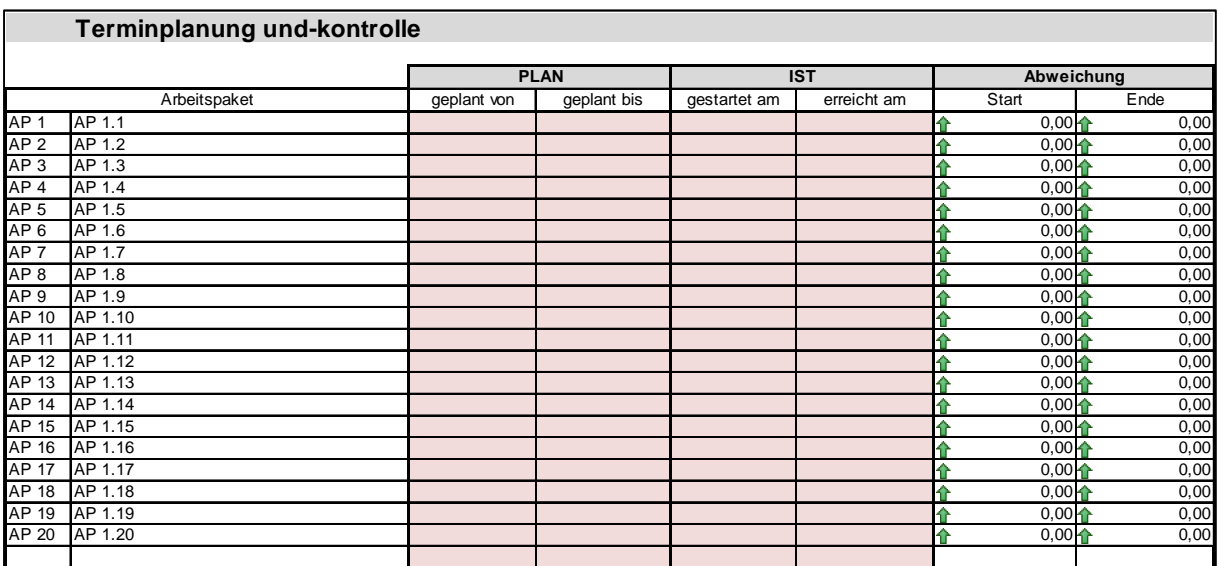

# **Anhang 10:** Abweichungsanalyse: Kosten aus Projektlaufblatt K&A

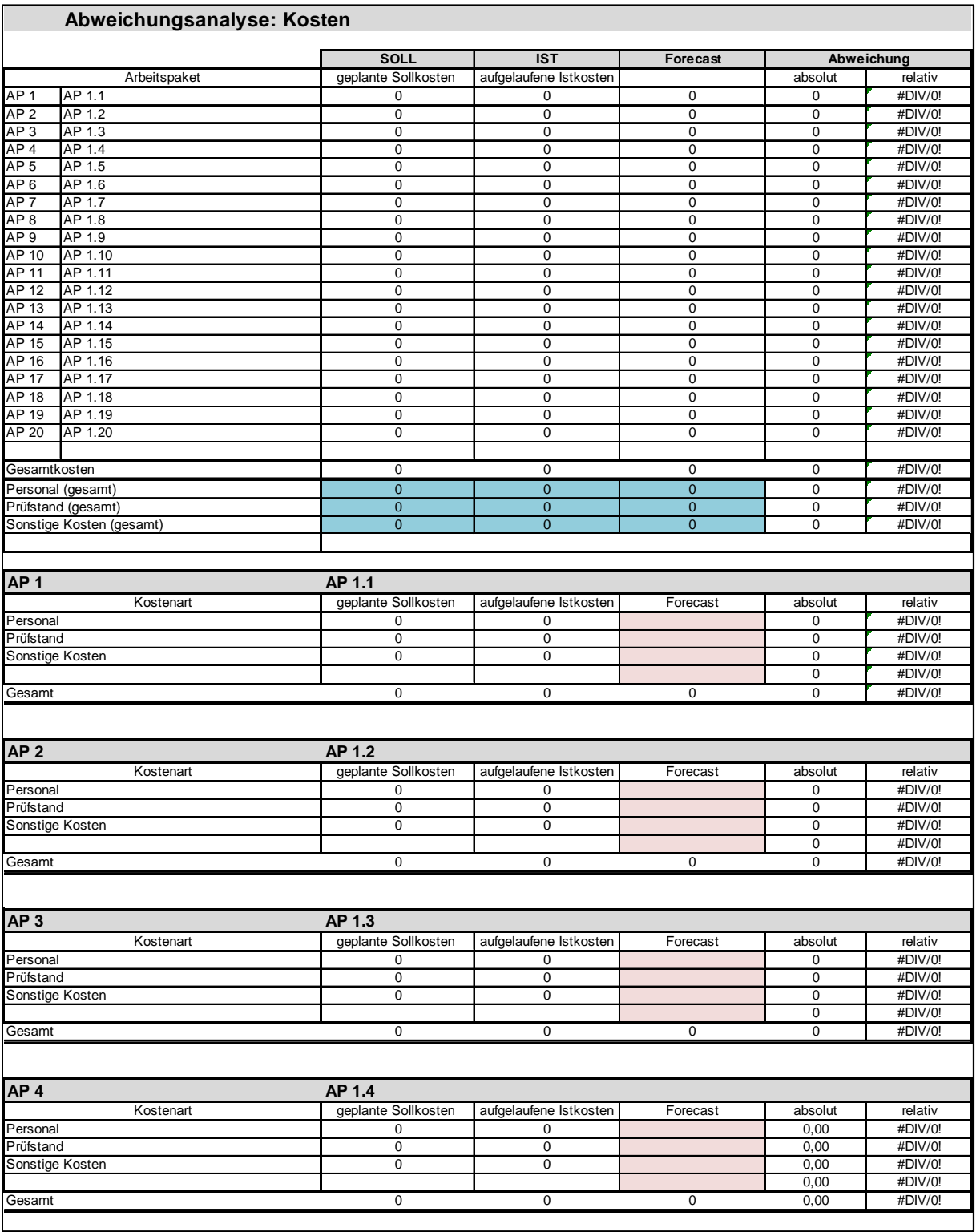

## **Anhang 11:** Vorlage Projektstatusbericht K&A

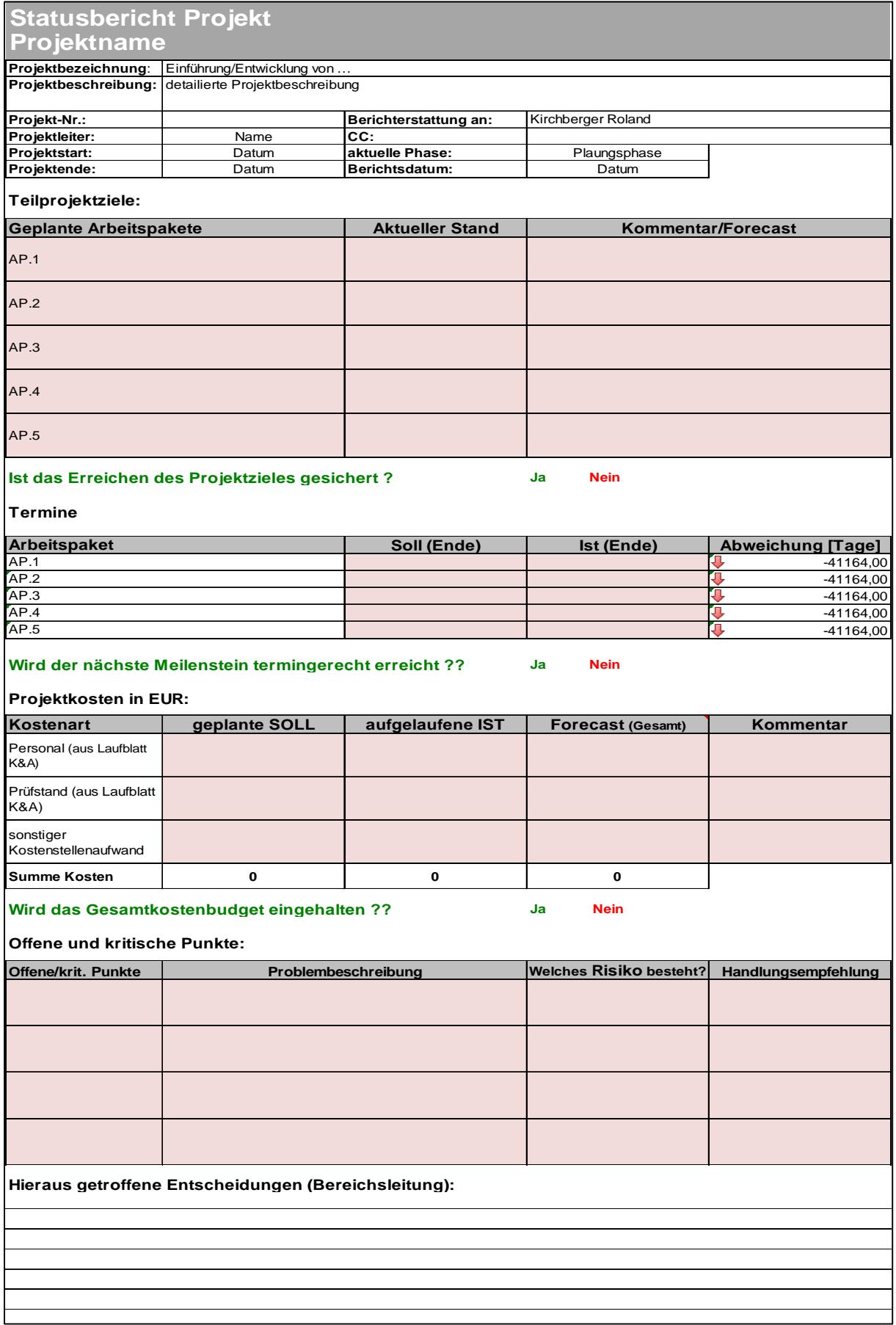

## **Anhang 12:** Vorlage Projektreview K&A

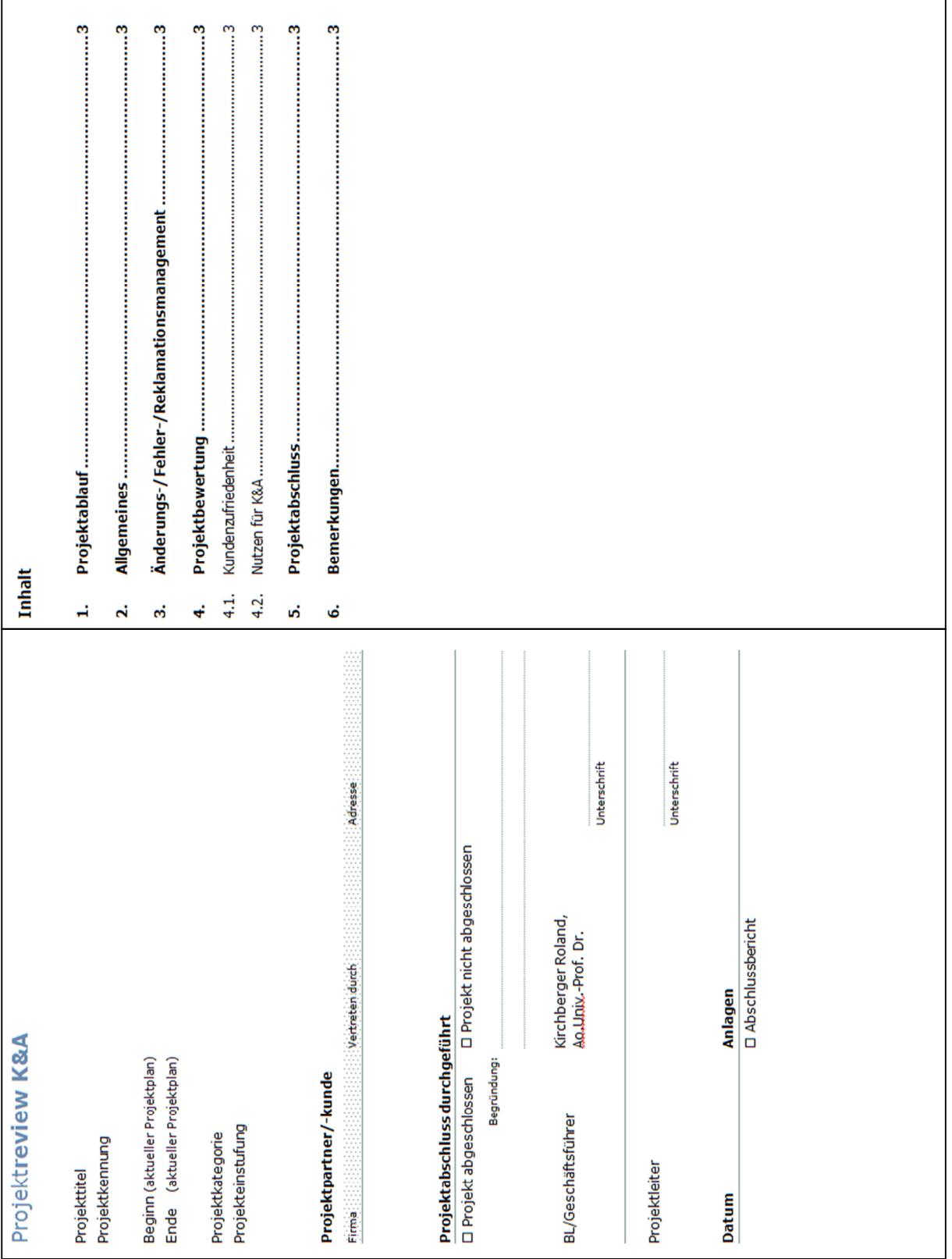

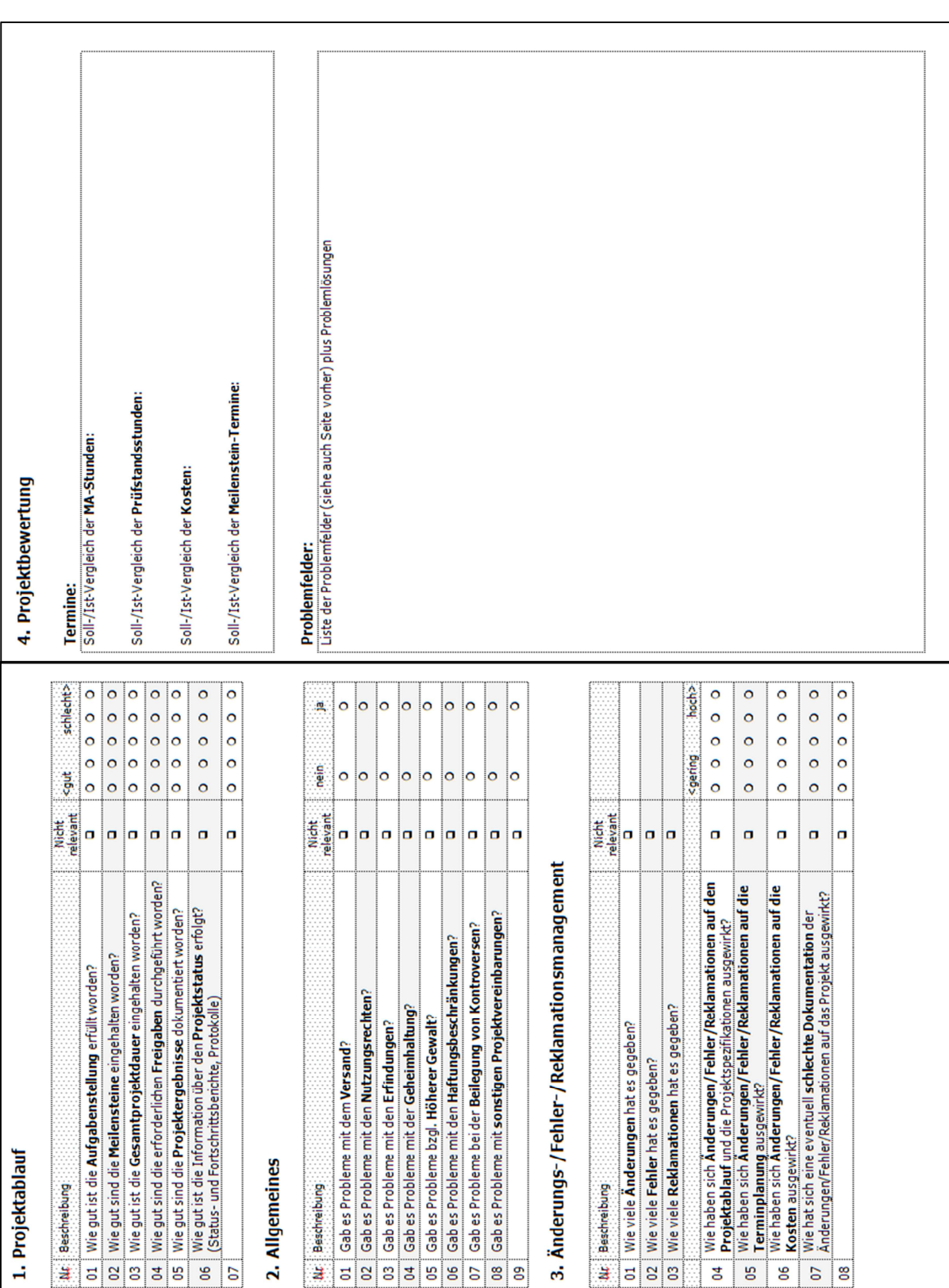

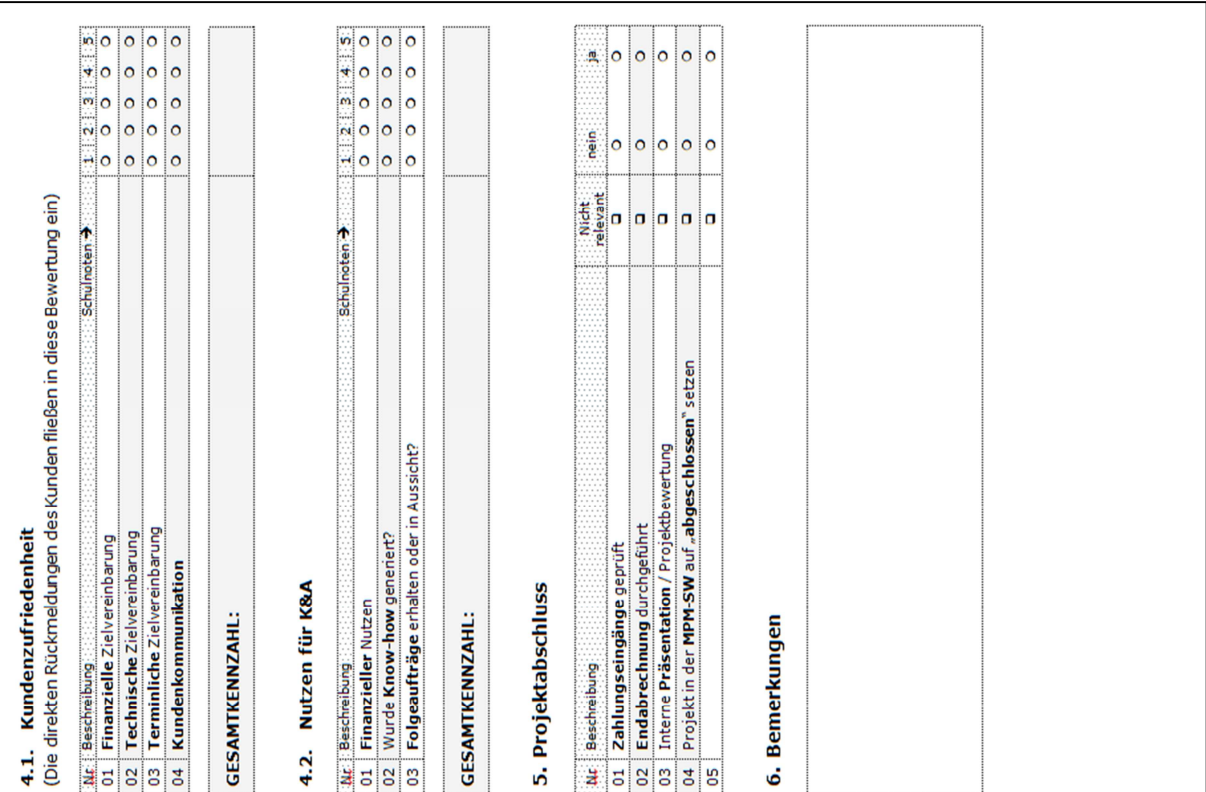

## **Anhang 13:** Projektmanagementprozess K&A

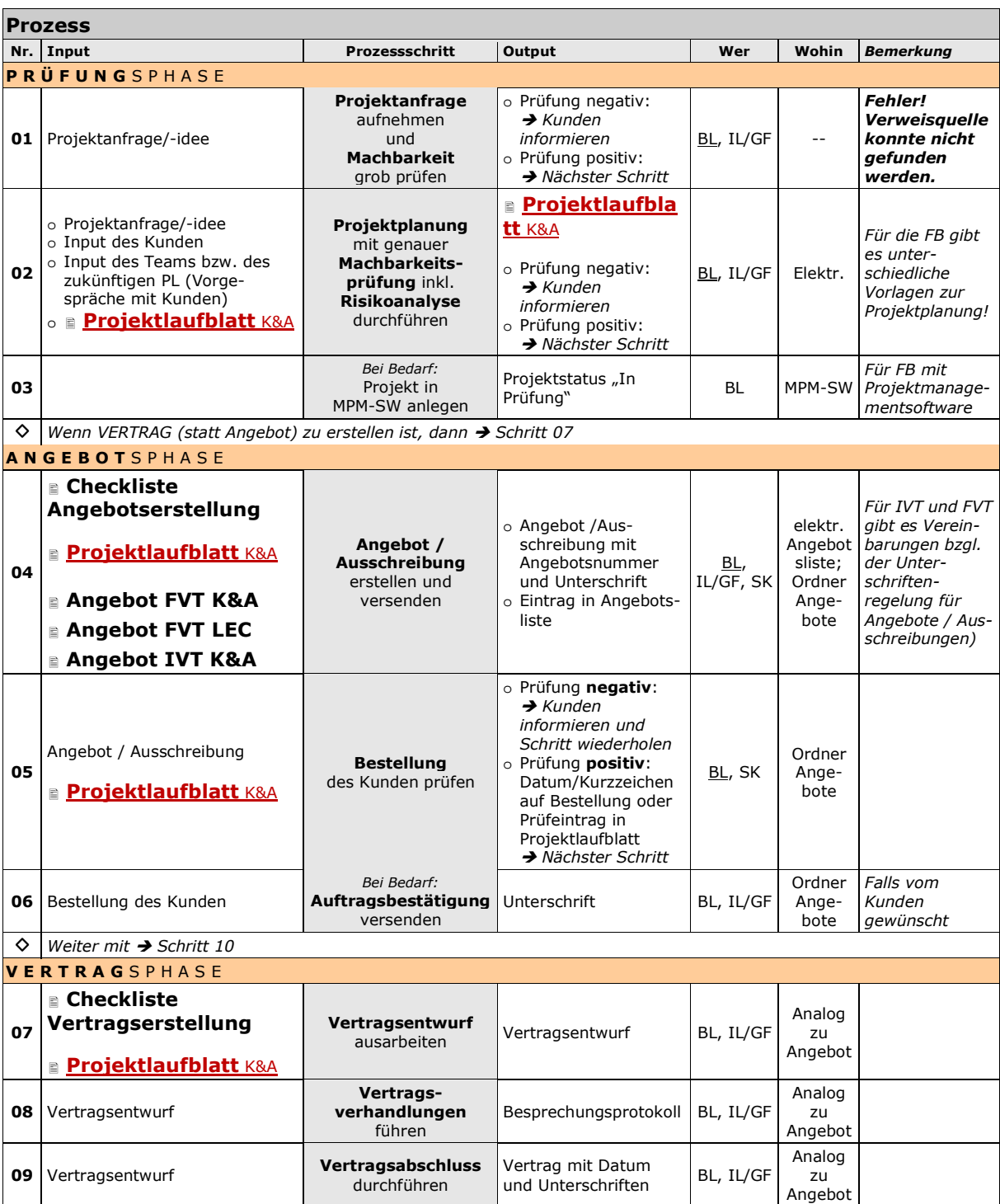

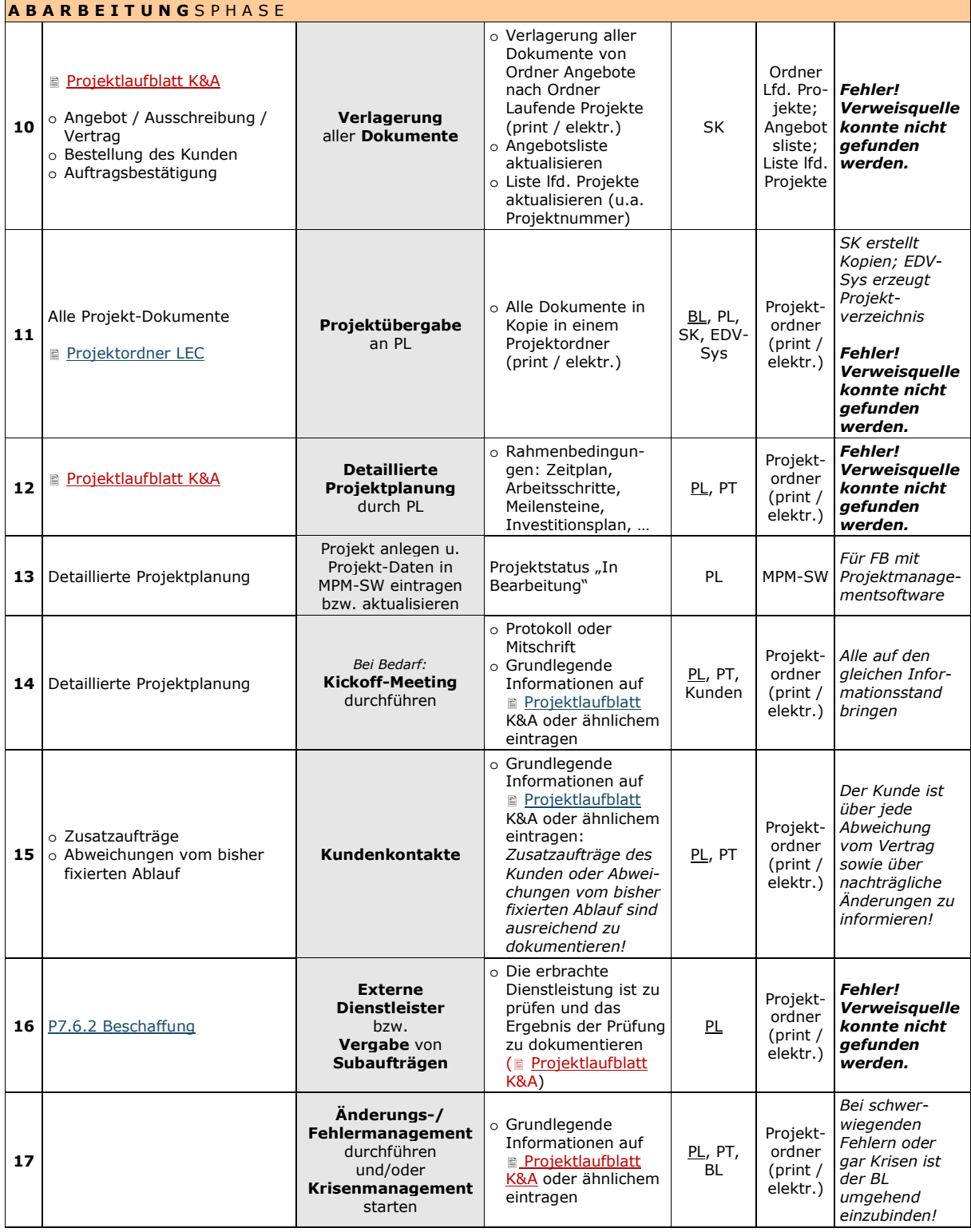

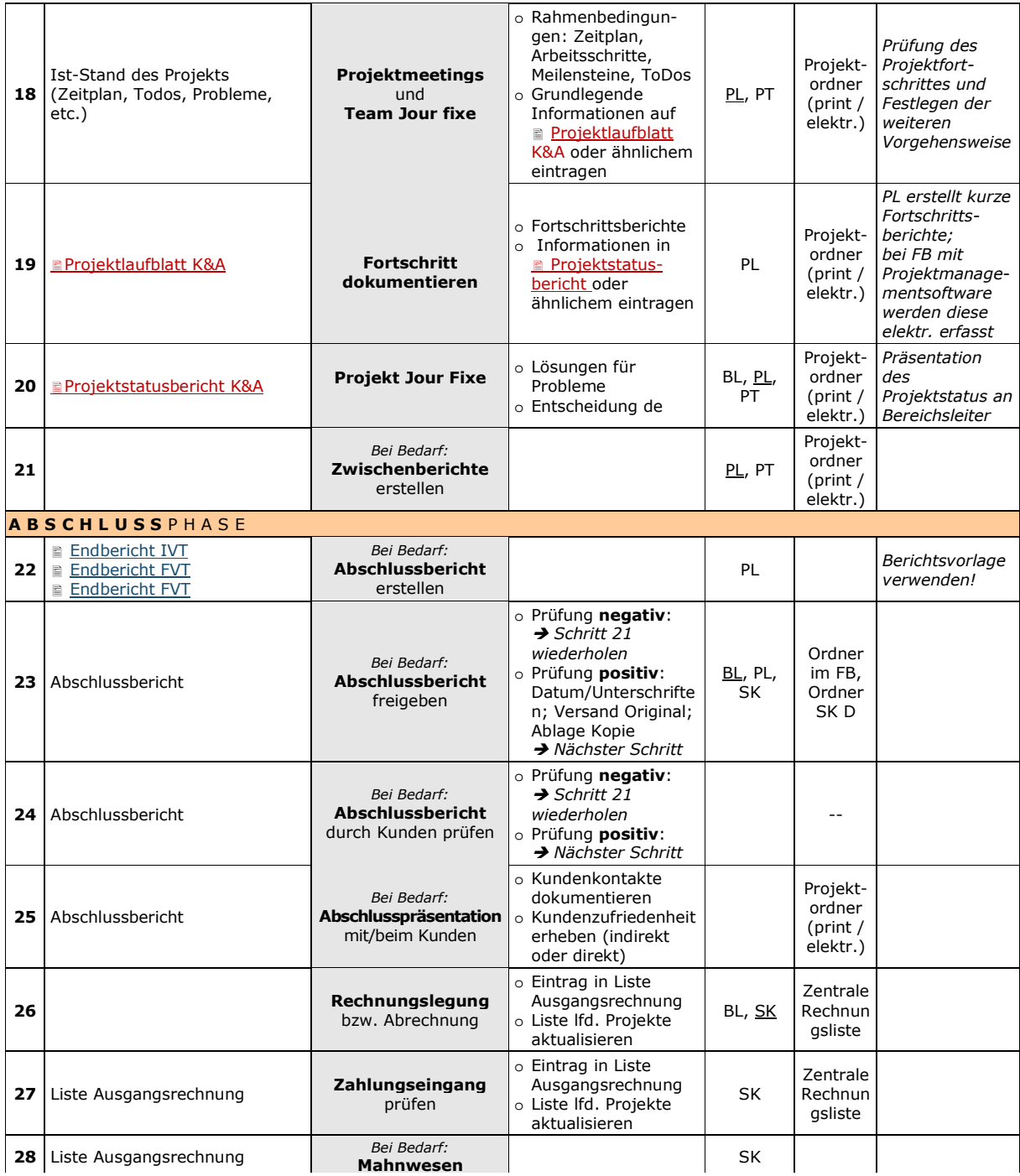

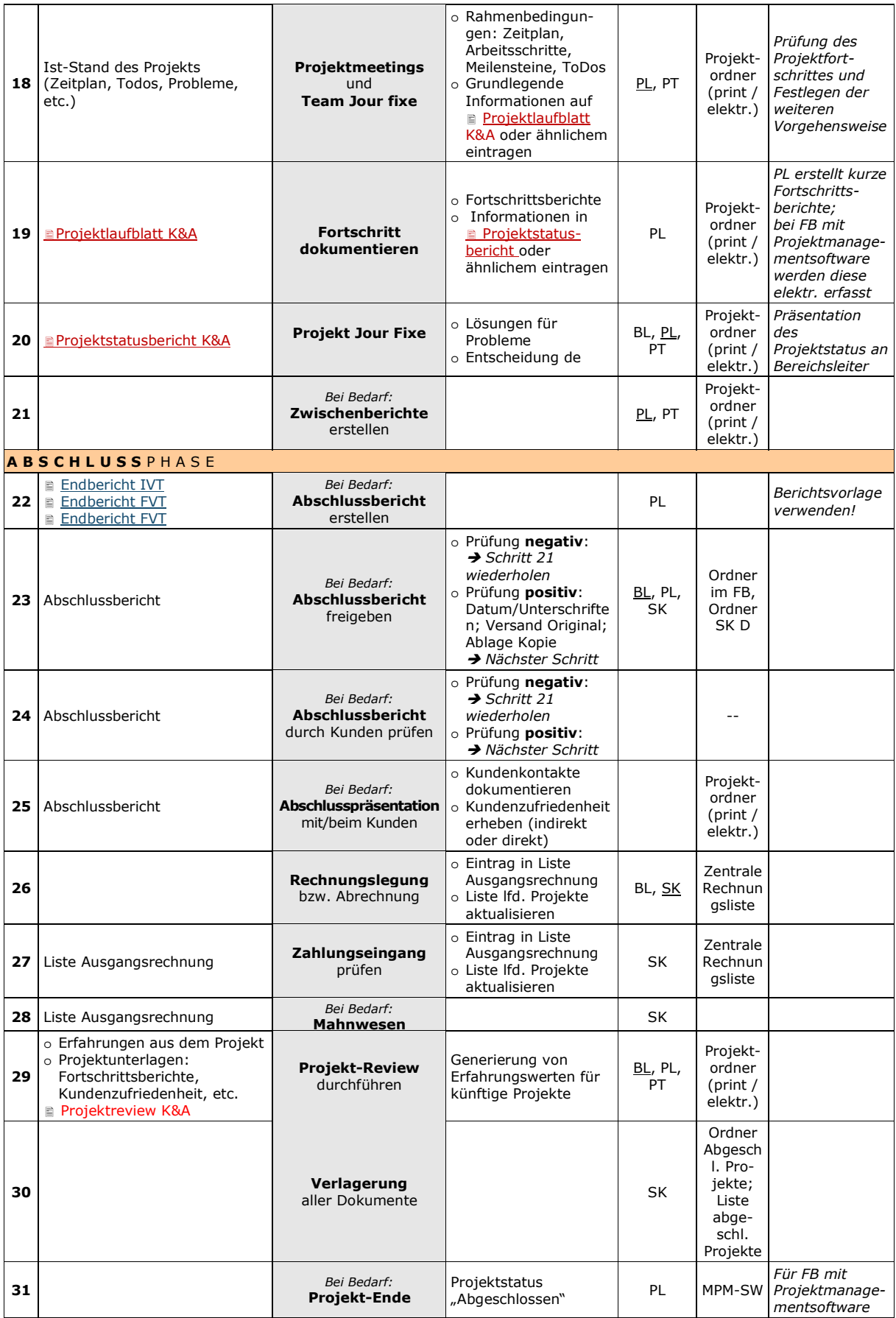

## **Anhang 14:** Ressourcenplan K&A: Arbeitsmappe Projektplanung (Einstellungen)

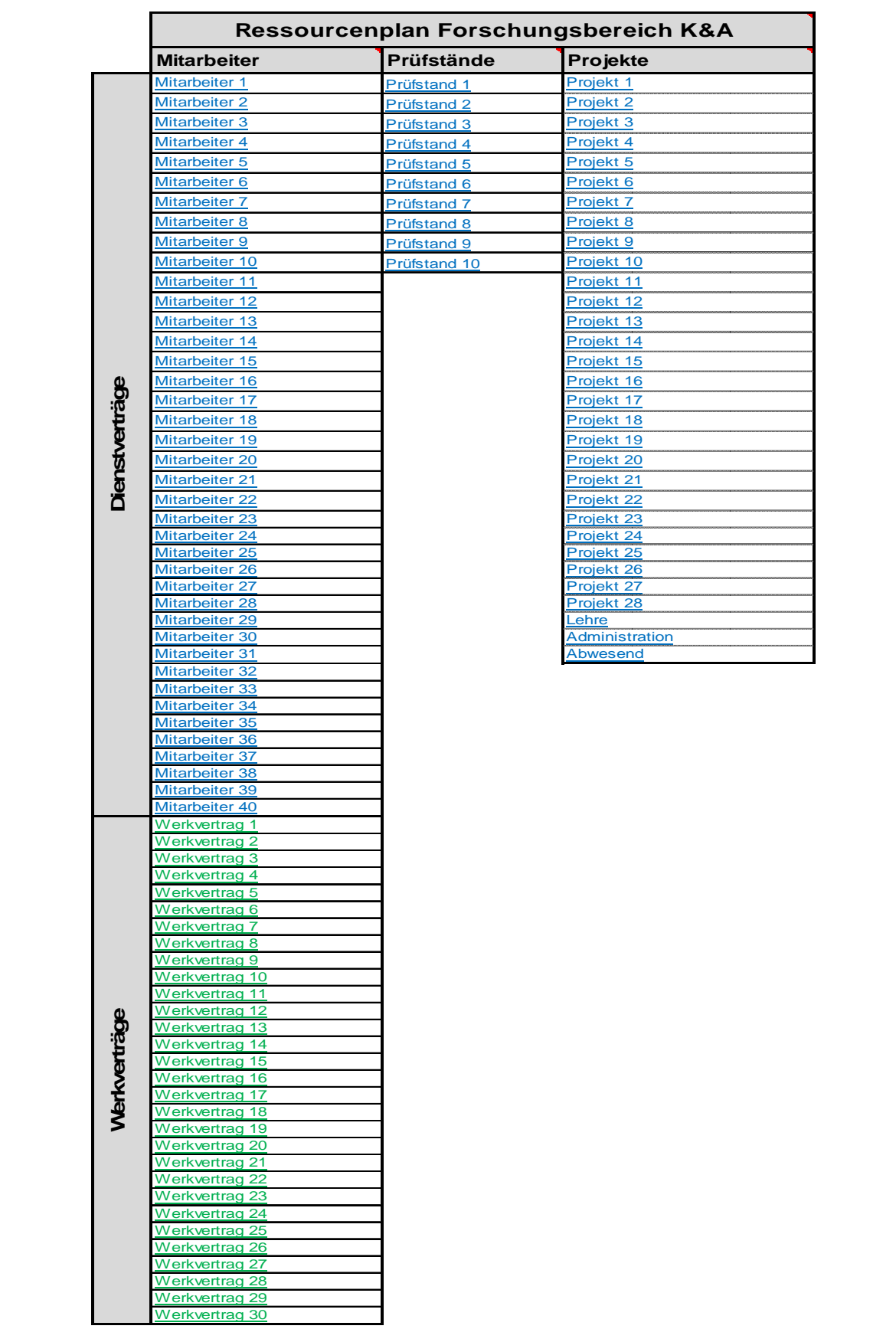

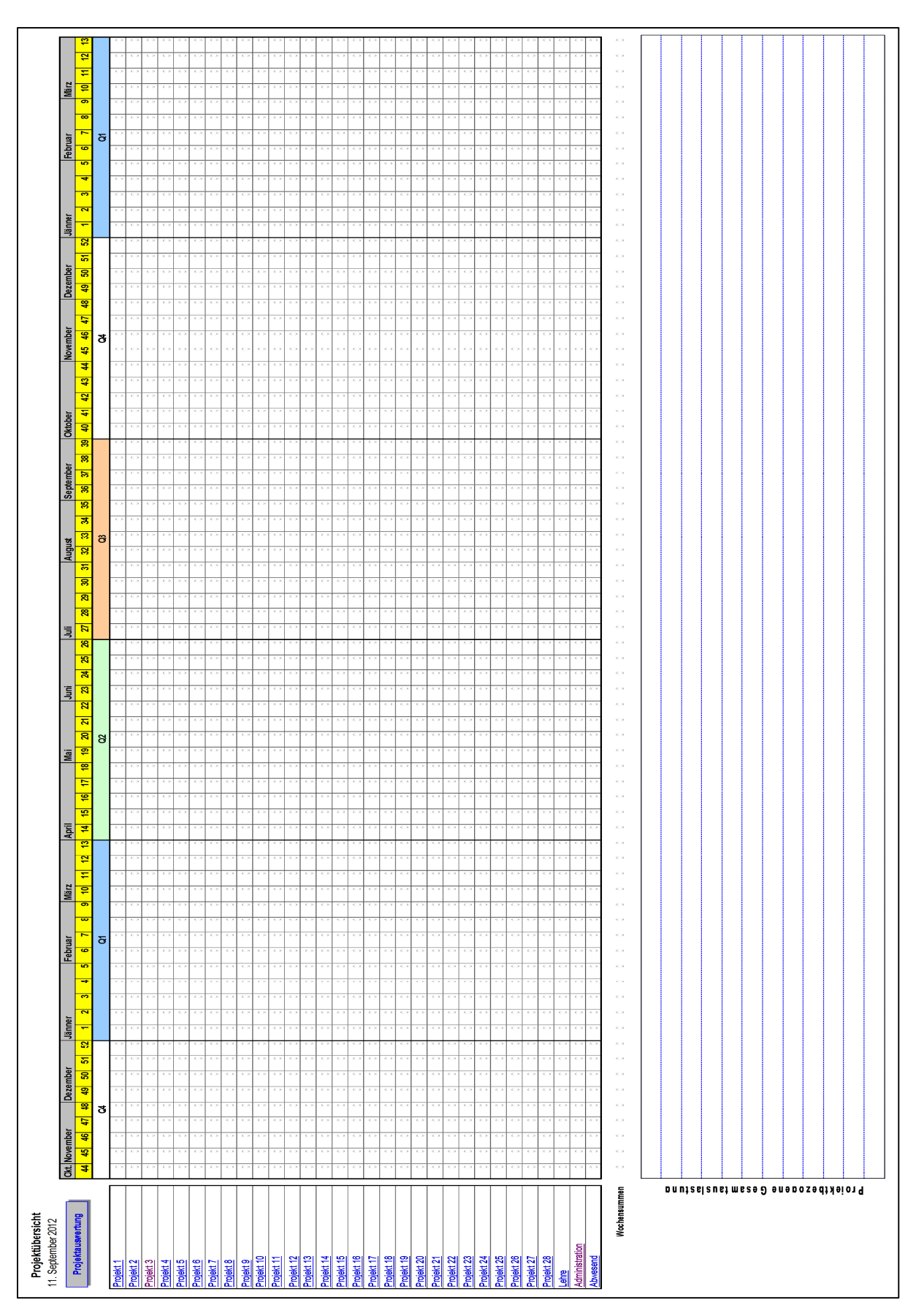

#### **Anhang 15:** Ressourcenplan K&A: Arbeitsmappe Projektplanung (Projektübersicht)

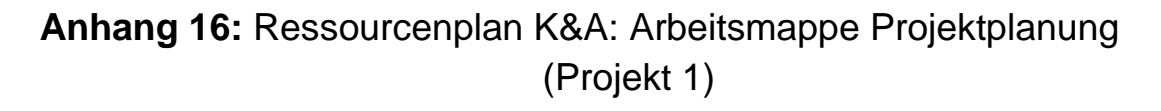

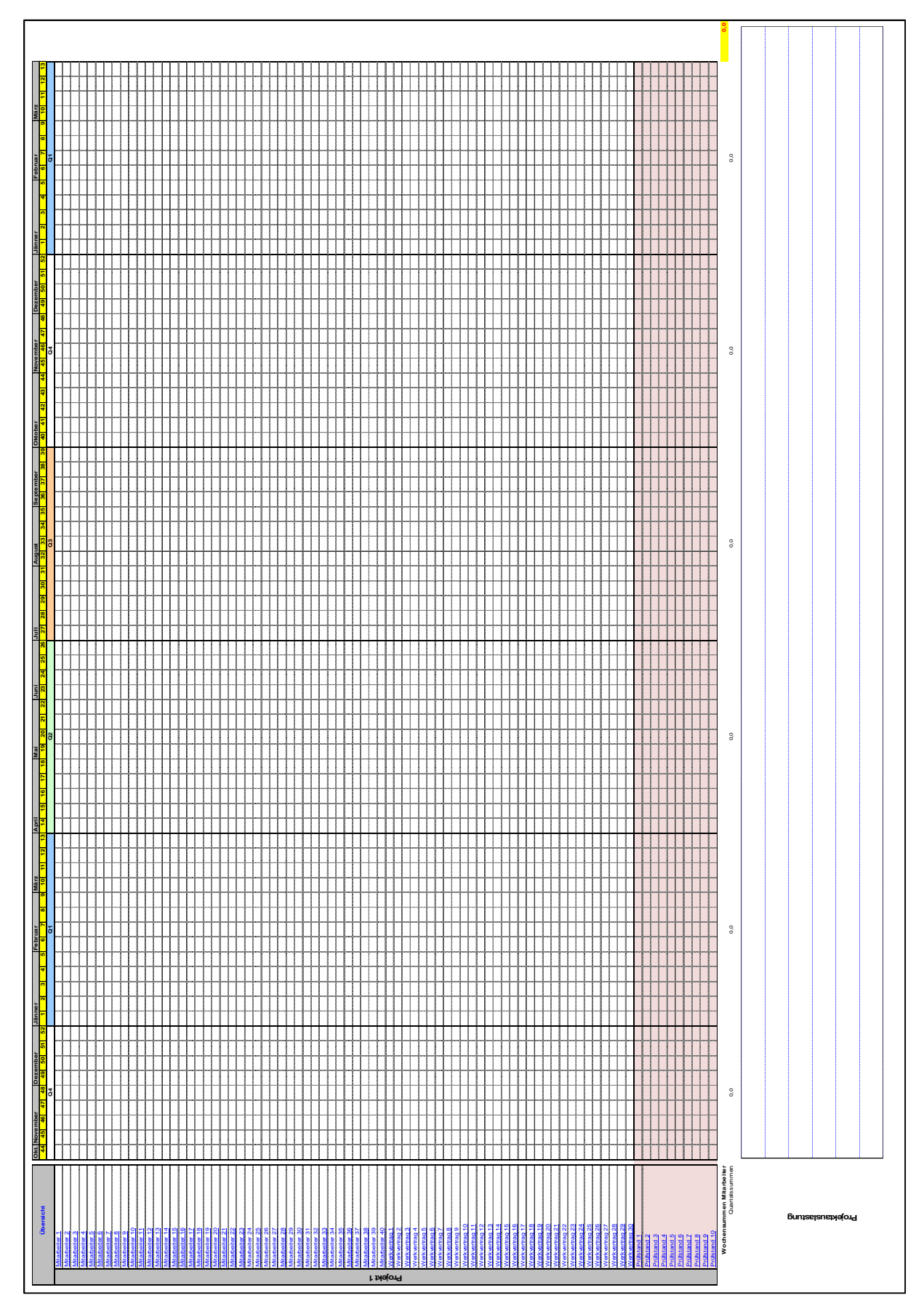

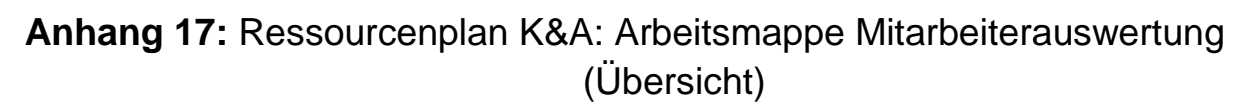

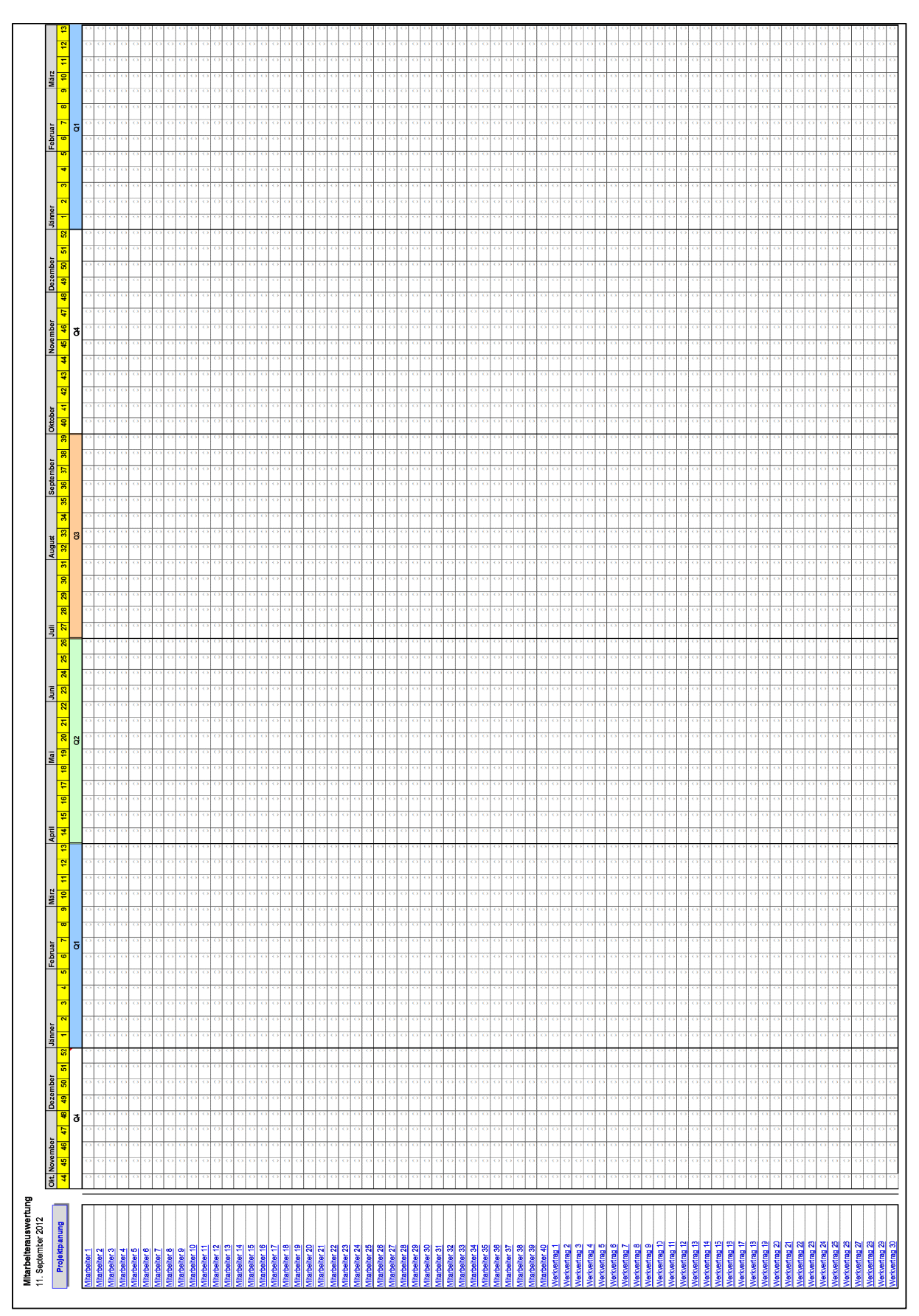

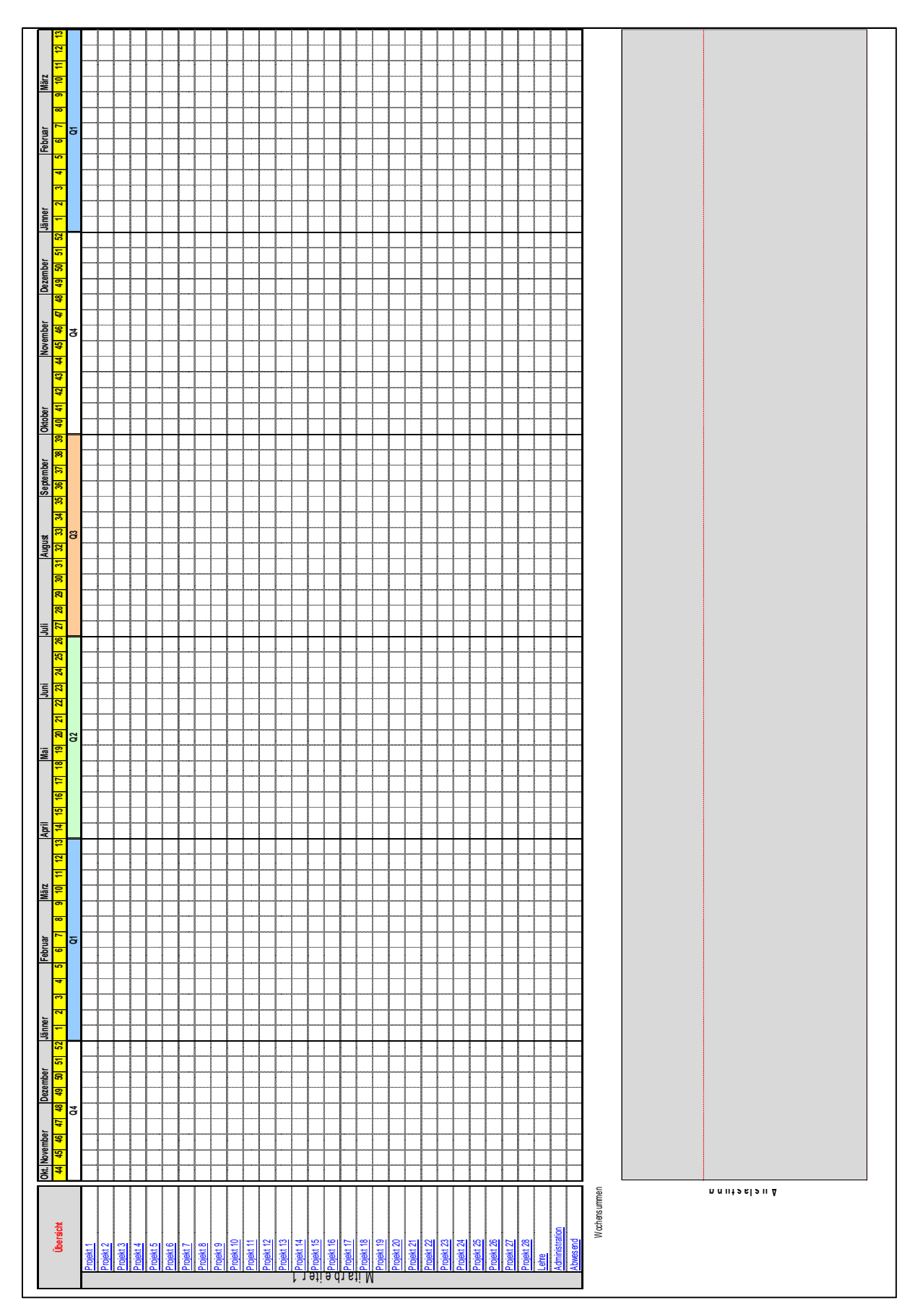

#### **Anhang 18:** Ressourcenplan K&A: Arbeitsmappe Mitarbeiterauswertung (Mitarbeiter 1)

#### **Anhang 19:** Ressourcenplan K&A: Arbeitsmappe Prüfstandauswertung (Übersicht)

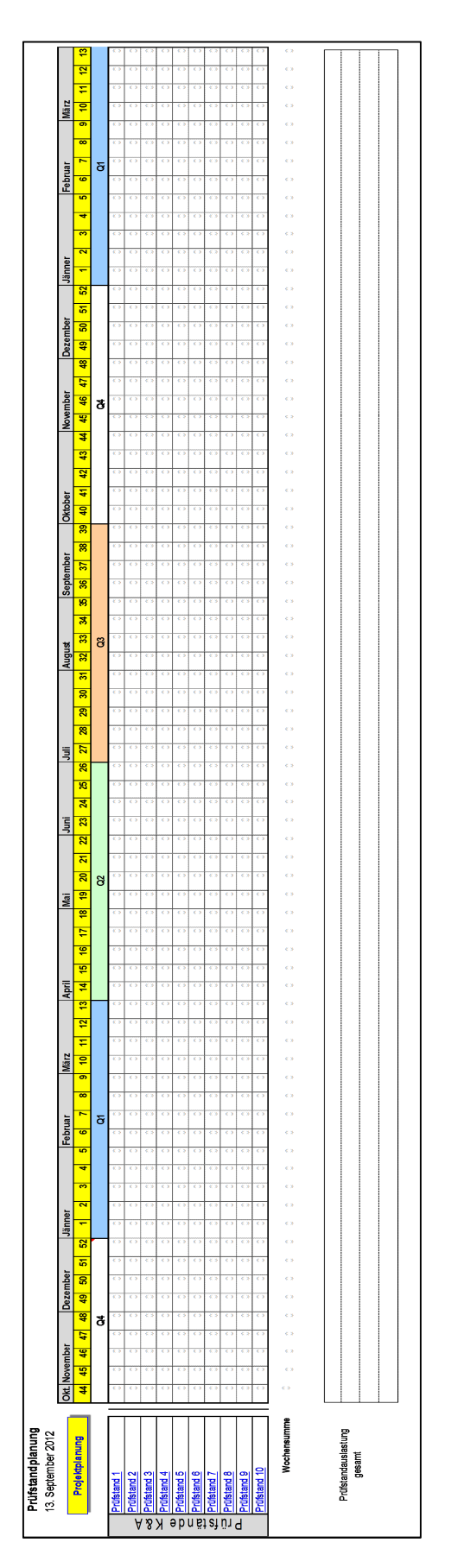

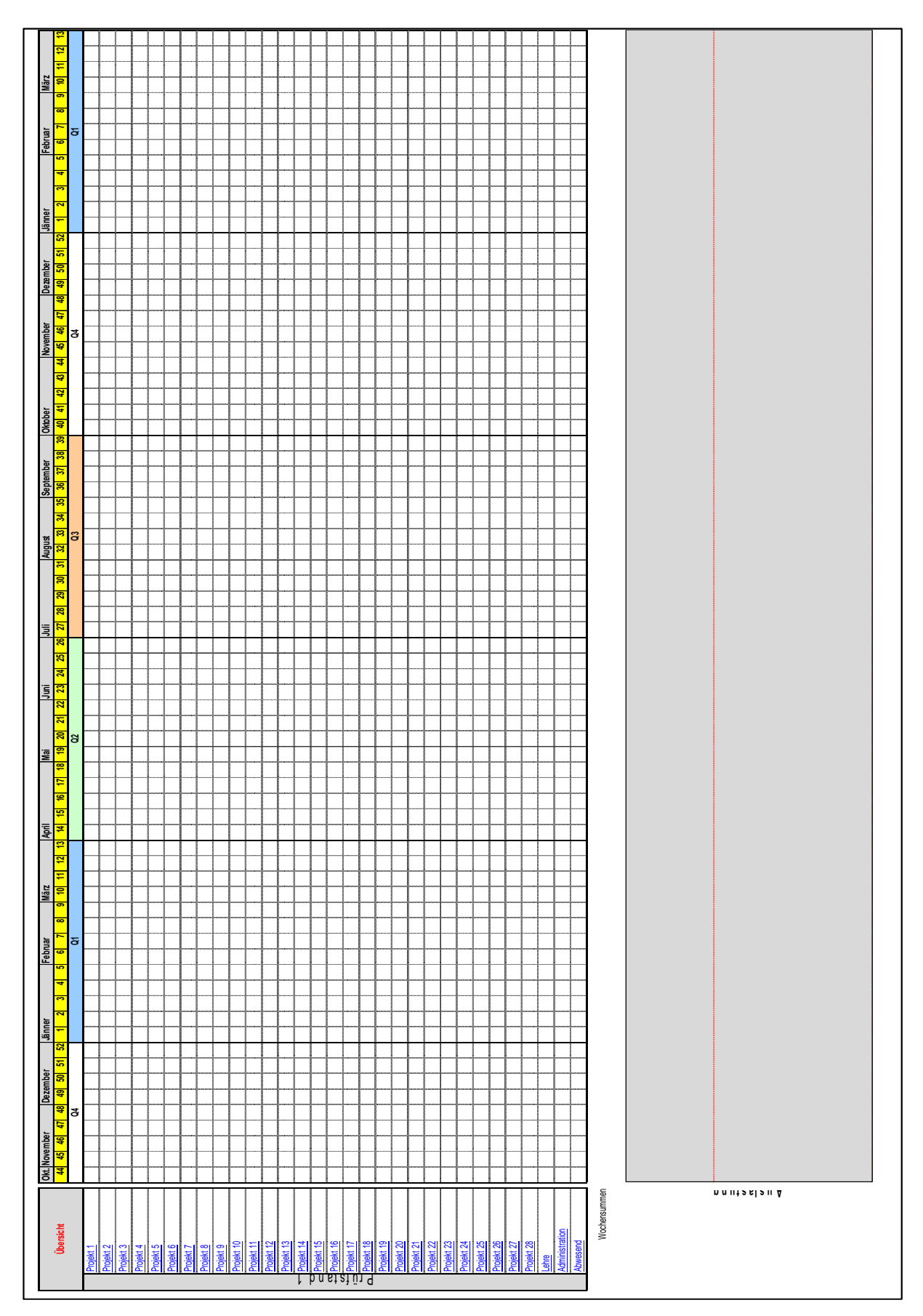

#### **Anhang 20:** Ressourcenplan K&A: Arbeitsmappe Prüfstandauswertung (Prüfstand 1)